# The fontspec package Font selection for X<sub>H</sub>AT<sub>E</sub>X and LuaLAT<sub>E</sub>X

WILL ROBERTSON With contributions by Khaled Hosny, Philipp Gesang, Joseph Wright, and others. http://latex3.github.io/fontspec/

2024/04/27 v2.9b

# **Contents**

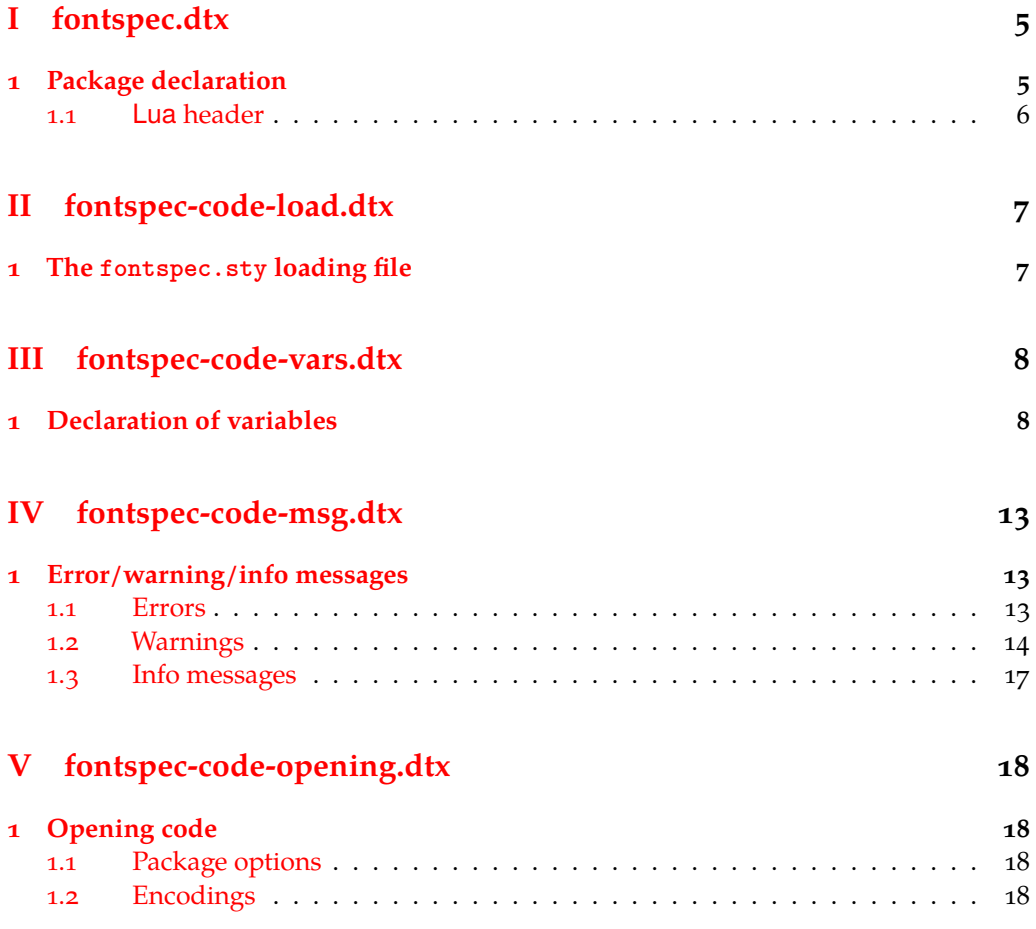

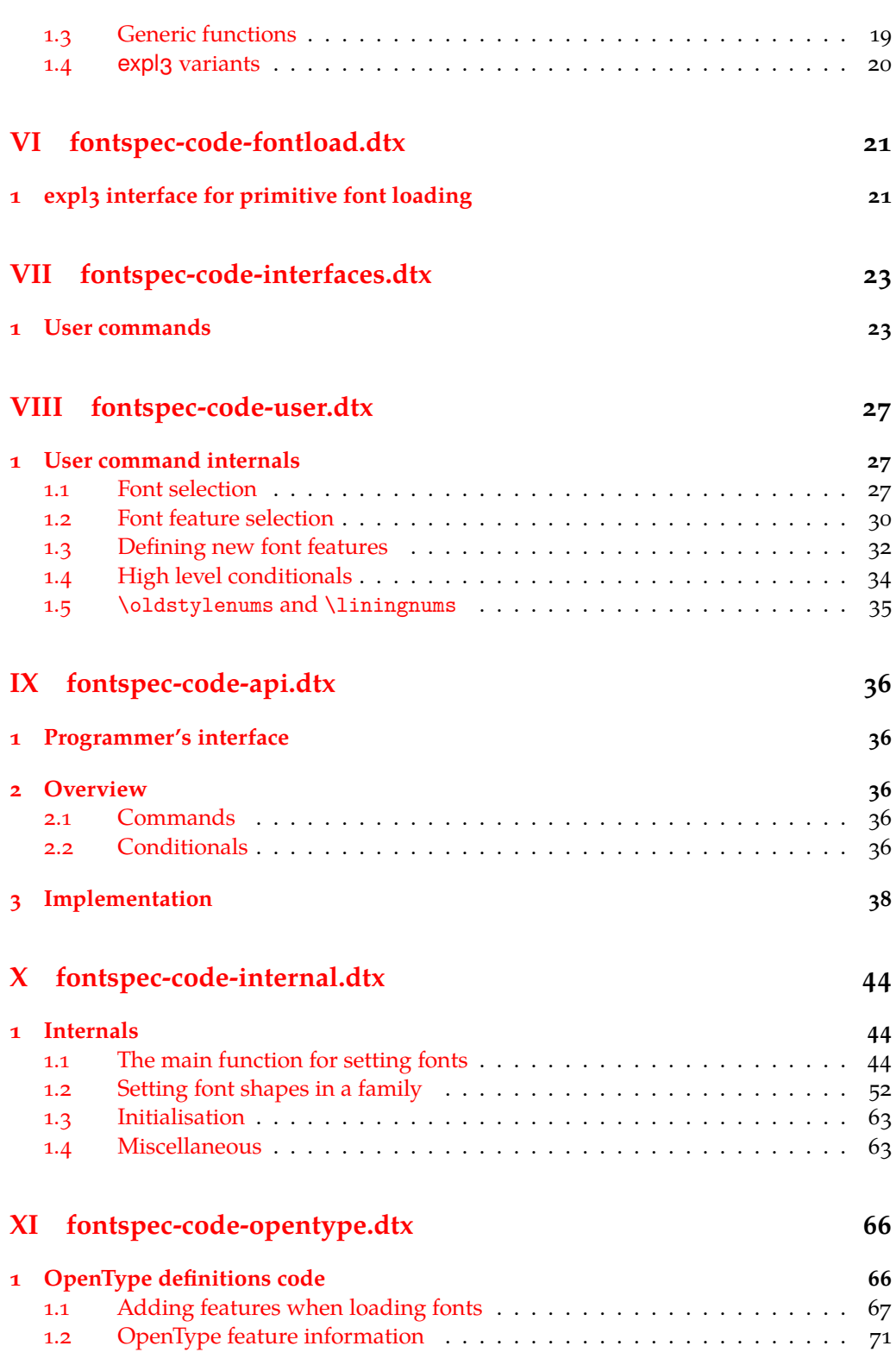

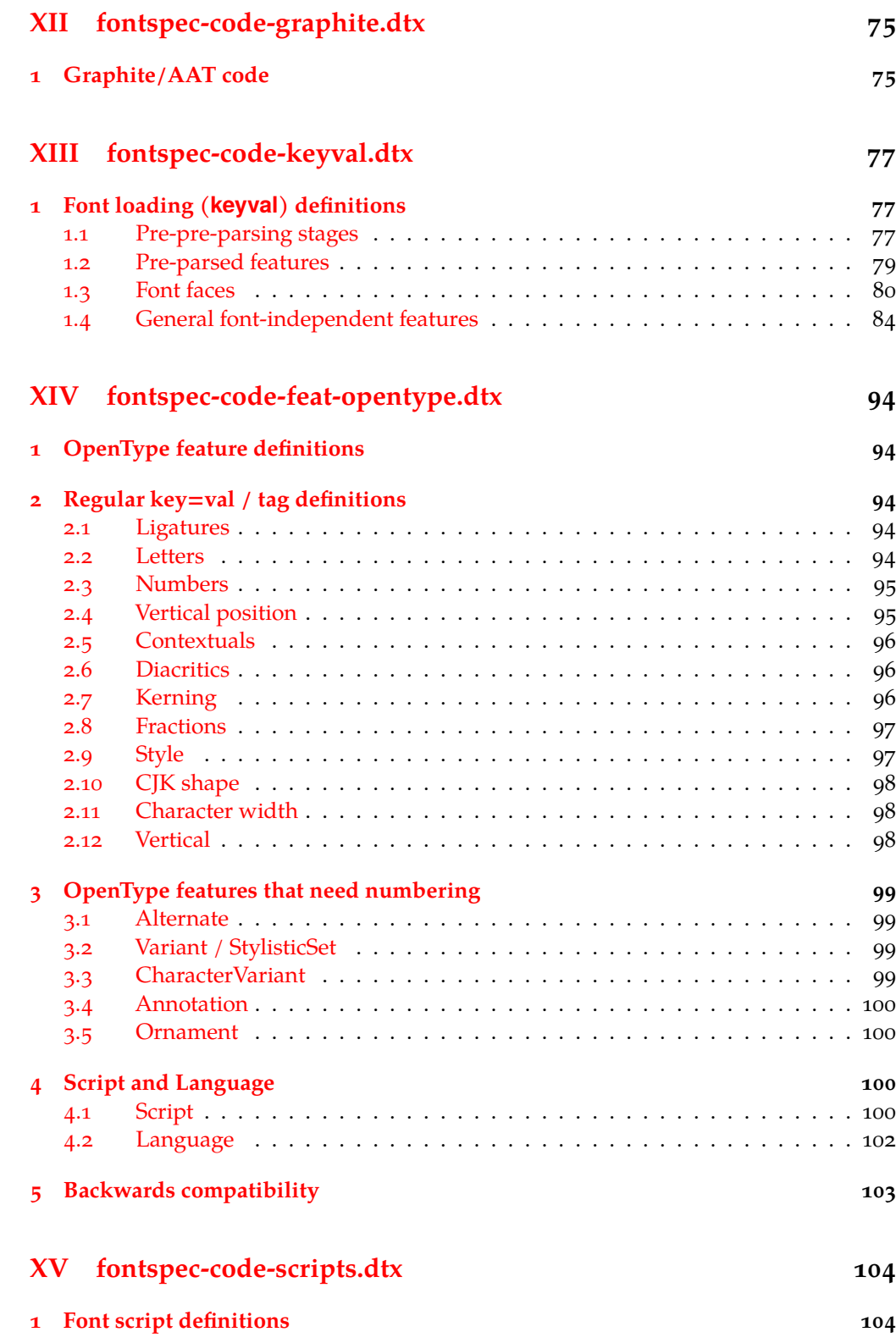

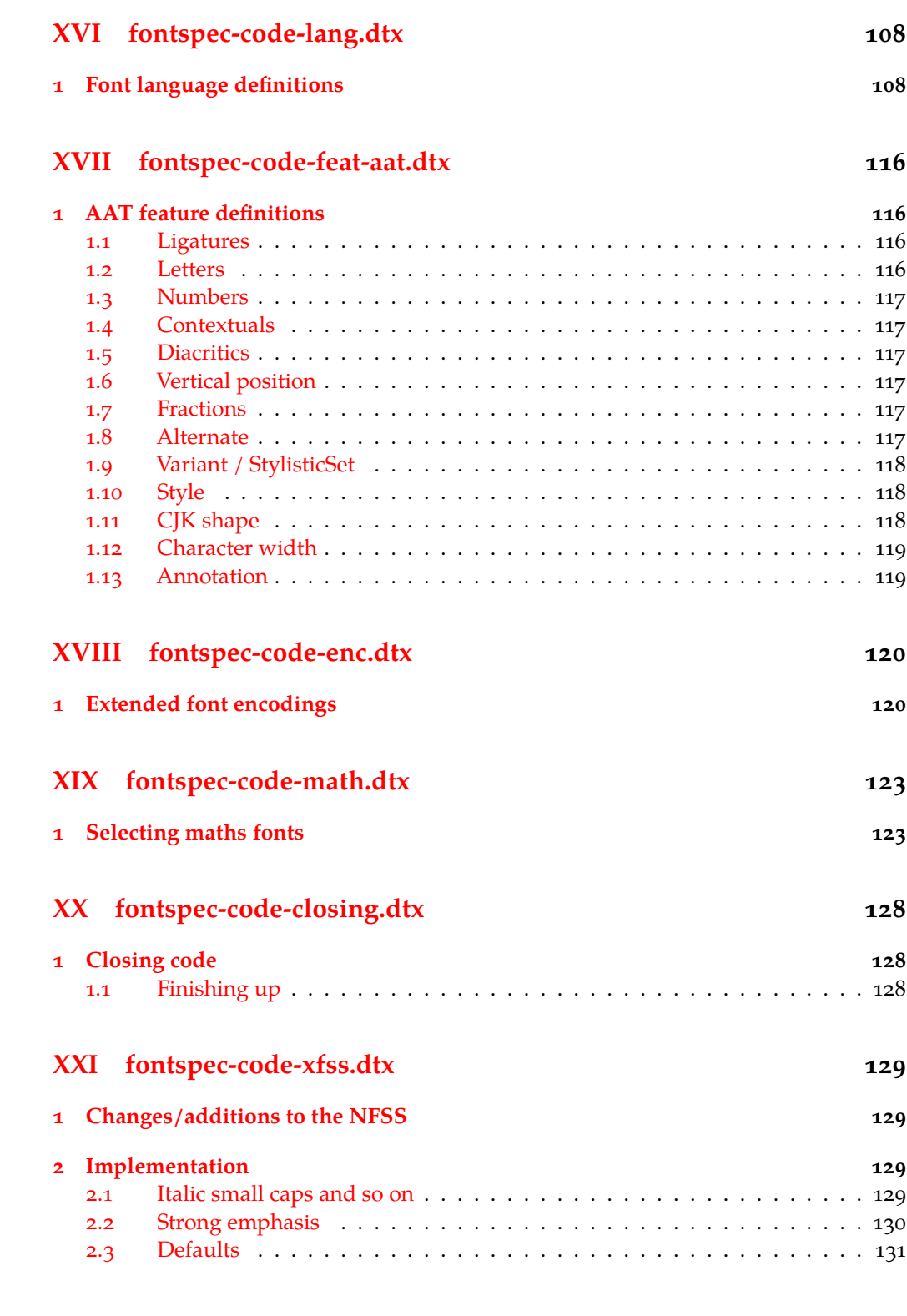

# **In[dex](#page-129-0) 132**

# **File I fontspec.dtx**

# <span id="page-4-0"></span>**1 Package declaration**

List all dtx files for running the ins file and typesetting the code.

```
1 ⟨∗dtx⟩
```

```
2 \gdef\FONTSPECDTX{
```

```
3 \DTX{fontspec.dtx}
```

```
\DTX{fontspec-code-load.dtx}
```

```
5 \DTX{fontspec-code-vars.dtx}
```
<sup>6</sup> \DTX{fontspec-code-msg.dtx}

```
\DTX{fontspec-code-opening.dtx}
```

```
\DTX{fontspec-code-fontload.dtx}
```

```
9 \DTX{fontspec-code-interfaces.dtx}
```

```
10 \DTX{fontspec-code-user.dtx}
```
- 11 \DTX{fontspec-code-api.dtx}
- 12 \DTX{fontspec-code-internal.dtx}
- 13 \DTX{fontspec-code-opentype.dtx}
- 14 \DTX{fontspec-code-graphite.dtx}
- <sup>15</sup> \DTX{fontspec-code-keyval.dtx}
- <sup>16</sup> \DTX{fontspec-code-feat-opentype.dtx}
- 17 \DTX{fontspec-code-scripts.dtx}
- 18 \DTX{fontspec-code-lang.dtx}
- <sup>19</sup> \DTX{fontspec-code-feat-aat.dtx}
- 20 \DTX{fontspec-code-enc.dtx}
- 21 \DTX{fontspec-code-math.dtx}
- 22 \DTX{fontspec-code-closing.dtx}
- 23 \DTX{fontspec-code-xfss.dtx}
- <sup>24</sup> }
- <sup>25</sup> *⟨/*dtx*⟩*

Now exit if we're using plain T<sub>E</sub>X; this would usually be the case when loading this file with fontspec.ins.

- <sup>26</sup> *⟨∗*dtx*⟩*
- $27 \ \text{th}$ ra{plain}
- <sup>28</sup> \ifx\tmpa\fmtname\expandafter\endinput\fi
- <sup>29</sup> *⟨/*dtx*⟩*

Metadata for documentation; the official title and authors of the package.

```
30 ⟨∗dtx⟩
```

```
31 \title{
```

```
32 The \textsf{fontspec} package\\
```
<sup>33</sup> Font selection for \XeLaTeX\ and \LuaLaTeX

```
34 }
```

```
35 \author{
```

```
36 \textsc{Will Robertson}\\
```

```
37 With contributions by Khaled Hosny,\\
```
- 38 Philipp Gesang, Joseph Wright, and others.\\
- <sup>39</sup> \url{http://latex3.github.io/fontspec/}

 } *⟨/*dtx*⟩*

Declare the package version and date for each of the .sty files generated. In addition, declare the version and date for this .dtx file.

- *⟨*fontspec*⟩*\RequirePackage{xparse}
- *⟨*fontspec & load*⟩*\ProvidesExplPackage{fontspec}%
- *⟨*fontspec & XE*⟩*\ProvidesExplPackage{fontspec-xetex}%
- *⟨*fontspec & LU*⟩*\ProvidesExplPackage{fontspec-luatex}%
- *⟨∗*dtx*⟩*
- \RequirePackage{xparse}
- \ProvidesExplFile{fontspec.dtx}
- *⟨/*dtx*⟩*
- *⟨∗*fontspec*⟩*
- 51 {2024/04/27}{2.9b}{Font selection for XeLaTeX and LuaLaTeX}
- *⟨/*fontspec*⟩*

Here the version and date are setup for typesetting the documentation.

*⟨∗*dtx*⟩*

- \GetFileInfo{fontspec.dtx}
- \date{\filedate \qquad \fileversion}
- *⟨/*dtx*⟩*

## <span id="page-5-0"></span>**1.1 Lua header**

```
57 (lua) fontspec = fontspec or {}<br>58 (lua) local fontspec = fontspec
58 \text{ (lua)}local fontspec = fontspec.<br>
59 \text{ (lua)}fontspec.module = {
59 ⟨lua⟩fontspec.module = {
60 ⟨lua⟩ name = "fontspec",
61 ⟨lua⟩ version = "2.9b",
62 \langle \text{lua} \rangle date = "2024/04/27",<br>63 \langle \text{lua} \rangle description = "Font selecti
<sup>63</sup> (lua) description = "Font selection for XeLaTeX and LuaLaTeX",<br><sup>64</sup> (lua) author = "Khaled Hosny, Philipp Gesang, Will Robert
64 (lua) author = "Khaled Hosny, Philipp Gesang, Will Robertson", 65 (lua) copyright = "Khaled Hosny, Philipp Gesang, Will Robertson",
65 (lua) copyright = "Khaled Hosny, Philipp Gesang, Will Robertson", 66 (lua) license = "LPPL v1.3c"
                                          66 ⟨lua⟩ license = "LPPL v1.3c"
67 ⟨lua⟩}
```
# <span id="page-6-0"></span>**File II fontspec-code-load.dtx**

# <span id="page-6-1"></span>**1 The fontspec.sty loading file**

Before we begin, for the rest of the package we use the @@ expl3 module syntax with module name 'fontspec'.

<sup>1</sup> *⟨*@@=fontspec*⟩*

The fontspec.sty file is simply set up to load the appropriate fontspec-xetex.sty or fontspec-luatex.sty file. This is performed by the following code.

<sup>2</sup> *⟨∗*load*⟩*

## **LuaLATEX**

```
3 \sys_if_engine_luatex:T
4 {
5 \RequirePackage{luaotfload}
6 \lua_now:e{require("fontspec")}
7 \RequirePackage{fontspec-luatex}
8 \endinput
9 \quad \gamma
```
## **XƎLATEX**

```
10 \sys_if_engine_xetex:T
\mathbf{1}_{11} {
12 \RequirePackage{fontspec-xetex}
13 \endinput
\overline{14} }
```
**Other** If not one of the above, error and exit.

```
15 \msg_new:nnn {fontspec} {cannot-use-pdftex}
16 {
17 The~ fontspec~ package~ requires~ either~ XeTeX~ or~ LuaTeX.\\\\
18 You~ must~ change~ your~ typesetting~ engine~ to,~ e.g.,~
19 "xelatex"~ or~ "lualatex"~ instead~ of~ "latex"~ or~ "pdflatex".
20 }
21 \msg_fatal:nn {fontspec} {cannot-use-pdftex}
```
**Closing** That's the end of the fontspec.sty file.

<sup>22</sup> \endinput <sup>23</sup> *⟨/*load*⟩*

# <span id="page-7-0"></span>**File III fontspec-code-vars.dtx**

# <span id="page-7-1"></span>**1 Declaration of variables**

This file consists solely of declaration of variables used by fontspec. In some cases these variables are also initialised with default values. In time I would like to move these initialisations

### **Booleans**

\l\_@@\_firsttime\_bool As \keys\_set:nn is run multiple times, some of its information storing only occurs once while we decide if the font family has been defined or not. When the later processing is occuring per-shape this no longer needs to happen; this is indicated by the 'firsttime' conditional.

<sup>1</sup> \bool\_new:N \l\_@@\_firsttime\_bool

(*End of definition for \l\_@@\_firsttime\_bool. This function is documented on page* **??***.*)

- 2 \bool new:N \l @@ nobf bool
- 3 \bool new:N \l @@ noit bool
- <sup>4</sup> \bool\_new:N \l\_@@\_nosc\_bool
- <sup>5</sup> \bool\_new:N \l\_@@\_check\_bool
- <sup>6</sup> \bool\_new:N \l\_@@\_tfm\_bool
- <sup>7</sup> \bool\_new:N \l\_@@\_atsui\_bool
- <sup>8</sup> \bool\_new:N \l\_@@\_ot\_bool
- <sup>9</sup> \bool\_new:N \l\_@@\_mm\_bool
- <sup>10</sup> \bool\_new:N \l\_@@\_harfbuzz\_bool
- <sup>11</sup> \bool\_new:N \l\_@@\_graphite\_bool
- <sup>12</sup> \bool\_new:N \l\_@@\_fontcfg\_bool
- <sup>13</sup> \bool\_set\_true:N \l\_@@\_fontcfg\_bool

For dealing with legacy maths:

- <sup>14</sup> \bool\_new:N \g\_@@\_math\_euler\_bool
- <sup>15</sup> \bool\_new:N \g\_@@\_math\_lucida\_bool
- <sup>16</sup> \bool\_new:N \g\_@@\_pkg\_euler\_loaded\_bool

### For package options:

- <sup>17</sup> *⟨/*fontspec*⟩*
- <sup>18</sup> *⟨∗*options*⟩*
- <sup>19</sup> \bool\_new:N \g\_@@\_cfg\_bool
- <sup>20</sup> \bool\_new:N \g\_@@\_math\_bool
- <sup>21</sup> *⟨/*options*⟩*
- <sup>22</sup> *⟨∗*fontspec*⟩*
- <sup>23</sup> \bool\_new:N \l\_@@\_tmpa\_bool
- <sup>24</sup> \bool\_new:N \l\_@@\_disable\_defaults\_bool
- <sup>25</sup> \bool\_new:N \l\_@@\_alias\_bool
- 26 \bool new:N \l @@ external bool
- <sup>27</sup> \bool\_new:N \l\_@@\_defining\_encoding\_bool
- \bool\_new:N \l\_@@\_scriptlang\_exist\_bool
- \bool\_new:N \g\_@@\_em\_normalise\_slant\_bool
- \bool\_new:N \l\_@@\_external\_kpse\_bool
- \bool\_new:N \l\_@@\_proceed\_bool

\l\_@@\_never\_check\_bool It is used to disable checking opentype script, language, and tags when running checking code that has a user-defined return path we want to allow the higher-level code to dictate the logic. TODO: tidy this up!

```
32 \bool_new:N \l_@@_never_check_bool
```
(*End of definition for \l\_@@\_never\_check\_bool. This function is documented on page* **??***.*)

### **Counters**

```
33 \int_new:N \l_@@_script_int
34 \int_new:N \l_@@_language_int
35 \int_new:N \l_@@_strnum_int
36 \int_new:N \l_@@_tmp_int
37 \int_new:N \l_@@_tmpa_int
38 \int_new:N \l_@@_tmpb_int
_{39} \int_new:N \l_@@_tmpc_int
40 \int_new:N \l_@@_em_int
41 \int_new:N \l_@@_emdef_int
42 \int_new:N \l_@@_strong_int
43 \int_new:N \l_@@_strongdef_int
```
### **Floats**

 \fp\_new:N \l\_@@\_tmpa\_fp \fp\_new:N \l\_@@\_tmpb\_fp

## **Dimensions**

```
46 \dim_new:N \l_@@_tmpa_dim
47 \dim_new:N \l_@@_tmpb_dim
48 \dim_new:N \l_@@_tmpc_dim
```
### **Sequences**

```
49 \seq_new:N \l_@@_bf_series_seq
```
# **Comma-lists**

```
50 \clist_new:N \g_@@_default_fontopts_clist
_{51} \clist new:N \g @@ all keyval modules clist
_{52} \clist new:N \l @@ sizefeat clist
53 \clist_set:Nn \l_@@_sizefeat_clist {Size={-}}
54 \clist_new:N \l_@@_extensions_clist
55 \clist_new:N \l_@@_fontopts_clist
56 \clist_new:N \l_@@_family_fontopts_clist
57 \clist_new:N \l_@@_all_features_clist
58 \clist_new:N \l_@@_leftover_clist
```

```
59 \clist_new:N \l_@@_keys_leftover_clist
```

```
60 \clist_new:N \l_@@_sizing_leftover_clist
```
- <sup>61</sup> \clist\_new:N \l\_@@\_fontfeat\_clist
- <sup>62</sup> \clist\_new:N \l\_@@\_fontfeat\_curr\_clist
- <sup>63</sup> \clist\_new:N \l\_@@\_arg\_clist
- <sup>64</sup> \clist\_new:N \l\_@@\_this\_feat\_clist
- <sup>65</sup> \clist\_new:N \l\_@@\_fontfeat\_up\_clist
- <sup>66</sup> \clist\_new:N \l\_@@\_fontfeat\_bf\_clist
- <sup>67</sup> \clist\_new:N \l\_@@\_fontfeat\_it\_clist
- <sup>68</sup> \clist\_new:N \l\_@@\_fontfeat\_bfit\_clist
- <sup>69</sup> \clist\_new:N \l\_@@\_fontfeat\_sl\_clist
- <sup>70</sup> \clist\_new:N \l\_@@\_fontfeat\_bfsl\_clist
- <sup>71</sup> \clist\_new:N \l\_@@\_fontfeat\_sw\_clist
- <sup>72</sup> \clist\_new:N \l\_@@\_fontfeat\_bfsw\_clist
- <sup>73</sup> \clist\_new:N \l\_@@\_fontfeat\_sc\_clist

### **Property lists**

```
74 \prop_new:N \g_@@_fontopts_prop
75 \prop_new:N \l_@@_nfss_prop
76 \prop_new:N \l_@@_nfssfont_prop
77 \prop_new:N \g_@@_OT_features_prop
78 \prop_new:N \g_@@_all_opentype_feature_names_prop
79 \prop_new:N \g_@@_em_prop
80 \prop_new:N \g_@@_strong_prop
81 \prop_new:N \g_@@_fontid_family_prop
82 \prop_new:N \g_@@_family_int_prop
83 \prop_new:N \g_@@_rawvariations_prop
```
### **Token lists**

## **Visible (perhaps?)**

```
84 \tl_new:N \l_fontspec_family_tl
85 \tl_new:N \g_fontspec_encoding_tl
86 \tl_new:N \l_fontspec_fontname_tl
```
## **2e interactions**

```
87 \tl_clear_new:N \UTFencname
88 \tl_clear_new:N \cyrillicencoding
89 \tl_clear_new:N \latinencoding
```
## **Renderer/shaper**

```
90 \tl_new:N \l_@@_renderer_tl
91 \tl_new:N \l_@@_mode_tl
92 \tl_new:N \l_@@_shaper_tl
93 \tl_new:N \g_@@_defined_shapes_tl
_{94} \tl new:N \g @@ single feat tl
95 \tl new:N \l @@ basename tl
96 \tl_new:N \g_@@_curr_series_tl
97 \tl new:N \l @@ curr fontname tl
```

```
98 \tl_new:N \l_@@_curr_bfname_tl
99 \tl_new:N \l_@@_ext_filename_tl
100 \tl_new:N \l_@@_extension_tl
101 \tl_new:N \l_@@_font_path_tl
102 \tl_new:N \l_@@_fontid_tl
103 \tl_new:N \l_@@_fontname_tl
104 \tl_new:N \l_@@_options_tl
105 \tl_new:N \l_@@_saved_fontname_tl
106 \tl_new:N \l_@@_prev_unicode_name_tl
107 \tl_new:N \g_@@_nfss_enc_tl
108 \tl_new:N \g_@@_nfss_family_tl
109 \tl_new:N \l_@@_nfss_sc_tl
110 \tl_new:N \l_@@_nfss_tl
111 \tl_new:N \l_@@_nfss_fam_tl
112 \tl_new:N \l_@@_size_tl
113 \tl_new:N \l_@@_sizedfont_tl
114 \tl_new:N \l_@@_this_font_tl
115 \tl_new:N \l_@@_ttc_index_tl
```
#### 116 \tl\_new:N \l\_@@\_smcp\_shape\_tl

### **EM and STRONG**

```
117 \tl_new:N \l_@@_emshape_query_tl
118 \tl new:N \l @@ em switch tl
119 \tl_new:N \l_@@_strong_switch_tl
```
### **Scratch variables**

120 \tl new:N \l @@ tmp tl \tl new:N \l @@ tmpa tl \tl\_new:N \l\_@@\_tmpb\_tl \tl\_new:N \l\_@@\_em\_tmp\_tl \tl\_new:N \l\_@@\_strong\_tmp\_tl

### **Maths fonts**

- \tl\_new:N \g\_@@\_mathrm\_tl \tl\_new:N \g\_@@\_bfmathrm\_tl \tl\_new:N \g\_@@\_mathsf\_tl
- \tl\_new:N \g\_@@\_mathtt\_tl

Defaults: (these are set elsewhere; TODO: check if redundant)

```
129 \tl_gset:Nn \g_@@_mathrm_tl {\rmdefault}
```

```
130 \tl_gset:Nn \g_@@_mathsf_tl {\sfdefault}
```
131 \tl\_gset:Nn \g\_@@\_mathtt\_tl {\ttdefault}

```
132 \tl_new:N \l_@@_family_label_tl
```

```
133 \tl_new:N \l_@@_fake_slant_tl
```

```
134 \tl_new:N \l_@@_fake_embolden_tl
```
### **Internal font names**

 \tl\_new:N \l\_@@\_fontname\_up\_tl \tl\_new:N \l\_@@\_fontname\_bf\_tl \tl\_new:N \l\_@@\_fontname\_it\_tl \tl new:N \l @@ fontname bfit tl \tl new:N \l @@ fontname sl tl 140 \tl new:N \l @@ fontname bfsl tl \tl new:N \l @@ fontname sw tl 142 \tl\_new:N \l\_@@\_fontname\_bfsw\_tl \tl\_new:N \l\_@@\_fontname\_sc\_tl

## **Script and Language**

```
144 \tl_new:N \l_@@_script_tl
145 \tl_new:N \l_@@_script_name_tl
146 \tl_set:Nn \l_@@_script_name_tl {CustomDefault}
147 \tl_new:N \l_@@_lang_tl
148 \tl_new:N \l_@@_lang_name_tl
149 \tl_set:Nn \l_@@_lang_name_tl {Default}
```
## **Generic font features**

```
150 \tl_new:N \l_@@_scale_tl
151 \tl_new:N \l_@@_hyphenchar_tl
152 \tl_new:N \l_@@_hexcol_tl
153 \tl_new:N \l_@@_opacity_tl
154 \tl_new:N \l_@@_optical_size_tl
155 \tl_new:N \l_@@_mapping_tl
156 \tl_new:N \l_@@_punctspace_adjust_tl
157 \tl_new:N \l_@@_wordspace_adjust_tl
158 \tl_new:N \l_@@_postadjust_tl
_{159} \tl new:N \g @@ instance tl
160 \tl_const:Nn \c_@@_hexcol_tl {000000}
161 ⟨XE⟩ \tl_const:Nn \c_@@_opacity_tl {FF~}
162 ⟨LU⟩ \tl_const:Nn \c_@@_opacity_tl {}
163 \tl_const:Nn \c_@@_postadjust_tl { \l_@@_wordspace_adjust_tl \l_@@_punctspace_adjust_tl }
```
**Semi-colon-lists** Not a real data structure but sensible to name accordingly.

```
164 \tl_new:N \g_@@_rawfeatures_sclist
165 \tl_new:N \l_@@_pre_feat_sclist
```
### **Font families**

```
166 \tl_new:N \l_@@_rmfamily_family_tl
167 \tl_new:N \l_@@_sffamily_family_tl
168 \tl_new:N \l_@@_ttfamily_family_tl
169 \tl_new:N \l_@@_rmfamily_encoding_tl
170 \tl_new:N \l_@@_sffamily_encoding_tl
171 \tl_new:N \l_@@_ttfamily_encoding_tl
```
# <span id="page-12-0"></span>**File IV fontspec-code-msg.dtx**

# **1 Error/warning/info messages**

Shorthands for messages:

```
1 \cs_new:Npn \@@_error:n { \msg_error:nn {fontspec} }
2 \cs_new:Npn \@@_error:nn { \msg_error:nnn {fontspec} }
3 \cs new:Npn \@@ error:nx { \msg error:nnx {fontspec} }
4 \cs_new:Npn \@@_error:nxx { \msg_error:nnxx {fontspec} }
5 \cs_new:Npn \@@_warning:n { \msg_warning:nn {fontspec} }
6 \cs_new:Npn \@@_warning:nx { \msg_warning:nnx {fontspec} }
7 \cs_new:Npn \@@_warning:nxx { \msg_warning:nnxx {fontspec} }
8 \cs_new:Npn \@@_info:n { \msg_info:nn {fontspec} }
9 \cs_new:Npn \@@_info:nx { \msg_info:nnx {fontspec} }
10 \cs_new:Npn \@@_info:nxx { \msg_info:nnxx {fontspec} }
11 \cs_new:Npn \@@_trace:n { \msg_trace:nn {fontspec} }
```
Allow messages to be written with spaces acting as normal:

```
12 \text{ cos generate variant:} \msg_new:nnn {nnx}
```
<sup>13</sup> \cs\_generate\_variant:Nn \msg\_new:nnnn {nnxx}

```
14 \cs_new:Nn \@@_msg_new:nn
```

```
15 { \msg_new:nnx {fontspec} {#1} { ^^J \tl_trim_spaces:n {#2} } }
```

```
16 \cs_new:Nn \@@_msg_new:nnn
```

```
\tau { \msg_new:nnxx {fontspec} {#1} { ^^J \tl_trim_spaces:n {#2} } { \tl_trim_spaces:n {#3} } }
```

```
18 \char set catcode space:n {32}
```
## <span id="page-12-1"></span>**1.1 Errors**

```
19 \@@_msg_new:nn {only-inside-encdef}
20 {
21 \exp_not:N #1 can only be used in the second argument
22 to \string\DeclareUnicodeEncoding.
23 }
24 \@@_msg_new:nn {no-size-info}
25 \frac{1}{25}26 Size information must be supplied.\\
27 For example, SizeFeatures={Size={8-12},...}.
28 }
29 \@@ msg_new:nnn {font-not-found}
30 {
31 The font "#1" cannot be found; this may be but usually is not
32 a fontspec bug. Either there is a typo in the font name/file,
33 the font is not installed (correctly), or there is a bug
34 in the underlying font loading engine (XeTeX/luaotfload).
35 }
36 {
37 A font might not be found for many reasons.\\
38 Check the spelling, where the font is installed etc. etc.\langle \rangle
```

```
39 When in doubt, ask someone for help!
40 }
41 \@@_msg_new:nnn {rename-feature-not-exist}
42 \frac{1}{2}43 The feature #1 doesn't appear to be defined.
44 }
45 {
46 It looks like you're trying to rename a feature that doesn't exist.
47 }
48 \@@_msg_new:nn {no-glyph}
49 {
50 '#1' does not contain glyph #2.
51 }
52 \@@_msg_new:nnn {euler-too-late}
53 {
54 The euler package must be loaded BEFORE fontspec.
55 }
56 {
57 fontspec only overwrites euler's attempt to
58 define the maths text fonts if fontspec is
59 loaded after euler. Type <return> to proceed
60 with incorrect \string\mathit, \string\mathbf, etc.
61 }
62 \@@_msg_new:nnn {no-xcolor}
63 {
64 Cannot load named colours without the xcolor package.
65 }
66 {
67 Sorry, I can't do anything to help. Instead of loading
68 the color package, use xcolor instead.
69 }
70 \@@_msg_new:nnn {unknown-color-model}
71 \t{}72 Error loading colour `#1'; unknown colour model.
73 }
74 {
75 Sorry, I can't do anything to help. Please report this error
76 to my developer with a minimal example that causes the problem.
77 - 778 \@@_msg_new:nnn {not-in-addfontfeatures}
79 {
80 The "#1" font feature cannot be used in \string\addfontfeatures.
81 }
82 {
83 This is due to how TeX loads fonts; such settings
84 are global so adding them mid-document within a group causes
85 confusion. You'll need to define multiple font families to achieve
86 what you want.
87 }
```
# <span id="page-13-0"></span>**1.2 Warnings**

```
88 \@@_msg_new:nn {tu-clash}
89 {
90 I have found the tuenc.def encoding definition file but the TU encoding is not
91 defined by the LaTeX2e kernel; attempting to correct but you really should update
92 to the latest version of LaTeX2e.
93 }
94 \@@_msg_new:nn {tu-missing}
95 {
96 The TU encoding seems to be missing; please update to the latest version of LaTeX2e.
97 }
98 \@@_msg_new:nn {addfontfeatures-ignored}
99 {
100 \string\addfontfeature (s) ignored \msg_line_context:;
101 it cannot be used with a font that wasn't selected by a fontspec command.\\
\frac{102}{102}103 The current font is "\use: c{font@name}".\\
104 \int compare:nTF { \clist count:n {#1} = 1 }
105 { The requested feature is "#1". }
106 { The requested features are "#1". }
107 }
108 \@@_msg_new:nn {feature-option-overwrite}
109 {
110 Option '#2' of font feature '#1' overwritten.
111 }
112 \@@_msg_new:nn {ot-tag-too-long}
113 \t{f}114 OpenType tag '#1' is too long; script, language, and feature tags must be four characters or
115 }
116 \@@_msg_new:nn {aat-feature-not-exist}
117 \frac{1}{2}118 '\l_keys_key_tl=\l_keys_value_tl' feature not supported
119 for AAT font '\l_fontspec_fontname_tl'.
120121 \@@_msg_new:nn {aat-feature-not-exist-in-font}
122 \frac{1}{2}123 AAT feature '\l keys key tl=\l keys value tl' (#1) not available
124 in font '\l_fontspec_fontname_tl'.
125 }
126 \@@ msg_new:nn {icu-feature-not-exist}
127 \frac{12}{12}128 '\l_keys_key_tl=\l_keys_value_tl' feature not supported
129 for OpenType font '\l_fontspec_fontname_tl'
130 }
131 \@@_msg_new:nn {icu-feature-not-exist-in-font}
132 \frac{1}{2}133 OpenType feature '\l_keys_key_tl=\l_keys_value_tl' (#1) not available
134 for font '\l_fontspec_fontname_tl'
135 with script '\l_@@_script_name_tl' and language '\l_@@_lang_name_tl'.
136 }
137 \@@_msg_new:nn {no-opticals}
138 {
```

```
139 '#1' doesn't appear to have an Optical Size axis.
140 }
141 \@@_msg_new:nn {language-not-exist}
142 \frac{1}{2}143 Language '#1' not explicitly supported
144 within font '\l_fontspec_fontname_tl'
145 with script '\l_@@_script_name_tl'.
146 Check the typeset output, and if it is okay then ignore this warning.
147 Otherwise a different font should be chosen.
148 }
149 \@@_msg_new:nn {only-xetex-feature}
150 \frac{1}{20}151 Ignored XeTeX-only feature: '#1'.
152 }
153 \@@_msg_new:nn {only-luatex-feature}
154 {
155 Ignored LuaTeX-only feature: '#1'.
156 }
157 \@@ msg_new:nn {unknown-renderer}
158 {
159 Renderer '#1' unknown. Assuming Harfbuzz with 'shaper=#1'.
160 Please raise a fontspec issue to add this shaper to the interface.
161 }
162 \@@_msg_new:nn {no-mapping}
163 {
164 Input mapping not supported in LuaTeX.
165 }
166 \@@_msg_new:nn {no-mapping-ligtex}
167 \frac{1}{2}168 Input mapping not supported in LuaTeX.\\
169 Use "Ligatures=TeX" instead of "Mapping=tex-text".
170 }
message for package options must be loaded earlier
171 ⟨/fontspec⟩
172 ⟨∗options⟩
173 \msg_new:nnn {fontspec} {cm-default-obsolete}
174 {
175 The~"cm-default"~package~option~is~obsolete.
176 }
177 \msg_new:nnn {fontspec} {enc-obsolete}
178 {
179 The~"#1"~package~option~is~obsolete.~TU~is~the~default~encoding.
180 }
181 ⟨/options⟩
182 ⟨∗fontspec⟩
183 \@@_msg_new:nn {font-index-needs-ttc}
184 \, \text{f}185 The "FontIndex" feature is only supported by TTC (TrueType Collection) fonts.\\
186 Feature ignored.
187 }
188 \@@_msg_new:nn {feat-cannot-remove}
```

```
189 {
190 The "#1" feature cannot be deactivated. Request ignored.
191 }
 1.3 Info messages
192 \@@_msg_new:nn {defining-font}
193 {
194 Font family '\g_@@_nfss_family_tl' created for font '#2'
195 with options [\l_@@_all_features_clist].\\
106 \quad \text{N}197 This font family consists of the following NFSS series/shapes:\\
198 \g_@@_defined_shapes_tl
199 }
200 \@@_msg_new:nn {no-font-shape}
\overline{\mathcal{L}}202 Could not resolve font "#1" (it probably doesn't exist).
203 }
204 \@@_msg_new:nn {set-scale}
205 {
206 \l_fontspec_fontname_tl\space scale = \l_@@_scale_tl.
207 }
208 \@@_msg_new:nn {setup-math}
209 {
210 Adjusting the maths setup (use [no-math] to avoid this).
211 }
212 \@@_msg_new:nn {no-script}
213 \frac{1}{2}214 Script '#2' not explicitly supported within font '#1'.
<sup>215</sup> Check the typeset output, and if it is okay then ignore this warning.
216 Otherwise a different font should be chosen.
217 }
218 \@@_msg_new:nn {opa-twice}
219 {
220 Opacity set twice, in both Colour and Opacity.\\
221 Using specification "Opacity=#1".
222 }
223 \@@_msg_new:nn {opa-twice-col}
224 {
225 Opacity set twice, in both Opacity and Colour.\\
226 Using an opacity specification in hex of "#1/FF".
227 }
228 \@@_msg_new:nn {bad-colour}
229 {
230 Bad colour declaration "#1".
231 Colour must be one of:\\
232 * a named xcolor colour\\
233 * a six-digit hex colour RRGGBB\\
234 * an eight-digit hex colour RRGGBBTT with opacity
235 }
     Reset 'space' behaviour:
```

```
236 \char_set_catcode_ignore:n {32}
```
# <span id="page-17-0"></span>**File V fontspec-code-opening.dtx**

# **1 Opening code**

# **1.1 Package options**

```
1 \DeclareKeys
2 \left( \begin{array}{cc} 2 \end{array} \right)3 cm-default .code:n = { \msg_warning:nn {fontspec} {cm-default-obsolete} }
4 ,math .bool gset:N = \{g \in \mathbb{Q} \text{ math } \text{ bool}\}\, math .usage:n = preamble
6 ,math / unknown .code:n = { } % \msg_warning:nnn {fontspec} {math-opt-unknown} {#1}
7, no-math .bool_gset_inverse:N = \g_@@_math_bool
8 ,no-math .usage:n = preamble
9 , config .bool_gset:N = \gtrsim \mathcal{C} \cup \text{C} , config
10 ,config .usage:n = load
11 ,no-config .bool_gset_inverse:N = \g_@@_cfg_bool
12 ,no-config .usage:n = load
13 ,euenc .code:n = { \msg_warning:nnn {fontspec} {enc-obsolete}{euenc} }
14 ,tuenc .code:n = { \msg_warning:nnn {fontspec} {enc-obsolete}{tuenc} }
15 , quiet . code: n =16 f
17 \msg_redirect_module:nnn { fontspec } { warning } { info }
18 \msg_redirect_module:nnn { fontspec } { info } { none }
19 }
20 ,silent .code:n =
21 {
\sum_{22} \msg_redirect_module:nnn { fontspec } { warning } { none }
\gamma as a section of the module:nnn { fontspec } { info } { none }
\overline{24} }
25 , verbose .code: n =26 {
\text{27} \text{msg\_redirect\_module:} { fontspec } { warning } { warning }
28 \msg_redirect_module:nnn { fontspec } { info } { info }
29 }
30 }
31 \msg_new:nnn {fontspec} {math-opt-unknown}
32 \frac{1}{2}33 The~ global~ option~ 'math=#1'~ is~ not~ recognised.~ It~ will~ be~ ignored.
34 }
35
36 \SetKeys{config, math}
37 \ProcessKeyOptions
```
# **1.2 Encodings**

Now the default, with a just-in-case check:

```
38 \cs if exist:cF {T@TU}
```

```
39 {
40 \@@_warning:n {tu-clash}
41 \DeclareFontEncoding{TU}{}{}
42 \DeclareFontSubstitution{TU}{lmr}{m}{n}
43 }
44 \tl_gset:Nn \g_fontspec_encoding_tl { TU }
_{45} \tl set:Nn \rmdefault {lmr}
46 \tl set:Nn \sfdefault {lmss}
47 \tl_set:Nn \ttdefault {lmtt}
48 \RequirePackage[\g_fontspec_encoding_tl]{fontenc}
49 \tl_set_eq:NN \UTFencname \g_fontspec_encoding_tl % for xunicode if needed
```
To overcome the encoding changing the current font size, but only if a class has been loaded first:

50 \tl\_if\_in:NnT \@filelist {.cls} { \normalsize }

Dealing with a couple of the problems introduced by babel:

```
51 \tl_set_eq:NN \cyrillicencoding \g_fontspec_encoding_tl
_{52} \tl set eq:NN \latinencoding \g fontspec encoding tl
53 \AtBeginDocument
54 \frac{1}{2}55 \tl_set_eq:NN \cyrillicencoding \g_fontspec_encoding_tl
56 \tl_set_eq:NN \latinencoding \g_fontspec_encoding_tl
57 }
```
That latin encoding definition is repeated to suppress font warnings. Something to do with \select@language ending up in the .aux file which is read at the beginning of the document.

# <span id="page-18-0"></span>**1.3 Generic functions**

\FontspecSetCheckBoolFalse

\FontspecSetCheckBoolTrue These strange set functions are to simplify returning code from LuaTeX:

```
_{58} \cs_new:Npn \FontspecSetCheckBoolTrue { \bool_set_true:N \l_@@_check_bool }
59 \cs_new:Npn \FontspecSetCheckBoolFalse { \bool_set_false:N \l_@@_check_bool }
```
(*End of definition for \FontspecSetCheckBoolTrue and \FontspecSetCheckBoolFalse. These functions are documented on page* **??***.*)

```
\@@_keys_set_known:nnN
                             60 \cs_new:Nn \@@_keys_set_known:nnN
                             61 \text{ A}62 ⟨debug⟩ \typeout{:::: Keys~set:~{#1}~{#2} }
                                    \keys_set_known:nnN {#1} {#2} #3
                             64 ⟨debug⟩ \typeout{:::: Leftover:~{#3} }
                             65 }
                             66 \cs_generate_variant:Nn \@@_keys_set_known:nnN {nx}
                             (End of definition for \@@_keys_set_known:nnN. This function is documented on page ??.)
\@@_int_mult_truncate:Nn Missing in expl3, IMO.
                             67 \text{ Cs new:} Nn \text{Q@} int mult truncate:Nn
                             68 {
                             \begin{min} 69 \int_set:Nn #1 { \_dim_eval:w #2 #1 \_dim_eval_end: }
```
<sup>70</sup> }

(*End of definition for \@@\_int\_mult\_truncate:Nn. This function is documented on page* **??***.*)

\@@\_lua\_function:ne \@@\_lua\_function:nee

```
\@@_lua_function:neee
72 \cs_set:Npn \@@_lua_function:ne #1#2 { \lua_now:e { fontspec.#1 ("#2") } }
\sqrt{00}lua_function:neeee _{73} \cs_set:Npn \00_lua_function:nee
                        71 ⟨∗LU⟩
                                                               #1#2#3 \{ \langle \text{lua\_now:e } \{ \text{fontspec.*1 } ("#2", "#3") } \}_{74} \cs_set:Npn \@@_lua_function:neee #1#2#3#4 { \lua_now:e { fontspec.#1 ("#2","#3","#4")
                        75 \cs_set:Npn \@@_lua_function:neeee #1#2#3#4#5 { \lua_now:e { fontspec.#1 ("#2","#3","#4","#5") } }
                        76 ⟨/LU⟩
```
(*End of definition for \@@\_lua\_function:ne and others. These functions are documented on page* **??***.*)

## <span id="page-19-0"></span>**1.4 expl3 variants**

```
77 \cs_generate_variant:Nn \int_set:Nn {Nv}
78 \cs_generate_variant:Nn \keys_set:nn {nx}
79 \text{ C} ariant:Nn \keys set known:nnN {nx}
80 \cs_generate_variant:Nn \prop_put:Nnn {Nxx}
81 \cs_generate_variant:Nn \prop_put:Nnn {NxV}
82 \cs_generate_variant:Nn \prop_gput_if_new:Nnn {NxV}
83 \cs_generate_variant:Nn \prop_gput:Nnn {Nxn}
84 \cs_generate_variant:Nn \prop_get:NnNT {NxN}
85 \cs_generate_variant:Nn \prop_get:NnNTF {NxN}
86 \cs_generate_variant:Nn \str_if_eq:nnTF {nv}
87 \cs_generate_variant:Nn \tl_if_empty_p:n {e}
88 \cs_generate_variant:Nn \tl_if_empty:nTF {x}
89 \cs_generate_variant:Nn \tl_if_empty:nF {x}
90 \cs_generate_variant:Nn \tl_if_empty:nF {f}
91 \cs_generate_variant:Nn \tl_if_eq:nnT {ox}
92 \cs_generate_variant:Nn \tl_replace_all:Nnn {Nnx}
```
# <span id="page-20-0"></span>**File VI fontspec-code-fontload.dtx**

# <span id="page-20-1"></span>**1 expl3 interface for primitive font loading**

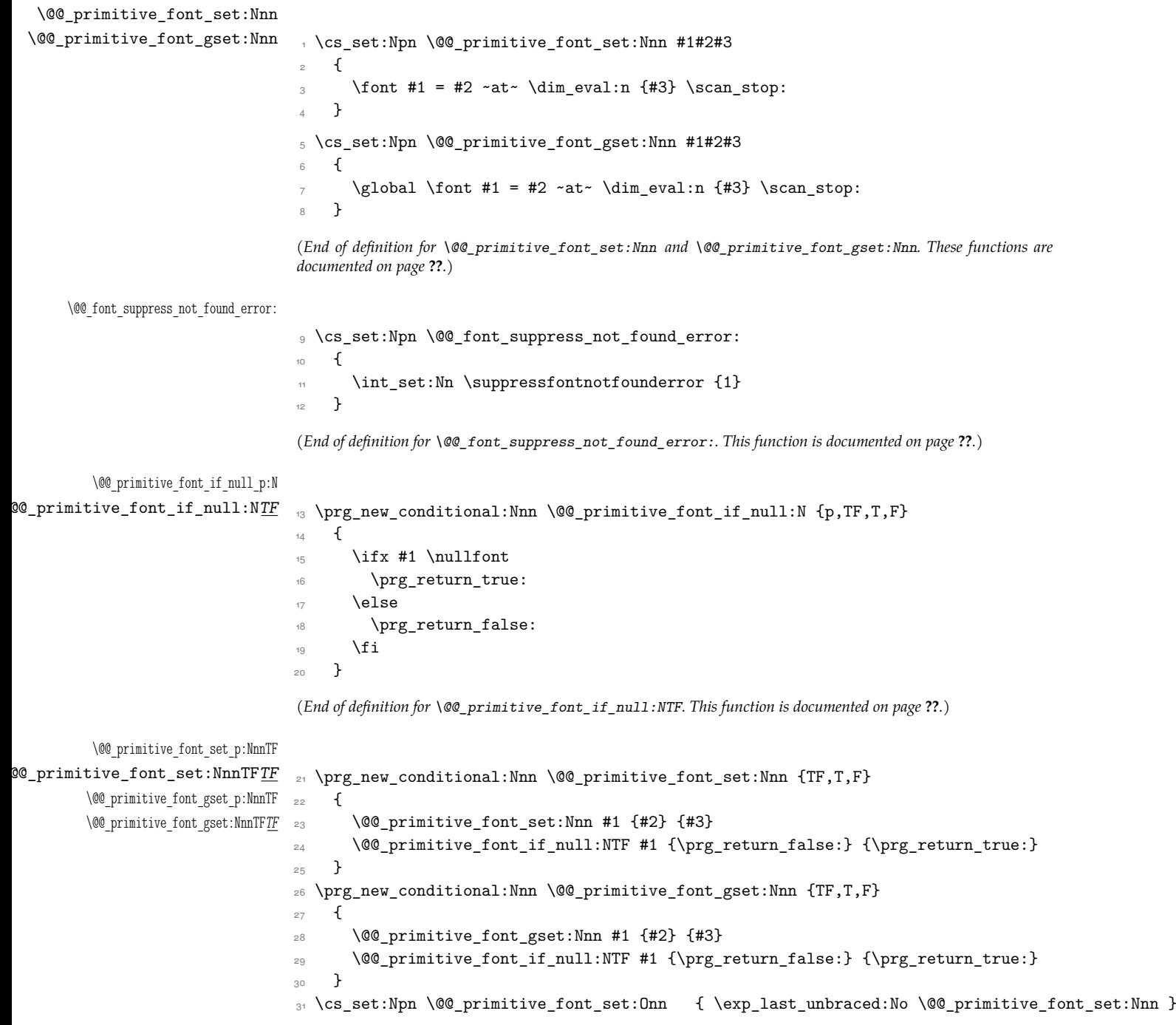

<sup>32</sup> \cs\_set:Npn \@@\_primitive\_font\_set:OnnF { \exp\_last\_unbraced:No \@@\_primitive\_font\_set:NnnF } 33 \cs\_set:Npn \@@\_primitive\_font\_gset:Onn { \exp\_last\_unbraced:No \@@\_primitive\_font\_gset:Nnn } <sup>34</sup> \cs\_set:Npn \@@\_primitive\_font\_gset:OnnF { \exp\_last\_unbraced:No \@@\_primitive\_font\_gset:NnnF }

(*End of definition for \@@\_primitive\_font\_set:NnnTFTF and \@@\_primitive\_font\_gset:NnnTFTF. These functions are documented on page* **??***.*)

#### \@@\_primitive\_font\_if\_exist:n*TF*

```
_{35} \prg_new_conditional:Nnn \@@_primitive_font_if_exist:n {TF,T,F}
36 {
37 \group_begin:
38 \@@_font_suppress_not_found_error:
39 \@@_primitive_font_set:Nnn \l_@@_primitive_font {#1} { \f@size pt - 1sp }
40 \@@_primitive_font_if_null:NTF \l_@@_primitive_font
41 { \group_end: \prg_return_false: }
42 { \group_end: \prg_return_true: }
43 }
```
(*End of definition for \@@\_primitive\_font\_if\_exist:nTF. This function is documented on page* **??***.*)

#### \@@\_primitive\_font\_glyph\_if\_exist:NnTF

```
44 \prg_new_conditional:Nnn \@@_primitive_font_glyph_if_exist:Nn {p,TF,T,F}
45 \epsilon46 \tex iffontchar:D #1 #2 \scan stop:
47 \prg_return_true:
48 \else:
49 \prg_return_false:
\overline{\phantom{a}} \fi:
51 }
```
(*End of definition for \@@\_primitive\_font\_glyph\_if\_exist:NnTF. This function is documented on page* **??***.*)

#### \@@\_primitive\_font\_set\_hyphenchar:Nn

<sup>52</sup> \cs\_new:Nn \@@\_primitive\_font\_set\_hyphenchar:Nn <sup>53</sup> {  $54$  \tex\_hyphenchar:D #1 = #2 \scan\_stop: <sup>55</sup> }

(*End of definition for \@@\_primitive\_font\_set\_hyphenchar:Nn. This function is documented on page* **??***.*)

\@@\_primitive\_font\_get\_name:N \@@\_primitive\_font\_current\_name: 56 \cs\_new\_eq:NN \@@\_primitive\_font\_get\_name:N \fontname  $_{57}$  \cs\_new:Npn \@@\_primitive\_font\_current\_name: <sup>58</sup> { <sup>59</sup> \@@\_primitive\_font\_get\_name:N \tex\_font:D <sup>60</sup> }

> (*End of definition for \@@\_primitive\_font\_get\_name:N and \@@\_primitive\_font\_current\_name:. These functions are documented on page* **??***.*)

# **File VII fontspec-code-interfaces.dtx**

# <span id="page-22-0"></span>**1 User commands**

This section contains the definitions of the commands detailed in the user documentation. Only the 'top level' definitions of the commands are contained herein; they all use or define macros which are defined or used later on in Section 1 on page 27.

```
1 \NewDocumentCommand \fontspec { O{} m O{} }
2 {
      3 \@@_main_fontspec:nn {#1,#3} {#2}
      \ignorespaces
5 }
6 \NewDocumentCommand \setmainfont { O{} m O{} }
    7 {
      8 \@@_main_setmainfont:nn {#1,#3} {#2}
      \ignorespaces
10 }
11 \NewDocumentCommand \setsansfont { O{} m O{} }
12 \left( \begin{array}{ccc} 1 & 1 \end{array} \right)13 \@@_main_setsansfont:nn {#1,#3} {#2}
14 \ignorespaces
15 }
16 \NewDocumentCommand \setmonofont { O{} m O{} }
17 \frac{1}{2}18 \qquad \@@_main_setmonofont:nn {#1,#3} {#2}
19 \ignorespaces
20 }
21 \NewDocumentCommand \setmathrm { O{} m O{} }
22 \{23 \@@_main_setmathrm:nn {#1,#3} {#2}
24 }
25 \NewDocumentCommand \setboldmathrm { O{} m O{} }
26 \frac{1}{2}27 \@@_main_setboldmathrm:nn {#1,#3} {#2}
28 }
29 \NewDocumentCommand \setmathsf { O{} m O{} }
30 f
31 \@@_main_setmathsf:nn {#1,#3} {#2}
32 }
33 \NewDocumentCommand \setmathtt { O{} m O{} }
34 \frac{1}{2}35 \@@_main_setmathtt:nn {#1,#3} {#2}
36 }
```
\setromanfont This is the old name for \setmainfont, retained *ad infinitum* for backwards compatibility. It was deprecated in 2010.

```
37 \NewDocumentCommand \setromanfont { O{} m O{} }
38 {
39 \@@_main_setmainfont:nn {#1,#3} {#2}
40 \frac{1}{2}(End of definition for \setromanfont. This function is documented on page ??.)
41 \NewDocumentCommand \newfontfamily { m O{} m O{} }
42 \frac{1}{2}\frac{43}{4} \@@_main_newfontfamily:NnnN #1 {#2,#4} {#3} \NewDocumentCommand
44 \overline{)}45 \NewDocumentCommand \renewfontfamily { m O{} m O{} }
46 \frac{1}{2}47 \@@_main_newfontfamily:NnnN #1 {#2,#4} {#3} \RenewDocumentCommand
48 }
49 \NewDocumentCommand \setfontfamily { m O{} m O{} }
50 {
51 \@@_main_newfontfamily:NnnN #1 {#2,#4} {#3} \DeclareDocumentCommand
52 }
53 \NewDocumentCommand \providefontfamily { m O{} m O{} }
54 {
55 \@@_main_newfontfamily:NnnN #1 {#2,#4} {#3} \ProvideDocumentCommand
56 }
57 \NewDocumentCommand \newfontface { m O{} m O{} }
58 {
\frac{59}{159} \@@_main_newfontface:NnnN #1 {#2,#4} {#3} \NewDocumentCommand
60 }
61 \NewDocumentCommand \renewfontface { m O{} m O{} }
62 \frac{1}{2}\frac{63}{ } \@@_main_newfontface:NnnN #1 {#2,#4} {#3} \RenewDocumentCommand
64 }
65 \NewDocumentCommand \setfontface { m O{} m O{} }
66 {
67 \@@_main_newfontface:NnnN #1 {#2,#4} {#3} \DeclareDocumentCommand
68 }
69 \NewDocumentCommand \providefontface { m O{} m O{} }
70 {
_{71} \@@_main_newfontface:NnnN #1 {#2,#4} {#3} \ProvideDocumentCommand
72 \times 7
```
\defaultfontfeatures This macro takes one argument that consists of all of feature options that will be applied by default to all subsequent \fontspec commands.

```
73 \NewDocumentCommand \defaultfontfeatures { t+ o m }
74 \text{ }75 \IfNoValueTF {#2}
76 { \@@_set_default_features:nn {#1} {#3} }
77 { \@@_set_font_default_features:nnn {#1} {#2} {#3} }
```

```
78 \ignorespaces
                79 }
                (End of definition for \defaultfontfeatures. This function is documented on page ??.)
                80 \NewDocumentCommand \addfontfeatures {m}81 \frac{8}{1}82 \@@_main_addfontfeatures:n {#1}
                83 }
                84 \NewDocumentCommand \addfontfeature {m}85 {
                86 \@@_main_addfontfeatures:n {#1}
                87 }
                88 \NewDocumentCommand \newfontfeature {mm}
                89 {
                90 \@@_main_newfontfeature:nn {#1} {#2}
                91 }
                92 \NewDocumentCommand \newAATfeature {mmmm}
                93 {
                _{94} \@@_main_newAATfeature:nnnn {#1} {#2} {#3} {#4}
                95 }
                96 \NewDocumentCommand \newopentypefeature {mmm}
                97 {
                98 \@@_main_newopentypefeature:nnn {#1} {#2} {#3}
                99 }
\newICUfeature Deprecated.
               100 \NewDocumentCommand \newICUfeature {mmm}
                101 {
               102 \@@_main_newopentypefeature:nnn {#1} {#2} {#3}
               103 }
                (End of definition for \newICUfeature. This function is documented on page ??.)
               104 \NewDocumentCommand \aliasfontfeature {mm}
               105 {
               106 \@@_main_aliasfontfeature:nn {#1} {#2}
               107 }
               108 \NewDocumentCommand \aliasfontfeatureoption {mmm}
               109 {
                110 \@@_main_aliasfontfeatureoption:nnn {#1} {#2} {#3}
```
\newfontscript Mostly used internally, but also possibly useful for users, to define new OpenType 'scripts', mapping logical names to OpenType script tags.

> 112 \NewDocumentCommand \newfontscript {mm}  $113$  { 114 \fontspec\_new\_script:nn {#1} {#2} 115 }

 $111$  }

(*End of definition for \newfontscript. This function is documented on page* **??***.*)

\newfontlanguage Mostly used internally, but also possibly useful for users, to define new OpenType 'languages', mapping logical names to OpenType language tags.

```
116 \NewDocumentCommand \newfontlanguage {mm}
117 {
118 \fontspec_new_lang:nn {#1} {#2}
119 }
(End of definition for \newfontlanguage. This function is documented on page ??.)
120 \NewDocumentCommand \DeclareFontExtensions {m}
121 \t{f}122 \@@_main_DeclareFontExtensions:n {#1}
122 - 3124 \NewDocumentCommand \IfFontFeatureActiveTF {mmm}
125 {
126 \@@_main_IfFontFeatureActiveTF:nnn {#1} {#2} {#3}
127 }
```
\oldstylenums This is performed only after the preamble to overwrite any redefinition by textcomp:

```
128 \AtBeginDocument
129 {
130 \RenewDocumentCommand \oldstylenums {m}
131 {
132 \@@_main_oldstylenums:n {#1}
133 }
134 }
```
(*End of definition for \oldstylenums. This function is documented on page* **??***.*)

### \liningnums

```
135 \NewDocumentCommand \liningnums {m}
136 {
137 \@@_main_liningnums:n {#1}
138 }
```
(*End of definition for \liningnums. This function is documented on page* **??***.*)

# <span id="page-26-0"></span>**File VIII fontspec-code-user.dtx**

# <span id="page-26-1"></span>**1 User command internals**

# <span id="page-26-2"></span>**1.1 Font selection**

\@@\_main\_fontspec:nn This is the main command of the package that selects fonts with various features. It takes two arguments: the font name and the optional requested features of that font.

```
1 \cs_new:Nn \@@_main_fontspec:nn
2 {
     \fontspec_set_family:Nnn \f@family {#1} {#2}
     \fontencoding { \g_@@_nfss_enc_tl }
5 \selectfont
6 }
```

```
(End of definition for \@@_main_fontspec:nn. This function is documented on page ??.)
```

```
\rmfamily
Add an encoding switch to the three family commands.
   \sffamily
   \ttfamily
             7 \text{ } \cs if exist:NTF \@rmfamilyhook
              8 {
                    9 \tl_put_right:Nn \@rmfamilyhook {\fontencoding \l_@@_rmfamily_encoding_tl}
              10 \tl put right:Nn \@sffamilyhook {\fontencoding \l @@ sffamily encoding tl}
                    11 \tl_put_right:Nn \@ttfamilyhook {\fontencoding \l_@@_ttfamily_encoding_tl}
              12 \frac{1}{2}12 f
              14 \tl replace all:cnn { rmfamily~ } { \fontfamily }
              15 { \fontencoding \l_@@_rmfamily_encoding_tl \fontfamily }
              16 \tl replace all:cnn { sffamily~ } { \fontfamily }
              17 { \fontencoding \l_@@_sffamily_encoding_tl \fontfamily }
              18 \tl_replace_all:cnn { ttfamily~ } { \fontfamily }
              19 { \fontencoding \l_@@_ttfamily_encoding_tl \fontfamily }
              20 }
              21 \tl_set:Nn \l_@@_rmfamily_encoding_tl { \encodingdefault }
              22 \tl_set:Nn \l_@@_sffamily_encoding_tl { \encodingdefault }
              23 \tl_set:Nn \l_@@_ttfamily_encoding_tl { \encodingdefault }
              (End of definition for \rmfamily , \sffamily , and \ttfamily. These functions are documented on page ??.)
\setmainfont The following three macros perform equivalent operations setting the default font for a
              particular family: 'roman', sans serif, or typewriter (monospaced).
                  They end with \normalfont so that if they're used in the document, the change
              registers immediately.
              24 \cs_new:Nn \@@_main_setmainfont:nn
              25 {
              26 ⟨debug⟩\typeout{::~_main_setmainfont:nn}
              27 \ifdefined\DeclareFontSeriesDefault
              28 \DeclareFontSeriesDefault[rm]{bf}{\bfdefault}
```

```
29 \qquad \qquad \fi
```

```
30 \fontspec_set_family:Nnn \l_@@_rmfamily_family_tl {#1} {#2}
31 \tl_set_eq:NN \rmdefault \l_@@_rmfamily_family_tl
32 \tl_set_eq:NN \l_@@_rmfamily_encoding_tl \g_@@_nfss_enc_tl
33 \str_if_eq:eeT {\familydefault} {\rmdefault}
34 { \tl_set_eq:NN \encodingdefault \g_@@_nfss_enc_tl }
35 \@@_setmainfont_hook:nn {#1} {#2} % for unicode-math only
36 \normalfont
37 }
```
(*End of definition for \setmainfont. This function is documented on page* **??***.*)

### \setsansfont Same as above.

```
38 \cs_new:Nn \@@_main_setsansfont:nn
39 {
40 \ifdefined\DeclareFontSeriesDefault
41 \DeclareFontSeriesDefault[sf]{bf}{\bfdefault}
\sqrt{f}i\verb|43001601601| for the following text for the following text, we have a more important way. The use of the following text, we have a more important way. The use of the text, we have a more important way. The use of the text, we have a more important way. The use of the text, we have a more important way. The use of the text, we have a more important way. The use of the text, we have a more important way. The use of the text, we have a more important way. The use of the text, we have a more important way. The use of the text, we have a more important way. The use of the text, we have a more important way. The use of the text, we have a more important way. The use of the text, we have a more important way. The use of the text, we have a more important way. The use of the text, we have a more important way. The use of the text,44 \tl_set_eq:NN \sfdefault \l_@@_sffamily_family_tl
45 \tl_set_eq:NN \l_@@_sffamily_encoding_tl \g_@@_nfss_enc_tl
46 \str_if_eq:eeT {\familydefault} {\sfdefault}
47 { \tl_set_eq:NN \encodingdefault \g_@@_nfss_enc_tl }
48 \@@_setsansfont_hook:nn {#1} {#2} % for unicode-math only
49 \normalfont
50 }
```
(*End of definition for \setsansfont. This function is documented on page* **??***.*)

 $\overline{1}$   $\overline{1}$   $\overline{1}$   $\overline{1}$   $\overline{2}$   $\overline{3}$   $\overline{4}$   $\overline{2}$   $\overline{3}$   $\overline{4}$   $\overline{2}$   $\overline{3}$   $\overline{4}$   $\overline{2}$   $\overline{4}$   $\overline{2}$   $\overline{2}$   $\overline{3}$   $\overline{2}$   $\overline{4}$   $\overline{2}$   $\overline{2}$   $\overline{2}$   $\overline{2}$   $\overline{$ 

### \setmonofont Same as above.

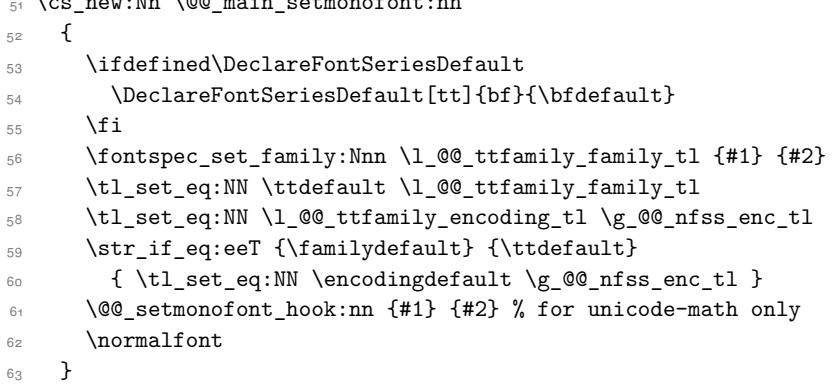

(*End of definition for \setmonofont. This function is documented on page* **??***.*)

```
\setmathrm These commands are analogous to \setmainfont and others, but for selecting the
            font used for \mathrm, etc. They can only be used in the preamble of the document.
            \setboldmathrm is used for specifying which fonts should be used in \boldmath.
```

```
64 \cs_new:Nn \@@_main_setmathrm:nn
65 {
66 ⟨XE⟩ \fontspec_gset_family:Nnn \g_@@_mathrm_tl {#1} {#2}
67 ⟨LU⟩ \fontspec_gset_family:Nnn \g_@@_mathrm_tl {Renderer=Basic,#1} {#2}
```
68 \@@\_setmathrm\_hook:nn {#1} {#2} % for unicode-math only <sup>69</sup> }

(*End of definition for \setmathrm. This function is documented on page* **??***.*)

#### \setboldmathrm

```
70 \cs_new:Nn \@@_main_setboldmathrm:nn
71 \frac{1}{21}72 ⟨XE⟩ \fontspec_gset_family:Nnn \g_@@_bfmathrm_tl {#1} {#2}
73 ⟨LU⟩ \fontspec_gset_family:Nnn \g_@@_bfmathrm_tl {Renderer=Basic,#1} {#2}
\frac{74}{74} \@@_setboldmathrm_hook:nn {#1} {#2} % for unicode-math only
75 }
```
(*End of definition for \setboldmathrm. This function is documented on page* **??***.*)

#### \setmathsf

```
76 \cs_new:Nn \@@_main_setmathsf:nn
77 {
78 ⟨XE⟩ \fontspec_gset_family:Nnn \g_@@_mathsf_tl {#1} {#2}
79 (LU) \fontspec_gset_family:Nnn \g_@@_mathsf_tl {Renderer=Basic,#1} {#2}<br>80 \@@ setmathsf hook:nn {#1} {#2} % for unicode-math only
       \@@_setmathsf_hook:nn {#1} {#2} % for unicode-math only
\overline{81} }
```
(*End of definition for \setmathsf. This function is documented on page* **??***.*)

### \setmathtt

```
82 \cs_new:Nn \@@_main_setmathtt:nn
83 \text{ }84 ⟨XE⟩ \fontspec_gset_family:Nnn \g_@@_mathtt_tl {#1} {#2}
85 (LU) \fontspec_gset_family:Nnn \g_@@_mathtt_tl {Renderer=Basic,#1} {#2}<br>86 \@@ setmathtt hook:nn {#1} {#2} % for unicode-math only
       \@@_setmathtt_hook:nn {#1} {#2} % for unicode-math only
87 }
(End of definition for \setmathtt. This function is documented on page ??.)
```
Hooks:

```
88 \cs_set_eq:NN \@@_setmainfont_hook:nn \use_none:nn
89 \cs_set_eq:NN \@@_setsansfont_hook:nn \use_none:nn
90 \cs_set_eq:NN \@@_setmonofont_hook:nn \use_none:nn
91 \cs_set_eq:NN \@@_setmathrm_hook:nn \use_none:nn
92 \cs_set_eq:NN \@@_setmathsf_hook:nn \use_none:nn
93 \cs_set_eq:NN \@@_setmathtt_hook:nn \use_none:nn
94 \cs_set_eq:NN \@@_setboldmathrm_hook:nn \use_none:nn
```
Hmm, this isn't necessary with unicode-math; oh well:

- 95 \@onlypreamble\setmathrm
- <sup>96</sup> \@onlypreamble\setboldmathrm
- 97 \@onlypreamble\setmathsf
- 98 \@onlypreamble\setmathtt

If the commands above are not executed, then \rmdefault (*etc.*) will be used.

```
99 \tl_gset:Nn \g_@@_mathrm_tl {\rmdefault}
```

```
100 \tl_gset:Nn \g_@@_mathsf_tl {\sfdefault}
```

```
101 \tl_gset:Nn \g_@@_mathtt_tl {\ttdefault}
```
\@@\_main\_newfontfamily:NnnN The inner fontspec workings define a font family, which is then used in a typical NFSS \fontfamily declaration, saved in the macro name specified. The fourth argument determines which xparse function to set the macro with (new/renew/etc).

> \cs\_new:Nn \@@\_main\_newfontfamily:NnnN  $103$   $\uparrow$ 104 \fontspec\_set\_family:cnn {  $1_@@$  \cs\_to\_str:N #1 \_family\_tl } {#2} {#3}  $105$  \use:  $x$ <sup>106</sup> { 107 \exp\_not:N #4 \exp\_not:N #1 {} <sup>108</sup> { 109  $\exp{\cdot N \fontfamily{ \usec { l_@Q \ cs_to_str:N #1 _family_tl } } }$ <sup>110</sup> \exp\_not:N \fontencoding { \g\_@@\_nfss\_enc\_tl } 111 \exp\_not:N \selectfont 112 **}** 113 } 114 }

(*End of definition for \@@\_main\_newfontfamily:NnnN. This function is documented on page* **??***.*)

\@@\_main\_newfontface:NnnN \newfontface uses the fact that if the argument to BoldFont, etc., is empty (*i.e.*, BoldFont={}), then no bold font is searched for.

```
115 \cs_new:Nn \@@_main_newfontface:NnnN
116 {
117 \@@_main_newfontfamily:NnnN #1 { BoldFont={},ItalicFont={},SmallCapsFont={},#2 } {#3} #4
118 }
```
(*End of definition for \@@\_main\_newfontface:NnnN. This function is documented on page* **??***.*)

# **1.2 Font feature selection**

```
\@@_set_default_features:nn
```

```
119 \cs_new:Nn \@@_set_default_features:nn
120 \frac{1}{20}121 \IfBooleanTF {#1} \clist_gput_right:Nn \clist_gset:Nn
122 \g_@@_default_fontopts_clist {#2}
123 }
```
(*End of definition for \@@\_set\_default\_features:nn. This function is documented on page* **??***.*)

\@@\_set\_font\_default\_features:nnn The optional argument #2 specifies font identifier(s). Branch for either (a) single token input such as \rmdefault, or (b) otherwise assume its a fontname. In that case, strip spaces and file extensions and lower-case to ensure consistency.

```
124 \cs_new:Nn \@@_set_font_default_features:nnn
125 {
126 ⟨debug⟩ \typeout{\unexpanded{_set_font_default_features:nnn:{#1}{#2}{#3}}}
127 \clist_map_inline:nn {#2}
128 \frac{1}{2}129 \tl if single:nTF {##1}
130 \{ \tilde{L}\_set:N \{ \tilde{Q}_tmp_t1 \{ \cs: w 1_0@ \cs{ t} \s{ +t1 _ family_t1\cs{ -end}: } \}1<sub>131</sub> \{ \ \ Q\ sanitise_fontname:Nn \lceil \ \ Q\ \pmod{ \ \ } \ \}132
```

```
133 \IfBooleanTF {#1}
134 \left\{ \begin{array}{c} 1 \end{array} \right\}\label{thm:main} $$\prop\_get: NNNF \g_@@_fontopts\_prop \l_@ltmp_tl \l_@@_tmp_tl136 <br>136 { \tl_clear:N \l_@@_tmpb_tl }
137 \tl_put_right:Nn \l_@@_tmpb_tl {#3,}
138 \prop_gput:NVV \g_@@_fontopts_prop \l_@@_tmp_tl \l_@@_tmpb_tl
139 }
140 \left\{ \begin{array}{c} 1 \end{array} \right\}141 \text{t1}_{if\_empty}: nTF \{#3\}_{142} { \prop_gremove:NV \g_@@_fontopts_prop \l_@@_tmp_tl }
\{ \prop\_gput: NVn \g_@@fontopts\_prop \l1@@tmp_t1 \{ \#3, \} \}<sup>144</sup> }
145 }
146 }
```
(*End of definition for \@@\_set\_font\_default\_features:nnn. This function is documented on page* **??***.*)

\addfontfeatures In order to be able to extend the feature selection of a given font, two things need to be known: the currently selected features, and the currently selected font. Every time a font family is created, this information is saved inside a control sequence with the name of the font family itself.

> This macro extracts this information, then appends the requested font features to add to the already existing ones, and calls the font again with the top level \fontspec command.

The default options are *not* applied (which is why \g\_fontspec\_default\_fontopts\_ tl is emptied inside the group; this is allowed as  $\lceil \cdot \rceil$  fontspec\_family\_tl is globally defined in \@@\_select\_font\_family:nn), so this means that the only added features to the font are strictly those specified by this command.

\addfontfeature is defined as an alias, as I found that I often typed this instead when adding only a single font feature.

```
147 \text{ Cs new:} Mn \@@ main_addfontfeatures:n
148 {
149 ⟨debug⟩ \typeout{^^J::::::::::::::::::::::::::::::::::^^J: addfontfeatures}
150 \fontspec_if_fontspec_font:TF
151 {
152 \group_begin:
153 \keys_set_known:nnN {fontspec-addfeatures} {#1} \l_@@_tmp_tl
154 \prop_get:cnN {g_@@_fontinfo_ \f@family _prop} {options} \l_@@_options_tl
155 \prop_get:cnN {g_@@_fontinfo_ \f@family _prop} {fontname} \l_@@_fontname_tl
156 \bool_set_true:N \l_@@_disable_defaults_bool
<sup>157</sup> (debug) \typeout{ \@@ select font family:nn { \l @@ options tl , #1 } {\l @@ fontname tl} }
158 \use: x
\overline{159} \overline{159}160 \@@ select font family:nn
161 { \l_@@_options_tl , #1 } {\l_@@_fontname_tl}
162 }
\qquad \qquad \qquad \qquad \text{group\_end:}164 \fontfamily \g_@@_nfss_family_tl \selectfont
165 }
166 {
167 \@@pwarning:nx {addfontfeatures-ignored} {#1}
```
168 } 169 **\ignorespaces** <sup>170</sup> }

(*End of definition for \addfontfeatures. This function is documented on page* **??***.*)

# <span id="page-31-0"></span>**1.3 Defining new font features**

\newfontfeature \newfontfeature takes two arguments: the name of the feature tag by which to reference it, and the string that is used to select the font feature.

```
171 \cs_new:Nn \@@_main_newfontfeature:nn
172 \frac{1}{2}173 \keys_define:nn { fontspec }
174 \{175 #1 .code:n = { \@@ update featstr:n {#2} }
176 }
177 }
```
(*End of definition for \newfontfeature. This function is documented on page* **??***.*)

\newAATfeature This command assigns a new AAT feature by its code (#2,#3) to a new name (#1). Better than \newfontfeature because it checks if the feature exists in the font it's being used for.

```
178 \cs_new:Nn \@@_main_newAATfeature:nnnn
179 {
180 \keys_if_exist:nnF { fontspec } {#1}
181 { \@@_define_aat_feature_group:n {#1} }
182
183 \keys_if_choice_exist:nnnT {fontspec} {#1} {#2}
184 { \@@_warning:nxx {feature-option-overwrite} {#1} {#2} }
185
186 \@@_define_aat_feature:nnnn {#1}{#2}{#3}{#4}
187 }
```
(*End of definition for \newAATfeature. This function is documented on page* **??***.*)

\newopentypefeature This command assigns a new OpenType feature by its abbreviation (#2) to a new name (#1). Better than \newfontfeature because it checks if the feature exists in the font it's being used for.

```
188 \cs_new:Nn \@@_main_newopentypefeature:nnn
189 {
190 \keys if exist:nnF { fontspec / options } {#1}
191 { \@@_define_opentype_feature_group:n {#1} }
192
193 \keys if choice exist:nnnT {fontspec} {#1} {#2}
194 { \@@_warning:nxx {feature-option-overwrite} {#1} {#2} }
195
196 \exp_args:Nnnx \@@_define_opentype_feature:nnnnn
197 {#1} {#2} { \@@_strip_plus_minus:n {#3} } {#3} {}
198 }
```

```
199 \cs_new:Nn \@@_strip_plus_minus:n { \@@_strip_plus_minus_aux:Nq #1 \q_nil }
200 \cs_new:Npn \@@_strip_plus_minus_aux:Nq #1#2 \q_nil
201 {
202 \str_case:nnF {#1} { {+} {#2} {-} {#2} } {#1#2}
203 }
```

```
(End of definition for \newopentypefeature. This function is documented on page ??.)
```
\aliasfontfeature User commands for renaming font features and font feature options.

```
204 \cs_new:Nn \@@_main_aliasfontfeature:nn
205 {
206 (debug) \typeout{:::::::::::::::::::<sup>^^</sup>J:: aliasfontfeature{#1}{#2}}<br>207  \bool_set_false:N \l_@@_alias_bool
           \bool_set_false:N \l_@@_alias_bool
208
209 \clist_map_inline:Nn \g_@@_all_keyval_modules_clist
210 \uparrow\text{211} \keys if exist:nnT {##1} {#1}
 212 \left\{ \begin{array}{c} \end{array} \right\}213 ⟨debug⟩ \typeout{:::: Key~exists~##1~/~#1}
\verb|214| \verb|214| \verb|214| \verb|214| \verb|214| \verb|214| \verb|214| \verb|214| \verb|214| \verb|214| \verb|214| \verb|214| \verb|214| \verb|214| \verb|214| \verb|214| \verb|214| \verb|214| \verb|214| \verb|214| \verb|214| \verb|214| \verb|214| \verb|214| \verb|214| \verb|214| \verb|214| \verb|214| \verb|214| \verb|214| \verb|214| \verb|215 \keys_define:nn {##1}
216 \{ #2 \cdot code:n = {\ \keys\_set:nn \ { #1} \ { #1 = \ { ##41}} \}2<sub>17</sub> }
218 }
219
220 \bool if:NF \l @@ alias bool
221 { \@@_warning:nx {rename-feature-not-exist} {#1} }
222 }
```

```
(End of definition for \aliasfontfeature. This function is documented on page ??.)
```
#### \aliasfontfeatureoption

```
223 \text{ \& new:} Mn \@@_main_aliasfontfeatureoption:nnn
224 {
225 \bool_set_false:N \l_@@_alias_bool
226
227 \clist_map_inline:Nn \g_@@_all_keyval_modules_clist
228 {
229 \keys_if_exist:nnT { ##1 / #1 } {#2}
230 {
231 ⟨debug⟩ \typeout{:::: Keyval~exists~##1~/~#1~=~#2}
232 \bool_set_true:N \l_@@_alias_bool
233 \keys_define:nn { ##1 / #1 }
_{234} { #3 .code:n = { \keys_set:nn {##1} { #1 = {#2} } } }
<sup>235</sup> }
236
237 \keys_if_exist:nnT { ##1 / #1 } {#2Reset}
238 \{239 ⟨debug⟩ \typeout{:::: Keyval~exists~##1~/~#1~=~#2Reset}
240 \keys_define:nn { ##1 / #1 }
241 \{ #3Reset .code:n = {\ \keys_set:nn { #1} { #1 = {#2Reset} } \}242 }
```

```
243
244 \keys_if_exist:nnT { ##1 / #1 } {#2Off}
245 {
246 ⟨debug⟩ \typeout{:::: Keyval~exists~##1~/~#1~=~#2Off}
247 \keys_define:nn { ##1 / #1 }
248 { #3Off .code:n = { \keys_set:nn {##1} { #1 = {#2Off} } } }
249 }
250 }
251
252 \bool if:NF \l @@ alias bool
\frac{253}{100} { \CQ_warning:nx {rename-feature-not-exist} {#1/#2} }
254 }
```
(*End of definition for \aliasfontfeatureoption. This function is documented on page* **??***.*)

#### \@@\_main\_DeclareFontExtensions:n

```
255 \cs_new:Nn \@@_main_DeclareFontExtensions:n
256 {
257 \clist set:Nn \l @ extensions clist { #1 }
258 }
Defaults:
```
259 \@@\_main\_DeclareFontExtensions:n {.otf,.ttf,.OTF,.TTF,.ttc,.TTC,.dfont} (*End of definition for \@@\_main\_DeclareFontExtensions:n. This function is documented on page* **??***.*)

# <span id="page-33-0"></span>**1.4 High level conditionals**

```
\IfFontFeatureActiveTF
```

```
260 \cs_new:Nn \@@_main_IfFontFeatureActiveTF:nnn
261 {
262 ⟨debug⟩ \typeout{^^J:::::::::::::::::::::::::::::::::::::::::::::::}
<sup>263</sup> \langledebug\rangle \typeout{:IfFontFeatureActiveTF \exp_not:n{{#1}{#2}{#3}}}<br><sup>264</sup> \@@ if font feature:nTF {#1} {#2} {#3}
        264 \@@_if_font_feature:nTF {#1} {#2} {#3}
265 }
266 \prg_new_conditional:Nnn \@@_if_font_feature:n {TF}
267 {
268 \tl_gclear:N \g_@@_single_feat_tl
269 \group_begin:
270 \@@_font_suppress_not_found_error:
271 \@@_init:
272 \bool_set_true:N \l_@@_ot_bool
273 \bool_set_true:N \l_@@_never_check_bool
\verb|274| \verb|book_set_false:N \l_0@firsttime_bool275 \clist_clear:N \l_@@_fontfeat_clist
276 \@@_get_features:n {#1}
277 \group_end:
278
279 \debug \typeout{:::> \exp_not:N\g_@@_rawfeatures_sclist->~{\g_@@_rawfeatures_sclist}}<br>280 (debug \typeout{:::> \exp_not:N\g_@@_single_feat_tl->~{\g_@@_single_feat_tl}}
   280 ⟨debug⟩ \typeout{:::> \exp_not:N\g_@@_single_feat_tl->~{\g_@@_single_feat_tl}}
281
282 \tl if empty:NTF \g_@@_single_feat_tl { \prg_return_false: }
```

```
283 {
\verb|284| \verb|exp_args:NV \times \font{context_f} \verb|current_ffeature:nTF \g_00_single_feat_t1|285 { \prg_return_true: } { \prg_return_false: }
286 }
287 }
```

```
(End of definition for \IfFontFeatureActiveTF. This function is documented on page ??.)
```
# <span id="page-34-0"></span>**1.5** \oldstylenums **and** \liningnums

\oldstylenums This command needs a redefinition. And we may as well provide the reverse command.

```
\liningnums <sub>288</sub> \cs_new_protected:Nn \@@_main_oldstylenums:n
```

```
289 {
290 \group_begin:
\verb|291| \verb|\addfontfeature{Numbers=OldStyle}|292 #1
293 \group_end:
294 }
295 \cs_new_protected:Nn \@@_main_liningnums:n
296 {
297 \group_begin:
298 \addfontfeature{Numbers=Lining}
299 #1
300 \group_end:
301 }
```
(*End of definition for \oldstylenums and \liningnums. These functions are documented on page* **??***.*)

# <span id="page-35-0"></span>**File IX fontspec-code-api.dtx**

# <span id="page-35-1"></span>**1 Programmer's interface**

These functions are not used directly by fontspec when defining fonts; they are designed to be used by other packages who wish to do font-related things on top of fontspec itself.

Because I haven't fully explored how these functions will behave in practise, I am not giving them user-level names. As it becomes more clear which of these should be accessible by document writers, I'll open them up a little more.

All functions are defined assuming that the font to be queried is currently selected as a fontspec font. (I.e., via \fontspec or from a \newfontfamily macro or from \setmainfont and so on.)

# <span id="page-35-2"></span>**2 Overview**

## **2.1 Commands**

\fontspec\_set\_family:Nnn

\fontspec\_set\_family:Nnn *⟨family⟩* {*⟨features⟩*} {*⟨font name⟩*} \fontspec\_gset\_family:Nnn

Defines a new NFSS font family from given *⟨features⟩* and *⟨font⟩*, and stores the name in the token list variable *⟨family⟩*. See the standard fontspec user commands for applications of this function.

\fontspec\_gset\_fontface:NNnn \fontspec\_set\_fontface:NNnn *⟨face⟩ ⟨family⟩* {*⟨features⟩*} {*⟨font name⟩*} \fontspec\_set\_fontface:NNnn

> As for \fontspec\_set\_family:Nnn but with a single font face only. (E.g., no bold, italic shapes, etc.) The control sequence  $\langle face \rangle$  is a primitive T<sub>E</sub>X font command.

## <span id="page-35-3"></span>**2.2 Conditionals**

\fontspec\_font\_if\_exist:n*TF* \fontspec\_font\_if\_exist:nTF {*⟨font name⟩*} Argtrue code {*⟨false code⟩*}

Does this font exist? The font name can refer to the 'logical' name or to a filename with known font extension.

\fontspec\_if\_fontspec\_font:*TF* \fontspec\_if\_fontspec\_font:TF {*⟨true code⟩*} {*⟨false code⟩*}

\fontspec\_if\_aat\_feature:nn*TF* \fontspec\_if\_aat\_feature:nnTF {*⟨true code⟩*} {*⟨false code⟩*}

\fontspec\_if\_opentype:*TF* \fontspec\_if\_opentype:TF {*⟨true code⟩*} {*⟨false code⟩*}
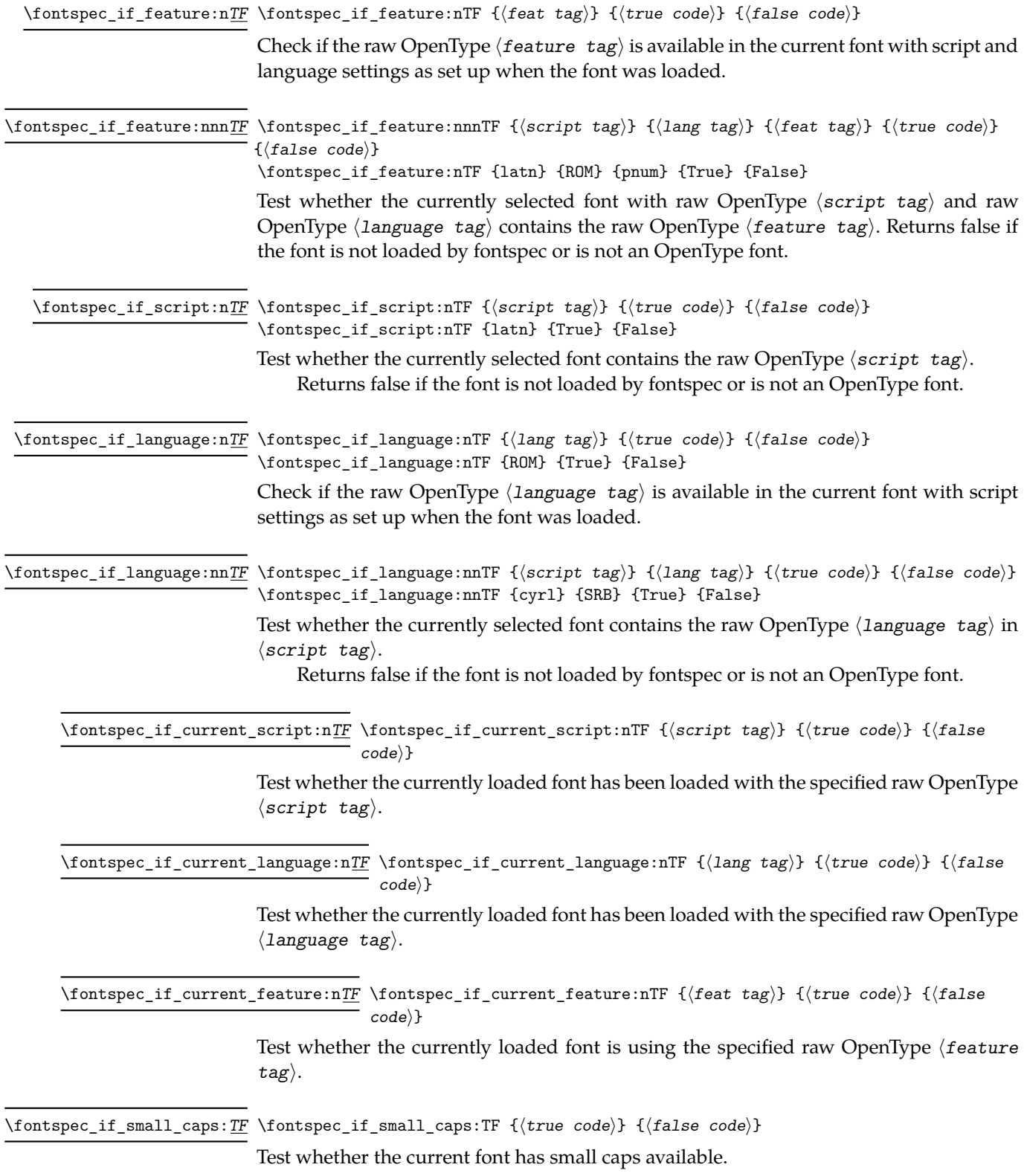

 $\mathbb{R}^2$ 

## **3 Implementation**

```
\fontspec_if_fontspec_font:TF
                                        1 \prg_new_conditional:Nnn \fontspec_if_fontspec_font: {TF,T,F}
                                       2 \sim f
                                       3 \label{eq:20} $$ \cs_i f_exist: cTF {g_@fontinfo_\tfdmily\_prop} \prg_turn_true: \prg_turn_false:\mathcal{F}(End of definition for \fontspec_if_fontspec_font:TF. This function is documented on page 36.)
\fontspec_if_aat_feature:nnTF Conditional to test if the currently selected font contains the AAT feature (#1,#2).
                                       5 \prg_new_conditional:Nnn \fontspec_if_aat_feature:nn {TF,T,F}
                                       6 \frac{1}{2}7 \fontspec_if_fontspec_font:TF
                                       8 {
                                       9 \@@_set_font_type:N \font
                                       10 \bool_if:NTF \l_@@_atsui_bool
                                       \overline{11} \overline{1} \overline{1} \overline{1} \overline{1} \overline{1} \overline{1} \overline{1} \overline{1} \overline{1} \overline{1} \overline{1} \overline{1} \overline{1} \overline{1} \overline{1} \overline{1} \overline{1} \overline{1} \overline{1} \overline{1} \overline{1} \overline{1} \overline{1} \overline12 \@@_make_AAT_feature_string:NnnTF \font {#1} {#2}
                                       13 \prg_return_true: \prg_return_false:
                                       \frac{1}{4} }
                                                      \mathfrak{t}\prg_return_false:
                                       17 }
                                       18 }
                                       \overline{19} \overline{1}\llap{\hbox{\footnotesize\rm prg\_return\_false}} :
                                       21 }
                                      22 }
                                       (End of definition for \fontspec_if_aat_feature:nnTF. This function is documented on page 36.)
     \fontspec_if_opentype:TF Test whether the currently selected font is an OpenType font. Always true for LuaTeX
                                       fonts.
                                      23 \prg_new_conditional:Nnn \fontspec_if_opentype: {TF,T,F}
                                      24 \frac{1}{2}25 \fontspec_if_fontspec_font:TF
                                      26 \left\{ \begin{array}{ccc} 2 & 2 \end{array} \right\}27 \@@ set font type:N \font
                                      28 \bool_if:NTF \l_@@_ot_bool \prg_return_true: \prg_return_false:
                                      29 }
                                      30 {
                                      \prg_{return_false}:
                                      32 }
                                      33 }
                                       (End of definition for \fontspec_if_opentype:TF. This function is documented on page 36.)
     \fontspec_if_feature:nTF Test whether the currently selected font contains the raw OpenType feature #1. E.g.:
                                       \fontspec_if_feature:nTF {pnum} {True} {False} Returns false if the font is not
```
loaded by fontspec or is not an OpenType font.

<sup>34</sup> \prg\_new\_conditional:Nnn \fontspec\_if\_feature:n {TF,T,F}

```
35 {
                          36 \fontspec_if_fontspec_font:TF
                          37 {
                          38 \@@_set_font_type:N \font
                          39 \bool_if:NTF \l_@@_ot_bool
                          40 {
                          41 \prop_get:cnN {g_@@_fontinfo_ \f@family _prop} {script-num} \l_@@_tmp_tl
                          42 \int_set:Nn \l_@@_script_int {\l_@@_tmp_tl}
                          43
                          44 \prop_get:cnN {g_@@_fontinfo_ \f@family _prop} {lang-num} \l_@@_tmp_tl
                          \int_{45} \int_set:Nn \l_@@_language_int {\l_@@_tmp_tl}
                          46
                          47 \prop_get:cnN {g_@@_fontinfo_ \f@family _prop} {script-tag} \l_@@_script_tl
                          48 \prop_get:cnN {g_@@_fontinfo_ \f@family _prop} {lang-tag} \l_@@_lang_tl
                          49
                          50 \@@_check_ot_feat:NnTF \font {#1} {\prg_return_true:} {\prg_return_false:}
                           \overline{51} }
                          52 \left\{ \begin{array}{c} 52 \end{array} \right.53 \prg_{return_false:}54 }
                          55 }
                          56 {
                          57 \prg_return_false:
                          58 }
                          59 }
                          (End of definition for \fontspec_if_feature:nTF. This function is documented on page 37.)
\fontspec_if_feature:nnnTF #1 : script tag
                          #2 : language tag
                          #3 : feature tag
                          60 \prg_new_conditional:Nnn \fontspec_if_feature:nnn {TF,T,F}
                          61 {
                          62 \fontspec_if_fontspec_font:TF
                          63 \qquad \qquad \begin{matrix} \end{matrix}64 \@@_set_font_type:N \font
                          65 \bool_if:NTF \l_@@_ot_bool
                          66 {
                          \Diamond \@@_check_ot_feat:NnnnTF \font {#3} {#2} {#1} \prg_return_true: \prg_return_false:
                          68 }
                          69 					{ \prg_return_false: }
                          70 }
                          _{71} { \prg_return_false: }
                          72 }
                          (End of definition for \fontspec_if_feature:nnnTF. This function is documented on page 37.)
  \fontspec_if_script:nTF #1 : script tag
```
 \prg\_new\_conditional:Nnn \fontspec\_if\_script:n {TF,T,F}  $74 \frac{1}{20}$  \fontspec\_if\_fontspec\_font:TF {

```
77 \@@_set_font_type:N \font
78 \bool_if:NTF \l_@@_ot_bool
79 {
80 \@_check_script:NnTF \font {#1} \prg_return_true: \prg_return_false:
8<sub>1</sub> }
82 				{ \prg_return_false: }
83 }
84 { \prg_return_false: }
85 }
```
(*End of definition for \fontspec\_if\_script:nTF. This function is documented on page 37.*)

\fontspec\_if\_language:n*TF* #1 : lang tag

```
86 \prg_new_conditional:Nnn \fontspec_if_language:n {TF, T, F}
87 \frac{1}{2}88 \fontspec_if_fontspec_font:TF
89 {
90 \@@_set_font_type:N \font
91 \bool_if:NTF \l_@@_ot_bool
92 {
93 \prop_get:cnN {g_@@_fontinfo_ \f@family _prop} {script-num} \l_@@_tmp_tl
94 \int_set:Nn \l_@@_script_int {\l_@@_tmp_tl}
95 \prop_get:cnN {g_@@_fontinfo_ \f@family _prop} {script-tag} \l_@@_script_tl
96
97 \@@_check_lang:NnTF \font {#1} \prg_return_true: \prg_return_false:
98 }
99 { \prg_return_false: }
100 }
101 { \prg_return_false: }
102 }
```
(*End of definition for \fontspec\_if\_language:nTF. This function is documented on page 37.*)

```
\fontspec_if_language:nnTF #1 : script tag
                        #2 : lang tag
                        103 \prg_new_conditional:Nnn \fontspec_if_language:nn {TF,T,F}
                        104 {
                        105 \fontspec_if_fontspec_font:TF
                        106 {
                        107 \@@_set_font_type:N \font
                        108 \bool_if:NTF \l_@@_ot_bool
                        109 {
                        110 \@@_check_lang:NnnTF \font {#2} {#1} \prg_return_true: \prg_return_false:
                        111 }
                        112 					{ \prg_return_false: }
                        113 }
                        114 { \prg_return_false: }
                        115 }
```
(*End of definition for \fontspec\_if\_language:nnTF. This function is documented on page 37.*)

\fontspec\_if\_current\_script:n*TF* #1 : script tag

```
116 \prg_new_conditional:Nnn \fontspec_if_current_script:n {TF,T,F}
117 {
118 \fontspec_if_fontspec_font:TF
119 \{120 \@@_set_font_type:N \font
121 \bool_if:NTF \l_@@_ot_bool
\overline{\mathbf{1}}123 \prop_get:cnN {g_@@_fontinfo_ \f@family _prop} {script-tag} \l_@@_tmp_tl
\text{124} \text{str}_i = \text{eq}: nVTF \{#1\} \quad \lceil \text{00\_tmp\_tl} \rceil125 {\prg_return_true:} {\prg_return_false:}
126 }
127 { \prg_return_false: }
128 }
129 { \prg_return_false: }
130 }
```
(*End of definition for \fontspec\_if\_current\_script:nTF. This function is documented on page 37.*)

\fontspec\_if\_current\_language:n*TF* #1 : lang tag

```
131 \prg_new_conditional:Nnn \fontspec_if_current_language:n {TF,T,F}
132 \frac{1}{2}133 \fontspec_if_fontspec_font:TF
134 \{135 \@@_set_font_type:N \font
136 \bool if:NTF \l @@ ot bool
137 \{138 \prop_get:cnN {g_@@_fontinfo_ \f@family _prop} {lang-tag} \l_@@_tmp_tl
139 \str_if_eq:nVTF {#1} \l_@@_tmp_tl
140 {\prg_return_true:} {\prg_return_false:}
141 }
142 { \prg_return_false: }
143 }
144 { \prg_return_false: }
145 }
```
(*End of definition for \fontspec\_if\_current\_language:nTF. This function is documented on page 37.*)

```
\fontspec_gset_family:Nnn
#1 : family
 \fontspec_set_family:Nnn
#2 : fontspec features
                           #3 : font
                          146 \text{ new:} \cs_new:Nn \@@_tl_new_if_free:N { \tl_if_exist:NF #1 { \tl_new:N #1 } }
                          147 \cs_new:Nn \@@_set_family:NnnN
                          148 {
                          149 ⟨debug⟩\typeout{::::::~fontspec_set_family:Nnn}
                          150 \tl_set:Nn \l_@@_fontface_cs_tl {\l_fontspec_font} % reset
                          151 \tl_set:Nn \l_@@_family_label_tl {#1}
                          152 \@@_select_font_family:nn {#2} {#3}
                          153 \CQ_tl_new_if_free:N #1
                          154 #4 #1 \l_fontspec_family_tl
                          155 \tl_set:Nn \l_@@_fontface_cs_tl {\l_fontspec_font} % reset
```

```
156 }
                              157 \cs_new:Nn \fontspec_gset_family:Nnn { \@@_set_family:NnnN #1 {#2} {#3} \tl_gset_eq:NN }
                              158 \cs_new:Nn \fontspec_set_family:Nnn { \@@_set_family:NnnN #1 {#2} {#3} \tl_set_eq:NN }
                              159 \cs_generate_variant:Nn \fontspec_set_family:Nnn {c}
                              (End of definition for \fontspec_gset_family:Nnn and \fontspec_set_family:Nnn. These functions are docu-
                              mented on page 36.)
\fontspec_gset_fontface:NNnn
 \fontspec_set_fontface:NNnn
dimens will be lost. (Discovered in unicode-math.) Investigate!
                              TODO: the round-about approach of using \fontname means that settings such as font-
                             160 \tl_new:N \l_@@_fontface_cs_tl
                              161 \tl_set:Nn \l_@@_fontface_cs_tl {\l_fontspec_font}
                              162 \cs_new:Nn \@@_set_fontface:NNnnN
                              163 {
                              164 \tl_set:Nn \l_@@_fontface_cs_tl {#1}
                              165 \tl_set:Nn \l_@@_family_label_tl {#2}
                              166 \@@_select_font_family:nn {#3} {#4}
                              167 #5 #2 \l_fontspec_family_tl
                              168 \tl_set:Nn \l_@@_fontface_cs_tl {\l_fontspec_font} % reset
                              169 }
                              170 \cs_new:Nn \fontspec_gset_fontface:NNnn { \@@_set_fontface:NNnnN #1 #2 {#3} {#4} \tl_gset_eq:NN }
                              171 \text{ } 171 \text{ } 171 \text{ } 143 {#4} \tl_set_eq:NN }
                              (End of definition for \fontspec_gset_fontface:NNnn and \fontspec_set_fontface:NNnn. These functions are
                              documented on page 36.)
 \fontspec_font_if_exist:nTF
```

```
172 \prg_new_conditional:Nnn \fontspec_font_if_exist:n {TF,T,F}
173 {
174 \group begin:
175 \QQ_init:
176 \@@_if_detect_external:nT {#1} { \@@_font_is_file: }
177 \@@_primitive_font_if_exist:nTF { \@@_construct_font_call:nn {#1} {} }
178 { \group_end: \prg_return_true: }
179 { \group_end: \prg_return_false: }
180 - 7
```
\cs\_set\_eq:NN \IfFontExistsTF \fontspec\_font\_if\_exist:nTF

(*End of definition for \fontspec\_font\_if\_exist:nTF. This function is documented on page 36.*)

#### \fontspec if current feature:n*TF* #1 : feat tag

```
182 \prg_new_conditional:Nnn \fontspec_if_current_feature:n {TF,T,F}
183 {
184 ⟨debug⟩\typeout{::~fontspec_if_current_feature:n~{#1}}
185 ⟨debug⟩\typeout{::::~primitive_font_current_name:~=~\@@_primitive_font_current_name:}
186 \exp_args:Nxx \tl_if_in:nnTF
187 { \@@_primitive_font_current_name: } { \tl_to_str:n {#1} }
188 { \prg_return_true: } { \prg_return_false: }
189 }
```
(*End of definition for \fontspec\_if\_current\_feature:nTF. This function is documented on page 37.*)

#### \fontspec\_if\_small\_caps:*TF*

```
190 \prg_new_conditional:Nnn \fontspec_if_small_caps: {TF,T,F}
191 \qquad \qquad \left\{192 \@@_if_merge_shape:nTF {sc}
193 {
194 \lt l_set_eq:NC \ll@smcp_shape_tl { \@_shape_merge:nn {\føshape} {sc} }195 }
196 {
197 \tl_set:Nn \l_@@_smcp_shape_tl {sc}
198 }
199
200 \cs_if_exist:cTF { \f@encoding/\f@family/\f@series/\l_@@_smcp_shape_tl }
201 {
202 \tl_if_eq:ccTF
203 { \f@encoding/\f@family/\f@series/\l_@@_smcp_shape_tl }
_{204} \qquad { \f@encoding/\f@family/\f@series/\shapedefault }
205 { \prg_return_false: }
206 { \prg_return_true: }
207 }
208 { \prg_return_false: }
209 }
```
(*End of definition for \fontspec\_if\_small\_caps:TF. This function is documented on page 37.*)

# **File X fontspec-code-internal.dtx**

## **1 Internals**

## **1.1 The main function for setting fonts**

\@@\_select\_font\_family:nn This is the command that defines font families for use, the underlying procedure of all \fontspec-like commands. Given a list of font features (#1) for a requested font (#2), it will define an NFSS family for that font and put the family name (globally) into  $\lceil \cdot \rceil$ fontspec\_family\_tl. The TEX '\font' command is (globally) stored in  $\lceil \cdot \rceil$  fontspec\_font.

> This macro does its processing inside a group to attempt to restrict the scope of its internal processing. This works to some degree to insulate the internal commands from having to be manually cleared.

Some often-used variables to know about:

- \l\_fontspec\_fontname\_tl is used as the generic name of the font being defined.
- \l\_@@\_fontid\_tl is the unique identifier of the font with all its features.
- \l\_@@\_fontname\_up\_tl is the font specifically to be used as the upright font.
- \l\_@@\_basename\_tl is the (immutable) original argument used for \*-replacing.
- \l\_fontspec\_font is the plain T<sub>E</sub>X font of the upright font requested.

```
1 \cs_new_protected:Nn \@@_select_font_family:nn
\overline{2}3 ⟨debug⟩\typeout{^^J^^J::::::::::::::::::::::::::::::^^J:: fontspec_select:nn~ {#1}~ {#2} }
      \group_begin:
5 \qquad \qquad \text{00} font suppress not found error:
6 \qquad \qquad \text{@} \text{init:}7
      \@@_sanitise_fontname:Nn \l_fontspec_fontname_tl {#2}
      9 \@@_sanitise_fontname:Nn \l_@@_fontname_up_tl {#2}
      \@@_sanitise_fontname:Nn \l_@@_basename_tl {#2}11
<sup>12</sup> (debug)\typeout{^^J:::::::::::::: l_fontspec_fontname_tl~ =~ \l_fontspec_fontname_tl }
13 ⟨debug⟩\typeout{::::::::::::::: _fontname_up_tl~ =~ \l_@@_fontname_up_tl }
14 ⟨debug⟩\typeout{::::::::::::::: l_@@_extension_tl~ =~ \l_@@_extension_tl }
15
16 \@@ if detect external:nT {#2}
17 { \keys_set:nn {fontspec-preparse-external} {Path} }
18
19 \keys set known:nn {fontspec-preparse-cfg} {#1}
20
21 \@@_init_ttc:n {#2}
22 \@@ load external fontoptions:N \l fontspec fontname tl
23
```

```
24 \@@_extract_all_features:n {#1}
                          25 \tl_set:Nx \l_@@_fontid_tl { \tl_to_str:N \l_fontspec_fontname_tl-:-\tl_to_str:N \l_@@_all
                          26
                          27 ⟨debug⟩\typeout{fontid: \l_@@_fontid_tl}
                         28
                         29 \@@_preparse_features:
                         30
                          31 ⟨debug⟩\typeout{^^J::::::::::::::: l_fontspec_fontname_tl~ =~ \l_fontspec_fontname_tl }
                          32 ⟨debug⟩\typeout{::::::::::::::: _fontname_up_tl~ =~ \l_@@_fontname_up_tl }
                          33 ⟨debug⟩\typeout{::::::::::::::: l_@@_extension_tl~ =~ \l_@@_extension_tl }
                         34
                         35 \@@_load_font:
                          36 \@@_set_scriptlang:
                          37 \@@_get_features:n {}
                          38 \bool_set_false:N \l_@@_firsttime_bool
                          39
                          40 \@@_save_family_needed:nTF {#2}
                          41 \{42 \@@ save family:nn {#1} {#2}43 ⟨debug⟩\@@_warning:nxx {defining-font} {#1} {#2}
                         44 }
                          45 {
                          46 ⟨debug⟩\typeout{Font~ family~ already~ defined.}
                         47 }
                          48 \group_end:
                         49
                         50 \tl_set_eq:NN \l_fontspec_family_tl \g_@@_nfss_family_tl
                          51 }
                          (End of definition for \@@_select_font_family:nn. This function is documented on page ??.)
     \fontspec_select:nn This old name has been used by 3rd party packages so for compatibility:
                          52 \cs_set_eq:NN \fontspec_select:nn \@@_select_font_family:nn %% deprecated, for compatibility only
                          (End of definition for \fontspec_select:nn. This function is documented on page ??.)
\@@_sanitise_fontname:Nn Assigns font name #2 to token list variable #1 and strips extension(s) from it in the case
                          of an external font.
                          53 \cs_new:Nn \@@_sanitise_fontname:Nn
                         54 \frac{1}{2}_{55} \tl set:Nx #1 {#2}
                         _{56} \tl trim spaces:N #1
                         57 \@@_process_ext:N #1
                         58 }
                          59
                          60 \cs_new:Nn \@@_process_ext:N
                          61 {
                          62 \clist_map_inline:Nn \l_@@_extensions_clist
                          63 {
                         64 \tl_if_in:NnT #1 {##1}
                          65 {
                          66 \tl remove once:Nn #1 {##1}
```

```
67 \tl_set:Nn \l_@@_extension_tl {##1}
68 \@@_font_is_file:
69 \clist_map_break:
70 }
71 }
72 \frac{1}{2}
```
(*End of definition for \@@\_sanitise\_fontname:Nn. This function is documented on page* **??***.*)

\@@\_if\_detect\_external:nT Check if either the fontname ends with a known font extension.

```
73 \prg_new_conditional:Nnn \@@_if_detect_external:n {T}
74 \text{ } \text{ }75 ⟨debug⟩ \typeout{:: @@_if_detect_external:n { \exp_not:n {#1} } }
      \clist_map_inline:Nn \l_@@_extensions_clist
77 {
78 \bool set false:N \l @@ tmpa bool
79 \exp_args:Nx % <- this should be handled earlier
80 \tl_if_in:nnT {#1 <= end_of_string} {##1 <= end_of_string}
81 \{ \bool\_set\_true:N \ l_@@\_tmpa\_bool \clist\_map\_break: \}82 }
\verb|83|  \boldsymbol{\delta} \geq \texttt{NTF} \lnot \texttt{QC_tmpa_bool} \prg_return_true: \prg_return_false:84 }
```
(*End of definition for \@@\_if\_detect\_external:nT. This function is documented on page* **??***.*)

\@@\_init\_ttc:n For TTC fonts we assume they will be loading the italic/bold fonts from the same file, so prepopulate the fontnames to avoid needing to do it manually.

```
85 \cs_new:Nn \@@_init_ttc:n
86 {
87 \str_if_eq:eeT { \str_lowercase:f {\l_@@_extension_tl} } {.ttc}
88 f
89 \@@ sanitise fontname:Nn \l @@ fontname it tl {#1}90 \@@_sanitise_fontname:Nn \1_@@_fontname_bf_tl {#1}
\verb|00_santise_fontname:Nn \l1_00_fontname_bfit_t1 {#1}\overline{92} }
93 }
```
(*End of definition for \@@\_init\_ttc:n. This function is documented on page* **??***.*)

\@@\_load\_external\_fontoptions:N Load a possible .fontspec font configuration file. This file could set font-specific options for the font about to be loaded. The parameter should be a token list containing a sanitised fontname. In the past this used a space-stripped version of the name, so we check for the file both with and without spaces to load it.

```
94 \cs_new:Nn \@@_load_external_fontoptions:N
95 {
96 \bool_if:NT \l_@@_fontcfg_bool
97 {
98 ⟨debug⟩ \typeout{:: @@_load_external_fontoptions:N \exp_not:N #1 }
99 \tl_set:Nx \l_@@_ext_filename_tl {#1.fontspec}
100 \tl_remove_all:Nn \l_@@_ext_filename_tl {~}
101 \prop_if_in:NVF \g_@@_fontopts_prop #1
102 \left\{ \begin{array}{c} 1 \end{array} \right\}
```

```
103 \exp_args:No \file_if_exist:nTF { \l_@@_ext_filename_tl }
104105 \file_input:n { \l_@@_ext_filename_tl }
106 }
107108 \tl_remove_all:Nn \l_@@_ext_filename_tl {~}
109 \exp_args:No \file_if_exist:nT { \l_@@_ext_filename_tl }
110 <br>110 { \file_input:n { \l_@@_ext_filename_tl } }
\left\{\right. \right\}112 }
113 }
114 }
```
(*End of definition for \@@\_load\_external\_fontoptions:N. This function is documented on page* **??***.*)

\@@\_extract\_all\_features:

```
115 \cs_new:Nn \@@_extract_all_features:n
116 {
117 ⟨debug⟩ \typeout{:: @@_extract_all_features:n { \unexpanded {#1} } }
118 \bool_if:NTF \l_@@_disable_defaults_bool
\overline{119} \overline{119}120 \clist_set:Nx \l_@@_all_features_clist {#1}
121 }
122 \{123 \prop_get:NVNF \g_@@_fontopts_prop \l_fontspec_fontname_tl \l_@@_fontopts_clist
124 { \clist_clear:N \l_@@_fontopts_clist }
125
126 \prop_get:NVNF \g_@@_fontopts_prop \l_@@_family_label_tl \l_@@_family_fontopts_clist
127 { \clist_clear:N \l_@@_family_fontopts_clist }
128 \tl_clear:N \l_@@_family_label_tl
120
130 \clist_set:Nx \l_@@_all_features_clist
131 \left\{ \begin{array}{c} 1 \end{array} \right\}132 \qquad \qquad \qquad \qquad \qquad \qquad \qquad \qquad \qquad \qquad \qquad \qquad \qquad \qquad \qquad \qquad \qquad \qquad \qquad \qquad \qquad \qquad \qquad \qquad \qquad \qquad \qquad \qquad \qquad \qquad \qquad \qquad \qquad \qquad \qquad \qquad133 \l_@@_family_fontopts_clist,
134 \l_@@_fontopts_clist,
135 \#1136 }
137 }
138 }
```
(*End of definition for \@@\_extract\_all\_features:. This function is documented on page* **??***.*)

\@@\_preparse\_features: #1 : feature options

#2 : font name

Perform the (multi-step) feature parsing process.

Convert the requested features to font definition strings. First the features are parsed for information about font loading (whether it's a named font or external font, etc.), and then information is extracted for the names of the other shape fonts.

```
139 \cs_new:Nn \@@_preparse_features:
140 \frac{1}{140}141 (debug) \typeout{:: @@ preparse features:}
```
Detect if external fonts are to be used, possibly automatically, and parse fontspec features for bold/italic fonts and their features.

```
143 \@@_keys_set_known:nxN {fontspec-preparse-external}
144 { \l @Q all features clist }
145 \l_@@_keys_leftover_clist
146
```
When  $\lvert 1$  fontspec fontname tl is augmented with a prefix or whatever to create the name of the upright font (\l\_@@\_fontname\_up\_tl), this latter is the new 'general font name' to use.

```
147 \tl set eq:NN \l fontspec fontname tl \l @@ fontname up tl
148 \@@_keys_set_known:nxN {fontspec-renderer} {\l_@@_keys_leftover_clist}
149 \l_@@_keys_leftover_clist
150 \@@_keys_set_known:nxN {fontspec-preparse} {\l_@@_keys_leftover_clist}
151 \l_@@_fontfeat_clist
152 }
```
(*End of definition for \@@\_preparse\_features:. This function is documented on page* **??***.*)

#### \@@\_load\_font:

142

```
153 \cs_new:Nn \@@_load_font:
154 \overline{1}155 ⟨debug⟩\typeout{:: @@_load_font}
156
<sup>157</sup> \delta /debug\rightarrowtypeout{Set~ base~ font~ for~ preliminary~ analysis: \log_{\text{const}} font_call:nn { \1_0<br><sup>158</sup> \qquad158 \@@_primitive_font_set:NnnF \l_@@_test_font
\{ \@{}_{\verb|construct_font-call:nn {\l}_@{}_{\verb|fontname_up_tl \l}_ {\l}_@{}_{\verb|pre_feat_sclist \l}_ \}160 { \f@size pt - 2sp }
161 {\OO_error:nx {font-not-found} {\l_OO_fontname_up_tl} }
162
163 ⟨debug⟩\typeout{Set~ base~ font~ properly: \@@_construct_font_call:nn { \l_@@_fontname_up_tl } {} }
164 \@@_set_font_type:N \l_@@_test_font
165 \@@_primitive_font_gset:Onn \l_@@_fontface_cs_tl
166 { \@@_construct_font_call:nn { \l_@@_fontname_up_tl } { \l_@@_pre_feat_sclist } }
167 { \f@size pt + 2sp }
169
169 \l_@@_fontface_cs_tl % this is necessary for LuaLaTeX to check the scripts properly
170
171 \t{}
```
(*End of definition for \@@\_load\_font:. This function is documented on page* **??***.*)

\@@\_construct\_font\_call:nn Constructs the complete font invocation. #1 : Base name

- #2 : Extension
- #3 : TTC Index
- #4 : Renderer
- #5 : Optical size
- #6 : Font features

We check if *⟨Font features⟩* are empty and if so don't add in the separator colon.

172 \cs\_new:Nn \@@\_construct\_font\_call:nnnnnn

```
173 \frac{1}{2}174 (XE) " \@@ fontname wrap:n { #1 #2 #3 }
175 ⟨LU⟩ " \@@_fontname_wrap:n { #1 #2 } #3
      #4 #5
177 \str_if_eq:eeF {#6}{} {:#6} "
178 }
```
In practice, we don't use the six-argument version, since most arguments are constructed on-the-fly:

```
179 \cs_new:Nn \@@_construct_font_call:nn
180 {
181 \@@_construct_font_call:nnnnnn
182 {#1}
183 \l_@@_extension_tl
11_{00} ttc_index_tl
185 \l @@ renderer tl
186 \l_@@_optical_size_tl
187 {#2}
188 }
```
(*End of definition for \@@\_construct\_font\_call:nn. This function is documented on page* **??***.*)

\@@\_font\_is\_file: \@@\_font\_is\_name: The \@@\_fontname\_wrap:n command takes the font name and either passes it through unchanged or wraps it in the syntax for loading a font 'by filename'. For LuaTEX there are two kinds kinds of filename based loading supported: Regular filename lookups which include system fonts and lookups restricted to kpse.

```
189 \cs_new:Nn \@@_font_is_name:
190 {
191 ⟨XE⟩ \cs_set_eq:NN \@@_fontname_wrap:n \use:n
<sup>192</sup> ⟨LU⟩ ∖cs_set:Npn \@@_fontname_wrap:n ##1 { name: ##1 }<br><sup>192</sup> }
193 }
194 \cs new:Nn \@@ font is file:
195 {
196 ⟨debug⟩ \typeout{:: _font_is_file:}
197 \bool_set_true:N \l_@@_external_bool
\texttt{198} \qquad \texttt{\texttt{129}} \qquad \texttt{\texttt{120}} \qquad \texttt{120} \qquad \texttt{13} \qquad \texttt{14} \qquad \texttt{15} \qquad \texttt{160} \qquad \texttt{17} \qquad \texttt{160} \qquad \texttt{17} \qquad \texttt{18} \qquad \texttt{198} \qquad \texttt{198} \qquad \texttt{199} \qquad \texttt{199} \qquad \texttt{199} \qquad \texttt{199} \qquad \texttt{199} \qquad \texttt{199} \qquad199 \left\{ \begin{array}{c} 1 \end{array} \right\}200 \cs_set:Npn \@@_fontname_wrap:n ##1 { kpse: ##1 }
201 }
202 {
\cos \cs_set:Npn \@@_fontname_wrap:n ##1 { [ \l_@@_font_path_tl ##1 ] }
204 }
205 }
 (End of definition for \@@_font_is_file: and \@@_font_is_name:. These functions are documented on page ??.)
```
\@@\_set\_scriptlang: Only necessary for OpenType fonts. First check if the font supports scripts, then apply defaults if none are explicitly requested. Similarly with the language settings.

> 206 \cs\_new:Nn \@@\_set\_scriptlang: <sup>207</sup> { <sup>208</sup> *⟨*debug*⟩* \typeout{:: \_set\_scriptlang:} 209 \bool if:NT \l @@ firsttime bool

```
210 {
211 \text{th} if empty:NF \l @@ script name tl
212 \left\{ \begin{array}{c} \end{array} \right\}213 ⟨debug⟩ \typeout{:::: Script=\l_@@_script_name_tl, Language=\l_@@_lang_name_tl}
214 \keys_set:nx {fontspec-opentype} {Script=\l_@@_script_name_tl}
215 \keys_set:nx {fontspec-opentype} {Language=\l_@@_lang_name_tl}
216 }
217 }
218 }
```

```
(End of definition for \@@_set_scriptlang:. This function is documented on page ??.)
```
\@@\_get\_features:Nn This macro is a wrapper for \keys\_set:nn which expands and adds a default specification to the original passed options. It begins by initialising the commands used to hold font-feature specific strings. Its argument is any additional features to prepend to the default.

> Do not set the colour if not explicitly spec'd else \color (using specials) will not work.

```
219 \cs_new:Nn \@@_get_features:n
220 \frac{1}{2}221 ⟨debug⟩ \typeout{:: @@_get_features:Nn { \exp_not:n {#1} } }
222 \@@_init_fontface:
223 \@@_keys_set_known:nxN {fontspec-renderer} {\l_@@_fontfeat_clist,#1}
224 \l @@ keys leftover clist
225 \@@_keys_set_known:nxN {fontspec} {\l_@@_keys_leftover_clist} \l_@@_keys_leftover_clist
226 ⟨∗XE⟩
227 \bool_if:NTF \l_@@_ot_bool
228 {
229 ⟨debug⟩ \typeout{::: Setting~ keys~ for~ OpenType~ font~ features:~"\l_@@_keys_leftover_clist"}
230 \keys_set_known:nV {fontspec-opentype} \l_@@_keys_leftover_clist
<sup>231</sup> }
232 \uparrow233 (debug) \typeout{::: Setting~ keys~ for~ AAT/Graphite~ font~ features:~"\l_@@_keys_leftover_clist"
234 \bool_if:nT { \l_@@_atsui_bool || \l_@@_graphite_bool }
235 { \keys_set_known:nV {fontspec-aat} \1_@@_keys_leftover_clist }
<sup>236</sup> }
237 ⟨/XE⟩
238 ⟨∗LU⟩
239 ⟨debug⟩ \typeout{::: Setting~ keys~ for~ OpenType~ font~ features:~"\l_@@_keys_leftover_clist"}
240 \keys_set_known:nV {fontspec-opentype} \l_@@_keys_leftover_clist
241 ⟨/LU⟩
242
243 \tl_if_empty:NF \l_@@_mapping_tl
_{244} { \@@_update_featstr:n { mapping = \l_@@_mapping_tl } }
245
246 \str_if_eq:eeF { \l_@@_hexcol_tl \l_@@_opacity_tl }
_{247} \{ \c @ hexcol tl \c @ opacity tl }
248 \langleXE\rangle { \langleQ@_update_featstr:n { color = \l_@@_hexcol_tl\l_@@_opacity_tl } }<br>249 \langle LU\rangle { \langle Q@ update featstr:n { color = {\l @@ hexcol tl\l @@ opacity tl} }
     249 ⟨LU⟩ { \@@_update_featstr:n { color = {\l_@@_hexcol_tl\l_@@_opacity_tl} } }
250 }
```
(*End of definition for \@@\_get\_features:Nn. This function is documented on page* **??***.*)

\@@\_save\_family\_needed:nTF Check if the family is unique and, if so, save its information. (\addfontfeature and other macros use this data.) Then the font family and its shapes are defined in the NFSS.

Now we have a unique (in fact, too unique!) string that contains the family name and every option in abbreviated form. This is used with a counter to create a simple NFSS family name for the font we're selecting.

```
251 \prg_new_conditional:Nnn \@@_save_family_needed:n { TF }
252 \frac{252}{252}253
254 ⟨debug⟩ \typeout{save~ family:~ #1}
255 ⟨debug⟩ \typeout{== fontid_tl: "\l_@@_fontid_tl".}
256
257 \tl_if_empty:NTF \l_@@_nfss_fam_tl
258 {
259 \prop_get:NVNTF \g_@@_fontid_family_prop \l_@@_fontid_tl \l_@@_tmp_tl
260 {
_{261} \tl gset eq:NN \g @@ nfss family tl \l @@ tmp tl
262 \prg_return_false:
263 }
264 {
265 \tl_set:Nx \l_@@_tmp_tl {#1}
266 \tl_remove_all:Nn \l_@@_tmp_tl { ~ }
267 \@@_save_fontid_family:VV \l_@@_fontid_tl \l_@@_tmp_tl
268 \prg_return_true:
269 }
270 }
271 {
272 \tl_gset_eq:NN \g_@@_nfss_family_tl \l_@@_nfss_fam_tl
273 \cs undefine:c { g @@ fontinfo \g @@ nfss family tl prop }
274 \prg_return_true:
275 }
276 }
277 \text{ } \text{ } \cs_new:Nn \@@_save_fontid_family:nn
278 {
279 \prop_get:NnNTF \g_@@_family_int_prop {#2} \l_@@_tmp_tl
280 {
281 \tl_set:Nx \l_@@_tmp_tl
282 { \int_eval:n { \l_@@_tmp_tl + 1 } }
283 }
\begin{array}{ll}\n\text{284} & \text{128} \quad \text{284}\n\end{array}285 \prop_gput:NnV \g_@@_family_int_prop {#2} \l_@@_tmp_tl
286 \tl_gset:Nx \g_@@_nfss_family_tl { #2 ( \l_@@_tmp_tl ) }
287 \prop_gput:NnV \g_@@_fontid_family_prop {#1} \g_@@_nfss_family_tl
288 }
289 \cs generate variant:Nn \@@ save fontid family:nn { VV }
(End of definition for \@@_save_family_needed:nTF. This function is documented on page ??.)
```
\@@\_save\_family:nn Saves the relevant font information for future processing.

 $_{290}$  \cs\_new:Nn \@@\_save\_family:nn { \@@ save fontinfo:n {#2}

```
293 \@@_find_autofonts:
294 \DeclareFontFamily{\g_@@_nfss_enc_tl}{\g_@@_nfss_family_tl}{}
295 \@@_set_faces:
296 \@@_info:nxx {defining-font} {#1} {#2}
297 }
```

```
(End of definition for \@@_save_family:nn. This function is documented on page ??.)
```
\@@\_save\_fontinfo:n Saves the relevant font information for future processing.

```
298 \cs_new:Nn \@@_save_fontinfo:n
299 {
300 \prop_new:c {g_@@_fontinfo_ \g_@@_nfss_family_tl _prop}
301 \prop_gput:cnx {g_@@_fontinfo_ \g_@@_nfss_family_tl _prop} {fontname} { #1 }
302 \prop_gput:cnx {g_@@_fontinfo_ \g_@@_nfss_family_tl _prop} {options} { \l_@@_all_features
303 \prop_gput:cnx {g_@@_fontinfo_ \g_@@_nfss_family_tl _prop} {fontdef}
304 \sim f
305 \@@ construct font call:nn {\l_fontspec_fontname_tl}
306 { \l_@@_pre_feat_sclist \g_@@_rawfeatures_sclist \@@_get_variations: }
307 }
308 \prop_gput:cnV {g_@@_fontinfo_ \g_@@_nfss_family_tl _prop} {script-num} \l_@@_script_int
309 \prop_gput:cnV {g_@@_fontinfo_ \g_@@_nfss_family_tl _prop} {lang-num} \l_@@_language_int
310 \prop_gput:cnV {g_@@_fontinfo_ \g_@@_nfss_family_tl _prop} {script-tag} \l_@@_script_tl
311 \prop_gput:cnV {g_@@_fontinfo_ \g_@@_nfss_family_tl _prop} {lang-tag} \l_@@_lang_tl
312 }
```
(*End of definition for \@@\_save\_fontinfo:n. This function is documented on page* **??***.*)

## **1.2 Setting font shapes in a family**

All NFSS specifications take their default values, so if any of them are redefined, the shapes will be selected to fit in with the current state. For example, if \bfdefault is redefined to b, all bold shapes defined by this package will also be assigned to b.

The combination shapes are searched first because they use information that may be redefined in the single cases. E.g., if no bold font is specified then set\_autofont will attempt to set it. This has subtle/small ramifications on the logic of choosing the bold italic font.

```
\@@_find_autofonts:
```

```
313 \cs_new:Nn \@@_find_autofonts:
```

```
314 {
315 \bool if:nF {\l @@ noit bool || \l @@ nobf bool}
316 \uparrow317 \@@_set_autofont:Nnn \l_@@_fontname_bfit_tl {\l_@@_fontname_it_tl} {/B}
318 \@@_set_autofont:Nnn \l_@@_fontname_bfit_tl {\l_@@_fontname_bf_tl} {/I}
319 \@@_set_autofont:Nnn \l_@@_fontname_bfit_tl {\l_fontspec_fontname_tl} {/BI}
320 }
32 -322 \bool if:NF \l @@ nobf bool
323 {
324 \@@_set_autofont:Nnn \l_@@_fontname_bf_tl {\l_fontspec_fontname_tl} {/B}
325 }
```

```
326
327 \bool if:NF \l @@ noit bool
328329 \@@_set_autofont:Nnn \l_@@_fontname_it_tl {\l_fontspec_fontname_tl} {/I}
330 }
331
332 \@@_set_autofont:Nnn \l_@@_fontname_bfsl_tl {\l_@@_fontname_sl_tl} {/B}
333 }
```
(*End of definition for \@@\_find\_autofonts:. This function is documented on page* **??***.*)

```
\@@_set_faces:
```

```
334 \cs_new:Nn \@@_set_faces:
335 {
336 \@@_add_nfssfont:nnnn \mddefault \shapedefault \l_fontspec_fontname_tl \l_@@_fontfeat_up_c
337 \@@@add_nfssfont:nnnn \bfdefault \shapedefault \l_@@_fontname_bf_tl \l_@@_fontfeat_bf_c
338 \@@@add_nfssfont:nnnn \mddefault \itdefault \l_@@_fontname_it_tl \l_@@_fontfeat_it_c
339 \@@_add_nfssfont:nnnn \mddefault \sldefault \l_@@_fontname_sl_tl \l_@@_fontfeat_sl_c
340 \@@_add_nfssfont:nnnn \mddefault \swdefault \l_@@_fontname_sw_tl \l_@@_fontfeat_sw_c
341 \@@_add_nfssfont:nnnn \bfdefault \itdefault \l_@@_fontname_bfit_tl \l_@@_fontfeat_bfit_clist
342 \@@_add_nfssfont:nnnn \bfdefault \sldefault \l_@@_fontname_bfsl_tl \l_@@_fontfeat_bfsl
343 \@@_add_nfssfont:nnnn \bfdefault \swdefault \l_@@_fontname_bfsw_tl \l_@@_fontfeat_bfsw
344 \prop_map_inline:Nn \l_@@_nfssfont_prop { \@@_set_faces_aux:nnnnn ##2 }
345 }
346 \cs_new:Nn \@@_set_faces_aux:nnnnn
347 \frac{1}{2}348 \fontspec_complete_fontname:Nn \l_@@_curr_fontname_tl {#3}
349 \@@_make_font_shapes:Nnnnn \l_@@_curr_fontname_tl {#1} {#2} {#4} {#5}
350 }
```

```
(End of definition for \@@_set_faces:. This function is documented on page ??.)
```
\fontspec\_complete\_fontname:Nn This macro defines #1 as the input with any \* tokens of its input replaced by the font name. This lets us define supplementary fonts in full ("Baskerville Semibold") or in abbreviation ("\* Semibold").

```
351 \cs_new:Nn \fontspec_complete_fontname:Nn
352 {
353 \tl set:Nx #1 {#2}
\text{354} \tl_replace_all:Nnx #1 {*} {\l_@@_basename_tl}
355 \@@_process_ext:N #1
356 }
```
(*End of definition for \fontspec\_complete\_fontname:Nn. This function is documented on page* **??***.*)

```
\@@_add_nfssfont:nnnn #1 : series
                      #2 : shape
                      #3 : fontname
                      #4 : fontspec features
                     357 \cs_new:Nn \@@_add_nfssfont:nnnn
                     358 {
                     359 \tl set:Nx \l @@ this font tl {#3}
```

```
360
361 \tl_if_empty:xTF {#4}
362 { \clist_set:Nn \l_@@_sizefeat_clist {Size={-}} }
363 { \@@_keys_set_known:nxN {fontspec-preparse-nested} {#4} \l_@@_tmp_tl }
364
365 \tl_if_empty:NF \l_@@_this_font_tl
366 {
367 \prop_put:Nxx \l_@@_nfssfont_prop {#1/#2}
_{368} { {#1}{#2}{\lL@Q_this_font_t1}{#4}{\lL@Q_sizefeat_clist} }
369 }
370 }
```
(*End of definition for \@@\_add\_nfssfont:nnnn. This function is documented on page* **??***.*)

#### **1.2.1 Fonts**

\@@\_set\_font\_type:N Now check if the font is to be rendered with ATSUI or Harfbuzz. This will either be automatic (based on the font type), or specified by the user via a font feature.

> This macro sets booleans accordingly depending if the font in  $\lceil 1 \rceil$  fontspec\_test\_font is an AAT font or an OpenType font or a font with feature axes (either AAT or Multiple Master), respectively.

```
371 \cs new:Nn \@@ set font type:N
372 \frac{1}{2}373 ⟨debug⟩ \typeout{:: @@_set_font_type:}
374 ⟨∗XE⟩
375 \bool_set_false:N \l_@@_tfm_bool
376 \bool_set_false:N \l_@@_atsui_bool
377 \bool_set_false:N \l_@@_ot_bool
378 \bool_set_false:N \l_@@_mm_bool
379 \bool_set_false:N \l_@@_graphite_bool
380 \ifcase\XeTeXfonttype #1
381 ⟨debug⟩ \typeout{:::: TFM}
382 \bool_set_true:N \l_@@_tfm_bool
383 \or
384 ⟨debug⟩ \typeout{:::: AAT}
      385 \bool_set_true:N \l_@@_atsui_bool
386 \tl_if_empty:NT \l_@@_renderer_tl { \tl_set:Nn \l_@@_renderer_tl {/AAT} }
387 \ifnum\XeTeXcountvariations #1 > 0\relax
388 ⟨debug⟩ \typeout{:::: MM}
      \bool set true:N \l @@ mm bool
390 \quad \text{ifi}391 \or
392 ⟨debug⟩ \typeout{:::: OpenType}
393 \bool_set_true:N \l_@@_ot_bool
394 \tl_if_empty:NT \l_@@_renderer_tl { \tl_set:Nn \l_@@_renderer_tl {/OT} }
395 \or
396 ⟨debug⟩ \typeout{:::: Graphite}
397 \bool_set_true:N \l_@@_graphite_bool
398 \tl_if_empty:NT \l_@@_renderer_tl { \tl_set:Nn \l_@@_renderer_tl {/GR} }
399 \fi
400 ⟨/XE⟩
```
If automatic, the \l\_@@\_renderer\_tl token list will still be empty (other suffices that could be added will be later in the feature processing), and if it is indeed still empty, assign it a value so that the other weights of the font are specifically loaded with the same renderer.

LuaTeX only supports one: <sup>401</sup> *⟨∗*LU*⟩*

```
402 \bool_set_true:N \l_@@_ot_bool
403 ⟨/LU⟩
404 }
```
(*End of definition for \@@\_set\_font\_type:N. This function is documented on page* **??***.*)

#### \@@\_set\_autofont:Nnn #1 : Font name tl

#2 : Base font name

#3 : Font name modifier

This function looks for font with *⟨name⟩* and *⟨modifier⟩* #2#3, and if found (i.e., different to font with name #2) stores it in tl #1. A modifier is something like /B to look for a bold font, for example.

We can't match external fonts in this way (in X<sub>T</sub>T<sub>E</sub>X anyway; todo: test with LuaTeX). If *⟨font name tl⟩* is not empty, then it's already been specified by the user so abort. If *⟨Base font name⟩* is not given, we also abort for obvious reasons.

If *⟨font name tl⟩* is empty, then proceed. If not found, *⟨font name tl⟩* remains empty. Otherwise, we have a match.

```
405 \cs_new:Nn \@@_set_autofont:Nnn
406 {
407 \bool_if:NF \l_@@_external_bool
408 \uparrow409 \tl_if_empty:xF {#2}
410 {
\text{411} \text{11} \text{21} \text{21} \text{21} \text{21} \text{21} \text{21} \text{21} \text{21} \text{21} \text{21} \text{21} \text{21} \text{21} \text{21} \text{22} \text{23} \text{24} \text{25} \text{26} \text{27} \text{28} \text{29} \text{412 \left\{ \begin{array}{c} 412 & 412 \\ 412 & 412 \end{array} \right\}413 \sqrt{00} if autofont:nnTF {#2} {#3}
_{414} { \tl set:Nx #1 {#2#3} }
415 { \@@_info:nx {no-font-shape} {#2#3} }
416 }
417 }
418 }
419 }
420 \prg_new_conditional:Nnn \@@_if_autofont:nn {T,TF}
421 \frac{1}{121}422 \group_begin:
423 \@@_primitive_font_set:Nnn \l_@@_tmpa_font { \@@_construct_font_call:nn {#1} { \l_@@_pre
424 \@@_primitive_font_set:Nnn \l_@@_tmpb_font { \@@_construct_font_call:nn {#1#2} { \l_@@_pre
425 \cs_if_eq:NNTF \l_@@_tmpa_font \l_@@_tmpb_font
426 { \group_end: \prg_return_false: }
427 { \group_end: \prg_return_true: }
428 }
```
(*End of definition for \@@\_set\_autofont:Nnn. This function is documented on page* **??***.*)

\@@\_make\_font\_shapes:Nnnnn #1 : Font name

```
#2 : Font series
```
- #3 : Font shape
- #4 : Font features
- #5 : Size features

This macro eventually uses \DeclareFontShape to define the font shape in question.

```
429 \cs_new:Nn \@@_make_font_shapes:Nnnnn
430 \frac{1}{20}431 \group_begin:
432 \@@_keys_set_known:nxN {fontspec-preparse-external} { #4 } \l_@@_leftover_clist
433 \@@_load_fontname:Nn \l_fontspec_fontname_tl {#1}
434 \@@_declare_shape:nnxx {#2} {#3} { \l_@@_fontopts_clist, \l_@@_leftover_clist } {#5}
435 \group_end:
436 }
437 \cs_new:Nn \@@_load_fontname:Nn
438 \{439 ⟨debug⟩ \typeout{:: @@_load_fontname:Nn \exp_not:N #1 (#1) {#2} }
440 \@@_sanitise_fontname:Nn #1 {#2}
441 \@@_load_external_fontoptions:N #1
_{442} \prop_get:NVNF \g_@@_fontopts_prop #1 \l_@@_fontopts_clist
443 { \clist_clear:N \l_@@_fontopts_clist }
444 \keys_set_groups:nnV {fontspec/fontname} {getfontname} \l_@@_fontopts_clist
445 \@@_primitive_font_set:OnnF \l_@@_fontface_cs_tl
446 { \@@_construct_font_call:nn {#1} { \l_@@_pre_feat_sclist } } { \f@size pt + 2sp }
_{447} { \@@_error:nx {font-not-found} {#2} }
448 }
449 \keys_define:nn {fontspec/fontname}
450 {
451 Font .tl_set:N = \l_fontspec_fontname_tl,
452 Font .groups:n = {getfontname},
453 }
```
(*End of definition for \@@\_make\_font\_shapes:Nnnnn. This function is documented on page* **??***.*)

#### \@@\_declare\_shape:nnnn #1 : Font series

- #2 : Font shape
- #3 : Font features
- #4 : Size features

Wrapper for \DeclareFontShape. And finally the actual font shape declaration using \l\_@@\_nfss\_tl defined above. \l\_@@\_postadjust\_tl is defined in various places to deal with things like the hyphenation character and interword spacing.

The main part is to loop through SizeFeatures arguments, which are of the form SizeFeatures={{<one>},{<two>},{<three>}}.

```
454 \cs_new:Nn \@@_declare_shape:nnnn
455456 ⟨debug⟩\typeout{=~ declare_shape:~{\l_fontspec_fontname_tl}~{#1}~{#2}}
457 \tl_build_begin:N \l_@@_nfss_tl
458 \tl_build_begin:N \l_@@_nfss_sc_tl
459 \tl_set_eq:NN \l_@@_saved_fontname_tl \l_fontspec_fontname_tl
```

```
460
461 \exp_args:Nx \clist_map_inline:nn {#4} { \@@_setup_single_size:nn {#3} {##1} }
462
463 \tl_build_end:N \l_@@_nfss_tl
464 \tl_build_end:N \l_@@_nfss_sc_tl
465
466 \@@_declare_shapes_normal:nn {#1} {#2}
467 \@@_declare_shapes_smcaps:nn {#1} {#2}
468 \@@_declare_shape_slanted:nn {#1} {#2}
469 \@@_declare_shapes_bx:nn {#1} {#2}
470 \@@_declare_shape_loginfo:nn {#1} {#2}
471 }
472 \cs_generate_variant:Nn \@@_declare_shape:nnnn {nnxx}
```

```
(End of definition for \@@_declare_shape:nnnn. This function is documented on page ??.)
```
#### \@@\_setup\_single\_size:nn

 \cs\_new:Nn \@@\_setup\_single\_size:nn  $474 \frac{1}{4}$  \tl\_clear:N \l\_@@\_size\_tl \tl\_set\_eq:NN \l\_@@\_sizedfont\_tl \l\_@@\_saved\_fontname\_tl % in case not spec'ed \keys\_set\_known:nxN {fontspec-sizing} { \exp\_after:wN \use:n #2 } \l @ sizing leftover clist 480 \tl\_if\_empty:NT \l\_@@\_size\_tl { \@@\_error:n {no-size-info} } *⟨*debug*⟩*\typeout{==~ size:~\l\_@@\_size\_tl} % "normal"  $\frac{484}{100}$  \@ load fontname:Nn \l fontspec fontname tl {\l @@ sizedfont tl} \@@ setup nfss:Nnnn \l @@ nfss tl {#1} {\l @@ sizing leftover clist} {} *⟨*debug*⟩* \typeout{===~ sized~ font:~ \l\_@@\_sizedfont\_tl} % small caps \clist\_set\_eq:NN \l\_@@\_fontfeat\_curr\_clist \l\_@@\_fontfeat\_sc\_clist \bool if:NF \l @@ nosc bool **{**  \tl\_if\_empty:NTF \l\_@@\_fontname\_sc\_tl { \@@\_make\_smallcaps:TF  $\left\{ \begin{array}{c} 1 \end{array} \right.$  *⟨*debug*⟩*\typeout{====~Small~ caps~ found.} \clist\_put\_left:Nn \l\_@@\_fontfeat\_curr\_clist {Letters=SmallCaps} }  $\overline{500}$   $\overline{500}$  *⟨*debug*⟩*\typeout{====~Small~ caps~ not~ found.} 502 \bool set true:N \l @@ nosc bool } }  $\{\ \@0\$  load fontname:Nn \l fontspec fontname tl {\l  $@$  fontname sc tl} }% local for  $\epsilon$ }

```
507
508 \bool_if:NF \l_@@_nosc_bool
509 {
510 \@@_setup_nfss:Nnnn \l_@@_nfss_sc_tl
{#1} {\lceil 0 \rceil} {#1} {\lceil 0 \rceil} {#2} {#3} {#4} {#5} {#6} {#6} {#6} {#6} {#6} {#6} {#6} {#6} {#6} {#6} {#6} {#6} {#6} {#6} {#6} {#6} {#6} {#6} {#6} {#6} {#6} {#6} 512 }
513 }
```

```
(End of definition for \@@_setup_single_size:nn. This function is documented on page ??.)
```
#### \@@\_setup\_nfss:Nnnn

```
514 \cs_new:Nn \@@_setup_nfss:Nnnn
515 {
516 ⟨debug⟩\typeout{====~Setup~NFSS~shape:~<\l_@@_size_tl>~\l_fontspec_fontname_tl}
517
_{5^{18}} \@@_get_features:n { #2, #3, #4 }
519 ⟨debug⟩\typeout{====~Gathered~features:~\g_@@_rawfeatures_sclist \@@_get_variations:}
520
521 \tl_if_empty:NF \l_@@_scale_tl
522 f
\verb|523| \qquad \verb|\tl_set:Nx \l.\l0@\_scale_t1 \{ s*[l]\_@\_scale_t1 ] |}524 }
525
526 \tl_build_put_right:Nx #1
527 \{528 <\l @@ size tl> \l @@ scale tl
529 \\GQ_construct_font_call:nn { \l_fontspec_fontname_tl }
530 { \l_@@_pre_feat_sclist \g_@@_rawfeatures_sclist \@@_get_variations: }
531 }
532 }
```
(*End of definition for \@@\_setup\_nfss:Nnnn. This function is documented on page* **??***.*)

#### \@@\_declare\_shapes\_normal:nn

```
533 \cs_new:Nn \@@_declare_shapes_normal:nn
534 {
\verb|535| \verb|0@_DeclarefontShape:xxxxxx {\\g_0@_nfss_enc_t1} {\\g_0@_nfss_family_t1}_{536} {#1} {#2} {\l_@@_nfss_tl}{\l_@@_postadjust_tl}
537 }
```
(*End of definition for \@@\_declare\_shapes\_normal:nn. This function is documented on page* **??***.*)

#### \@@\_declare\_shapes\_smcaps:nn

```
538 \cs_new:Nn \@@_declare_shapes_smcaps:nn
539 {
_{540} \tl if empty:NF \l @@ nfss_sc_tl
541 {
542 \@@_DeclareFontShape:xxxxxx {\g_@@_nfss_enc_tl} {\g_@@_nfss_family_tl} {#1}
\{ \@combo_sc_shape:n {#2} } {\l_@@_nfss_sc_tl} {\l_@@_postadjust_tl}
544 }
545 }
```

```
546 \cs_new:Nn \@@_combo_sc_shape:n
547 {
_{548} \tl_if_exist:cTF { \@@_shape_merge:nn {#1} {\scdefault} }
\verb|549| { \tl_use:c { \@\_shape\_merge:nn {#1} { \s{}cdefault } } | }550 { \scdefault#1 }
551 }
```
(*End of definition for \@@\_declare\_shapes\_smcaps:nn. This function is documented on page* **??***.*)

#### \@@\_DeclareFontShape:nnnnnn

```
552 \cs_new:Nn \@@_DeclareFontShape:nnnnnn
553 {
554 ⟨debug⟩\typeout{DeclareFontShape:~{#1}{#2}{#3}{#4}...}
555 \group_begin:
556 \normalsize
_{557} \cs undefine:c {#1/#2/#3/#4/\f@size}
558 \group end:
559 \DeclareFontShape{#1}{#2}{#3}{#4}{#5}{#6}
560 }
561 \cs_generate_variant:Nn \@@_DeclareFontShape:nnnnnn {xxxxxx}
```
\@@\_declare\_shape\_slanted:nn

This extra stuff for the slanted shape substitution is a little bit awkward. We define the slanted shape to be a synonym for it when (a) we're defining an italic font, but also (b) when the default slanted shape isn't 'it'. (Presumably this turned up once in a test and I realised it caused problems. I doubt this would happen much.)

We should test when a slanted font has been specified and not run this code if so, but the \@@\_set\_slanted: code will overwrite this anyway if necessary.

```
562 \cs_new:Nn \@@_declare_shape_slanted:nn
563 {
564 \bool_if:nT
565 {
566 \str if eq p:ee {#2} {\itdefault} &&
567 !(\str_if_eq_p:ee {\itdefault} {\sldefault})
568 }
569 \uparrow570 \@@_DeclareFontShape:xxxxxx {\g_@@_nfss_enc_tl}{\g_@@_nfss_family_tl}{#1}{\sldefault}
_{571} \{->ssub*\g_@@_nfss_family_tl/#1/\itdefault}{\l_@@_postadjust_tl}
572 }
573 }
```
Similar processing for setting up b/bx substitutions.

```
\@@_declare_shapes_bx:nn
574 \cs_new:Nn \@@_declare_shapes_bx:nn
                      575 {
                      576 \bool_if:nT
                      577 \{578 \strut \str if eq p:ee {#1} {\bfdefault} &&
                      _{579} !(\str_if_eq_p:ee {\bfdefault} {bx})
                      580 }
                      581 {
                      582 % bx/?
                      583 \@@_DeclareFontShape:xxxxxx {\g_@@_nfss_enc_tl} {\g_@@_nfss_family_tl}
```

```
584 {bx} {#2}
                              585 { <->ssub*\g_@@_nfss_family_tl/\bfdefault/#2 }
                              586 { \l_@@_postadjust_tl }
                              587
                              588 % bx/sc -> b/sc
                              589 \tl_if_empty:NF \l_@@_nfss_sc_tl
                               590 {
                               591 \@@_DeclareFontShape:xxxxxx {\g_@@_nfss_enc_tl} {\g_@@_nfss_family_tl}
                              592 {bx} { \@@_combo_sc_shape:n {#2} }
                              \{ \langle -\rangle \{ \langle -\rangle \ \{ \langle -\rangle \ \} \{ \langle -\rangle \ \}594 { \l_@@_postadjust_tl }
                              595 }
                              596
                              \frac{597}{ } % bx/s1 -> bx/it
                              598 \bool_if:nT
                               599 {
                              600 \str_if_eq_p:ee {#2} {\itdefault} &&
                               \frac{1}{\strut} !(\str_if_eq_p:ee {\itdefault} {\sldefault})
                               602 }
                              603 {
                              604 \@@_DeclareFontShape:xxxxxx {\g_@@_nfss_enc_tl} {\g_@@_nfss_family_tl}
                               605 {bx} {\sldefault}
                               606 <br> \{ \langle -\rangle_{\mathcal{S}} \ <br> \{ \langle -\rangle_{\mathcal{S}} \ <br> \{ \langle -\rangle_{\mathcal{S}} \ <br> \{ \langle 0, \gamma \rangle_{\mathcal{S}} \} <br> \{ \langle -\rangle_{\mathcal{S}} \} <br> \{ \langle -\rangle_{\mathcal{S}} \} <br> \{ \langle -\rangle_{\mathcal{S}} \} <br> \{ \langle -\rangle_{\mathcal{S}} \} <br> \{ \langle -\rangle_{\mathcal{S}} \} <br> \{ \langle -\rangle_{\mathcal{S}} \} <br> \{ \langle607 { \l_@@_postadjust_tl }
                               608 }
                              609
                               6<sub>10</sub> }
                               611 }
\@@_declare_shape_loginfo:nn
612 \cs_new:Nn \@@_declare_shape_loginfo:nn
                                Lastly some informative messaging.
                               613 \frac{1}{2}614 \tl_gput_right:Nx \g_@@_defined_shapes_tl
                               615 \sqrt{2}616 \exp_not:n { \\ }
                               617 -~ \exp_not:N \str_case:nn {#1/#2}
                               618 \uparrow619 {\mddefault/\shapedefault} {'normal'~}
                              620 {\bfdefault/\shapedefault} {'bold'~}
                               621 {\mddefault/\itdefault} {'italic'~}
                              622 {\mddefault/\sldefault} {'slanted'~}
                              623 {\mddefault/\swdefault} {'swash'~}
                              624 {\bfdefault/\itdefault} {'bold~ italic'~}
                              \label{thm:main} $$\delta_0 $$626 {\bfdefault/\swdefault} {'bold~ swash'~}
                              627 } (+1/+2) ~
                               628 with~ NFSS~ spec.:~
                              629 \l_@@_nfss_tl
                               \epsilon_{630} \exp_not:n { \\ }
                               \frac{631}{ } -~ \exp_not:N \str_case:nn { #1 / \@@_combo_sc_shape:n {#2} }
                               632 \{633 {\mddefault/\scdefault} {'small~ caps'~}
```

```
634 {\bfdefault/\scdefault} {'bold~ small~ caps'~}
635 {\mddefault/\scitdefault} {'italic~ small~ caps'~}
636 {\bfdefault/\scitdefault} {'bold~ italic~ small~ caps'~}
637 {\mddefault/\scsldefault} {'slanted~ small~ caps'~}
638 {\bfdefault/\scsldefault} {'bold~ slanted~ small~ caps'~}
639 }~( #1 / \@@_combo_sc_shape:n {#2} )~
640 with~ NFSS~ spec.:~
641 \lvert \text{00_nfss_sc_tl} \rvert642 \tl_if_empty:fF {\l_@@_postadjust_tl}
643 {
644 \exp_not:N \\ and~ font~ adjustment~ code:
645 \exp_not:N \\ \l_@@_postadjust_tl
646 }
6<sub>47</sub> }
648 }
```
Maybe \str\_if\_eq:eeF would be better?

### **1.2.2 Features**

These are the features always applied to a font selection before other features.

```
\l_@@_pre_feat_sclist
649 \tl_set:Nn \l_@@_pre_feat_sclist
                       650 ⟨∗XE⟩
                        651 {
                       652 \bool_if:NT \l_@@_ot_bool
                       653 \{654 \tl_if_empty:NF \l_@@_script_tl { script = \l_@@_script_tl ; }
                       655 \tl_if_empty:NF \l_@@_lang_tl { language = \l_@@_lang_tl ; }
                       656 }
                       657 }
                       658 ⟨/XE⟩
                       659 ⟨∗LU⟩
                       660 {
                        661 mode = \1 @@ mode tl
                        662 \tl_if_empty:NF \l_@@_shaper_tl { shaper = \l_@@_shaper_tl ; }
                        663 \tl_if_empty:NF \l_@@_script_tl { script = \l_@@_script_tl ; }
                       664 \tl if empty:NF \l @@ lang tl { language = \l @@ lang tl ; }
                       665 }
                       666 ⟨/LU⟩
\@@_make_ot_smallcaps:TF
667 ⟨LU⟩\cs_new:Nn \@@_make_smallcaps:TF
                         This macro checks if the font contains small caps.
                       668 ⟨XE⟩\cs_new:Nn \@@_make_ot_smallcaps:TF
                       669 {
                       670 \exp_args:No \@@_check_ot_feat:NnTF \l_@@_fontface_cs_tl {smcp} {#1} {#2}
                        671 }
                       672 ⟨∗XE⟩
                       673 \cs_new:Nn \@@_make_smallcaps:TF
```

```
674 {
675 \bool_if:NTF \l_@@_ot_bool
676 { \@@ make ot smallcaps:TF {#1} {#2} }
677 {
```

```
678 \bool_if:NT \l_@@_atsui_bool
679 {
680 \exp_args:No \@@_make_AAT_feature_string:NnnTF
681 \l_@@_fontface_cs_tl {3} {3} {#1} {#2}
682 }
683 }
684 }
685 ⟨/XE⟩
```
\@@\_update\_featstr:n Each time another font feature is requested, this macro is used to add that feature to the \g\_@@\_rawfeatures\_sclist is the string used to define the list of specific font features. list. Font features are separated by semicolons.

```
686 \cs_new:Nn \@@_update_featstr:n
                   687 {
                   688 ⟨debug⟩ \typeout{:::: @@_update_featstr:n {#1}}
                         \bool_if:NF \l_@@_firsttime_bool
                   600 f
                   \text{691} \tl_gset:Nx \g_@@_single_feat_tl { #1 }
                   692 ⟨debug⟩ \typeout{::::~ Adding~ feature.}
                   693 \tl_gput_right:Nx \g_@@_rawfeatures_sclist {#1;}
                   694 }
                   695 }
\@@_remove_clashing_featstr:n 696 \cs_new:Nn \@@_remove_clashing_featstr:n
                   697 {
                   698 ⟨debug⟩ \typeout{:::: @@_remove_clashing_featstr:n {#1}}
                   699 \clist map inline:nn {#1}
                   700 {
                   701 ⟨debug⟩ \typeout{::::~ Removing~ feature~ "##1;"}
```

```
702 \tl_gremove_all:Nn \g_@@_rawfeatures_sclist {##1;}
703 }
704 }
```

```
705 \cs_generate_variant:Nn \@@_remove_clashing_featstr:n {x}
```
\@@\_get\_variations: stance and/or axis settings. \@@\_get\_variations: builds the feature string representing the current variation in-

```
706 \cs_generate_variant:Nn \tl_tail:n { e }
707 \cs_new:Nn \@@_format_axis:nn
708 {
709, \#1 = #2710 }
711 \cs_new:Nn \@@_get_variations:
712 \frac{1}{2}713 \tl_if_empty:NF \g_@@_instance_tl
714 \{715 instance = { \g_@@_instance_tl };
716 }
717 \prop_if_empty:NF \g_@@_rawvariations_prop
718 {
719 axis = {
```

```
720 \tl_tail:e {
721 \prop_map_function:NN \g_@@_rawvariations_prop \@@_format_axis:nn
722 }
723 };
724 }
725 }
```
### **1.3 Initialisation**

```
\@@_init:
be redundant. Check whether they're assigned to globally or not.)
           Initialisations that need to occur once per fontspec font invocation. (Some of these may
```

```
726 \cs_set:Npn \@@_init:
727 {
728 ⟨debug⟩ \typeout{:: @@_init:}
729 \bool_set_false:N \l_@@_ot_bool
730 \bool_set_true:N \l_@@_firsttime_bool
731 \@@_font_is_name:
732 \tl_clear:N \l_@@_font_path_tl
733 \tl_clear:N \l_@@_optical_size_tl
_{734} \tl clear:N \l @@ ttc index tl
735 \tl_clear:N \l_@@_renderer_tl
736 \tl_gclear:N \g_@@_defined_shapes_tl
737 \tl_gclear:N \g_@@_curr_series_tl
738 \tl_gset_eq:NN \g_@@_nfss_enc_tl \g_fontspec_encoding_tl
739 ⟨∗LU⟩
740 \tl_set:Nn \l_@@_mode_tl {node}
741 ⟨/LU⟩
742 }
```
Executed in \@@\_get\_features:Nn.

```
\@@_init_fontface:
743 \cs_new:Nn \@@_init_fontface:
                  744 {
                  745 \tl_gclear:N \g_@@_rawfeatures_sclist
                  746 \prop_gclear:N \g_@@_rawvariations_prop
                  747 \tl_gclear:N \g_@@_instance_tl
                  748 \tl_clear:N \l_@@_scale_tl
                  749 \tl_set_eq:NN \l_@@_opacity_tl \c_@@_opacity_tl
                  750 \tl_set_eq:NN \l_@@_hexcol_tl \c_@@_hexcol_tl
                  \verb|751| + \lt1\_set_eq: NN \l1_@0\_postadjust\_t1 \l2_@\_postadjust\_t1752 \tl_clear:N \l_@@_wordspace_adjust_tl
                  753 \tl_clear:N \l_@@_punctspace_adjust_tl
                  754 }
```
## **1.4 Miscellaneous**

This macro takes an OpenType tag and validates it.

```
\@@_ot_validate_tag:n
755 ⟨∗LU⟩
```

```
756 \cs_new_protected:Nn \@@_ot_validate_tag:n
757 {
758 \@@_ot_validate_tag:w #1 \q_nil
```

```
759 }
760 \text{ } (cs generate variant:Nn \@@ ot validate tag:n {x}
761 \text{ Cs} set:Npn \@@ ot validate tag:w #1 #2 \q_nil
762 \frac{1}{2}763 \bool_if:nTF { \str_if_eq_p:nn {#1} {+} || \str_if_eq_p:nn {#1} {-} }
_{764} { \@@_ot_validate_tag_aux:w #2 \c_empty_tl \c_empty_tl \q_nil }
765 { \@@_ot_validate_tag_aux:w #1#2 \c_empty_tl \c_empty_tl \q_nil }
766 }
767 \cs_set:Npn \@@_ot_validate_tag_aux:w #1#2#3#4#5 \q_nil
768 {
_{769} \int_compare:nT { \tl_count:n {#5} > 2 }
_{770} { \@@ error:nx {ot-tag-too-long} {#1#2#3#4#5} }
771 }
772 ⟨/LU⟩
```
\@@\_iv\_str\_to\_num:Nn This macro takes a four character string and converts it to the numerical representation required for XƎTEX OpenType script/language/feature purposes. The output is stored in #1.

> This code is not used in LuaTEX, as the checking for that engine is done via Lua code provided by luaotfload.

```
773 ⟨∗XE⟩
774 \cs_new:Nn \@@_iv_str_to_num:Nn
775 {
776 ⟨debug⟩\typeout{_iv_str_to_num:~#1~/~#2}
777 \@@_strip_leading_sign:Nw #1#2 \q_nil
778 }
_{779} \cs generate variant:Nn \@@ iv str to num:Nn {Nx}
```
The input can be of the form of any of these: 'abcd', 'abc', 'abc ', 'ab', 'ab ', *etc*. (It is assumed the first two chars are *always* not spaces.) So this macro reads in the string padded with \@empty s, and anything beyond four chars is snipped. The \@empty s then are used to reconstruct the spaces in the string to number calculation.

For backwards compatibility this code also strips a leading + or -.

```
780 \cs_set:Npn \@@_strip_leading_sign:Nw #1#2#3 \q_nil
781 \t{5}782 \bool_if:nTF { \str_if_eq_p:nn {#2} {+} || \str_if_eq_p:nn {#2} {-} }
_{783} { \@@_iv_str_to_num:w #1 \q_nil #3 \c_empty_tl \c_empty_tl \q_nil }
_{784} { \@@_iv_str_to_num:w #1 \q_nil #2#3 \c_empty_tl \c_empty_tl \q_nil }
785 }
```
If input string (after sign is stripped) is more than 4 chars, #6 will contain '*⟨excess⟩*\c\_ empty\_tl\c\_empty\_tl'. Therefore use #6 to verify string length.

```
786 \cs_set:Npn \@@_iv_str_to_num:w #1 \q_nil #2#3#4#5#6 \q_nil
787 {
_{788} \int_compare:nT { \tl_count:n {#6} > 2 }
789 { \@@_error:nx {ot-tag-too-long} {#2#3#4#5#6} }
790
_{791} \int set:Nn #1
792 {
```
 `#2 \* "1000000 + `#3 \* "10000 + \ifx \c\_empty\_tl #4 32 \else `#4 \fi \* "100 + \ifx \c\_empty\_tl #5 32 \else `#5 \fi } } *⟨/*XE*⟩*

# **File XI fontspec-code-opentype.dtx**

## **1 OpenType definitions code**

```
\@@_define_opentype_variation_axis:nn 1 \cs_new:Nn \@@_define_opentype_variation_axis:nn
                                        \circ {
                                        3 \keys_define:nn {fontspec-opentype}
                                        \frac{4}{4} \frac{1}{4}\frac{1}{5} #1 .code:n = {
                                        6 \pprop\_gput: Nnn \g_@Q_rawvariations\_prop { #2 } { # #1 }7 \qquad \qquad },
                                        8 #1 .value_required:n = true,
                                        9 #1 .groups: n = \{ \text{opentype} \},\overline{\phantom{a}}11 }
 \@@_define_opentype_feature_group:n 12 \cs_new:Nn \@@_define_opentype_feature_group:n
                                        \frac{1}{3} {
                                        14 \keys_define:nn {fontspec-opentype} { #1 .multichoice: , .groups:n = {opentype} }
                                        15 }
    \@@_define_opentype_feature:nnnnn
                                        #1 : Feature key
                                        #2 : Feature option val
                                        #3 : Check feature — leave empty for no check
                                        #4 : Exact tag string to activate - leave empty for disable only
                                        #5 : Tags to remove (clist)
                                        16 \cs_new:Nn \@@_feat_prop_add:nn
                                        17 \quad \text{f}18 \tl_if_empty:nF {#1}
                                        \overline{10} \overline{10}\verb|200| \begin{minipage}{0.25\textwidth} \centering \begin{minipage}{0.25\textwidth} \centering \centering \end{minipage} \begin{minipage}{0.25\textwidth} \centering \begin{minipage}{0.25\textwidth} \centering \centering \end{minipage} \begin{minipage}{0.25\textwidth} \centering \centering \end{minipage} \begin{minipage}{0.25\textwidth} \centering \begin{minipage}{0.25\textwidth} \centering \centering \end{minipage} \begin{minipage}{0.25\textwidth} \centering \centering \end{minipage} \begin{minipage}{0.25\textwidth} \centering \21 \left\{ \begin{array}{c} 21 \end{array} \right.22 \prop_gput:Nnn \g_@@_OT_features_prop {#1} {#2}
                                       <sup>23</sup> }
                                        <sup>24</sup> }
                                        25 }
                                        26 \cs_new:Nn \@@_define_opentype_feature:nnnnn
                                        27 {
                                        28 \@@_feat_prop_add:nn {#3} {#1\,=\,#2}
                                        29 \tl_if_empty:nTF {#4}
                                        30 {
                                        31 \keys_define:nn {fontspec-opentype}
                                        32 \left\{ \begin{array}{c} 32 \end{array} \right.#1/#2 .code:n =
                                       34 { \@@_remove_clashing_featstr:n {#5} } ,
```

```
35 \#1/\#2 .groups:n = {opentype}
                        36 }
                        <sup>37</sup>    }
                        38 {
                        39 \keys_define:nn {fontspec-opentype}
                        40 {
                        #1/#2 .code:n =
                        42 \left\{ \begin{array}{c} 42 \end{array} \right.43 ⟨debug⟩ \typeout{::::::::fontspec-opentype~#1/#2~=~#3/#4/#5}
                        44 \@@_make_OT_feature:nnn {#3} {#4} {#5}
                        45 },
                        46 #1/#2 .groups:n = {opentype}
                        47 }
                        48 }
                        49 }
\@@_define_opentype_onoffreset:nnnnn
                        #1 : Feature key
                        #2 : Feature option val
                         #3 : Check feature
                         #4 : Tag prefix to activate: +44 = 0n, -44 = 0ff.
                         #5 : Tags to remove in the on case (clist)
                        _{50} \cs_new:Nn \@@_feat_off:n {#10ff}
                        51 \cs_new:Nn \@@_feat_reset:n {#1Reset}
                        52 \cs_new:Nn \@@_define_opentype_onoffreset:nnnnn
                        53 {
                        \text{54} \exp_args:Nnx \@@_define_opentype_feature:nnnnn {#1} {#2} {#3} {+#4} {#5}
                        \sup_{55} \exp_args:Nnx \@@_define_opentype_feature:nnnnn {#1} { \@@_feat_off:n {#2} } {#3} {-#4}
                        56 \exp_args:Nnx \@@_define_opentype_feature:nnnnn {#1} { \@@_feat_reset:n {#2} } {} {} {+#4,
                        57 }
 \@@_define_opentype_onreset:nnnnn
                        #1 : Feature key
                        #2 : Feature option val
                         #3 : Check feature
                         #4 : Exact tag string to activate
                         #5 : Tags to remove (clist)
                        58 \cs_new:Nn \@@_define_opentype_onreset:nnnnn
                        59 {
                        60 \exp_args:Nnx \@@_define_opentype_feature:nnnnn {#1} {#2} {#3} {#4} {#5}
                        61 \exp_args:Nnx \@@_define_opentype_feature:nnnnn {#1} { \@@_feat_reset:n {#2} } {} {} {#4}
                        62 }
```
## **1.1 Adding features when loading fonts**

When remove clashing features,

- 1. remove the feature being added (to avoid duplicates);
- 2. remove the inverse of the feature (to avoid cancellation);
- 3. finally remove all clashing features.

```
63 \cs_new:Nn \@@_make_OT_feature:nnn
                      64 \frac{1}{2}65 ⟨debug⟩ \typeout{:: @@_make_OT_feature:nnn \exp_not:n { {#1}{#2}{#3} } }
                      66
                      67 \bool_set_true:N \l_@@_proceed_bool
                      68
                      69 \tl_if_empty:nF {#1}
                      70 {
                      \gamma \exp_args:No \@@_check_ot_feat:NnF \l_@@_fontface_cs_tl {#1}
                      72 \left\{ \begin{array}{c} \end{array} \right\}73 \@@_warning:nx {icu-feature-not-exist-in-font} {#1}
                      74 \bool_set_false:N \l_@@_proceed_bool
                      75 }
                      76 }
                      77
                      78 \@@_remove_clashing_featstr:x { #2 , \@@_swap_plus_minus:n {#2} , #3 }
                      79
                      80 \bool_if:NT \l_@@_proceed_bool { \@@_update_featstr:n {#2} }
                      81 \t\t \lambda82 \cs_generate_variant:Nn \@@_make_OT_feature:nnn {xxx}
                      83 \cs_new:Nn \@@_swap_plus_minus:n { \@@_swap_plus_minus_aux:Nq #1 \q_nil }
                      84 \cs_new:Npn \@@_swap_plus_minus_aux:Nq #1#2 \q_nil
                      85 { \str case:nn {#1} { {+} {-#2} {-} {+#2} } }
                      (End of definition for \@@_DeclareFontShape:nnnnnn and others. These functions are documented on page ??.)
\@@_check_script:NnTF This macro takes an OpenType script tag and checks if it exists in the current font. \l_-
                      @@_script_int is used to store the number corresponding to the script tag string.
                      86 \prg_new_conditional:Nnn \@@_check_script:Nn {TF,T,F}
                      87 {
                      88 ⟨debug⟩\typeout{:: _check_script:Nn~#1~/~#2}
                      89 \bool_if:NTF \l_@@_never_check_bool
                      90 { \prg_return_true: }
                      91 {
                      \frac{92}{2} \bool_if:nTF { \tl_if_empty_p:e {#2} }
                      93 { \prg_return_false: }
                      94 {
                      95 ⟨∗XE⟩
                      96 ⟨debug⟩\typeout{::::~ checking~ script~ #2}
                      97 \@@_iv_str_to_num:Nx \l_@@_strnum_int {#2}
                      98 \int_set:Nn \l_tmpb_int { \XeTeXOTcountscripts #1 }
                      99 \int_zero:N \l_tmpa_int
                      100 \bool set false:N \l fontspec check bool
                      101 \bool_until_do:nn { \int_compare_p:nNn \l_tmpa_int = \l_tmpb_int }
                      102 {
                      103 \iota \ifnum \XeTeXOTscripttag #1 \l tmpa int = \l @@ strnum int
                      104 \bool_set_true:N \l__fontspec_check_bool
                      105 \int_5 \int_5 \lceil \ln \lambda \rceil106 \sqrt{96}107 \int_incr:N \l_tmpa_int
```

```
68
```
 $\sqrt{fi}$ 

```
109 }
110 \bool_if:NTF \l__fontspec_check_bool \prg_return_true: \prg_return_false:
111 ⟨/XE⟩
  112 ⟨∗LU⟩
113 \@@_ot_validate_tag:x {#2}
\text{114} \qquad \text{Cs_if_eq}.115 { \tl_set:Nx \l_@@_tmp_tl {\curr@fontshape/\f@size} }
116 { \tl_set:Nx \l_@@_tmp_tl {\cs_to_str:N #1} }
117 ⟨debug⟩\typeout{::::~ checking:~"\l_@@_tmp_tl",~ "#2"}
118 \lua_now:e { fontspec.check_ot_script("\l_@@_tmp_tl", "#2") }
119 \bool_if:NTF \l__fontspec_check_bool
120121 ⟨debug⟩\typeout{::::::~ TRUE}
122 \prg_return_true:
123 }
124 \left\{ \begin{array}{c} 1 \end{array} \right.125 ⟨debug⟩\typeout{::::::~ FALSE}
126 \prg_return_false:
127 }
128 ⟨/LU⟩
129 }
130 }
131 }
```

```
(End of definition for \@@_check_script:NnTF. This function is documented on page ??.)
```
\@@\_check\_lang:NnnTF \@@\_check\_lang:NnTF

This macro takes an OpenType language tag and checks if it exists in the current font/script. \l\_@@\_language\_int is used to store the number corresponding to the language tag string. The script used is whatever's held in  $\lceil \cdot \cdot \rceil$  and  $\lceil \cdot \cdot \rceil$  are set and  $t$ , by default, that's the number corresponding to 'latn'.

```
132 \prg_new_conditional:Nnn \@@_check_lang:Nn {TF}
<sub>133</sub> {
134 \@@_check_lang:NnnTF #1 {#2} {\l_@@_script_tl} {\prg_return_true:} {\prg_return_false:}
135 }
136 \prg_new_conditional:Nnn \@@_check_lang:Nnn {TF}
137 {
138 ⟨debug⟩\typeout{:: _check_lang:Nn~#1~/~#2~/~#3~/}
139 \bool if:NTF \l @@ never check bool
140 { \prg_return_true: }
\overline{141} \overline{141}142 \bool if:nTF { \tl if empty p:e {#3} }
143 { \prg_return_false: }
144 \left\{ \begin{array}{c} 1 \end{array} \right\}145 ⟨∗XE⟩
146 \@@_iv_str_to_num:Nx \l_@@_strnum_int {#2}
147 \@@_iv_str_to_num:Nx \l_@@_script_int {#3}
148 \int set:Nn \l @@ tmpb int
149 { \XeTeXOTcountlanguages #1 \l_@@_script_int }
150 \int_zero:N \l_@@_tmpa_int
151 \bool_set_false:N \l__fontspec_check_bool
152 \bool_until_do:nn { \int_compare_p:nNn \l_@@_tmpa_int = \l_@@_tmpb_int }
```

```
\overline{153} \overline{153}154 \int_set:Nn \l_@@_tmpc_int
                          155 { \XeTeXOTlanguagetag #1 \l_@@_script_int \l_@@_tmpa_int }
                          156
                          157 \int \int \text{compare:} \ln \text{Tr} \ l_0 \ll 1158 \left\{ \begin{array}{c} 1 \end{array} \right\}159 \bool_set_true:N \l__fontspec_check_bool
                          160 \int_set:Nn \l_@@_tmpa_int {\l_@@_tmpb_int}
                          161 }
                          162 \left\{ \begin{array}{c} 1 \end{array} \right\}163 \int_incr:N \l_@@_tmpa_int
                          164 }
                          16<sub>5</sub> }
                          166 \bool_if:NTF \l__fontspec_check_bool \prg_return_true: \prg_return_false:
                          167 ⟨/XE⟩
                          168 ⟨∗LU⟩
                          169 \@@ ot validate tag:x {#2}
                          170 \@@ ot validate tag:x {#3}
                          171 \cs if eq:NNTF #1 \font
                          \label{lem:main} $$ \{ \tl \ell_set: Nx \ll_@ \tmp_tl \{ \curr@fontshape /\f@size\ } \ }173 { \tl_set:Nx \l_@@_tmp_tl {\cs_to_str:N #1} }
                          174 \@@_lua_function:neee {check_ot_lang} {\l_@@_tmp_tl} {#2} {#3}
                         \label{thm:1} $$\bool_if:NTF \l_fontspec\_check\_bool \prg_return_true: \prg_return_false:176 ⟨/LU⟩
                         177 }
                          178 }
                          179 }
                          (End of definition for \@@_check_lang:NnnTF and \@@_check_lang:NnTF. These functions are documented on page
                          ??.)
  \@@_check_ot_feat:NnTF
\@@_check_ot_feat:NnnnTF
                          This macro takes an OpenType feature tag and checks if it exists in the current font/script/language.
                          \l_@@_strnum_int is used to store the number corresponding to the feature tag string.
                          The script used is whatever's held in \l_@@_script_int. By default, that's the number
                          corresponding to 'latn'. The language used is \lceil \log Q \rceil anguage_int, by default 0, the
                          'default language'.
                          180 \prg_new_conditional:Nnn \@@_check_ot_feat:Nn {TF,F}
                          181 {
                          182 \@@_check_ot_feat:NnnnTF #1 {#2} {\l_@@_lang_tl} {\l_@@_script_tl}
                          183 {\prg_return_true:} {\prg_return_false:}
                          184 }
                          185 \prg_new_conditional:Nnn \@@_check_ot_feat:Nnnn {TF,F}
                          186 \frac{1}{2}187 \bool_if:NTF \l_@@_never_check_bool
                          188 { \prg_return_true: }
                          189 \uparrow190 \bool_if:nTF { \tl_if_empty_p:e {#3} || \tl_if_empty_p:e {#4} }
                          191 { \prg_return_false: }
                          192 {
                         193 ⟨∗XE⟩
                          194 ⟨debug⟩\typeout{::~ fontspec_check_ot_feat:nnn~ {#2}{#3}{#4}}
```

```
195 \@@_iv_str_to_num:Nx \l_@@_strnum_int {#2}
196
197 \strut \text{str}_eq:eeTF {\#3} {diff}_t198 { \int_zero:N \l_@@_language_int }
199 { \@@_iv_str_to_num:Nx \l_@@_language_int {#3} }
200 \qquad \qquad \qquad \@@_iv_str_to_num:Nx \l_@@_script_int {#4}
201
202 \int_set:Nn \l_tmpb_int
203 { \XeTeXOTcountfeatures #1 \l_@@_script_int \l_@@_language_int }
204
205 \int_zero:N \lImpajnt206 \bool_set_false:N \l_@@_check_bool
207 \bool_until_do:nn { \int_compare_p:nNn \l_tmpa_int = \l_tmpb_int }
208 {
209 \ifnum\XeTeXOTfeaturetag #1 \l_@@_script_int \l_@@_language_int
210 \lceil \frac{\text{tmp}}{\text{tmp}} \rceil \rceil \lceil \frac{\text{temp}}{\text{in} \rceil} \rceil \lceil \frac{\text{temp}}{\text{out} \rceil} \rceil211 \bool set true:N \l @@ check bool
212 \int_2 \int_5 \lceil \ln \lambda \rceil \lceil \lambda \rceil \lceil \lambda \rceil212 \quad \text{Me1se}214 \int_{\text{incr:N}} \lceil \frac{\text{Imp}_\text{min}}{\rceil} \rceil215 \quad \text{If}216 }
\label{thm:1} $$\bool_i f: NTF \l_@Ccheck_bool \prg_return_true: \prg_return_false:218 ⟨/XE⟩
219 ⟨∗LU⟩
   220 ⟨debug⟩\typeout{::~ fontspec_check_ot_feat:n~ {#1}}
221 \@@_ot_validate_tag:x {#2}
222 \@@_ot_validate_tag:x {#3}
223 \@@ ot validate tag:x {#4}
224 \csc_1 f_eq:NNTF #1 \font
225 { \tl_set:Nx \l_@@_tmp_tl {\curr@fontshape/\f@size} }
226 \{ \tilde{\} \ll \tilde{\} \ll \tilde{\227 \@@_lua_function:neeee {check_ot_feat} {\l_@@_tmp_tl} {#2} {#3} {#4}
228 \bool_if:NTF \l_@@_check_bool \prg_return_true: \prg_return_false:
229 ⟨/LU⟩
230 }
231 }
232 }
```
(*End of definition for \@@\_check\_ot\_feat:NnTF and \@@\_check\_ot\_feat:NnnnTF. These functions are documented on page* **??***.*)

## **1.2 OpenType feature information**

```
233 \prop_gput:Nnn \g_@@_all_opentype_feature_names_prop {aalt}{Access~All~Alternates}
234 \prop_gput:Nnn \g_@@_all_opentype_feature_names_prop {abvf}{Above-base~Forms}
235 \prop_gput:Nnn \g_@@_all_opentype_feature_names_prop {abvm}{Above-base~Mark~Positioning}
236 \prop_gput:Nnn \g_@@_all_opentype_feature_names_prop {abvs}{Above-base~Substitutions}
_{237} \prop_gput:Nnn \g_@@_all_opentype_feature_names_prop {afrc}{Alternative~Fractions}
238 \prop_gput:Nnn \g_@@_all_opentype_feature_names_prop {akhn}{Akhands}
239 \prop_gput:Nnn \g_@@_all_opentype_feature_names_prop {blwf}{Below-base~Forms}
240 \prop_gput:Nnn \g_@@_all_opentype_feature_names_prop {blwm}{Below-base~Mark~Positioning}
```
 \prop\_gput:Nnn \g\_@@\_all\_opentype\_feature\_names\_prop {blws}{Below-base~Substitutions} \prop\_gput:Nnn \g\_@@\_all\_opentype\_feature\_names\_prop {calt}{Contextual~Alternates} \prop\_gput:Nnn \g\_@@\_all\_opentype\_feature\_names\_prop {case}{Case-Sensitive~Forms} \prop\_gput:Nnn \g\_@@\_all\_opentype\_feature\_names\_prop {ccmp}{Glyph~Composition~/~Decomposition} \prop\_gput:Nnn \g\_@@\_all\_opentype\_feature\_names\_prop {cfar}{Conjunct~Form~After~Ro} \prop\_gput:Nnn \g\_@@\_all\_opentype\_feature\_names\_prop {cjct}{Conjunct~Forms} \prop\_gput:Nnn \g\_@@\_all\_opentype\_feature\_names\_prop {clig}{Contextual~Ligatures} \prop\_gput:Nnn \g\_@@\_all\_opentype\_feature\_names\_prop {cpct}{Centered~CJK~Punctuation} \prop\_gput:Nnn \g\_@@\_all\_opentype\_feature\_names\_prop {cpsp}{Capital~Spacing} \prop\_gput:Nnn \g\_@@\_all\_opentype\_feature\_names\_prop {cswh}{Contextual~Swash} \prop\_gput:Nnn \g\_@@\_all\_opentype\_feature\_names\_prop {curs}{Cursive~Positioning} \prop\_gput:Nnn \g\_@@\_all\_opentype\_feature\_names\_prop {cvNN}{Character~Variant~\$N\$} \prop\_gput:Nnn \g\_@@\_all\_opentype\_feature\_names\_prop {c2pc}{Petite~Capitals~From~Capitals} \prop\_gput:Nnn \g\_@@\_all\_opentype\_feature\_names\_prop {c2sc}{Small~Capitals~From~Capitals} \prop\_gput:Nnn \g\_@@\_all\_opentype\_feature\_names\_prop {dist}{Distances} \prop\_gput:Nnn \g\_@@\_all\_opentype\_feature\_names\_prop {dlig}{Discretionary~Ligatures} \prop\_gput:Nnn \g\_@@\_all\_opentype\_feature\_names\_prop {dnom}{Denominators} \prop\_gput:Nnn \g\_@@\_all\_opentype\_feature\_names\_prop {dtls}{Dotless~Forms}  $_{259}$  \prop\_gput:Nnn \g\_@@\_all\_opentype\_feature\_names\_prop {expt}{Expert~Forms} \prop\_gput:Nnn \g\_@@\_all\_opentype\_feature\_names\_prop {falt}{Final~Glyph~on~Line~Alternates} \prop\_gput:Nnn \g\_@@\_all\_opentype\_feature\_names\_prop {fin2}{Terminal~Forms~\#2} \prop\_gput:Nnn \g\_@@\_all\_opentype\_feature\_names\_prop {fin3}{Terminal~Forms~\#3} \prop\_gput:Nnn \g\_@@\_all\_opentype\_feature\_names\_prop {fina}{Terminal~Forms} \prop\_gput:Nnn \g\_@@\_all\_opentype\_feature\_names\_prop {flac}{Flattened~accent~forms} \prop\_gput:Nnn \g\_@@\_all\_opentype\_feature\_names\_prop {frac}{Fractions} \prop\_gput:Nnn \g\_@@\_all\_opentype\_feature\_names\_prop {fwid}{Full~Widths} \prop\_gput:Nnn \g\_@@\_all\_opentype\_feature\_names\_prop {half}{Half~Forms} \prop\_gput:Nnn \g\_@@\_all\_opentype\_feature\_names\_prop {haln}{Halant~Forms} \prop\_gput:Nnn \g\_@@\_all\_opentype\_feature\_names\_prop {halt}{Alternate~Half~Widths} \prop\_gput:Nnn \g\_@@\_all\_opentype\_feature\_names\_prop {hist}{Historical~Forms} 271 \prop\_gput:Nnn \g\_@@\_all\_opentype\_feature\_names\_prop {hkna}{Horizontal~Kana~Alternates} \prop\_gput:Nnn \g\_@@\_all\_opentype\_feature\_names\_prop {hlig}{Historical~Ligatures} \prop\_gput:Nnn \g\_@@\_all\_opentype\_feature\_names\_prop {hngl}{Hangul} \prop\_gput:Nnn \g\_@@\_all\_opentype\_feature\_names\_prop {hojo}{Hojo~Kanji~Forms} \prop\_gput:Nnn \g\_@@\_all\_opentype\_feature\_names\_prop {hwid}{Half~Widths} \prop\_gput:Nnn \g\_@@\_all\_opentype\_feature\_names\_prop {init}{Initial~Forms} \prop\_gput:Nnn \g\_@@\_all\_opentype\_feature\_names\_prop {isol}{Isolated~Forms} \prop\_gput:Nnn \g\_@@\_all\_opentype\_feature\_names\_prop {ital}{Italics} \prop\_gput:Nnn \g\_@@\_all\_opentype\_feature\_names\_prop {jalt}{Justification~Alternates} \prop\_gput:Nnn \g\_@@\_all\_opentype\_feature\_names\_prop {jp78}{JIS78~Forms} \prop\_gput:Nnn \g\_@@\_all\_opentype\_feature\_names\_prop {jp83}{JIS83~Forms} \prop\_gput:Nnn \g\_@@\_all\_opentype\_feature\_names\_prop {jp90}{JIS90~Forms} \prop\_gput:Nnn \g\_@@\_all\_opentype\_feature\_names\_prop {jp04}{JIS2004~Forms} \prop\_gput:Nnn \g\_@@\_all\_opentype\_feature\_names\_prop {kern}{Kerning} \prop\_gput:Nnn \g\_@@\_all\_opentype\_feature\_names\_prop {lfbd}{Left~Bounds} \prop\_gput:Nnn \g\_@@\_all\_opentype\_feature\_names\_prop {liga}{Standard~Ligatures} \prop\_gput:Nnn \g\_@@\_all\_opentype\_feature\_names\_prop {ljmo}{Leading~Jamo~Forms} 288 \prop\_gput:Nnn \g\_@@\_all\_opentype\_feature\_names\_prop {lnum}{Lining~Figures} \prop\_gput:Nnn \g\_@@\_all\_opentype\_feature\_names\_prop {locl}{Localized~Forms} \prop\_gput:Nnn \g\_@@\_all\_opentype\_feature\_names\_prop {ltra}{Left-to-right~alternates} \prop\_gput:Nnn \g\_@@\_all\_opentype\_feature\_names\_prop {ltrm}{Left-to-right~mirrored~forms}
\prop\_gput:Nnn \g\_@@\_all\_opentype\_feature\_names\_prop {mark}{Mark~Positioning} \prop\_gput:Nnn \g\_@@\_all\_opentype\_feature\_names\_prop {med2}{Medial~Forms~\#2} \prop\_gput:Nnn \g\_@@\_all\_opentype\_feature\_names\_prop {medi}{Medial~Forms} \prop\_gput:Nnn \g\_@@\_all\_opentype\_feature\_names\_prop {mgrk}{Mathematical~Greek} \prop\_gput:Nnn \g\_@@\_all\_opentype\_feature\_names\_prop {mkmk}{Mark~to~Mark~Positioning} \prop\_gput:Nnn \g\_@@\_all\_opentype\_feature\_names\_prop {mset}{Mark~Positioning~via~Substitution} \prop\_gput:Nnn \g\_@@\_all\_opentype\_feature\_names\_prop {nalt}{Alternate~Annotation~Forms} \prop\_gput:Nnn \g\_@@\_all\_opentype\_feature\_names\_prop {nlck}{NLC~Kanji~Forms} \prop\_gput:Nnn \g\_@@\_all\_opentype\_feature\_names\_prop {nukt}{Nukta~Forms} \prop\_gput:Nnn \g\_@@\_all\_opentype\_feature\_names\_prop {numr}{Numerators} \prop\_gput:Nnn \g\_@@\_all\_opentype\_feature\_names\_prop {onum}{Oldstyle~Figures} \prop\_gput:Nnn \g\_@@\_all\_opentype\_feature\_names\_prop {opbd}{Optical~Bounds} \prop\_gput:Nnn \g\_@@\_all\_opentype\_feature\_names\_prop {ordn}{Ordinals} \prop\_gput:Nnn \g\_@@\_all\_opentype\_feature\_names\_prop {ornm}{Ornaments} \prop\_gput:Nnn \g\_@@\_all\_opentype\_feature\_names\_prop {palt}{Proportional~Alternate~Widths} \prop\_gput:Nnn \g\_@@\_all\_opentype\_feature\_names\_prop {pcap}{Petite~Capitals} \prop\_gput:Nnn \g\_@@\_all\_opentype\_feature\_names\_prop {pkna}{Proportional~Kana} \prop\_gput:Nnn \g\_@@\_all\_opentype\_feature\_names\_prop {pnum}{Proportional~Figures} \prop\_gput:Nnn \g\_@@\_all\_opentype\_feature\_names\_prop {pref}{Pre-Base~Forms} 311 \prop\_gput:Nnn \g\_@@\_all\_opentype\_feature\_names\_prop {pres}{Pre-base~Substitutions} \prop\_gput:Nnn \g\_@@\_all\_opentype\_feature\_names\_prop {pstf}{Post-base~Forms} 313 \prop\_gput:Nnn \g\_@@\_all\_opentype\_feature\_names\_prop {psts}{Post-base~Substitutions} \prop\_gput:Nnn \g\_@@\_all\_opentype\_feature\_names\_prop {pwid}{Proportional~Widths}  $_{315}$  \prop\_gput:Nnn \g\_@@\_all\_opentype\_feature\_names\_prop {qwid}{Quarter~Widths} 316 \prop\_gput:Nnn \g\_@@\_all\_opentype\_feature\_names\_prop {rand}{Randomize} 317 \prop\_gput:Nnn \g\_@@\_all\_opentype\_feature\_names\_prop {rclt}{Required~Contextual~Alternates} 318 \prop\_gput:Nnn \g\_@@\_all\_opentype\_feature\_names\_prop {rkrf}{Rakar~Forms} \prop\_gput:Nnn \g\_@@\_all\_opentype\_feature\_names\_prop {rlig}{Required~Ligatures} \prop\_gput:Nnn \g\_@@\_all\_opentype\_feature\_names\_prop {rphf}{Reph~Forms} \prop\_gput:Nnn \g\_@@\_all\_opentype\_feature\_names\_prop {rtbd}{Right~Bounds} \prop\_gput:Nnn \g\_@@\_all\_opentype\_feature\_names\_prop {rtla}{Right-to-left~alternates} \prop\_gput:Nnn \g\_@@\_all\_opentype\_feature\_names\_prop {rtlm}{Right-to-left~mirrored~forms} \prop\_gput:Nnn \g\_@@\_all\_opentype\_feature\_names\_prop {ruby}{Ruby~Notation~Forms} \prop\_gput:Nnn \g\_@@\_all\_opentype\_feature\_names\_prop {rvrn}{Required~Variation~Alternates} \prop\_gput:Nnn \g\_@@\_all\_opentype\_feature\_names\_prop {salt}{Stylistic~Alternates} \prop\_gput:Nnn \g\_@@\_all\_opentype\_feature\_names\_prop {sinf}{Scientific~Inferiors} \prop\_gput:Nnn \g\_@@\_all\_opentype\_feature\_names\_prop {size}{Optical~size} \prop\_gput:Nnn \g\_@@\_all\_opentype\_feature\_names\_prop {smcp}{Small~Capitals} 330 \prop\_gput:Nnn \g\_@@\_all\_opentype\_feature\_names\_prop {smpl}{Simplified~Forms} \prop\_gput:Nnn \g\_@@\_all\_opentype\_feature\_names\_prop {ssNN}{Stylistic~Set~\$N\$} \prop\_gput:Nnn \g\_@@\_all\_opentype\_feature\_names\_prop {ssty}{Math~script~style~alternates} \prop\_gput:Nnn \g\_@@\_all\_opentype\_feature\_names\_prop {stch}{Stretching~Glyph~Decomposition}  $_{334}$  \prop\_gput:Nnn \g\_@@\_all\_opentype\_feature\_names\_prop {subs}{Subscript} \prop\_gput:Nnn \g\_@@\_all\_opentype\_feature\_names\_prop {sups}{Superscript} \prop\_gput:Nnn \g\_@@\_all\_opentype\_feature\_names\_prop {swsh}{Swash} \prop\_gput:Nnn \g\_@@\_all\_opentype\_feature\_names\_prop {titl}{Titling} \prop\_gput:Nnn \g\_@@\_all\_opentype\_feature\_names\_prop {tjmo}{Trailing~Jamo~Forms} 339 \prop\_gput:Nnn \g\_@@\_all\_opentype\_feature\_names\_prop {tnam}{Traditional~Name~Forms} \prop\_gput:Nnn \g\_@@\_all\_opentype\_feature\_names\_prop {tnum}{Tabular~Figures} \prop\_gput:Nnn \g\_@@\_all\_opentype\_feature\_names\_prop {trad}{Traditional~Forms} \prop\_gput:Nnn \g\_@@\_all\_opentype\_feature\_names\_prop {twid}{Third~Widths}

```
343 \prop_gput:Nnn \g_@@_all_opentype_feature_names_prop {unic}{Unicase}
344 \prop_gput:Nnn \g_@@_all_opentype_feature_names_prop {valt}{Alternate~Vertical~Metrics}
345 \prop_gput:Nnn \g_@@_all_opentype_feature_names_prop {vatu}{Vattu~Variants}
346 \prop_gput:Nnn \g_@@_all_opentype_feature_names_prop {vert}{Vertical~Writing}
347 \prop_gput:Nnn \g_@@_all_opentype_feature_names_prop {vhal}{Alternate~Vertical~Half~Metrics}
348 \prop_gput:Nnn \g_@@_all_opentype_feature_names_prop {vjmo}{Vowel~Jamo~Forms}
349 \prop_gput:Nnn \g_@@_all_opentype_feature_names_prop {vkna}{Vertical~Kana~Alternates}
350 \prop_gput:Nnn \g_@@_all_opentype_feature_names_prop {vkrn}{Vertical~Kerning}
351 \prop_gput:Nnn \g_@@_all_opentype_feature_names_prop {vpal}{Proportional~Alternate~Vertical~Me
352 \prop_gput:Nnn \g_@@_all_opentype_feature_names_prop {vrt2}{Vertical~Alternates~and~Rotation}
353 \prop_gput:Nnn \g_@@_all_opentype_feature_names_prop {vrtr}{Vertical~Alternates~for~Rotation}
354 \prop_gput:Nnn \g_@@_all_opentype_feature_names_prop {zero}{Slashed~Zero}
```
TODO: move the above elsewhere!!

# **File XII fontspec-code-graphite.dtx**

## **1 Graphite/AAT code**

\@@\_define\_aat\_feature\_group:n

1 \cs\_new:Nn \@@\_define\_aat\_feature\_group:n  $\mathcal{L}$ \keys\_define:nn {fontspec-aat} { #1 .multichoice: }  $\mathcal{F}$ 

(*End of definition for \@@\_define\_aat\_feature\_group:n. This function is documented on page* **??***.*)

#### \@@\_define\_aat\_feature:nnnn

<sup>5</sup> \cs\_new:Nn \@@\_define\_aat\_feature:nnnn <sup>6</sup> { \keys\_define:nn {fontspec-aat} <sup>8</sup> { #1/#2 .code:n = {  $\@$  make AAT feature:nn {#3}{#4} } <sup>10</sup> } 11 }

(*End of definition for \@@\_define\_aat\_feature:nnnn. This function is documented on page* **??***.*)

#### \@@\_make\_AAT\_feature:nn

```
12 \cs_new:Nn \@@_make_AAT_feature:nn
13 {
14 \tl_if_empty:nTF {#1}
15 { \@@_warning:n {aat-feature-not-exist} }
\overline{16} \overline{16}17 \exp_args:No \@@_make_AAT_feature_string:NnnTF \l_@@_fontface_cs_tl {#1} {#2}
18 \left\{ \begin{array}{c} 1 \end{array} \right\}19 \@@_update_featstr:n {\l_fontspec_feature_string_tl}
20 }
             \mathfrak{t}22 \@@_warning:nx {aat-feature-not-exist-in-font} {#1,#2}
<sup>23</sup> }
<sup>24</sup> }
25 }
```

```
(End of definition for \@@_make_AAT_feature:nn. This function is documented on page ??.)
```
\@@\_make\_AAT\_feature\_string:NnnTF This macro takes the numerical codes for a font feature and creates a specified macro containing the string required in the font definition to turn that feature on or off. Used primarily in [...], but also used to check if small caps exists in the requested font (see page 61).

> For exclusive selectors, it's easy; just grab the string: For *non*-exclusive selectors, it's a little more complex. If the selector is even, it corresponds to switching the feature on. If the selector is *odd*, it corresponds to switching the feature off. But XƎTEX doesn't return a selec[tor](#page-60-0) string for this number, since the feature is defined for the 'switching on' value. So

we need to check the selector of the previous number, and then prefix the feature string with ! to denote the switch.

Finally, save out the complete feature string in \1\_fontspec\_feature\_string\_tl. <sup>26</sup> \prg\_new\_conditional:Nnn \@@\_make\_AAT\_feature\_string:Nnn {TF,T,F}

```
27 {
28 \tl_set:Nx \l_@@_tmpa_tl { \XeTeXfeaturename #1 #2 }
29 \tl_if_empty:NTF \l_@@_tmpa_tl
30 { \prg_return_false: }
3<sup>1</sup> {
\int_{3^2} \int_compare:nTF { \XeTeXisexclusivefeature #1 #2 > 0 }
33 {
\tt \tilde{\texttt{1}} \35 }
36 {
37 \int_1 f_e v \neq n:nTF {#3}
3<sup>8</sup> \qquad \qquad39 \tl_set:Nx \l_@@_tmpb_tl {\XeTeXselectorname #1 #2\space #3}
40 }
41 \left\{ \begin{array}{c} 41 \end{array} \right.\lt1 set:Nx \l_@@_tmpb_tl
43 \qquad \qquad \textbf{\textsterling}\XeTeXselectroname #1 #2\space \numexpr#3-1\relax45 }
46 \tl_if_empty:NF \l_@@_tmpb_tl { \tl_put_left:Nn \l_@@_tmpb_tl {!} }
47 }
48 }
49
_{50} \tl if empty:NTF \l @@ tmpb tl
51 { \prg_return_false: }
52 \left\{ \begin{array}{c} 52 \end{array} \right.53 \tilde{\text{1}} \tilde{\text{2}}54 \prg_return_true:
55 }
56 }
57 }
```
(*End of definition for \@@\_make\_AAT\_feature\_string:NnnTF. This function is documented on page* **??***.*)

# **File XIII fontspec-code-keyval.dtx**

## **1 Font loading (keyval) definitions**

This package uses a large number of keyval modules which operate sequentially on keyval input to ensure priority.

```
1 \clist_gset:Nn \g_@@_all_keyval_modules_clist
2 {
      fontspec, fontspec-opentype, fontspec-aat,
      fontspec-preparse, fontspec-preparse-cfg, fontspec-preparse-external, fontspec-preparse-ne
5 fontspec-renderer
6 }
    Wrapper function to save some characters in the source:
7 \cs_new:Nn \@@_keys_define_code:nnn
   \mathcal{L}9 \keys_define:nn {#1} { #2 .code:n = {#3} }
10 }
```
For catching features that cannot be used in \addfontfeatures:

```
\texttt{1} \cs_new:Nn \@@_aff_error:n
12 \left( \begin{array}{ccc} 1 & 1 \end{array} \right)13 \@@_keys_define_code:nnn {fontspec-addfeatures} {#1}
14 { \@@_error:nx {not-in-addfontfeatures} {#1} }
15 }
```
## **1.1 Pre-pre-parsing stages**

These features are extracted from the font feature list before all others.

## **Don't load font config file**

```
16 \@@_keys_define_code:nnn {fontspec-preparse-cfg} {IgnoreFontspecFile}
17 \frac{1}{2}18 \bool set false:N \l @@ fontcfg bool
19 }
20 \@@_keys_define_code:nnn {fontspec-preparse-external} {IgnoreFontspecFile}
21 {
22 \bool_set_false:N \l_@@_fontcfg_bool
23 }
```
Path For fonts that aren't installed in the system. If no argument is given, the font is located with kpsewhich; it's either in the current directory or the T<sub>E</sub>X tree. Otherwise, the argument given defines the file path of the font.

```
24 \@@_keys_define_code:nnn {fontspec-preparse-external} {Path}
25 \frac{1}{25}26 \bool_set_true:N \l_@@_nobf_bool
27 \bool set true:N \l @@ noit bool
28 \tl set:Nn \l @ font path tl {#1}
```

```
29 \@@_font_is_file:
30 ⟨∗XE⟩
31 \keys_set:nn {fontspec-renderer} {Renderer=OpenType}
32 ⟨/XE⟩
33 }
34 \aliasfontfeature{Path}{ExternalLocation}
35 \@@_keys_define_code:nnn {fontspec} {Path} {}
```

```
(End of definition for Path. This function is documented on page ??.)
```
**Extension** For fonts that aren't installed in the system. Specifies the font extension to use.

```
36 \@@_keys_define_code:nnn {fontspec-preparse-external} {Extension}
37 \frac{1}{2}38 \tl_set:Nn \l_@@_extension_tl {#1}
39 \bool_if:NF \l_@@_external_bool
\overline{40} \overline{5}41 \keys_set:nn {fontspec-preparse-external} {Path}
42 }
43 }
44 \tl clear:N \l @@ extension tl
45 \@@_keys_define_code:nnn {fontspec} {Extension} {}
```
KpseOnly If the font is specified by filename, only search for it through kpse. XqTEX does not support finding system fonts by filename so this is always implicitly set there.

```
46 \@@ keys define code:nnn {fontspec-preparse-external} {KpseOnly}
47 \frac{1}{2}48 \bool_set_true:N \l_@@_external_kpse_bool
49 \bool if:NT \l @@ external bool \@@ font is file:
50 }
51 \@@_keys_define_code:nnn {fontspec} {KpseOnly} {}
```
**Renderer** This feature must be processed before all others (the other font shape and features options are also pre-parsed for convenience) because the renderer determines the format of the features and whether certain features are available.

```
52 ⟨∗XE⟩
53 \keys_define:nn {fontspec-renderer}
54 {
55 Renderer .choices:nn =
56 {AAT,ICU,OpenType,Graphite,Full,Basic,Node,Base,HarfBuzz,Harfbuzz}
57 \qquad \qquad \qquad \qquad \qquad \qquad \qquad \qquad \qquad \qquad \qquad \qquad \qquad \qquad \qquad \qquad \qquad \qquad \qquad \qquad \qquad \qquad \qquad \qquad \qquad \qquad \qquad \qquad \qquad \qquad \qquad \qquad \qquad \qquad \qquad \qquad \q58 \int_{\text{compare: nTF }} {\l1_{keys\_choice\_int}} < 459 {
60 \tl_set:Nx \l_@@_renderer_tl
\overline{61} \overline{61}62 \int_case:nn \l_keys_choice_int { 1 {/AAT} 2 {/OT} 3 {/OT} 4 {/GR} }
63 }
64 ⟨debug⟩\typeout{Renderer:~ \l_@@_renderer_tl}
\delta_5 \tl_gset:Nx \g_@@_single_feat_tl { \l_@@_renderer_tl }
66 }
```

```
67 \qquad \qquad \qquad \qquad \qquad \qquad \qquad \qquad \qquad \qquad \qquad \qquad \qquad \qquad \qquad \qquad \qquad \qquad \qquad \qquad \qquad \qquad \qquad \qquad \qquad \qquad \qquad \qquad \qquad \qquad \qquad \qquad \qquad \qquad \qquad \qquad \q68 \@@_warning:nx {only-luatex-feature} {Renderer=Full/Basic/Node/Base/HarfBuzz}
69 }
70 }
71 }
72 ⟨/XE⟩
73 ⟨∗LU⟩
74 \keys_define:nn {fontspec-renderer}
75 {
76 Renderer .choices:nn =
77 {Full,Node,Basic,Base,HarfBuzz,Harfbuzz,OpenType,AAT,Graphite}
78 {
\int_{79} \int_compare:nT {\l_keys_choice_int >= 5} { \bool_set_true:N \l_@@_harfbuzz_bool }
80
81 \tl_set:Nx \l_@@_mode_tl
82 \left\{ \begin{array}{c} 82 \end{array} \right.83 \int \int_{case:nn \lvert Lkeys\_choice\_int \{ 1 {node} 2 {node} 3 {base} 4 {base} 5 {harf} 6 {height}84 }
8<sub>5</sub>
86 \tl_set:Nx \l_@@_shaper_tl
87 \{88 \int_case:nn \l_keys_choice_int { 1 {} 2 {} 3 {} 4 {} 5 {} 6 {} 7 {ot} 8 {coretext
89 }
90
91 ⟨debug⟩\typeout{Mode:~"\l_@@_mode_tl"~/~Shaper:~"\l_@@_shaper_tl"}
92
93 \tl_gset:Nx \g_@@_single_feat_tl
94 {
95 mode=\lceil 1 \rceil @ mode t1;
96 \tl_if_empty:NF \l_@@_shaper_tl { shaper=\l_@@_shaper_tl}
97 }
98 },
99
100 Renderer unknown .code:n =
101 \{102 \bool set true:N \l @@ harfbuzz bool
103 \@@_warning:nx {unknown-renderer} {#1}
104 \tl_set:Nn \l_@@_mode_tl {harf}
105 \tl_set:Nn \l_@@_shaper_tl {#1}
106 },
107 }
108 ⟨/LU⟩
```
## **1.2 Pre-parsed features**

**OpenType script/language** See later for the resolutions from fontspec features to OpenType definitions.

```
109 \@@_keys_define_code:nnn {fontspec-preparse} {Script}
110 \{<sup>111</sup> (XE) \keys_set:nn {fontspec-renderer} {Renderer=OpenType}<br><sup>11</sup><sup>2</sup> \tl set:Nn \l @@ script name tl {#1}
         \tl_set:Nn \l_@@_script_name_tl {#1}
```
Exactly the same:

 $113$   $\qquad$   $\qquad$   $\qquad$ 

```
114 \@@_keys_define_code:nnn {fontspec-preparse} {Language}
115 {
116 ⟨XE⟩ \keys_set:nn {fontspec-renderer} {Renderer=OpenType}
117 \tl_set:Nn \l_@@_lang_name_tl {#1}
118 }
```
## **TTC font index**

```
119 \@@_keys_define_code:nnn {fontspec-preparse} {FontIndex}
120 {
121 \str_if_eq:eeF { \str_lowercase:f {\l_@@_extension_tl} } {.ttc}
122 { \@@_warning:n {font-index-needs-ttc} }
123 (XE) \tl set:Nn \l @@ ttc index tl {:#1}
<sup>124</sup> <sup>(LU)</sub> ∖tl_set:Nn )<sup>1</sup>l</sub>@@_ttc_index_tl {(#1)}</sup>
125 }
126 \@@ keys define code:nnn {fontspec} {FontIndex}
127 {
128 ⟨XE⟩ \tl_set:Nn \l_@@_ttc_index_tl {:#1}
129 \langle LU \rangle \tl_set:Nn \l_@@_ttc_index_tl {(#1)}
    130 }
```
## **1.3 Font faces**

## **Upright**

```
131 \@@_keys_define_code:nnn {fontspec-preparse-external} {UprightFont}
132 \frac{1}{132}133 \fontspec_complete_fontname:Nn \l_@@_fontname_up_tl {#1}
134 }
```
## **Italic and slanted**

```
135 \@@_keys_define_code:nnn {fontspec-preparse-external} {ItalicFont}
136 {
137 \tl_if_empty:nTF {#1}
138 {
139 \bool_set_true:N \l_@@_noit_bool
140 }
\overline{141} \overline{141}142 \bool_set_false:N \l_@@_noit_bool
143 \fontspec_complete_fontname:Nn \l_@@_fontname_it_tl {#1}
144 }
145 }
146 \@@_keys_define_code:nnn {fontspec-preparse-external} {SlantedFont}
147 {
148 \fontspec_complete_fontname:Nn \l_@@_fontname_sl_tl {#1}
149 }
```

```
150 \@@_keys_define_code:nnn {fontspec-preparse-external} {SwashFont}
151 {
152 \fontspec_complete_fontname:Nn \l_@@_fontname_sw_tl {#1}
153 }
```
**Bold (NFSS) Series** By default, fontspec uses the default bold series, \bfdefault. We want to be able to make this extensible. This code is not yet functional!

```
154 %\@@_keys_define_code:nnn {fontspec-preparse-external} {BoldSeries}
155 % {
156 % \tl_gset:Nx \g_@@_curr_series_tl { #1 }
157 % \seq_put_right:Nx \l_@@_bf_series_seq { #1 }
158 % }
```
**Bold** This contains some stubb code to allow more than one bold font to be loaded. \@@\_keys\_define\_code:nnn {fontspec-preparse-external} {BoldFont}

```
160 {
161 \tl_if_empty:nTF {#1}
162 \{163 \bool set true:N \l @@ nobf bool
164 }
165 \frac{1}{2}166 \bool set false:N \l @@ nobf bool
167 \fontspec_complete_fontname:Nn \l_@@_curr_bfname_tl {#1}
168
169 \seq_if_empty:NT \l_@@_bf_series_seq
170 \left\{ \begin{array}{c} 1 \end{array} \right\}171 \tl_gset:Nx \g_@@_curr_series_tl {\bfdefault}
\frac{172}{172} \seq put right:Nx \l @@ bf series seq {\bfdefault}
<sup>173</sup> }
174
175 \tl_if_eq:oxT \g_@@_curr_series_tl {\bfdefault}
176 {
177 \tl_set_eq:NN \l_@@_fontname_bf_tl \l_@@_curr_bfname_tl
178 }
179
180 \prop_put:NxV \l_@@_nfss_prop {BoldFont-\g_@@_curr_series_tl} \l_@@_curr_bfname_tl
181
182 (debug)\typeout{Setting~bold~font~"\l @@_curr_bfname_tl"~with~series~"\g_@@_curr_series_tl"}
183
184 }
185 }
```
#### **Bold italic/slanted**

```
186 \@@ keys define code:nnn {fontspec-preparse-external} {BoldItalicFont}
187 \, {
188 \fontspec_complete_fontname:Nn \l_@@_fontname_bfit_tl {#1}
189 }
190 \@@_keys_define_code:nnn {fontspec-preparse-external} {BoldSlantedFont}
191 {
```

```
192 \fontspec_complete_fontname:Nn \l_@@_fontname_bfsl_tl {#1}
193 }
194 \@@_keys_define_code:nnn {fontspec-preparse-external} {BoldSwashFont}
195 {
196 \fontspec_complete_fontname:Nn \l_@@_fontname_bfsw_tl {#1}
197 }
```
**Small caps** Small caps isn't pre-parsed because it can vary with others above:

```
198 \@@_keys_define_code:nnn {fontspec} {SmallCapsFont}
199 {
200 \tl_if_empty:nTF {#1}
201 {
202 \bool_set_true:N \l_@@_nosc_bool
203 }
204 {
205 \bool set false:N \l @@ nosc bool
206 \fontspec_complete_fontname:Nn \l_@@_fontname_sc_tl {#1}
207 }
208 }
```
#### **1.3.1 Preparsed font features**

```
209 \@@_keys_define_code:nnn {fontspec-preparse} {UprightFeatures}
210 \frac{1}{210}211 \clist_put_right:Nn \l_@@_fontfeat_up_clist {#1}
212 }
213 \@@_keys_define_code:nnn {fontspec-preparse} {BoldFeatures}
214 {
215 \clist_put_right:Nn \l_@@_fontfeat_bf_clist {#1}
216 % \prop_put:NxV \l_@@_nfss_prop
217 % {BoldFont-\g_@@_curr_series_tl} \l_@@_curr_bfname_tl
218 }
219 \@@ keys define code:nnn {fontspec-preparse} {ItalicFeatures}
220 {
221 \clist_put_right:Nn \l_@@_fontfeat_it_clist {#1}
222 }
223 \@@_keys_define_code:nnn {fontspec-preparse} {BoldItalicFeatures}
224 {
225 \clist_put_right:Nn \l_@@_fontfeat_bfit_clist {#1}
226 }
227 \text{ } \text{ } \text{ } \text{ } \text{ } (CO keys define code:nnn {fontspec-preparse} {SlantedFeatures}
228 {
229 \clist_put_right:Nn \l_@@_fontfeat_sl_clist {#1}
230 }
231 \@@_keys_define_code:nnn {fontspec-preparse} {BoldSlantedFeatures}
232 \frac{1}{2}233 \clist put right:Nn \l @@ fontfeat bfsl clist {#1}
234 }
235 \@@_keys_define_code:nnn {fontspec-preparse} {SwashFeatures}
236 {
```

```
237 \clist_put_right:Nn \l_@@_fontfeat_sw_clist {#1}
238 }
239 \@@_keys_define_code:nnn {fontspec-preparse} {BoldSwashFeatures}
240 {
241 \clist_put_right:Nn \l_@@_fontfeat_bfsw_clist {#1}
242 }
```
Note that small caps features can vary by shape, so these in fact *aren't* pre-parsed. \@@\_keys\_define\_code:nnn {fontspec} {SmallCapsFeatures}

```
244 \frac{1}{244}245 \bool_if:NF \l_@@_firsttime_bool
246 \{247 \clist_put_right:Nn \l_@@_fontfeat_sc_clist {#1}
248 }
249 }
```
## **Features varying by size**

```
250 \@@_keys_define_code:nnn {fontspec-preparse} {SizeFeatures}
251 {
_{252} \clist_set:Nn \l_@@_sizefeat_clist {#1}
253 \clist_put_right:Nn \l_@@_fontfeat_up_clist { SizeFeatures = {#1} }
254 }
255 \@@ keys_define_code:nnn {fontspec-preparse-nested} {SizeFeatures}
256 {
_{257} \clist_set:Nn \l_@@_sizefeat_clist {#1}
258 \tl_if_empty:NT \l_@@_this_font_tl
_{259} { \tl_set:Nn \l_@@_this_font_tl { -- } } % needs to be non-empty as a flag
260 }
261 \@@_keys_define_code:nnn {fontspec-preparse-nested} {Font}
262 \frac{1}{2}263 \tl set:Nn \l @@ this font tl {#1}
264 }
265 \@@_keys_define_code:nnn {fontspec} {SizeFeatures}
266 {
267 % dummy
268 }
269 \@@_keys_define_code:nnn {fontspec} {Font}
270 {
271 % dummy
272 }
273 \text{ } \text{QQ} keys define code:nnn {fontspec-sizing} {Size}
274 \frac{1}{27}275 \tl_set:Nn \l_@@_size_tl {#1}
276 }
277 \@@_keys_define_code:nnn {fontspec-sizing} {Font}
278 {
279 \fontspec_complete_fontname:Nn \l_@@_sizedfont_tl {#1}
280 }
     A hack to fix a test, needs to be investigated why necessary!
```

```
281 \@@_keys_define_code:nnn {fontspec-opentype} {UprightFont} {}
282 \@@_keys_define_code:nnn {fontspec-opentype} {ItalicFont} {}
```

```
283 \@@_keys_define_code:nnn {fontspec-opentype} {SlantedFont} {}
284 \@@_keys_define_code:nnn {fontspec-opentype} {BoldFont} {}
285 \@@_keys_define_code:nnn {fontspec-opentype} {BoldItalicFont} {}
286 \@@_keys_define_code:nnn {fontspec-opentype} {BoldSlantedFont} {}
```
## **1.4 General font-independent features**

These features can be applied to any font.

```
NFSS encoding For the very brave.
287 \@@ keys define code:nnn {fontspec-preparse} {NFSSEncoding}
288 {
289 \tl_gset:Nx \g_@@_nfss_enc_tl { #1 }
290 }
```
**NFSS family** Interactions with other packages will sometimes require setting the NFSS family explicitly. (By default fontspec auto-generates one based on the font name.)

```
291 \@@ keys define code:nnn {fontspec-preparse} {NFSSFamily}
202 {
\verb|293| \ltt:Nx \lneq \verb|00_nfss_fam_tl { #1 }|294 }
```
**NFSS series/shape** This option looks similar in name but has a very different function. <sup>295</sup> \@@\_keys\_define\_code:nnn {fontspec-preparse} {FontFace}

```
296 {
297 \tl_clear:N \l_@@_this_font_tl
298 \clist_set:No \l_@@_arg_clist { \use_iii:nnn #1 }
_{299} \clist set eq:NN \l @@ this feat clist \l @@ arg_clist
300 \int_compare:nT { \clist_count:N \l_@@_arg_clist = 1 }
301 \sim302 ⟨debug⟩\typeout{FontFace~ parsing:~ one~ clist~ item}
303 \tl_if_in:NnF \l_@@_arg_clist {=}
304 \{305 ⟨debug⟩\typeout{FontFace~ parsing:~ no~ equals~ =>~ font~ name~ only}
             306 \tl_set_eq:NN \l_@@_this_font_tl \l_@@_arg_clist
307 \tl_clear:N \l_@@_this_feat_clist
308 }
309 }
310
311 \@@@add_nfssfont:nnnn
312 {\use_i:nnn #1} {\use_ii:nnn #1} {\l_@@_this_font_tl} {\l_@@_this_feat_clist}
313 }
```
**Scale** If the input isn't one of the pre-defined string options, then it's gotta be numerical. \fontspec\_calc\_scale:n and \fontspec\_calc\_scale:nn do all the work in the autoscaling cases.

<sup>314</sup> \@@\_keys\_define\_code:nnn {fontspec} {Scale} 315  $\sim$  f

```
316 \str_case:nnF {#1}
317 {
318 {MatchLowercase} { \@@_calc_scale:n {5} }
319 {MatchUppercase} { \@@_calc_scale:n {8} }
320 {MatchAveragecase} { \@@_calc_scale:nn {5} {8} }
321 }
322 { \tl_set:Nx \l_@@_scale_tl {#1} }
323 \@@_info:n {set-scale}
324 }
```
#### **ScaleAgain**

```
325 \@@_keys_define_code:nnn {fontspec} {ScaleAgain}
326 {
\texttt{\texttt{327}} \qquad \texttt{\texttt{11}} \quad \texttt{\texttt{00}} \quad \texttt{\texttt{11}} \quad \texttt{\texttt{12}} \quad \texttt{\texttt{21}} \quad \texttt{\texttt{12}} \quad \texttt{\texttt{22}} \quad \texttt{\texttt{23}} \quad \texttt{\texttt{24}} \quad \texttt{\texttt{24}} \quad \texttt{\texttt{25}} \quad \texttt{\texttt{26}} \quad \texttt{\texttt{26}} \quad \texttt{\texttt{27}} \quad \texttt{\texttt{28}} \quad \texttt{\texttt{26}} \quad \texttt{\texttt{27}} \quad \text328 \tl_set:Nx \l_@@_scale_tl { \fp_eval:n { #1 * \l_@@_scale_tl } }
329 \@@ info:n {set-scale}
330 }
```
\@@\_calc\_scale:n This macro calculates the amount of scaling between the default roman font and the (default shape of) the font being selected such that the font dimension that is input is equal for both. The only font dimensions that justify this are  $5$  (lowercase height) and 8 (uppercase height in  $X\pi$ T<sub>E</sub>X).

> This script is executed for every extra shape, which seems wasteful, but allows alternate italic shapes from a separate font, say, to be loaded and to be auto-scaled correctly. Even if this would be ugly.

> To begin, change to \rmfamily but use internal commands in case csrmfamily has been overwritten. (Note that changing \rmfamily with fontspec resets \encodingdefault appropriately.)

```
331 \cs_new:Nn \@@_calc_scale:n
332 {
333 \group_begin:
334
335 \fontencoding { \encodingdefault }
336 \setminus fontfamily { \{ \gamma \}337 \selectfont
338
339 \@ _set_font_dimen:NnN \l_@@_tmpa_dim {#1} \font
340 \sqrt{@} set_font_dimen:NnN \lceil 1 \rceil @_tmpb_dim {#1} \lceil 4 \rceil} \lceil 1 \rceil @_fontface_cs_tl
341
342 \tl set:Nx \l @@ scale tl
343 \{344 \fp_eval:n { \dim_to_fp:n {\l_@@_tmpa_dim} /
345 \dim_to_fp:n {\l_@@_tmpb_dim} }
346 }
347
348 \exp_args:NNNx
349 \group end:
\frac{350}{350} \tl_set:Nx \l_@@_scale_tl {\l_@@_scale_tl }
351 }
```
(*End of definition for \@@\_calc\_scale:n. This function is documented on page* **??***.*)

\@@\_calc\_scale:nn This macro calls \fontspec\_calc\_scale:n twice and then sets the scale to the average of the two results.

```
352 \text{ Cs} new:Nn \@@ calc scale:nn
353 {
354 \group_begin:
355 \__fontspec_calc_scale:n {#1}
356 \tl_set_eq:NN \l_@@_tmp_tl \l_@@_scale_tl
357 \_fontspec_calc_scale:n {#2}
358 \tl_set:Nx \l_@@_scale_tl
359 {
360 \fp_eval:n { (\l_@@_tmp_tl + \l_@@_scale_tl)/2 }
361 }
362 \exp_args:NNNx
363 \group_end:
364 \tl set:Nx \l @@ scale tl { \l @@ scale tl }
365 }
```

```
(End of definition for \@@_calc_scale:nn. This function is documented on page ??.)
```
\@@\_set\_font\_dimen:NnN This function sets the dimension #1 (for font #3) to 'fontdimen' #2 for either font dimension 5 (x-height) or 8 (cap-height). If, for some reason, these return an incorrect 'zero' value (as \fontdimen8 might for a .tfm font), then we cheat and measure the height of a glyph. We assume in this case that the font contains either an 'X' or an 'x'.

```
366 \cs_new:Nn \@@_set_font_dimen:NnN
367 {
368 \dim_set:Nn #1 { \fontdimen #2 #3 }
369 \dim_compare:nNnT #1 = {0pt}
370 {
371 \settoheight #1
372 \left\{ \begin{array}{c} 372 \end{array} \right.373 \strut \text{eq:nnTF } #3} {\font} \rm family \#3374 \int_{\text{case:nnF}} #2
375 \left\{ \begin{array}{c} \end{array} \right.376 {5} {x} x-height
377 {8} {X} % cap-height
378 378 378 378 378379 }
380 }
381 }
```
(*End of definition for \@@\_set\_font\_dimen:NnN. This function is documented on page* **??***.*)

**Inter-word space** These options set the relevant \fontdimens for the font being loaded. <sup>382</sup> \@@\_keys\_define\_code:nnn {fontspec} {WordSpace} <sup>383</sup> { 384 \bool\_if:NF \l\_@@\_firsttime\_bool  $_385$  { \\_fontspec\_parse\_wordspace:w #1,,,\q\_stop } 386 } <sup>387</sup> \@@\_aff\_error:n {WordSpace}

\\_fontspec\_parse\_wordspace:w This macro determines if the input to WordSpace is of the form {X} or {X,Y,Z} and executes the font scaling. If the former input, it executes  $\{X, X, X\}$ .

```
388 \cs_set:Npn \_fontspec_parse_wordspace:w #1,#2,#3,#4 \q_stop
389 {
390 \tl_if_empty:nTF {#4}
391 {
392 \tl_set:Nn \l_@@_wordspace_adjust_tl
393 {
394 \fontdimen 2 \font = #1 \fontdimen 2 \font
395 \fontdimen 3 \font = #1 \fontdimen 3 \font
396 \fontdimen 4 \font = #1 \fontdimen 4 \font
397 }
398 }
399 {
400 \tl set:Nn \l @@ wordspace adjust tl
401 \left\{ \begin{array}{c} 4 & 0 \\ 0 & 1 \end{array} \right\}402 \fontdimen 2 \font = #1 \fontdimen 2 \font
403 \fontdimen 3 \font = #2 \fontdimen 3 \font
404 \fontdimen 4 \font = #3 \fontdimen 4 \font
405 }
406 }
407 }
```
(*End of definition for \\_fontspec\_parse\_wordspace:w. This function is documented on page* **??***.*)

**Punctuation space** Scaling factor for the nominal \fontdimen#7.

```
408 \@@_keys_define_code:nnn {fontspec} {PunctuationSpace}
409 {
410 \str_case_e:nnF {#1}
411 {
4<sup>12</sup> {WordSpace}
413 {
414 \tl_set:Nn \l_@@_punctspace_adjust_tl
_{415} { \fontdimen 7 \font = 0 \fontdimen 2 \font }
416 }
417 {TwiceWordSpace}
418 {
419 \tl_set:Nn \l_@@_punctspace_adjust_tl
_{420} { \fontdimen 7 \font = 1 \fontdimen 2 \font }
421 }
422 }
423 {
424 \tl_set:Nn \l_@@_punctspace_adjust_tl
_{425} { \fontdimen 7 \font = #1 \fontdimen 7 \font }
426 }
427 }
428 \@@_aff_error:n {PunctuationSpace}
```
#### **Secret hook into the font-adjustment code**

\@@\_keys\_define\_code:nnn {fontspec} {FontAdjustment}

```
430 {
431 \tl_put_right:Nx \l_@@_postadjust_tl {#1}
432 }
```
#### **Letterspacing**

```
433 \@@_keys_define_code:nnn {fontspec} {LetterSpace}
434 {
435 \@@_update_featstr:n {letterspace=#1}
436 }
```
**Hyphenation character** This feature takes one of three arguments: 'None', *⟨glyph⟩*, or *⟨slot⟩*. If the input isn't the first, and it's one character, then it's the second; otherwise, it's the third.

LuaTeX decouples hyphenation from font settings, so only HyphenChar=None works for that engine.

```
437 \sqrt{QQ} keys define code:nnn {fontspec} {HyphenChar}
438 {
_{439} \str_if_eq:nnTF {#1} {None}
440 {
441 \tl_put_right:Nn \l_@@_postadjust_tl
442 { \@@_primitive_font_set_hyphenchar:Nn \font {-1} }
443 }
444 \{445 ⟨LU⟩ \@@_warning:nx {only-xetex-feature} {HyphenChar}
446
447 \tl_if_single:nTF {#1}
_{448} { \tl set:Nn \l @@ hyphenchar tl {`#1} }
_{449} { \tl_set:Nn \l_@@_hyphenchar_tl { #1} }
450
451 \exp_args:No \@@_primitive_font_glyph_if_exist:NnTF \l_@@_fontface_cs_tl {\l_@@_hyphen
452 {
453 \tl_put_right:Nn \l_@@_postadjust_tl
454 { \@@ primitive font set hyphenchar:Nn \font { \l @@ hyphenchar tl } }
455 }
456 { \@@_error:nxx {no-glyph}{\l_fontspec_fontname_tl}{#1} }
457
458 }
459 }
460 \@@_aff_error:n {HyphenChar}
```
Color Test first if the color is a named l3color, then if it is a color from xcolor, which names its colours \color@<name>. If this fails the argument is assumed to be a hex color.

```
461 \@@_keys_define_code:nnn {fontspec} {Color}
462 {
463 ⟨∗XE⟩
      \color_if_exist:nTF {#1}
465 {
466 \color_export:nnN {#1} {HTML}\l_@@_hexcol_tl
467 }
```

```
468 {
^{469} \cs_if_exist:cTF { \token_to_str:N \color@ #1 }
470 {
471 \convertcolorspec{named}{#1}{HTML}\l_@@_hexcol_tl
472 }
473 {
474 \int_{\text{compare: nTF }} {\tilde{\t{1}} \neq 6 }475 \{ \tilde{\text{t1\_set}}:\text{Mn }l\_@@\_hexcol\_tl_{#1} \}476 \left\{ \begin{array}{c} 1 \end{array} \right.477 \int_{\text{compare: nTF } {\tilde{\t}}=8 }478 { \fontspec_parse_colour:viii #1 }
479 \left\{ \begin{array}{c} 479 \end{array} \right.480 \bool_if:NF \l_@@_firsttime_bool
481 { \@@_warning:nx {bad-colour} {#1} }
482 }
483 }
484 }
485 }
486 ⟨/XE⟩
487 ⟨∗LU⟩
488 \color_if_exist:nTF {#1}
489 {
_{490} \tl_set:Nn \l_@@_hexcol_tl {#1}
491 }
492 {
\cos_if\_exist:cTF \{ \token_to_str:N \color{red}{\color{red}{\textwidth}}\}494 {
495 \convertcolorspec{named}{#1}{HTML}\l_@@_hexcol_tl
496 }
497 {
498 \int_{compare: nTF} {\lt l_count:n {\#1}} == 6499 { \tl_set:Nn \l_@@_hexcol_tl {#1} }
\overline{500} \overline{500}\int_{501} \int_compare:nTF { \tl_count:n {#1} == 8 }
502 { \fontspec_parse_colour:viii #1 }
\overline{\mathbf{5}}<sup>503</sup>
504 \bool_if:NF \l_@@_firsttime_bool
505 { \@@_warning:nx {bad-colour} {#1} }
506 }
507 }
508 }
509 }
510 ⟨/LU⟩
511 }
512 \cs_set:Npn \fontspec_parse_colour:viii #1#2#3#4#5#6#7#8
513 {
514 \tl_set:Nn \l_@@_hexcol_tl {#1#2#3#4#5#6}
515 \tl_if_eq:NNF \l_@@_opacity_tl \c_@@_opacity_tl
516 {
517 \bool_if:NF \l_@@_firsttime_bool
518 { \@@_warning:nx {opa-twice-col} {#7#8} }
```

```
519 }
520 \tl_set:Nn \l_@@_opacity_tl {#7#8}
521 }
522 \aliasfontfeature{Color}{Colour}
523 \@@_keys_define_code:nnn {fontspec} {Opacity}
524 {
_{525} \int_set:Nn \l_@@_tmp_int {255}
526 \@@_int_mult_truncate:Nn \l_@@_tmp_int { #1 }
527 \tl_if_eq:NNF \l_@@_opacity_tl \c_@@_opacity_tl
528 {
529 \bool_if:NF \l_@@_firsttime_bool
530 { \@@_warning:nx {opa-twice} {#1} }
531 }
532 \tl_set:Nx \l_@@_opacity_tl
533 {
534 ⟨LU⟩ ,
535 \int_compare:nT { \l_@@_tmp_int <= "F } {0} % zero pad
536 \int_to_hex:n { \l_@@_tmp_int }
537 }
538 }
```
## **Mapping**

```
539 ⟨∗XE⟩
540 \@@_keys_define_code:nnn {fontspec-aat} {Mapping}
541 \frac{5}{10}_{542} \tl_set:Nn \l_@@_mapping_tl { #1 }
543 }
544 \@@ keys define code:nnn {fontspec-opentype} {Mapping}
545 {
546 \tl_set:Nn \l_@@_mapping_tl { #1 }
547 }
548 ⟨/XE⟩
549 ⟨∗LU⟩
550 \@@_keys_define_code:nnn {fontspec-opentype} {Mapping}
551 {
552 \str_if_eq:nnTF {#1} {tex-text}
553 \{554 \@@_warning:n {no-mapping-ligtex}
555 \msg_redirect_name:nnn {fontspec} {no-mapping-ligtex} {none}
556 \keys_set:nn {fontspec-opentype} { Ligatures=TeX }
557 }
_{558} { \@@ warning:n {no-mapping} }
559 }
560 ⟨/LU⟩
```
## **1.4.1 Continuous font axes**

```
561 ⟨∗XE⟩
562 \@@_keys_define_code:nnn {fontspec} {Weight}
563 {
```
 \@@\_update\_featstr:n{weight=#1} } *⟨/*XE*⟩ ⟨*LU*⟩*\@@\_define\_opentype\_variation\_axis:nn {Weight} {wght} *⟨∗*XE*⟩* \@@\_keys\_define\_code:nnn {fontspec} {Width} { 571 \@@\_update\_featstr:n{width=#1} } *⟨/*XE*⟩ ⟨*LU*⟩*\@@\_define\_opentype\_variation\_axis:nn {Width} {wdth} \@@\_define\_opentype\_variation\_axis:nn {Slant} {slnt} \@@\_keys\_define\_code:nnn {fontspec} {OpticalSize} *⟨∗*XE*⟩* { \bool\_if:NTF \l\_@@\_ot\_bool {  $_{581}$  \tl\_set:Nn \l\_@@\_optical\_size\_tl {/ S = #1} } { \bool\_if:NT \l\_@@\_mm\_bool { \@@\_update\_featstr:n { optical size = #1 } } }  $_{589}$  \bool\_if:nT { !\l\_@@\_ot\_bool && !\l\_@@\_mm\_bool } { 591 \bool\_if:NT \l\_@@\_firsttime\_bool { \@@\_warning:nx {no-opticals} {\l\_fontspec\_fontname\_tl} } } } *⟨/*XE*⟩ ⟨∗*LU*⟩* <sub>597</sub> {  $_{598}$  \tl\_set:Nn \l\_@@\_optical\_size\_tl {/ S = #1} } *⟨/*LU*⟩* For other potentially font specific variation axes, there is a raw setter available: \@@\_keys\_define\_code:nnn {fontspec-opentype} {RawAxis}

 { \prop\_gput\_from\_keyval:Nn \g\_@@\_rawvariations\_prop {#1}

#### **1.4.2 Variation instances**

}

```
605 \@@_keys_define_code:nnn {fontspec-opentype} {Instance}
606 {
607 \tl_gset:Nn \g_@@_instance_tl {#1}
608 }
```
## **1.4.3 Font transformations**

These are to be specified to apply directly to a font shape:

```
609 \keys_define:nn {fontspec}
610 \frac{f}{f}611 FakeSlant .code:n =
612 \{613 \qquad \qquad \qquad \@@_update_featstr:n {slant=#1}
614 },
615 FakeSlant .default:n = {0.2}616 }
617 \keys_define:nn {fontspec}
618 {
619 FakeStretch .code:n =
620 \uparrow621 \@@_update_featstr:n {extend=#1}
622 },
623 FakeStretch .default:n = {1.2}624 }
625 \keys_define:nn {fontspec}
626 {
627 FakeBold .code:n =
628 \uparrow629 \@@_update_featstr:n {embolden=#1}
630 },
631 FakeBold .default:n = {1.5}
632 }
```
These are to be given to a shape that has no real bold/italic to signal that fontspec should automatically create 'fake' shapes.

The behaviour is currently that only if both AutoFakeSlant *and* AutoFakeBold are specified, the bold italic is also faked.

These features presently *override* real shapes found in the font; in the future I'd like these features to be ignored in this case, instead. (This is just a bit harder to program in the current design of fontspec.)

```
633 \keys_define:nn {fontspec}
634 \frac{1}{2}635 AutoFakeSlant .code:n =
636 {
637 \bool_if:NT \l_@@_firsttime_bool
638 \qquad \qquad \qquad \qquad \qquad \qquad \qquad \qquad \qquad \qquad \qquad \qquad \qquad \qquad \qquad \qquad \qquad \qquad \qquad \qquad \qquad \qquad \qquad \qquad \qquad \qquad \qquad \qquad \qquad \qquad \qquad \qquad \qquad \qquad \qquad \qquad \639 \tl_set:Nn \l_@@_fake_slant_tl {#1}
640 \clist_put_right:Nn \l_@@_fontfeat_it_clist {FakeSlant=#1}
641 \text{tel} set eq:NN \l @@ fontname it tl \l fontspec fontname tl
642 \bool_set_false:N \l_@@_noit_bool
643
644 \tl if empty:NF \l @@ fake embolden tl
645 \left\{ \begin{array}{c} 645 \end{array} \right.646 \clist_put_right:Nx \l_@@_fontfeat_bfit_clist
647 {FakeBold=\l_@@_fake_embolden_tl}
648 \clist_put_right:Nx \l_@@_fontfeat_bfit_clist {FakeSlant=#1}
649 \tl_set_eq:NN \l_@@_fontname_bfit_tl \l_fontspec_fontname_tl
6<sub>50</sub> }
651 }
```

```
6<sub>52</sub> },
653 AutoFakeSlant .default:n = {0.2}654 }
 Same but reversed:
655 \keys_define:nn {fontspec}
656 {
657 AutoFakeBold .code:n =
658 {
659 \bool_if:NT \l_@@_firsttime_bool
660 {
661 \tl_set:Nn \l_@@_fake_embolden_tl {#1}
662 \clist_put_right:Nn \l_@@_fontfeat_bf_clist {FakeBold=#1}
\verb|663| \label{thm:126} \verb|663| \label{thm:126}664 \bool_set_false:N \l_@@_nobf_bool
665
666 \tl_if_empty:NF \l_@@_fake_slant_tl
667 \left\{ \begin{array}{ccc} 667 & & \\ & 200 & & \\ & 200 & & \\ & 20668 \clist_put_right:Nx \l_@@_fontfeat_bfit_clist
669 {FakeSlant=\l_@@_fake_slant_tl}
670 \clist_put_right:Nx \l_@@_fontfeat_bfit_clist {FakeBold=#1}
671 \tl_set_eq:NN \l_@@_fontname_bfit_tl \l_fontspec_fontname_tl
672 }
673 }
674 },
675 AutoFakeBold .default:n = {1.5}
676 }
```
## **1.4.4 Raw feature string**

This allows savvy XƎTEX-ers to input font features manually if they have already memorised the OpenType abbreviations and don't mind not having error checking.

```
677 \sqrt{QQ} keys define code:nnn {fontspec-opentype} {RawFeature}
678 {
679 \@@_update_featstr:n {#1}
680 }
681 \@@_keys_define_code:nnn {fontspec-aat} {RawFeature}
682 \frac{1}{2}683 \@@_update_featstr:n {#1}
684 }
```
# **File XIV fontspec-code-feat-opentype.dtx**

## **1 OpenType feature definitions**

```
1 \@@_feat_prop_add:nn {salt} { Alternate\,=\,$N$ }
2 \times 100 feat prop add:nn {nalt} { Annotation\,=\,$N$ }
_3 \ \sqrt{00} feat_prop_add:nn {ornm} { Ornament\, =\, $N$ }
4 \@@_feat_prop_add:nn {cvNN} { CharacterVariant\,=\,$N$:$M$ }
_5 \setminus 00 feat prop add:nn {ssNN} { StylisticSet\,=\,$N$ }
```
## **2 Regular key=val / tag definitions**

## **2.1 Ligatures**

```
6 \@@_define_opentype_feature_group:n {Ligatures}
7 \@@_define_opentype_feature:nnnnn {Ligatures} {ResetAll} {} {}
    \mathcal{L}9 +dlig,-dlig,+rlig,-rlig,+liga,-liga,+dlig,-dlig,+clig,-clig,+hlig,-hlig,
10 ⟨XE⟩ mapping = tex-text
11 ⟨LU⟩ +tlig,-tlig
12 }
13 \@@_define_opentype_onoffreset:nnnnn {Ligatures} {Required} {rlig} {rlig} {}
14 \@@_define_opentype_onoffreset:nnnnn {Ligatures} {Common} {liga} {liga} {}
15 \times 100 define opentype onoffreset:nnnnn {Ligatures} {Rare} {dlig} {dlig} {}
16 \@@_define_opentype_onoffreset:nnnnn {Ligatures} {Discretionary} {dlig} {dlig} {}
17 \@@_define_opentype_onoffreset:nnnnn {Ligatures} {Contextual} {clig} {clig} {}
18 \@@_define_opentype_onoffreset:nnnnn {Ligatures} {Historic} {hlig} {hlig} {}
Emulate CM extra ligatures.
19 ⟨∗XE⟩
20 \keys_define:nn {fontspec-opentype}
21 \t 1_{22} Ligatures / TeX .code:n = { \tl set:Nn \l @@ mapping tl {tex-text} },
23 Ligatures / TeXOff .code:n = { \tl_clear:N \l_@@_mapping_tl },
24 Ligatures / TeXReset .code:n = { \tl_clear:N \l_@@_mapping_tl },
25 }
26 ⟨/XE⟩
27 ⟨LU⟩\@@_define_opentype_onoffreset:nnnnn {Ligatures} {TeX} {} {tlig} {}
2.2 Letters
28 \@@ define opentype feature group:n {Letters}
```

```
29 \@@_define_opentype_feature:nnnnn {Letters} {ResetAll} {} {}
30 \frac{1}{30}31 ⟨LU⟩ +lower,-lower,+upper,-upper,+case,+cpsp,
32 +smcp,+pcap,+c2sc,+c2pc,+unic,+rand,
33 -smcp,-pcap,-c2sc,-c2pc,-unic,-rand
34 }
35 ⟨∗LU⟩
```

```
36 \keys_define:nn {fontspec-opentype}
37 \frac{1}{2}38 Letters / Uppercase .code:n = {
39 \@@_make_OT_feature:nnn {} {+upper} {+lower}
40 \@@_make_OT_feature:nnn {} {+case} {}
41 \@@_make_OT_feature:nnn {} {+cpsp} {}
42 },
43 }
44 \@@_define_opentype_feature:nnnnn {Letters} {UppercaseOff} {} {-upper} {+case,+cpsp}
45 \@@_define_opentype_feature:nnnnn {Letters} {UppercaseReset} {} {} {+upper,-upper}
46 \@@_define_opentype_onoffreset:nnnnn {Letters} {Lowercase} {} {lower} {+upper,+case,+cpsp}
47 ⟨/LU⟩
48 \@@_define_opentype_onoffreset:nnnnn {Letters} {SmallCaps} {smcp} {smcp} {+pcap,+unic}
49 \@@_define_opentype_onoffreset:nnnnn {Letters} {PetiteCaps} {pcap} {pcap} {+smcp,+unic}
50 \@@_define_opentype_onoffreset:nnnnn {Letters} {UppercaseSmallCaps} {c2sc} {c2sc} {+c2pc,+unic}
51 \@@_define_opentype_onoffreset:nnnnn {Letters} {UppercasePetiteCaps} {c2pc} {c2pc} {+c2sc,+uni
_{52} \@@ define opentype onoffreset:nnnnn {Letters} {Unicase} {unic} {unic} {}
53 \@@_define_opentype_onoffreset:nnnnn {Letters} {Random} {rand} {rand} {}
2.3 Numbers
54 \@@_define_opentype_feature_group:n {Numbers}
```

```
55 \@@_define_opentype_feature:nnnnn {Numbers} {ResetAll} {} {}
56 {
57 + \text{tnum}, -\text{tnum},58 + pnum, -pnum,_{59} +onum, -onum,
60 + \text{lnum}, -\text{lnum},61 +zero, -zero,
62 + \text{anum} \cdot - \text{anum}.
63 }
64 \@@_define_opentype_onoffreset:nnnnn {Numbers} {Monospaced} {tnum} {tnum} {+pnum,-pnum}
65 \@@_define_opentype_onoffreset:nnnnn {Numbers} {Proportional} {pnum} {pnum} {+tnum,-tnum}
66 \@@_define_opentype_onoffreset:nnnnn {Numbers} {Lowercase} {onum} {onum} {+lnum,-lnum}
67 \@@ define opentype onoffreset:nnnnn {Numbers} {Uppercase} {lnum} {1num} {+onum,-onum}
68 \@@_define_opentype_onoffreset:nnnnn {Numbers} {SlashedZero} {zero} {zero} {}
69 \aliasfontfeatureoption {Numbers} {Monospaced} {Tabular}
70 \aliasfontfeatureoption {Numbers} {Lowercase} {OldStyle}
71 \aliasfontfeatureoption {Numbers} {Uppercase} {Lining}
```
luaotload provides a custom anum feature for replacing Latin (AKA Arabic) numbers with Arabic (AKA Indic-Arabic). The same feature maps to Farsi (Persian) numbers if font language is Farsi.

*⟨*LU*⟩* \@@\_define\_opentype\_onoffreset:nnnnn {Numbers} {Arabic} {anum} {anum} {}

## **2.4 Vertical position**

```
73 \@@_define_opentype_feature_group:n {VerticalPosition}
74 \@@_define_opentype_feature:nnnnn {VerticalPosition} {ResetAll} {} {}
75 {
76 +sups, -sups,
77 +subs,-subs,
78 + \text{ordn}, -\text{ordn},
```

```
_{79} +numr,-numr,
80 +dnom,-dnom,
81 +sinf,-sinf,
82 }
83 \@@ define opentype onoffreset:nnnnn {VerticalPosition} {Superior} {sups} {sups} {+subs,+dnom,+dnom,+dnom,+dnom,+dnom,+dnom,+dnom,+dnom,+dnom,+dnom,+dnom,+dnom,+dnom,+dnom,+dnom,+dnom,+dnom,+dnom,+dnom,+dnom,+dnom,+dnom
84 \@@_define_opentype_onoffreset:nnnnn {VerticalPosition} {Inferior} {subs} {subs} {+s
85 \@@_define_opentype_onoffreset:nnnnn {VerticalPosition} {Ordinal} {ordn} {ordn} {+s
86 \@@ define opentype onoffreset:nnnnn {VerticalPosition} {Numerator} {numr} {numr} {+subs,+dnom,+dnom,+dnom,+dnom,+dnom,+dnom,+dnom,+dnom,+dnom,+dnom,+dnom,+dnom,+dnom,+dnom,+dnom,+dnom,+dnom,+dnom,+dnom,+dnom,+dnom,+dno
87 \@@_define_opentype_onoffreset:nnnnn {VerticalPosition} {Denominator} {dnom} {dnom} {+s
88 \@@_define_opentype_onoffreset:nnnnn {VerticalPosition} {ScientificInferior} {sinf} {+subs,+subs,+
2.5 Contextuals
89 \@@_define_opentype_feature_group:n {Contextuals}
90 \@@_define_opentype_feature:nnnnn {Contextuals} {ResetAll} {} {}
91 {
92 +cswh,-cswh,
93 +calt,-calt,
_{94} +init,-init,
95 +fina,-fina,
96 +falt,-falt,
97 +medi,-medi,
98 }
99 \@@_define_opentype_onoffreset:nnnnn {Contextuals} {Swash} {cswh} {cswh} {}
100 \@@_define_opentype_onoffreset:nnnnn {Contextuals} {Alternate} {calt} {calt} {}
101 \@@_define_opentype_onoffreset:nnnnn {Contextuals} {WordInitial} {init} {init} {}
102 \@@_define_opentype_onoffreset:nnnnn {Contextuals} {WordFinal} {fina} {fina} {}
103 \@@_define_opentype_onoffreset:nnnnn {Contextuals} {LineFinal} {falt} {falt} {}
104 \@@_define_opentype_onoffreset:nnnnn {Contextuals} {Inner} {medi} {medi} {}
2.6 Diacritics
105 \@@_define_opentype_feature_group:n {Diacritics}
106 \@@ define opentype feature:nnnnn {Diacritics} {ResetAll} {} {}
107 {
108 +mark,-mark,
+mkmk, -mkmk,
+abvm, -abvm,+blwm,-blwm,112 }
113 \@@_define_opentype_onoffreset:nnnnn {Diacritics} {MarkToBase} {mark} {mark} {}
114 \@@_define_opentype_onoffreset:nnnnn {Diacritics} {MarkToMark} {mkmk} {mkmk} {}
115 \@@_define_opentype_onoffreset:nnnnn {Diacritics} {AboveBase} {abvm} {abvm} {}
116 \@@_define_opentype_onoffreset:nnnnn {Diacritics} {BelowBase} {blwm} {blwm} {}
2.7 Kerning
117 \@@_define_opentype_feature_group:n {Kerning}
118 \@@_define_opentype_feature:nnnnn {Kerning} {ResetAll} {} {}
```

```
+kern,-kern,
122 - \lambda
```
 $119$  f

<sup>120</sup> +cpsp,-cpsp,

```
123 \@@_define_opentype_onoffreset:nnnnn {Kerning} {Uppercase} {cpsp} {cpsp} {}
<sup>124</sup> \@@_define_opentype_feature:nnnnn {Kerning} {On} {kern} {-kern} {-kern}
125 \@@_define_opentype_feature:nnnnn {Kerning} {Off} {kern} {-kern} {+kern}
126 \@@_define_opentype_feature:nnnnn {Kerning} {Reset} {} {} {+kern,-kern}
2.8 Fractions
127 \@@_define_opentype_feature_group:n {Fractions}
128 \text{ } \text{@} define opentype feature:nnnnn {Fractions} {ResetAll} {} {}
129 {
+frac, -frac,+afrc,-afrc,
132 }
133 \@@_define_opentype_feature:nnnnn {Fractions} {On} {frac} {+frac} {}
134 \@@_define_opentype_feature:nnnnn {Fractions} {Off} {frac} {-frac} {}
135 \text{ } \text{ } \text{ } 60 define opentype feature:nnnnn {Fractions} {Reset} {} {} {+frac,-frac}
136 \@@ define opentype onoffreset:nnnnn {Fractions} {Alternate} {afrc} {afrc} {-frac}
137 \@@_define_opentype_feature_group:n {LocalForms}
138 \@@_define_opentype_feature:nnnnn {LocalForms} {On} {locl} {+locl} {}
139 \@@ define opentype feature:nnnnn {LocalForms} {Off} {locl} {-locl} {}
140 \@@_define_opentype_feature:nnnnn {LocalForms} {Reset} {} {} {+locl,-locl}
2.9 Style
141 \@@_define_opentype_feature_group:n {Style}
142 \@@_define_opentype_feature:nnnnn {Style} {ResetAll} {} {}
143 \frac{1}{2}144 +salt,-salt,
145 +ital,-ital,
146 +ruby,-ruby,
147 +swsh,-swsh,
148 +hist,-hist,
149 +titl,-titl,
150 +hkna,-hkna,
151 + vkna, -vkna,
+ssty=\mathbb{Q}, -ssty=\mathbb{Q},
+ssty=1,-ssty=1,
154 }
155 \@@_define_opentype_onoffreset:nnnnn {Style} {Alternate} {salt} {salt} {}
156 \@@_define_opentype_onoffreset:nnnnn {Style} {Italic} {ital} {ital} {}
157 \@@_define_opentype_onoffreset:nnnnn {Style} {Ruby} {ruby} {ruby} {}
158 \@@_define_opentype_onoffreset:nnnnn {Style} {Swash} {swsh} {swsh} {}
159 \@@_define_opentype_onoffreset:nnnnn {Style} {Cursive} {swsh} {curs} {}
160 \@@_define_opentype_onoffreset:nnnnn {Style} {Historic} {hist} {hist} {}
161 \@@_define_opentype_onoffreset:nnnnn {Style} {Titling} {titl} {titl} {}
162 \@@_define_opentype_onoffreset:nnnnn {Style} {TitlingCaps} {titl} {titl} {} % backwards compat
163 \@@_define_opentype_onoffreset:nnnnn {Style} {HorizontalKana} {hkna} {hkna} {+vkna,+pkna}
164 \@@_define_opentype_onoffreset:nnnnn {Style} {VerticalKana} {vkna} {vkna} {+hkna,+pkna}
165 \@@_define_opentype_onoffreset:nnnnn {Style} {ProportionalKana} {pkna} {pkna} {+vkna,+hkna}
166 \@@ define_opentype_feature:nnnnn {Style} {MathScript} {ssty} {+ssty=0} {+ssty=1}
167 \@@_define_opentype_feature:nnnnn {Style} {MathScriptScript} {ssty} {+ssty=1} {+ssty=0}
168 \@@_define_opentype_onoffreset:nnnnn {Style} {Uppercase} {case} {case} {}
```
## **2.10 CJK shape**

```
169 \@@_define_opentype_feature_group:n {CJKShape}
170 \@@_define_opentype_feature:nnnnn {CJKShape} {ResetAll} {} {}
171 \t{}172 +trad,-trad,
+smpl,-smpl,
174 + jp78, -jp78,175 +jp83,-jp83,
176 + jp90, -jp90,+jp@4,-jp@4,178 +expt,-expt,
179 +nlck,-nlck,
180 }
181 \@@_define_opentype_onoffreset:nnnnn {CJKShape} {Traditional} {trad} {trad} {+smpl,+jp78,+jp83,+
182 \@@_define_opentype_onoffreset:nnnnn {CJKShape} {Simplified} {smpl} {smpl} {+trad,+jp78,+jp83,+1p95,+1p95
<sup>183</sup> \@@_define_opentype_onoffreset:nnnnn {CJKShape} {JIS1978} {jp78} {jp78} {+trad,+smpl,+jp83,+jp
184 \@@_define_opentype_onoffreset:nnnnn {CJKShape} {JIS1983} {jp83} {jp83} {+trad,+smpl,+jp78,
185 \@@_define_opentype_onoffreset:nnnnn {CJKShape} {JIS1990} {jp90} {jp90} {+trad,+smpl,+jp78
186 \@@_define_opentype_onoffreset:nnnnn {CJKShape} {JIS2004} {jp04} {jp04} {+trad,+smpl,+jp78
187 \@@_define_opentype_onoffreset:nnnnn {CJKShape} {Expert} {expt} {expt} {+trad,+smpl,+jp78
188 \@@_define_opentype_onoffreset:nnnnn {CJKShape} {NLC} {nlck} {nlck} {+trad,+smpl,+jp78
```
## **2.11 Character width**

```
189 \@@_define_opentype_feature_group:n {CharacterWidth}
190 \@@_define_opentype_feature:nnnnn {CharacterWidth} {ResetAll} {} {}
191 {
192 +pwid,-pwid,
+fwid,-fwid,
+hwid,-hwid,
195 +twid,-twid,
196 +qwid,-qwid,
197 +palt,-palt,
198 +halt,-halt,
199 }
200 \@@ define opentype onoffreset:nnnnn {CharacterWidth} {Proportional} {pwid} {pwid} {+
201 \@@_define_opentype_onoffreset:nnnnn {CharacterWidth} {Full} {fwid} {fwid} {+
202 \@@_define_opentype_onoffreset:nnnnn {CharacterWidth} {Half} {hwid} {hwid} {+
203 \@@_define_opentype_onoffreset:nnnnn {CharacterWidth} {Third} {twid} {twid} {+
204 \@@_define_opentype_onoffreset:nnnnn {CharacterWidth} {Quarter} {4wid} {qwid} {+
205 \@@_define_opentype_onoffreset:nnnnn {CharacterWidth} {AlternateProportional} {palt} {palt} {+
206 \@@_define_opentype_onoffreset:nnnnn {CharacterWidth} {AlternateHalf} {halt} {halt} {+
```
#### **2.12 Vertical**

According to spec vkrn must also activate vpal if available but for simplicity we don't do that here (yet?).

```
207 \@@_define_opentype_feature_group:n {Vertical}
208 \@@_define_opentype_onoffreset:nnnnn {Vertical} {RotatedGlyphs} {vrt2} {vrt2} {+vrtr,+
209 \@@_define_opentype_onoffreset:nnnnn {Vertical} {AlternatesForRotation} {vrtr} {vrtr} {+vrt2}
210 \@@_define_opentype_onoffreset:nnnnn {Vertical} {Alternates} { {vert} {+vrt2}
```

```
_{211} \@@_define_opentype_onoffreset:nnnnn {Vertical} {KanaAlternates} \qquad \qquad \{vkna\} {vkna} {+hkna}
212 \@@_define_opentype_onoffreset:nnnnn {Vertical} {Kerning} {vkrn} {vkrn} {v}
213 \@@_define_opentype_onoffreset:nnnnn {Vertical} {AlternateMetrics} {valt} {valt} {+vhal,+
214 \@@_define_opentype_onoffreset:nnnnn {Vertical} {HalfMetrics} { {vhal} {+valt,+
215 \@@_define_opentype_onoffreset:nnnnn {Vertical} {ProportionalMetrics} {vpal} {vpal} {+valt,+
```
## **3 OpenType features that need numbering**

## **3.1 Alternate**

```
216 \@@_define_opentype_feature_group:n {Alternate}
217 \keys_define:nn {fontspec-opentype}
218 {
219 Alternate .default:n = \{\mathbb{Q}\},
220 Alternate .groups:n = {opentype},
221 Alternate / unknown .code:n =
222 \sim \sim223 \clist map inline:nn {#1}_{224} { \@@_make_OT_feature:nnn {salt}{ +salt = ##1 }{} }
225 }
226 }
227 ⟨∗LU⟩
228 \keys_define:nn {fontspec-opentype}
229 {
_{230} Alternate / Random .code:n =
_{231} { \@@_make_OT_feature:nnn {salt}{ +salt = random }{} },
232 }
233 ⟨/LU⟩
```
 $_{\textrm{\tiny{234}}}$  \aliasfontfeature{Alternate}{StylisticAlternates}

## **3.2 Variant / StylisticSet**

```
235 \text{ } \text{ } \text{ } \text{ } \text{ } (00 define opentype feature group:n {Variant}
236 \keys_define:nn {fontspec-opentype}
237 {
238 Variant .default:n = \{0\},
239 Variant .groups:n = {opentype} ,
240 Variant / unknown .code:n =
241 \{242 \clist_map_inline:nn {#1}
243 {
244 \@@_make_OT_feature:xxx { ss \two@digits {##1} } { +ss \two@digits {##1} } {}
245 }
246 }
247 }
```
\aliasfontfeature{Variant}{StylisticSet}

## **3.3 CharacterVariant**

```
249 \@@_define_opentype_feature_group:n {CharacterVariant}
250 \use:x
```

```
251 {
252 \cs_new:Npn \exp_not:N \fontspec_parse_cv:w
253 ##1 \c_colon_str ##2 \c_colon_str ##3 \exp_not:N \q_nil
254 {
255 \@@_make_OT_feature:xxx
256 { cv \exp_not:N \two@digits {##1} }
257 { +cv \exp_not:N \two@digits {##1} = ##2 } {}
258 }
259 \keys_define:nn {fontspec-opentype}
260 {
261 CharacterVariant / unknown .code:n =
262 {
263 \clist_map_inline:nn {##1}
264 \left\{ \begin{array}{c} 264 & 264 \end{array} \right\}265 \exp_not:N \fontspec_parse_cv:w
266 ####1 \c_colon_str \Q \cc{1} \exp_not:N \q_nil
<sup>267</sup> }
268 }
269 }
270 }
```
Possibilities:  $a:\mathbb{Q}: \qquad n \in \mathbb{N}: \q_n \in \mathbb{Q}.$ 

## **3.4 Annotation**

```
271 \@@_define_opentype_feature_group:n {Annotation}
272 \keys_define:nn {fontspec-opentype}
273 {
274 Annotation .default:n = \{\mathbb{Q}\},
275 Annotation .groups:n = {opentype},
276 Annotation / unknown .code:n =
277 {
278 \@@_make_OT_feature:nnn {nalt} {+nalt=#1} {}
279 }
280 }
```
## **3.5 Ornament**

```
281 \@@ define opentype feature group:n {Ornament}
282 \keys_define:nn {fontspec-opentype}
283 {
284 Ornament .default:n = \{\mathbb{Q}\},
285 Ornament .groups:n = {opentype},
286 Ornament / unknown .code:n =
287 {
\verb|288| \verb|Q0_make_0T_feature:nnn {ormB } { + or nm= \#1 } \} \{ \}289 }
290 }
```
## **4 Script and Language**

## **4.1 Script**

\keys\_define:nn {fontspec-opentype}

```
292 {
293 Script .choice: ,
294 Script .groups:n = {opentype} ,
295 }
296 \cs_new:Nn \fontspec_new_script:nn
297 {
298 \keys_define:nn {fontspec-opentype} { Script / #1 .code:n =
299 {
300 ⟨debug⟩\typeout{Trying~[Script=#1]}
301 \bool_set_false:N \l_@@_scriptlang_exist_bool
302 \clist_map_inline:nn {#2}
303 {
304 \exp_args:No \@@_check_script:NnT \l_@@_fontface_cs_tl {####1}
305 \{306 ⟨debug⟩\typeout{Script~tag~found:~####1}
307 \tl_set:Nn \1_@@_script_name_tl {#1}
308 \tl set:Nn \l @@ script tl {####1}
309 \int_set:Nn \l_@@_script_int {\l_@@_strnum_int}
310 \bool set true:N \l @@ scriptlang exist bool
311 \text{S} = \text{Lgset:Nx} \gtrsim \text{Gg.single_feat_tl} \qquad \text{S} = \text{Hf.imptofft}312 \clots \clots \lceil \text{map\_break} \rceil3^{13} }
3<sup>14</sup>
 If not found give a warning but load it anyway:
315 \bool_if:NF \l_@@_scriptlang_exist_bool
316 {
317 ⟨debug⟩\typeout{Script~not~found!}
318 \@@_warning:nxx {no-script} {\l_fontspec_fontname_tl} {#1}
319 \clist_set:Nn \l\l \tumpa_clist {#2}320 \clist_get:NN \l_tmpa_clist \l_@@_script_tl
321 \exp_args:Noo \@@_check_script:NnF \l_@@_fontface_cs_tl \l_@@_script_tl
322 \left\{ \begin{array}{c} \end{array} \right.323 \tl_set:Nn \l_@@_script_name_tl {#1}
324 \int \int \left[ \text{SU}(N) \ 1 \ 0 \right] \  \cdot \int \left[ \text{SU}(N) \ 1 \ 0 \right] \  \cdot \int \left[ \text{SU}(N) \ 1 \ 0 \ 0 \right] \  \cdot \int \left[ \text{SU}(N) \ 0 \ 0 \ 0 \ 0 \right]325 \tl_gset:Nx \g_@@_single_feat_tl { script=\l_@@_script_tl }
326 }
327 }
328 }
329 }
330 }
331 \cs_new:Nn \fontspec_default_script:nn
332 \frac{1}{2}333 \keys_define:nn {fontspec-opentype} { Script / #1 .code:n =
334 \{335 ⟨debug⟩\typeout{Trying~[Script=#1:#2]}
336 \bool_set_false:N \l_@@_scriptlang_exist_bool
337 \clist_map_inline:nn {#2}
338 {
339 \exp_args:No \@@_check_script:NnT \l_@@_fontface_cs_tl {####1}
340 \left\{ \begin{array}{c} 340 & 1 \end{array} \right.341 ⟨debug⟩\typeout{Script~tag~found:~####1}
```

```
342 \tl_set:Nn \l_@@_script_name_tl {#1}
343 \tl_set:Nn \l_@@_script_tl {####1}
344 \int_set:Nn \l_@@_script_int {\l_@@_strnum_int}
345 \bool_set_true:N \l_@@_scriptlang_exist_bool
346 \tl_gset:Nx \g_@@_single_feat_tl { script=####1 }
347 \clist_map_break:
348 }
349 }
350 \bool_if:NF \l_@@_scriptlang_exist_bool
351 \left\{ \begin{array}{c} \end{array} \right.352 ⟨debug⟩\typeout{Script~not~found!}
353 \tl_clear:N \l_@@_script_name_tl
354 }
355 }
356 }
357 }
```
When script is not explicitly requested, use this list: \fontspec\_default\_script:nn {CustomDefault} {latn,DFLT}

## **4.2 Language**

```
359 \keys_define:nn {fontspec-opentype}
360 {
361 Language .choice: ,
362 Language .groups:n = {opentype} ,
363 }
364 \cs_new:Nn \fontspec_new_lang:nn
365 {
366 \keys_define:nn {fontspec-opentype} { Language / #1 .code:n =
367 \{368 \bool_set_false:N \l_@@_scriptlang_exist_bool
369 \clist map inline:nn {#2}
370 \{371 \exp_args:No \ @Check_lang:NnTF \ l_@Ofontface_cs_tl {####1}
372 \left\{ \begin{array}{c} 372 \end{array} \right.373 \tilde{\t{+1}set:Nn \l{1_00_lang_t1} {####1}
374 \int_set:Nn \l_@@_language_int {\l_@@_strnum_int}
375 \tl_gset:Nx \g_@@_single_feat_tl { language=####1 }
376 \bool_set_true:N \l_@@_scriptlang_exist_bool
377 \clist map break:
378 }
379 }
If not found give a warning but load it anyway:
380 \bool_if:NF \l_@@_scriptlang_exist_bool
3^{81} \{382 ⟨debug⟩\typeout{Lang~not~found!}
             383 \@@_warning:nx {language-not-exist} {#1}
384 \clist_set:Nn \l_tmpa_clist {#2}
385 \clist get:NN \l tmpa clist \l @@ lang tl
386 \exp_args:Noo \@@_check_script:NnF \l_@@_fontface_cs_tl \l_@@_script_tl
3^{87} \{388 \tl set:Nn \l @@ script name tl {#1}
```

```
389 \int_set:Nn \l_@@_language_int {\l_@@_strnum_int}
390 \tl_gset:Nx \g_@@_single_feat_tl { language=####1 }
391  }
392 }
393 }
394 }
395 }
```
**Language=Default** These are special-cased to avoid the additional logic above. From memory, the OpenType default language is hardcoded to have a zero value, although this might be some X<sub>I</sub>TEX-specific thing.

```
396 \@@_keys_define_code:nnn {fontspec-opentype} { Language / Default }
397 {
398 \tl set:Nn \l @@ lang tl {dflt}
399 \int zero:N \l @@ language int
400 \tl_gset:Nn \g_@@_single_feat_tl { language=dflt }
401 }
```
## **5 Backwards compatibility**

```
402 \cs_new:Nn \@@_ot_compat:nn
403 {
404 \aliasfontfeatureoption {#1} {#2Off} {No#2}
405 }
406 \@@ ot compat:nn {Ligatures} {Rare}
407 \@@_ot_compat:nn {Ligatures} {Required}
408 \@@_ot_compat:nn {Ligatures} {Common}
409 \@@_ot_compat:nn {Ligatures} {Discretionary}
410 \@@_ot_compat:nn {Ligatures} {Contextual}
411 \@@_ot_compat:nn {Ligatures} {Historic}
412 \@@_ot_compat:nn {Numbers} {SlashedZero}
413 \@@_ot_compat:nn {Contextuals} {Swash}
414 \@@ ot compat:nn {Contextuals} {Alternate}
415 \@@_ot_compat:nn {Contextuals} {WordInitial}
416 \@@ ot compat:nn {Contextuals} {WordFinal}
417 \@@ ot compat:nn {Contextuals} {LineFinal}
418 \@@_ot_compat:nn {Contextuals} {Inner}
419 \@@_ot_compat:nn {Diacritics} {MarkToBase}
420 \@@_ot_compat:nn {Diacritics} {MarkToMark}
421 \@@_ot_compat:nn {Diacritics} {AboveBase}
422 \@@_ot_compat:nn {Diacritics} {BelowBase}
```
# **File XV fontspec-code-scripts.dtx**

## **1 Font script definitions**

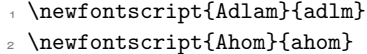

- \newfontscript{Anatolian~Hieroglyphs}{hluw}
- \newfontscript{Arabic}{arab}
- 5 \newfontscript{Armenian}{armn}
- \newfontscript{Avestan}{avst}
- \newfontscript{Balinese}{bali}
- 8 \newfontscript{Bamum}{bamu}
- \newfontscript{Bassa~Vah}{bass}
- \newfontscript{Batak}{batk}
- \newfontscript{Bengali}{bng2,beng}
- \newfontscript{Bhaiksuki}{bhks}
- \newfontscript{Bopomofo}{bopo}
- \newfontscript{Brahmi}{brah}
- \newfontscript{Braille}{brai}
- \newfontscript{Buginese}{bugi}
- \newfontscript{Buhid}{buhd}
- \newfontscript{Byzantine~Music}{byzm}
- \newfontscript{Canadian~Syllabics}{cans}
- \newfontscript{Carian}{cari}
- \newfontscript{Caucasian~Albanian}{aghb}
- \newfontscript{Chakma}{cakm}
- \newfontscript{Cham}{cham}
- \newfontscript{Cherokee}{cher}
- \newfontscript{Chorasmian}{chrs}
- \newfontscript{CJK~Ideographic}{hani}
- \newfontscript{Coptic}{copt}
- \newfontscript{Cypriot~Syllabary}{cprt}
- \newfontscript{Cypro-Minoan}{cpmn}
- \newfontscript{Cyrillic}{cyrl}
- \newfontscript{Default}{DFLT}
- \newfontscript{Deseret}{dsrt}
- \newfontscript{Devanagari}{dev2,deva}
- \newfontscript{Dives~Akuru}{diak}
- \newfontscript{Dogra}{dogr}
- \newfontscript{Duployan}{dupl}
- \newfontscript{Egyptian~Hieroglyphs}{egyp}
- \newfontscript{Elbasan}{elba}
- \newfontscript{Elymaic}{elym}
- \newfontscript{Ethiopic}{ethi}
- \newfontscript{Georgian}{geor}
- \newfontscript{Glagolitic}{glag}
- \newfontscript{Gothic}{goth}
- \newfontscript{Grantha}{gran}

```
45 \newfontscript{Greek}{grek}
```

```
46 \newfontscript{Gujarati}{gjr2,gujr}
```
- \newfontscript{Gunjala~Gondi}{gong}
- \newfontscript{Gurmukhi}{gur2,guru}
- \newfontscript{Hangul~Jamo}{jamo}
- \newfontscript{Hangul}{hang}
- \newfontscript{Hanifi~Rohingya}{rohg}
- \newfontscript{Hanunoo}{hano}
- \newfontscript{Hatran}{hatr}
- \newfontscript{Hebrew}{hebr}
- \newfontscript{Hiragana~and~Katakana}{kana}
- \newfontscript{Imperial~Aramaic}{armi}
- \newfontscript{Inscriptional~Pahlavi}{phli}
- \newfontscript{Inscriptional~Parthian}{prti}
- \newfontscript{Javanese}{java}
- \newfontscript{Kaithi}{kthi}
- \newfontscript{Kannada}{knd2,knda}
- \newfontscript{Kawi}{kawi}
- \newfontscript{Kayah~Li}{kali}
- \newfontscript{Kharosthi}{khar}
- \newfontscript{Khitan~Small~Script}{kits}
- \newfontscript{Khmer}{khmr}
- \newfontscript{Khojki}{khoj}
- \newfontscript{Khudawadi}{sind}
- \newfontscript{Lao}{lao~}
- \newfontscript{Latin}{latn}
- \newfontscript{Lepcha}{lepc}
- \newfontscript{Limbu}{limb}
- \newfontscript{Linear~A}{lina}
- \newfontscript{Linear~B}{linb}
- \newfontscript{Lisu}{lisu}
- \newfontscript{Lycian}{lyci}
- \newfontscript{Lydian}{lydi}
- \newfontscript{Mahajani}{mahj}
- \newfontscript{Makasar}{maka}
- 80 \newfontscript{Malayalam}{mlm2,mlym}
- 81 \newfontscript{Mandaic}{mand}
- 82 \newfontscript{Manichaean}{mani}
- 83 \newfontscript{Marchen}{marc}
- 84 \newfontscript{Masaram~Gondi}{gonm}
- 85 \newfontscript{Math}{math}
- 86 \newfontscript{Medefaidrin}{medf}
- \newfontscript{Meitei~Mayek}{mtei}
- 88 \newfontscript{Mende~Kikakui}{mend}
- \newfontscript{Meroitic~Cursive}{merc}
- \newfontscript{Meroitic~Hieroglyphs}{mero}
- 91 \newfontscript{Miao}{plrd}
- \newfontscript{Modi}{modi}
- 93 \newfontscript{Mongolian}{mong}
- \newfontscript{Mro}{mroo}
- \newfontscript{Multani}{mult}

\newfontscript{Musical~Symbols}{musc}

- 97 \newfontscript{Myanmar}{mym2,mymr}
- \newfontscript{N'Ko}{nko~}
- \newfontscript{Nabataean}{nbat}
- \newfontscript{Nag~Mundari}{nagm}
- \newfontscript{Nandinagari}{nand}
- \newfontscript{Newa}{newa}
- \newfontscript{Nushu}{nshu}
- \newfontscript{Nyiakeng~Puachue~Hmong}{hmnp}
- \newfontscript{Odia}{ory2,orya}
- \newfontscript{Ogham}{ogam}
- \newfontscript{Ol~Chiki}{olck}
- \newfontscript{Old~Italic}{ital}
- \newfontscript{Old~Hungarian}{hung}
- \newfontscript{Old~North~Arabian}{narb}
- 111 \newfontscript{Old~Permic}{perm}
- \newfontscript{Old~Persian~Cuneiform}{xpeo}
- \newfontscript{Old~Sogdian}{sogo}
- 114 \newfontscript{Old~South~Arabian}{sarb}
- 115 \newfontscript{Old~Turkic}{orkh}
- \newfontscript{Old~Uyghur}{ougr}
- 117 \newfontscript{Osage}{osge}
- \newfontscript{Osmanya}{osma}
- \newfontscript{Pahawh~Hmong}{hmng}
- \newfontscript{Palmyrene}{palm}
- \newfontscript{Pau~Cin~Hau}{pauc}
- \newfontscript{Phags-pa}{phag}
- 123 \newfontscript{Phoenician}{phnx}
- 124 \newfontscript{Psalter~Pahlavi}{phlp}
- \newfontscript{Rejang}{rjng}
- \newfontscript{Runic}{runr}
- \newfontscript{Samaritan}{samr}
- \newfontscript{Saurashtra}{saur}
- 129 \newfontscript{Sharada}{shrd}
- \newfontscript{Shavian}{shaw}
- 131 \newfontscript{Siddham}{sidd}
- \newfontscript{Sign~Writing}{sgnw}
- 133 \newfontscript{Sinhala}{sinh}
- \newfontscript{Sogdian}{sogd}
- \newfontscript{Sora~Sompeng}{sora}
- \newfontscript{Sumero-Akkadian~Cuneiform}{xsux}
- 137 \newfontscript{Sundanese}{sund}
- \newfontscript{Syloti~Nagri}{sylo}
- \newfontscript{Syriac}{syrc}
- \newfontscript{Tagalog}{tglg}
- \newfontscript{Tagbanwa}{tagb}
- \newfontscript{Tai~Le}{tale}
- \newfontscript{Tai~Lu}{talu}
- 144 \newfontscript{Tai~Tham}{lana}
- \newfontscript{Tai~Viet}{tavt}
- \newfontscript{Takri}{takr}
- 147 \newfontscript{Tamil}{tml2,taml}
- \newfontscript{Tangsa}{tnsa}
- \newfontscript{Tangut}{tang}
- \newfontscript{Telugu}{tel2,telu}
- 151 \newfontscript{Thaana}{thaa}
- \newfontscript{Thai}{thai}
- \newfontscript{Tibetan}{tibt}
- \newfontscript{Tifinagh}{tfng}
- \newfontscript{Tirhuta}{tirh}
- \newfontscript{Toto}{toto}
- \newfontscript{Ugaritic~Cuneiform}{ugar}
- \newfontscript{Vai}{vai~}
- \newfontscript{Vithkuqi}{vith}
- \newfontscript{Wancho}{wcho}
- \newfontscript{Warang~Citi}{wara}
- \newfontscript{Yezidi}{yezi}
- \newfontscript{Yi}{yi~~}
- \newfontscript{Zanabazar~Square}{zanb}

For convenience or backwards compatibility:

- \newfontscript{CJK}{hani}
- \newfontscript{Kana}{kana}
- \newfontscript{Maths}{math}
- \newfontscript{N'ko}{nko~}
- \newfontscript{Oriya}{ory2,orya}

# **File XVI fontspec-code-lang.dtx**

## **1 Font language definitions**

```
1 \newfontlanguage{Abaza}{ABA}
2 \newfontlanguage{Abkhazian}{ABK}
3 \newfontlanguage{Adyghe}{ADY}
4 \newfontlanguage{Afrikaans}{AFK}
5 \newfontlanguage{Afar}{AFR}
6 \newfontlanguage{Agaw}{AGW}
7 \newfontlanguage{Altai}{ALT}
8 \newfontlanguage{Amharic}{AMH}
9 \newfontlanguage{Arabic}{ARA}
10 \newfontlanguage{Aari}{ARI}
11 \newfontlanguage{Arakanese}{ARK}
12 \newfontlanguage{Assamese}{ASM}
13 \newfontlanguage{Athapaskan}{ATH}
14 \newfontlanguage{Avar}{AVR}
15 \newfontlanguage{Awadhi}{AWA}
16 \newfontlanguage{Aymara}{AYM}
17 \newfontlanguage{Azeri}{AZE}
18 \newfontlanguage{Badaga}{BAD}
19 \newfontlanguage{Baghelkhandi}{BAG}
20 \newfontlanguage{Balkar}{BAL}
21 \newfontlanguage{Baule}{BAU}
22 \newfontlanguage{Berber}{BBR}
23 \newfontlanguage{Bench}{BCH}
24 \newfontlanguage{Bible~Cree}{BCR}
25 \newfontlanguage{Belarussian}{BEL}
26 \newfontlanguage{Bemba}{BEM}
27 \newfontlanguage{Bengali}{BEN}
28 \newfontlanguage{Bulgarian}{BGR}
29 \newfontlanguage{Bhili}{BHI}
30 \newfontlanguage{Bhojpuri}{BHO}
31 \newfontlanguage{Bikol}{BIK}
32 \newfontlanguage{Bilen}{BIL}
33 \newfontlanguage{Blackfoot}{BKF}
34 \newfontlanguage{Balochi}{BLI}
35 \newfontlanguage{Balante}{BLN}
36 \newfontlanguage{Balti}{BLT}
37 \newfontlanguage{Bambara}{BMB}
38 \newfontlanguage{Bamileke}{BML}
39 \newfontlanguage{Breton}{BRE}
40 \newfontlanguage{Brahui}{BRH}
41 \newfontlanguage{Braj~Bhasha}{BRI}
42 \newfontlanguage{Burmese}{BRM}
43 \newfontlanguage{Bashkir}{BSH}
44 \newfontlanguage{Beti}{BTI}
```
```
45 \newfontlanguage{Catalan}{CAT}
```
- <span id="page-108-1"></span>\newfontlanguage{Cebuano}{CEB}
- <span id="page-108-2"></span>\newfontlanguage{Chechen}{CHE}
- <span id="page-108-3"></span>\newfontlanguage{Chaha~Gurage}{CHG}
- <span id="page-108-4"></span>\newfontlanguage{Chattisgarhi}{CHH}
- <span id="page-108-5"></span>\newfontlanguage{Chichewa}{CHI}
- <span id="page-108-6"></span>\newfontlanguage{Chukchi}{CHK}
- <span id="page-108-7"></span>\newfontlanguage{Chipewyan}{CHP}
- <span id="page-108-8"></span>\newfontlanguage{Cherokee}{CHR}
- <span id="page-108-9"></span>\newfontlanguage{Chuvash}{CHU}
- <span id="page-108-10"></span>\newfontlanguage{Comorian}{CMR}
- <span id="page-108-11"></span>\newfontlanguage{Coptic}{COP}
- <span id="page-108-12"></span>\newfontlanguage{Cree}{CRE}
- <span id="page-108-13"></span>\newfontlanguage{Carrier}{CRR}
- <span id="page-108-14"></span>\newfontlanguage{Crimean~Tatar}{CRT}
- <span id="page-108-15"></span>\newfontlanguage{Church~Slavonic}{CSL}
- <span id="page-108-16"></span>\newfontlanguage{Czech}{CSY}
- <span id="page-108-17"></span>\newfontlanguage{Danish}{DAN}
- <span id="page-108-18"></span>\newfontlanguage{Dargwa}{DAR}
- <span id="page-108-19"></span>\newfontlanguage{Woods~Cree}{DCR}
- <span id="page-108-20"></span>\newfontlanguage{German}{DEU}
- <span id="page-108-21"></span>\newfontlanguage{Dogri}{DGR}
- <span id="page-108-22"></span>\newfontlanguage{Divehi}{DIV}
- <span id="page-108-23"></span>\newfontlanguage{Djerma}{DJR}
- <span id="page-108-24"></span>\newfontlanguage{Dangme}{DNG}
- <span id="page-108-25"></span>\newfontlanguage{Dinka}{DNK}
- <span id="page-108-26"></span>\newfontlanguage{Dungan}{DUN}
- <span id="page-108-27"></span>\newfontlanguage{Dzongkha}{DZN}
- <span id="page-108-28"></span>\newfontlanguage{Ebira}{EBI}
- <span id="page-108-29"></span>\newfontlanguage{Eastern~Cree}{ECR}
- <span id="page-108-30"></span>\newfontlanguage{Edo}{EDO}
- <span id="page-108-31"></span>\newfontlanguage{Efik}{EFI}
- <span id="page-108-32"></span>\newfontlanguage{Greek}{ELL}
- <span id="page-108-33"></span>\newfontlanguage{English}{ENG}
- <span id="page-108-34"></span>\newfontlanguage{Erzya}{ERZ}
- <span id="page-108-35"></span>80 \newfontlanguage{Spanish}{ESP}
- <span id="page-108-36"></span>81 \newfontlanguage{Estonian}{ETI}
- <span id="page-108-37"></span>82 \newfontlanguage{Basque}{EUQ}
- <span id="page-108-38"></span>83 \newfontlanguage{Evenki}{EVK}
- <span id="page-108-39"></span>84 \newfontlanguage{Even}{EVN}
- <span id="page-108-40"></span>85 \newfontlanguage{Ewe}{EWE}
- <span id="page-108-41"></span>86 \newfontlanguage{French~Antillean}{FAN}
- <span id="page-108-42"></span>87 \newfontlanguage{Farsi}{FAR}
- <span id="page-108-43"></span>88 \newfontlanguage{Parsi}{FAR}
- <span id="page-108-44"></span>89 \newfontlanguage{Persian}{FAR}
- <span id="page-108-45"></span>\newfontlanguage{Finnish}{FIN}
- <span id="page-108-46"></span>91 \newfontlanguage{Fijian}{FJI}
- <span id="page-108-47"></span>\newfontlanguage{Flemish}{FLE}
- <span id="page-108-48"></span>93 \newfontlanguage{Forest~Nenets}{FNE}
- <span id="page-108-49"></span>\newfontlanguage{Fon}{FON}
- <span id="page-108-50"></span>\newfontlanguage{Faroese}{FOS}

```
96 \newfontlanguage{French}{FRA}
97 \newfontlanguage{Frisian}{FRI}
98 \newfontlanguage{Friulian}{FRL}
99 \newfontlanguage{Futa}{FTA}
  \newfontlanguage{Fulani}{FUL}
101 \newfontlanguage{Ga}{GAD}
102 \newfontlanguage{Gaelic}{GAE}
103 \newfontlanguage{Gagauz}{GAG}
104 \newfontlanguage{Galician}{GAL}
105 \newfontlanguage{Garshuni}{GAR}
106 \newfontlanguage{Garhwali}{GAW}
107 \newfontlanguage{Ge'ez}{GEZ}
108 \newfontlanguage{Gilyak}{GIL}
109 \newfontlanguage{Gumuz}{GMZ}
110 \newfontlanguage{Gondi}{GON}
111 \newfontlanguage{Greenlandic}{GRN}
112 \newfontlanguage{Garo}{GRO}
113 \newfontlanguage{Guarani}{GUA}
114 \newfontlanguage{Gujarati}{GUJ}
115 \newfontlanguage{Haitian}{HAI}
116 \newfontlanguage{Halam}{HAL}
117 \newfontlanguage{Harauti}{HAR}
118 \newfontlanguage{Hausa}{HAU}
119 \newfontlanguage{Hawaiin}{HAW}
120 \newfontlanguage{Hammer-Banna}{HBN}
121 \newfontlanguage{Hiligaynon}{HIL}
122 \newfontlanguage{Hindi}{HIN}
123 \newfontlanguage{High~Mari}{HMA}
124 \newfontlanguage{Hindko}{HND}
125 \newfontlanguage{Ho}{HO}
126 \newfontlanguage{Harari}{HRI}
127 \newfontlanguage{Croatian}{HRV}
128 \newfontlanguage{Hungarian}{HUN}
129 \newfontlanguage{Armenian}{HYE}
130 \newfontlanguage{Igbo}{IBO}
131 \newfontlanguage{Ijo}{IJO}
132 \newfontlanguage{Ilokano}{ILO}
133 \newfontlanguage{Indonesian}{IND}
134 \newfontlanguage{Ingush}{ING}
135 \newfontlanguage{Inuktitut}{INU}
136 \newfontlanguage{Irish}{IRI}
137 \newfontlanguage{Irish~Traditional}{IRT}
  \newfontlanguage{Icelandic}{ISL}
  \newfontlanguage{Inari~Sami}{ISM}
140 \newfontlanguage{Italian}{ITA}
141 \newfontlanguage{Hebrew}{IWR}
142 \newfontlanguage{Javanese}{JAV}
143 \newfontlanguage{Yiddish}{JII}
144 \newfontlanguage{Japanese}{JAN}
145 \newfontlanguage{Judezmo}{JUD}
```

```
146 \newfontlanguage{Jula}{JUL}
```

```
147 \newfontlanguage{Kabardian}{KAB}
```

```
148 \newfontlanguage{Kachchi}{KAC}
```
- <span id="page-110-2"></span>\newfontlanguage{Kalenjin}{KAL}
- <span id="page-110-3"></span>\newfontlanguage{Kannada}{KAN}
- <span id="page-110-4"></span>\newfontlanguage{Karachay}{KAR}
- <span id="page-110-5"></span>\newfontlanguage{Georgian}{KAT}
- <span id="page-110-6"></span>\newfontlanguage{Kazakh}{KAZ}
- <span id="page-110-7"></span>\newfontlanguage{Kebena}{KEB}
- <span id="page-110-8"></span>\newfontlanguage{Khutsuri~Georgian}{KGE}
- <span id="page-110-9"></span>\newfontlanguage{Khakass}{KHA}
- <span id="page-110-10"></span>\newfontlanguage{Khanty-Kazim}{KHK}
- <span id="page-110-11"></span>\newfontlanguage{Khmer}{KHM}
- <span id="page-110-12"></span>\newfontlanguage{Khanty-Shurishkar}{KHS}
- <span id="page-110-13"></span>\newfontlanguage{Khanty-Vakhi}{KHV}
- <span id="page-110-14"></span>\newfontlanguage{Khowar}{KHW}
- <span id="page-110-15"></span>\newfontlanguage{Kikuyu}{KIK}
- <span id="page-110-16"></span>\newfontlanguage{Kirghiz}{KIR}
- <span id="page-110-17"></span>\newfontlanguage{Kisii}{KIS}
- <span id="page-110-18"></span>\newfontlanguage{Kokni}{KKN}
- <span id="page-110-19"></span>\newfontlanguage{Kalmyk}{KLM}
- <span id="page-110-20"></span>\newfontlanguage{Kamba}{KMB}
- <span id="page-110-21"></span>\newfontlanguage{Kumaoni}{KMN}
- <span id="page-110-22"></span>\newfontlanguage{Komo}{KMO}
- <span id="page-110-23"></span>\newfontlanguage{Komso}{KMS}
- <span id="page-110-24"></span>\newfontlanguage{Kanuri}{KNR}
- <span id="page-110-25"></span>\newfontlanguage{Kodagu}{KOD}
- <span id="page-110-26"></span>\newfontlanguage{Korean~Old~Hangul}{KOH}
- <span id="page-110-27"></span>\newfontlanguage{Konkani}{KOK}
- <span id="page-110-28"></span>\newfontlanguage{Kikongo}{KON}
- <span id="page-110-29"></span>\newfontlanguage{Komi-Permyak}{KOP}
- <span id="page-110-30"></span>\newfontlanguage{Korean}{KOR}
- <span id="page-110-31"></span>\newfontlanguage{Komi-Zyrian}{KOZ}
- <span id="page-110-32"></span>\newfontlanguage{Kpelle}{KPL}
- <span id="page-110-33"></span>\newfontlanguage{Krio}{KRI}
- <span id="page-110-34"></span>\newfontlanguage{Karakalpak}{KRK}
- <span id="page-110-35"></span>\newfontlanguage{Karelian}{KRL}
- <span id="page-110-36"></span>\newfontlanguage{Karaim}{KRM}
- <span id="page-110-37"></span>\newfontlanguage{Karen}{KRN}
- <span id="page-110-38"></span>\newfontlanguage{Koorete}{KRT}
- <span id="page-110-39"></span>\newfontlanguage{Kashmiri}{KSH}
- <span id="page-110-40"></span>\newfontlanguage{Khasi}{KSI}
- <span id="page-110-41"></span>\newfontlanguage{Kildin~Sami}{KSM}
- <span id="page-110-42"></span>\newfontlanguage{Kui}{KUI}
- <span id="page-110-43"></span>\newfontlanguage{Kulvi}{KUL}
- <span id="page-110-44"></span>\newfontlanguage{Kumyk}{KUM}
- <span id="page-110-45"></span>\newfontlanguage{Kurdish}{KUR}
- <span id="page-110-46"></span>\newfontlanguage{Kurukh}{KUU}
- <span id="page-110-47"></span>\newfontlanguage{Kuy}{KUY}
- <span id="page-110-48"></span>\newfontlanguage{Koryak}{KYK}
- <span id="page-110-49"></span>\newfontlanguage{Ladin}{LAD}
- <span id="page-110-50"></span>\newfontlanguage{Lahuli}{LAH}

```
198 \newfontlanguage{Lak}{LAK}
199 \newfontlanguage{Lambani}{LAM}
200 \newfontlanguage{Lao}{LAO}
   \newfontlanguage{Latin}{LAT}
   \newfontlanguage{Laz}{LAZ}
203 \newfontlanguage{L-Cree}{LCR}
204 \newfontlanguage{Ladakhi}{LDK}
205 \newfontlanguage{Lezgi}{LEZ}
206 \newfontlanguage{Lingala}{LIN}
207 \newfontlanguage{Low~Mari}{LMA}
208 \newfontlanguage{Limbu}{LMB}
209 \newfontlanguage{Lomwe}{LMW}
210 \newfontlanguage{Lower~Sorbian}{LSB}
211 \newfontlanguage{Lule~Sami}{LSM}
212 \newfontlanguage{Lithuanian}{LTH}
213 \newfontlanguage{Luba}{LUB}
214 \newfontlanguage{Luganda}{LUG}
215 \newfontlanguage{Luhya}{LUH}
216 \newfontlanguage{Luo}{LUO}
217 \newfontlanguage{Latvian}{LVI}
218 \newfontlanguage{Majang}{MAJ}
219 \newfontlanguage{Makua}{MAK}
220 \newfontlanguage{Malayalam~Traditional}{MAL}
   \newfontlanguage{Mansi}{MAN}
   \newfontlanguage{Marathi}{MAR}
223 \newfontlanguage{Marwari}{MAW}
224 \newfontlanguage{Mbundu}{MBN}
225 \newfontlanguage{Manchu}{MCH}
226 \newfontlanguage{Moose~Cree}{MCR}
227 \newfontlanguage{Mende}{MDE}
228 \newfontlanguage{Me'en}{MEN}
229 \newfontlanguage{Mizo}{MIZ}
230 \newfontlanguage{Macedonian}{MKD}
231 \newfontlanguage{Male}{MLE}
232 \newfontlanguage{Malagasy}{MLG}
233 \newfontlanguage{Malinke}{MLN}
234 \newfontlanguage{Malayalam~Reformed}{MLR}
235 \newfontlanguage{Malay}{MLY}
236 \newfontlanguage{Mandinka}{MND}
237 \newfontlanguage{Mongolian}{MNG}
238 \newfontlanguage{Manipuri}{MNI}
239 \newfontlanguage{Maninka}{MNK}
240 \newfontlanguage{Manx~Gaelic}{MNX}
   \newfontlanguage{Moksha}{MOK}
242 \newfontlanguage{Moldavian}{MOL}
243 \newfontlanguage{Mon}{MON}
244 \newfontlanguage{Moroccan}{MOR}
245 \newfontlanguage{Maori}{MRI}
246 \newfontlanguage{Maithili}{MTH}
247 \newfontlanguage{Maltese}{MTS}
248 \newfontlanguage{Mundari}{MUN}
```

```
249 \newfontlanguage{Naga-Assamese}{NAG}
250 \newfontlanguage{Nanai}{NAN}
   \newfontlanguage{Naskapi}{NAS}
   \newfontlanguage{N-Cree}{NCR}
253 \newfontlanguage{Ndebele}{NDB}
254 \newfontlanguage{Ndonga}{NDG}
255 \newfontlanguage{Nepali}{NEP}
256 \newfontlanguage{Newari}{NEW}
257 \newfontlanguage{Nagari}{NGR}
258 \newfontlanguage{Norway~House~Cree}{NHC}
259 \newfontlanguage{Nisi}{NIS}
260 \newfontlanguage{Niuean}{NIU}
261 \newfontlanguage{Nkole}{NKL}
262 \newfontlanguage{N'ko}{NKO}
263 \newfontlanguage{Dutch}{NLD}
264 \newfontlanguage{Nogai}{NOG}
265 \newfontlanguage{Norwegian}{NOR}
266 \newfontlanguage{Northern~Sami}{NSM}
267 \newfontlanguage{Northern~Tai}{NTA}
268 \newfontlanguage{Esperanto}{NTO}
269 \newfontlanguage{Nynorsk}{NYN}
270 \newfontlanguage{Oji-Cree}{OCR}
271 \newfontlanguage{Ojibway}{OJB}
272 \newfontlanguage{Oriya}{ORI}
273 \newfontlanguage{Oromo}{ORO}
274 \newfontlanguage{Ossetian}{OSS}
275 \newfontlanguage{Palestinian~Aramaic}{PAA}
276 \newfontlanguage{Pali}{PAL}
277 \newfontlanguage{Punjabi}{PAN}
278 \newfontlanguage{Palpa}{PAP}
279 \newfontlanguage{Pashto}{PAS}
280 \newfontlanguage{Polytonic~Greek}{PGR}
281 \newfontlanguage{Pilipino}{PIL}
282 \newfontlanguage{Palaung}{PLG}
283 \newfontlanguage{Polish}{PLK}
284 \newfontlanguage{Provencal}{PRO}
285 \newfontlanguage{Portuguese}{PTG}
286 \newfontlanguage{Chin}{QIN}
287 \newfontlanguage{Rajasthani}{RAJ}
288 \newfontlanguage{R-Cree}{RCR}
289 \newfontlanguage{Russian~Buriat}{RBU}
290 \newfontlanguage{Riang}{RIA}
   \newfontlanguage{Rhaeto-Romanic}{RMS}
   \newfontlanguage{Romanian}{ROM}
293 \newfontlanguage{Romany}{ROY}
294 \newfontlanguage{Rusyn}{RSY}
295 \newfontlanguage{Ruanda}{RUA}
296 \newfontlanguage{Russian}{RUS}
297 \newfontlanguage{Sadri}{SAD}
298 \newfontlanguage{Sanskrit}{SAN}
299 \newfontlanguage{Santali}{SAT}
```

```
300 \newfontlanguage{Sayisi}{SAY}
   \newfontlanguage{Sekota}{SEK}
   \newfontlanguage{Selkup}{SEL}
   \newfontlanguage{Sango}{SGO}
   \newfontlanguage{Shan}{SHN}
305 \newfontlanguage{Sibe}{SIB}
306 \newfontlanguage{Sidamo}{SID}
307 \newfontlanguage{Silte~Gurage}{SIG}
308 \newfontlanguage{Skolt~Sami}{SKS}
309 \newfontlanguage{Slovak}{SKY}
3<sup>10</sup> \newfontlanguage{Slavey}{SLA}
3<sup>11</sup> \newfontlanguage{Slovenian}{SLV}
312 \newfontlanguage{Somali}{SML}
313 \newfontlanguage{Samoan}{SMO}
314 \newfontlanguage{Sena}{SNA}
315 \newfontlanguage{Sindhi}{SND}
316 \newfontlanguage{Sinhalese}{SNH}
317 \newfontlanguage{Soninke}{SNK}
318 \newfontlanguage{Sodo~Gurage}{SOG}
319 \newfontlanguage{Sotho}{SOT}
320 \newfontlanguage{Albanian}{SQI}
321 \newfontlanguage{Serbian}{SRB}
   \newfontlanguage{Saraiki}{SRK}
   \newfontlanguage{Serer}{SRR}
   \newfontlanguage{South~Slavey}{SSL}
325 \newfontlanguage{Southern~Sami}{SSM}
326 \newfontlanguage{Suri}{SUR}
327 \newfontlanguage{Svan}{SVA}
328 \newfontlanguage{Swedish}{SVE}
329 \newfontlanguage{Swadaya~Aramaic}{SWA}
330 \newfontlanguage{Swahili}{SWK}
331 \newfontlanguage{Swazi}{SWZ}
332 \newfontlanguage{Sutu}{SXT}
333 \newfontlanguage{Syriac}{SYR}
334 \newfontlanguage{Tabasaran}{TAB}
335 \newfontlanguage{Tajiki}{TAJ}
336 \newfontlanguage{Tamil}{TAM}
337 \newfontlanguage{Tatar}{TAT}
338 \newfontlanguage{TH-Cree}{TCR}
339 \newfontlanguage{Telugu}{TEL}
340 \newfontlanguage{Tongan}{TGN}
341 \newfontlanguage{Tigre}{TGR}
   \newfontlanguage{Tigrinya}{TGY}
   \newfontlanguage{Thai}{THA}
   \newfontlanguage{Tahitian}{THT}
345 \newfontlanguage{Tibetan}{TIB}
346 \newfontlanguage{Turkish}{TRK,TUR}
347 \newfontlanguage{Turkmen}{TKM}
348 \newfontlanguage{Temne}{TMN}
349 \newfontlanguage{Tswana}{TNA}
350 \newfontlanguage{Tundra~Nenets}{TNE}
```
- <span id="page-114-0"></span>\newfontlanguage{Tonga}{TNG}
- <span id="page-114-1"></span>\newfontlanguage{Todo}{TOD}
- <span id="page-114-2"></span>\newfontlanguage{Tsonga}{TSG}
- <span id="page-114-3"></span>\newfontlanguage{Turoyo~Aramaic}{TUA}
- <span id="page-114-4"></span>\newfontlanguage{Tulu}{TUL}
- <span id="page-114-5"></span>\newfontlanguage{Tuvin}{TUV}
- <span id="page-114-6"></span>\newfontlanguage{Twi}{TWI}
- <span id="page-114-7"></span>\newfontlanguage{Udmurt}{UDM}
- <span id="page-114-8"></span>\newfontlanguage{Ukrainian}{UKR}
- <span id="page-114-9"></span>\newfontlanguage{Urdu}{URD}
- <span id="page-114-10"></span>\newfontlanguage{Upper~Sorbian}{USB}
- <span id="page-114-11"></span>\newfontlanguage{Uyghur}{UYG}
- <span id="page-114-12"></span>\newfontlanguage{Uzbek}{UZB}
- <span id="page-114-13"></span>\newfontlanguage{Venda}{VEN}
- <span id="page-114-14"></span>\newfontlanguage{Vietnamese}{VIT}
- <span id="page-114-15"></span>\newfontlanguage{Wa}{WA}
- <span id="page-114-16"></span>\newfontlanguage{Wagdi}{WAG}
- <span id="page-114-17"></span>\newfontlanguage{West-Cree}{WCR}
- <span id="page-114-18"></span>\newfontlanguage{Welsh}{WEL}
- <span id="page-114-19"></span>\newfontlanguage{Wolof}{WLF}
- <span id="page-114-20"></span>\newfontlanguage{Tai~Lue}{XBD}
- <span id="page-114-21"></span>\newfontlanguage{Xhosa}{XHS}
- <span id="page-114-22"></span>\newfontlanguage{Yakut}{YAK}
- <span id="page-114-23"></span>\newfontlanguage{Yoruba}{YBA}
- <span id="page-114-24"></span>\newfontlanguage{Y-Cree}{YCR}
- <span id="page-114-25"></span>\newfontlanguage{Yi~Classic}{YIC}
- <span id="page-114-26"></span>\newfontlanguage{Yi~Modern}{YIM}
- <span id="page-114-27"></span>\newfontlanguage{Chinese~Hong~Kong}{ZHH}
- <span id="page-114-28"></span>\newfontlanguage{Chinese~Phonetic}{ZHP}
- <span id="page-114-29"></span>\newfontlanguage{Chinese~Simplified}{ZHS}
- <span id="page-114-30"></span>\newfontlanguage{Chinese~Traditional}{ZHT}
- <span id="page-114-31"></span>\newfontlanguage{Zande}{ZND}
- \newfontlanguage{Zulu}{ZUL}

## **File XVII fontspec-code-feat-aat.dtx**

## **1 AAT feature definitions**

These are only defined for X<sub>T</sub>T<sub>E</sub>X.

### **1.1 Ligatures**

<span id="page-115-25"></span><span id="page-115-10"></span><span id="page-115-9"></span><span id="page-115-8"></span><span id="page-115-7"></span><span id="page-115-6"></span><span id="page-115-5"></span><span id="page-115-4"></span><span id="page-115-3"></span><span id="page-115-2"></span><span id="page-115-1"></span><span id="page-115-0"></span>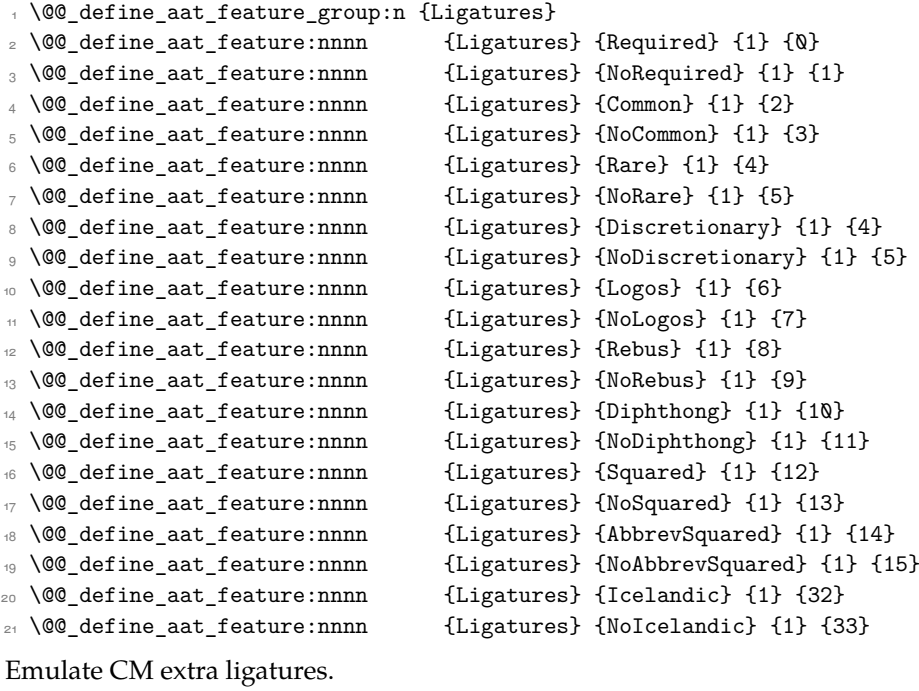

```
22 \keys_define:nn {fontspec-aat}
23 \frac{1}{2}24 Ligatures / TeX .code:n =
25 \frac{25}{25}26 \tl_set:Nn \l_@@_mapping_tl { tex-text }
27 }
28 }
```
### <span id="page-115-27"></span>**1.2 Letters**

```
29 \@@_define_aat_feature_group:n {Letters}
_{\textrm{\tiny{30}}} \@@_define_aat_feature:nnnn {Letters} {Normal} {3} {0}
31 \@@_define_aat_feature:nnnn {Letters} {Uppercase} {3} {1}
32 \@@_define_aat_feature:nnnn {Letters} {Lowercase} {3} {2}
33 \@@_define_aat_feature:nnnn {Letters} {SmallCaps} {3} {3}
_{34} \@@_define_aat_feature:nnnn \hfill \{ \text{Leters} \} {InitialCaps} {3} {4}
```
### **1.3 Numbers**

These were originally separated into NumberCase and NumberSpacing following AAT, but it makes more sense to combine them.

Both naming conventions are offered to select the number case.

<span id="page-116-28"></span><span id="page-116-4"></span><span id="page-116-3"></span><span id="page-116-2"></span><span id="page-116-1"></span><span id="page-116-0"></span>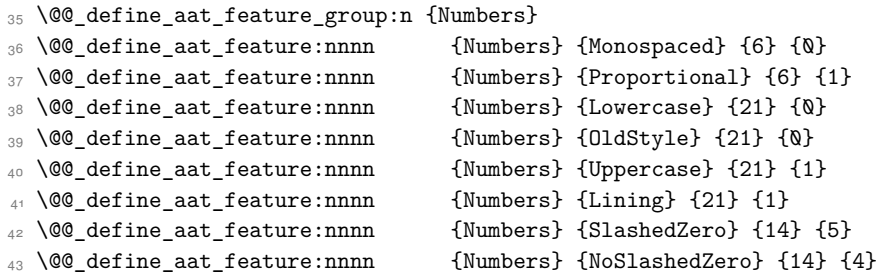

### <span id="page-116-7"></span><span id="page-116-6"></span><span id="page-116-5"></span>**1.4 Contextuals**

<span id="page-116-29"></span><span id="page-116-12"></span><span id="page-116-11"></span><span id="page-116-10"></span><span id="page-116-9"></span><span id="page-116-8"></span>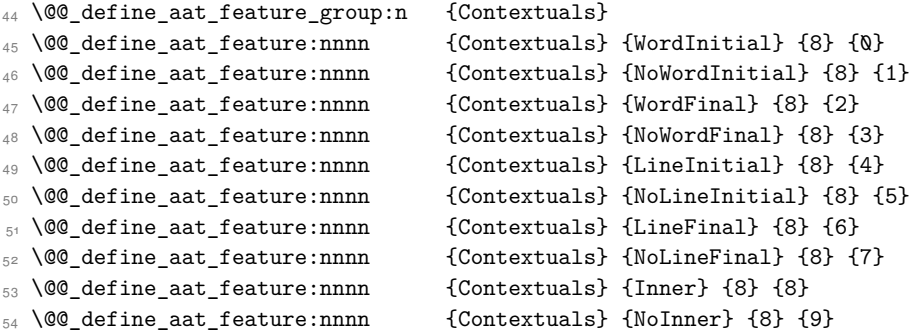

### <span id="page-116-17"></span><span id="page-116-16"></span><span id="page-116-15"></span><span id="page-116-14"></span><span id="page-116-13"></span>**1.5 Diacritics**

<span id="page-116-30"></span><span id="page-116-19"></span><span id="page-116-18"></span>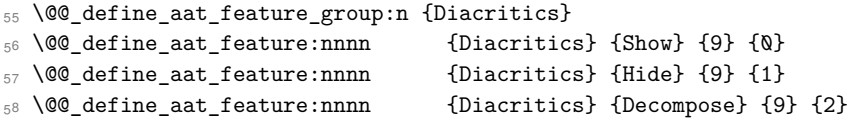

### <span id="page-116-20"></span>**1.6 Vertical position**

<span id="page-116-31"></span>\@@\_define\_aat\_feature\_group:n {VerticalPosition}

<span id="page-116-23"></span><span id="page-116-22"></span><span id="page-116-21"></span>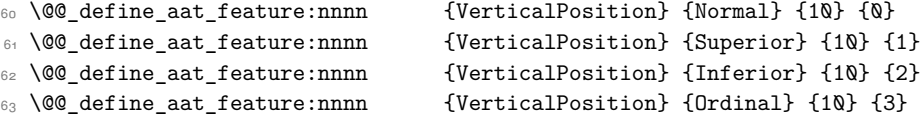

### <span id="page-116-24"></span>**1.7 Fractions**

<span id="page-116-32"></span><span id="page-116-26"></span><span id="page-116-25"></span>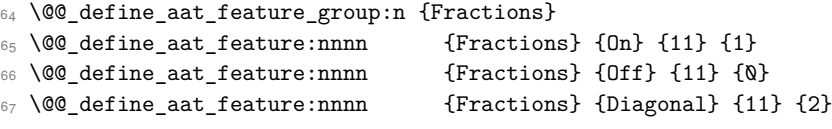

### <span id="page-116-27"></span>**1.8 Alternate**

<span id="page-116-33"></span>\@@\_define\_aat\_feature\_group:n { Alternate }

```
69 \keys_define:nn {fontspec-aat}
70 {
71 Alternate .default:n = \{\mathbb{Q}\},
72 Alternate / unknown .code:n =
73 {
74 \clist_map_inline:nn {#1}
7576 \@@_make_AAT_feature:nn {17}{##1}
77 }
78 }
79 }
```
### **1.9 Variant / StylisticSet**

```
80 \@@ define aat feature group:n {Variant}
81 \keys_define:nn {fontspec-aat}
82 \frac{1}{2}83 Variant .default:n = \{\mathbb{Q}\},
84 Variant / unknown .code:n =
8<sub>5</sub> {
86 \clist_map_inline:nn {#1}
87 { \@@_make_AAT_feature:nn {18}{##1} }
88 }
89 }
90 \aliasfontfeature{Variant}{StylisticSet}
91 \@@_define_aat_feature_group:n {Vertical}
92 \keys_define:nn {fontspec-aat}
93 {
94 Vertical .choice: ,
95 Vertical / RotatedGlyphs .code:n =
96 {
97 \__fontspec_update_featstr:n {vertical}
98 }
99 }
```
### <span id="page-117-3"></span>**1.10 Style**

```
100 \@@_define_aat_feature_group:n {Style}
101 \@@_define_aat_feature:nnnn {Style} {Italic} {32} {2}
102 \@@_define_aat_feature:nnnn {Style} {Ruby} {28} {2}
103 \@@_define_aat_feature:nnnn {Style} {Display} {19} {1}
104 \@@_define_aat_feature:nnnn {Style} {Engraved} {19} {2}
105 \@@_define_aat_feature:nnnn {Style} {Titling} {19} {4}
106 \@@_define_aat_feature:nnnn {Style} {TitlingCaps} {19} {4} % backwards compat
107 \@@_define_aat_feature:nnnn {Style} {TallCaps} {19} {5}
```
### **1.11 CJK shape**

```
108 \@@_define_aat_feature_group:n {CJKShape}
109 \@@_define_aat_feature:nnnn {CJKShape} {Traditional} {20} {0}
110 \@@_define_aat_feature:nnnn {CJKShape} {Simplified} {20} {1}
111 \@@_define_aat_feature:nnnn {CJKShape} {JIS1978} {20} {2}
112 \text{ } \text{ } \text{ } 60 define aat feature:nnnn {CJKShape} {JIS1983} {20} {3}
```
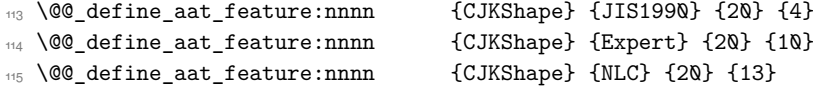

## **1.12 Character width**

<span id="page-118-0"></span>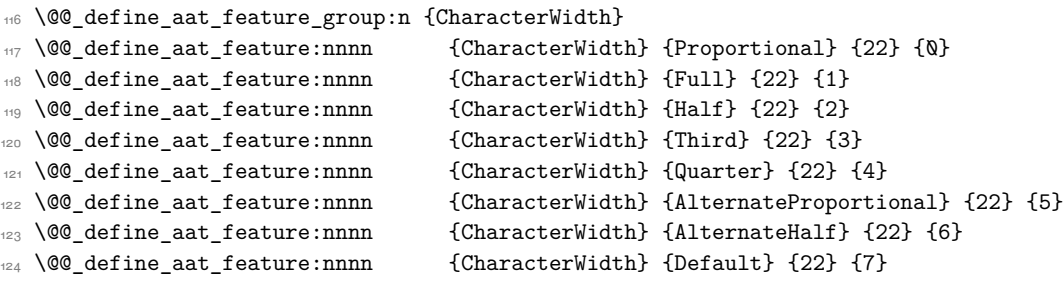

## **1.13 Annotation**

<span id="page-118-1"></span>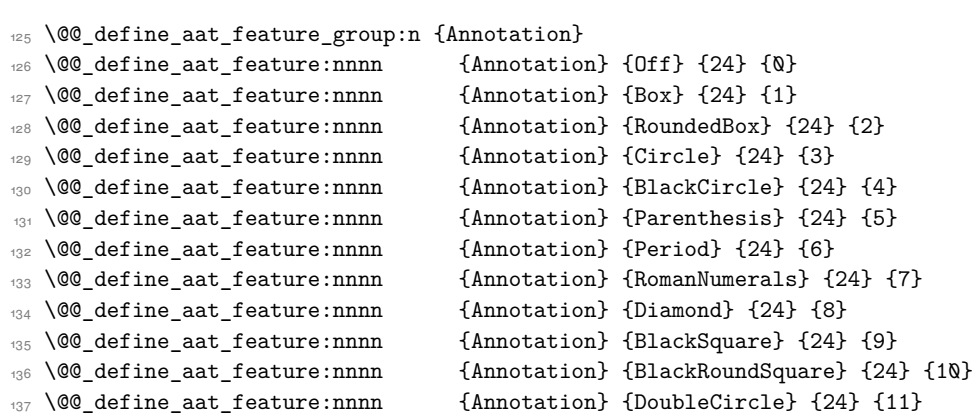

## **File XVIII fontspec-code-enc.dtx**

## **1 Extended font encodings**

### \EncodingCommand

```
1 \DeclareDocumentCommand \EncodingCommand { m O{} O{} m }
2 {
     \bool_if:NF \l_@@_defining_encoding_bool
       4 { \@@_error:nn {only-inside-encdef} \EncodingCommand }
5 \DeclareTextCommand{#1}{\UnicodeEncodingName}[#2][#3]{#4}
6 }
```
<span id="page-119-15"></span>(*End of definition for \EncodingCommand. This function is documented on page* **??***.*)

#### \EncodingAccent

```
7 \DeclareDocumentCommand \EncodingAccent {mm}
8 f
9 \bool_if:NF \l_@@_defining_encoding_bool
10 { \@@_error:nn {only-inside-encdef} \EncodingAccent }
11 \DeclareTextCommand{#1}{\UnicodeEncodingName}{\add@unicode@accent{#2}}
12 }
```

```
(End of definition for \EncodingAccent. This function is documented on page ??.)
```
#### \EncodingSymbol

<span id="page-119-23"></span><span id="page-119-12"></span><span id="page-119-7"></span><span id="page-119-2"></span>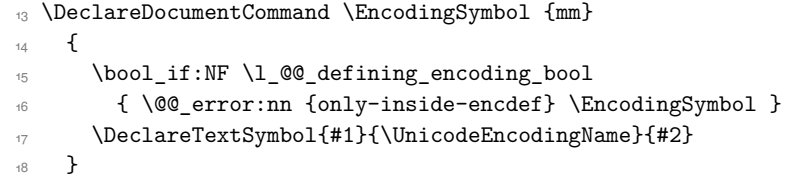

<span id="page-119-19"></span>(*End of definition for \EncodingSymbol. This function is documented on page* **??***.*)

### \EncodingComposite

<span id="page-119-22"></span><span id="page-119-13"></span><span id="page-119-8"></span><span id="page-119-3"></span> \DeclareDocumentCommand \EncodingComposite {mmm} { 21 \bool\_if:NF \l\_@@\_defining\_encoding\_bool { \@@\_error:nn {only-inside-encdef} \EncodingComposite } \DeclareTextComposite{#1}{\UnicodeEncodingName}{#2}{#3} }

<span id="page-119-17"></span>(*End of definition for \EncodingComposite. This function is documented on page* **??***.*)

#### \EncodingCompositeCommand

<span id="page-119-18"></span><span id="page-119-14"></span><span id="page-119-9"></span><span id="page-119-4"></span> \DeclareDocumentCommand \EncodingCompositeCommand {mmm} { \bool if:NF \l @@ defining encoding bool 28 { \@@ error:nn {only-inside-encdef} \EncodingCompositeCommand } \DeclareTextCompositeCommand{#1}{\UnicodeEncodingName}{#2}{#3} }

(*End of definition for \EncodingCompositeCommand. This function is documented on page* **??***.*)

### \DeclareUnicodeEncoding

<span id="page-120-21"></span><span id="page-120-19"></span><span id="page-120-18"></span><span id="page-120-17"></span><span id="page-120-16"></span><span id="page-120-15"></span><span id="page-120-14"></span><span id="page-120-10"></span>

| 31 | \DeclareDocumentCommand \DeclareUnicodeEncoding {mm}                     |
|----|--------------------------------------------------------------------------|
| 32 |                                                                          |
| 33 | \DeclareFontEncoding{#1}{}{}                                             |
| 34 | \DeclareFontSubstitution{#1}{1mr}{m}{n}                                  |
| 35 | \DeclareFontFamily{#1}{lmr}{}                                            |
| 36 |                                                                          |
| 37 | \DeclareFontShape{#1}{1mr}{m}{n}                                         |
| 38 | {<->\UnicodeFontFile{lmroman10-regular}{\UnicodeFontTeXLigatures}}{}     |
| 39 | \DeclareFontShape{#1}{1mr}{m}{it}                                        |
| 40 | {<->\UnicodeFontFile{1mroman10-italic}{\UnicodeFontTeXLigatures}}{}      |
| 41 | \DeclareFontShape{#1}{1mr}{m}{sc}                                        |
| 42 | {<->\UnicodeFontFile{lmromancaps1Q-regular}{\UnicodeFontTeXLigatures}}{} |
| 43 | \DeclareFontShape{#1}{1mr}{bx}{n}                                        |
| 44 | {<->\UnicodeFontFile{lmroman1Q-bold}{\UnicodeFontTeXLigatures}}{}        |
| 45 | \DeclareFontShape{#1}{1mr}{bx}{it}                                       |
| 46 | {<->\UnicodeFontFile{lmroman1Q-bolditalic}{\UnicodeFontTeXLigatures}}{}  |
| 47 |                                                                          |
| 48 | \tl_set_eq:NN \l_@@_prev_unicode_name_tl \UnicodeEncodingName            |
| 49 | \tl set:Nn \UnicodeEncodingName {#1}                                     |
| 50 | \bool set true: N \l @@ defining encoding bool                           |
| 51 | #2                                                                       |
| 52 | \bool_set_false:N \l_@@_defining_encoding_bool                           |
| 53 | \tl_set_eq:NN \UnicodeEncodingName \l_@@_prev_unicode_name_tl            |
| 54 | }                                                                        |

<span id="page-120-22"></span><span id="page-120-20"></span><span id="page-120-12"></span><span id="page-120-11"></span><span id="page-120-9"></span><span id="page-120-8"></span><span id="page-120-5"></span><span id="page-120-2"></span><span id="page-120-1"></span><span id="page-120-0"></span>(*End of definition for \DeclareUnicodeEncoding. This function is documented on page* **??***.*)

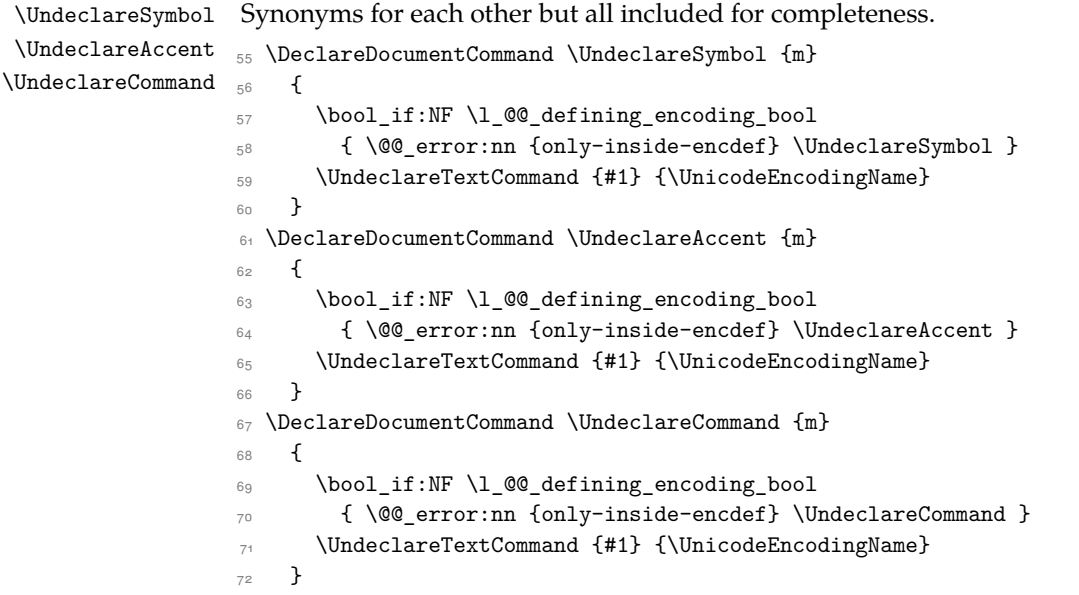

<span id="page-120-13"></span><span id="page-120-7"></span><span id="page-120-6"></span><span id="page-120-4"></span><span id="page-120-3"></span>(*End of definition for \UndeclareSymbol , \UndeclareAccent , and \UndeclareCommand. These functions are documented on page* **??***.*)

### \UndeclareComposite

```
73 \DeclareDocumentCommand \UndeclareComposite {mm}
74 {
75 \bool_if:NF \l_@@_defining_encoding_bool
76 { \@@_error:nn {only-inside-encdef} \UndeclareComposite }
77 \cs_undefine:c
78 { \c_backslash_str \UnicodeEncodingName \token_to_str:N #1 - \tl_to_str:n {#2} }
79 }
```
<span id="page-121-4"></span><span id="page-121-2"></span>(*End of definition for \UndeclareComposite. This function is documented on page* **??***.*)

## <span id="page-122-9"></span>**File XIX fontspec-code-math.dtx**

## **1 Selecting maths fonts**

Here, the fonts used in math mode are redefined to correspond to the default roman, sans serif and typewriter fonts. Unfortunately, you can only define maths fonts in the preamble, otherwise I'd run this code whenever \setmainfont and friends was run.

\fontspec\_setup\_maths: Everything here is performed \AtBeginDocument in order to overwrite euler's attempt. This means fontspec must be loaded *after* euler. We set up a conditional to return an error if this rule is violated.

> <span id="page-122-19"></span>Since every maths setup is slightly different, we also take different paths for defining various math glyphs depending which maths font package has been loaded.

```
1 \@ifpackageloaded{euler}
```

```
2 { \bool_gset_true:N \g_@@_pkg_euler_loaded_bool }
    3 { \bool_gset_false:N \g_@@_pkg_euler_loaded_bool }
4 \cs_new:Nn \fontspec_setup_maths:
5 {
6 \@ifpackageloaded{euler}
7 {
      \bool_if:NTF \g_@@_pkg_euler_loaded_bool
9 { \bool_gset_true:N \g_@@_math_euler_bool }
10 { \@@ error:n {euler-too-late} }
\overline{1} \overline{1}\overline{12} \overline{13}13 \@ifpackageloaded{lucbmath}{ \bool_gset_true:N \g_@@_math_lucida_bool }{}
14 \@ifpackageloaded{lucidabr}{ \bool_gset_true:N \g_@@_math_lucida_bool }{}
15 \@ifpackageloaded{lucimatx}{ \bool_gset_true:N \g_@@_math_lucida_bool }{}
```
<span id="page-122-4"></span><span id="page-122-3"></span><span id="page-122-2"></span><span id="page-122-0"></span>Knuth's CM fonts fonts are all squashed together, combining letters, accents, text symbols and maths symbols all in the one font, cmr, plus other things in other fonts. Because we are changing the roman font in the document, we need to redefine all of the maths glyphs in LATEX's operators maths font to still go back to the legacy cmr font for all these random glyphs, unless a separate maths font package has been loaded instead.

In every case, the maths accents are always taken from the operators font, which is generally the main text font. (Actually, there is a \hat accent in EulerFractur, but it's *ugly*. So I ignore it. Sorry if this causes inconvenience.)

```
\DeclareSymbolFont{legacymaths}{OT1}{cmr}{m}{n}
    17 \SetSymbolFont{legacymaths}{bold}{OT1}{cmr}{bx}{n}
    18 \DeclareMathAccent{\acute} {\mathalpha}{legacymaths}{19}
    19 \DeclareMathAccent{\grave} {\mathalpha}{legacymaths}{18}
    20 \DeclareMathAccent{\ddot} {\mathalpha}{legacymaths}{127}
    \DeclareMathAccent{\tilde} {\mathalpha}{legacymaths}{126}
22 \DeclareMathAccent{\bar} {\mathalpha}{legacymaths}{22}
23 \DeclareMathAccent{\breve} {\mathalpha}{legacymaths}{21}
24 \DeclareMathAccent{\check} {\mathalpha}{legacymaths}{20}
25 \DeclareMathAccent{\hat} {\mathalpha}{legacymaths}{94} % too bad, euler
```

```
26 \DeclareMathAccent{\dot} {\mathalpha}{legacymaths}{95}
```

```
27 \DeclareMathAccent{\mathring}{\mathalpha}{legacymaths}{23}
```
\colon**: what's going on?** Okay, so : and \colon in maths mode are defined in a few places, so I need to work out what does what. Respectively, we have:

```
% % fontmath.ltx:
% \DeclareMathSymbol{\colon}{\mathpunct}{operators}{"3A}
% \DeclareMathSymbol{:}{\mathrel}{operators}{"3A}
%
% % amsmath.sty:
% \renewcommand{\colon}{\nobreak\mskip2mu\mathpunct{}\nonscript
% \mkern-\thinmuskip{:}\mskip6muplus1mu\relax}
\frac{9}{4}% % euler.sty:
% \DeclareMathSymbol{:}\mathrel {EulerFraktur}{"3A}
%
% % lucbmath.sty:
% \DeclareMathSymbol{\@tempb}{\mathpunct}{operators}{58}
%\ifx\colon\@tempb
% \DeclareMathSymbol{\colon}{\mathpunct}{operators}{58}
% \i
% \DeclareMathSymbol{:}{\mathrel}{operators}{58}
```
 $(3A_{16} = 58_{10})$  So I think, based on this summary, that it is fair to tell fontspec to 'replace' the operators font with legacymaths for this symbol, except when amsmath is loaded since we want to keep its definition.

```
28 \group begin:
29 \mathchardef\@tempa="603A \relax
30 \ifx\colon\@tempa
31 \DeclareMathSymbol{\colon}{\mathpunct}{legacymaths}{58}
32 \qquad \text{if}33 \group_end:
```
<span id="page-123-15"></span><span id="page-123-14"></span>The following symbols are only defined specifically in euler, so skip them if that package is loaded.

```
34 \bool_if:NF \g_@@_math_euler_bool
35 {
36 \DeclareMathSymbol{!}{\mathclose}{legacymaths}{33}
37 \DeclareMathSymbol{:}{\mathrel} {legacymaths}{58}
38 \DeclareMathSymbol{;}{\mathpunct}{legacymaths}{59}
39 \DeclareMathSymbol{?}{\mathclose}{legacymaths}{63}
```
<span id="page-123-10"></span><span id="page-123-9"></span>And these ones are defined both in euler and lucbmath, so we only need to run this code if no extra maths package has been loaded.

```
40 \bool_if:NF \g_@@_math_lucida_bool
41 \qquad \qquad \qquad \qquad \qquad \qquad \qquad \qquad \qquad \qquad \qquad \qquad \qquad \qquad \qquad \qquad \qquad \qquad \qquad \qquad \qquad \qquad \qquad \qquad \qquad \qquad \qquad \qquad \qquad \qquad \qquad \qquad \qquad \qquad \qquad \qquad 
42 \DeclareMathSymbol{0}{\mathalpha}{legacymaths}{`0}
43 \DeclareMathSymbol{1}{\mathalpha}{legacymaths}{`1}
44 \DeclareMathSymbol{2}{\mathalpha}{legacymaths}{`2}
```
<span id="page-124-38"></span><span id="page-124-30"></span><span id="page-124-29"></span><span id="page-124-28"></span><span id="page-124-27"></span><span id="page-124-26"></span><span id="page-124-25"></span><span id="page-124-24"></span><span id="page-124-23"></span><span id="page-124-22"></span><span id="page-124-21"></span><span id="page-124-20"></span><span id="page-124-19"></span><span id="page-124-18"></span><span id="page-124-17"></span><span id="page-124-16"></span>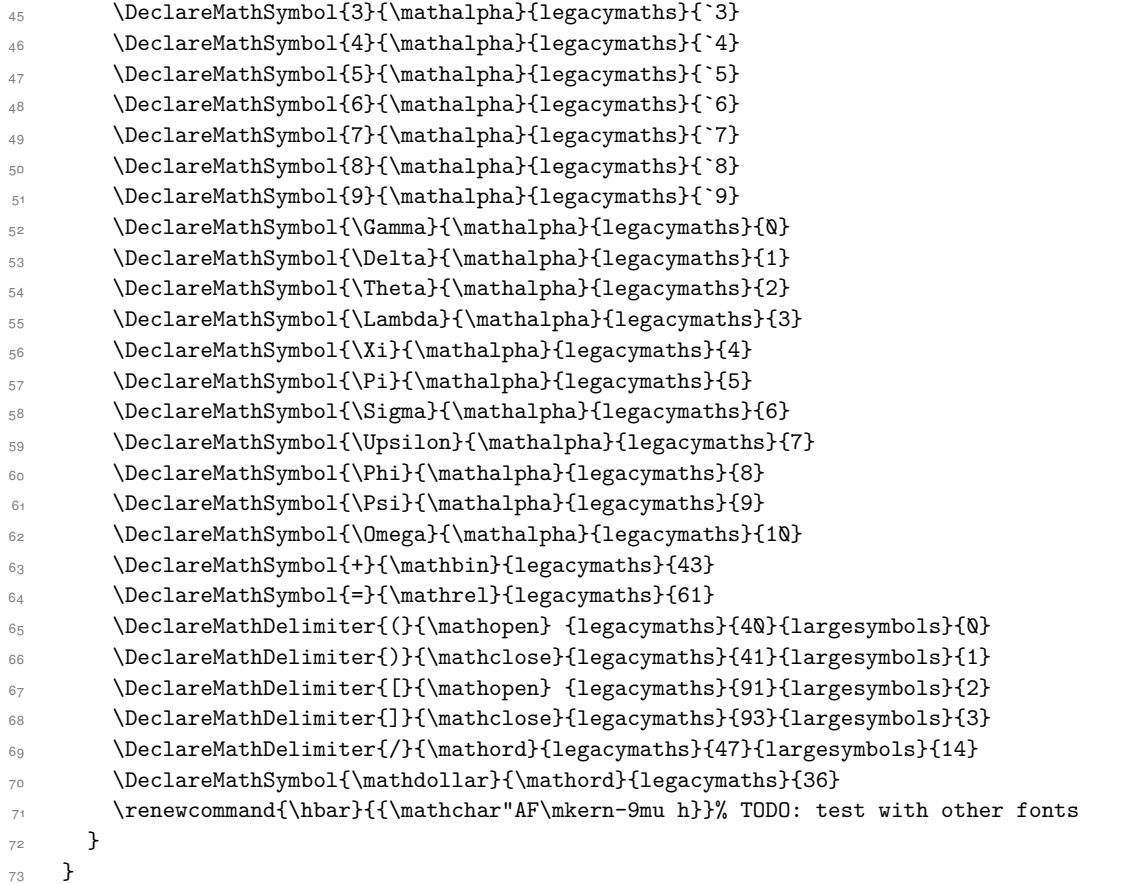

<span id="page-124-39"></span><span id="page-124-36"></span><span id="page-124-35"></span><span id="page-124-34"></span><span id="page-124-33"></span><span id="page-124-32"></span><span id="page-124-31"></span><span id="page-124-15"></span><span id="page-124-14"></span><span id="page-124-13"></span><span id="page-124-12"></span><span id="page-124-11"></span>Finally, we change the font definitions for \mathrm and so on. These are defined using the \g\_@@\_mathrm\_tl (…) macros, which default to \rmdefault but may be specified with the  $\setminus$  setmathrm  $(...)$  commands in the preamble.

Since LATEX only generally defines one level of boldness, we omit \mathbf in the bold maths series. It can be specified as per usual with \setboldmathrm, which stores the appropriate family name in  $\gtrsim$  @@\_bfmathrm\_tl.

```
\verb|74 | \DeclareSymbolFont{operators}\g_fontespec\_encoding_t1\g_d0_mathrm_t1\md{nddefault\sh{ault}}75 \SetSymbolFont{operators}{normal}\g_fontspec_encoding_tl\g_@@_mathrm_tl\mddefault\shapedefault
76 \DeclareSymbolFontAlphabet\mathrm{operators}
\verb|77| \set{MathAlpha} \verb|pathif{normal}\g_fontspec\_encoding_t1\gg_0@\_mathrmr_t1\md{default}tdtefault78 \SetMathAlphabet\mathbf{normal}\g_fontspec_encoding_tl\g_@@_mathrm_tl\bfdefault\shapedefault
79 \SetMathAlphabet\mathsf{normal}\g_fontspec_encoding_tl\g_@@_mathsf_tl\mddefault\shapedefault
\texttt{Normal}\g_font{on}t_{g}\@{and}t_{t\ldots}81 \SetSymbolFont{operators}{bold}\g_fontspec_encoding_tl\g_@@_mathrm_tl\bfdefault\shapedefault
82 \tl_if_empty:NTF \g_@@_bfmathrm_tl
83 \frac{1}{2}84 \SetMathAlphabet\mathit{bold}\g_fontspec_encoding_tl\g_@@_mathrm_tl\bfdefault\itdefault
85 }
86 {
```

```
87 \SetMathAlphabet\mathrm{bold}\g_fontspec_encoding_tl\g_@@_bfmathrm_tl\mddefault\shapedefault\shapedefault\shapedefault\shapedefault\shapedefault\shapedefault\shapedefault\shapedefault\shapedefault\shapedefault\shapedefa
```

```
88 \SetMathAlphabet\mathbf{bold}\g_fontspec_encoding_tl\g_@@_bfmathrm_tl\bfdefault\shapedefault\shapedefault\shapedefault\shapedefault\shapedefault\shapedefault\shapedefault\shapedefault\shapedefault\shapedefault\shapedefa
```
- \SetMathAlphabet\mathit{bold}\g\_fontspec\_encoding\_tl\g\_@@\_bfmathrm\_tl\mddefault\itdefault }
- \SetMathAlphabet\mathsf{bold}\g\_fontspec\_encoding\_tl\g\_@@\_mathsf\_tl\bfdefault\shapedefault

```
92 \SetMathAlphabet\mathtt{bold}\g_fontspec_encoding_tl\g_@@_mathtt_tl\bfdefault\shapedefault
93 }
```
<span id="page-125-28"></span><span id="page-125-27"></span>(*End of definition for \fontspec\_setup\_maths:. This function is documented on page* **??***.*)

\fontspec\_maybe\_setup\_maths: We're a little less sophisticated about not executing the maths setup if various other maths font packages are loaded. This list is based on the wonderful 'LATEXFont Catalogue': http://www.tug.dk/FontCatalogue/mathfonts.html. I'm sure there are more I've missed. Do the TEX Gyre fonts have maths support yet?

> <span id="page-125-30"></span>Untested: would \unless\ifnum\Gamma=28672\relax\bool\_set\_false:N \g\_@@\_math\_bool\fi be a better test? This needs more cooperation with euler and lucida, I think.

```
ew:Nn \fontspec_maybe_setup_maths:
95 {
96 \@ifpackageloaded{anttor}
97 {
98 \ifx\define@antt@mathversions a\bool_gset_false:N \g_@@_math_bool\fi
99 \quad \text{H}100 \@ifpackageloaded{arevmath} {\bool_gset_false:N \g_@@_math_bool}{}
101 \@ifpackageloaded{eulervm} {\bool_gset_false:N \g_@@_math_bool}{}
102 \@ifpackageloaded{mathdesign} {\bool_gset_false:N \g_@@_math_bool}{}
103 \@ifpackageloaded{concmath} {\bool_gset_false:N \g_@@_math_bool}{}
104 \@ifpackageloaded{cmbright} {\bool_gset_false:N \g_@@_math_bool}{}
105 \@ifpackageloaded{mathesf} {\bool_gset_false:N \g_@@_math_bool}{}
106 \@ifpackageloaded{gfsartemisia} {\bool_gset_false:N \g_@@_math_bool}{}
107 \quad \verb|\@ifpackage| loaded{gfsneohellenic} {\bool_gset_false:N \g_@Q_matrix_bool}{\}108 \@ifpackageloaded{iwona}
109 \frac{1}{2}110 \ifx\define@iwona@mathversions a\bool_set_false:N \g_@@_math_bool\fi
\{111, 111, 111\}112 \@ifpackageloaded{kpfonts}{\bool_gset_false:N \g_@@_math_bool}{}
113 \@ifpackageloaded{kmath} {\bool_gset_false:N \g_@@_math_bool}{}
114 \@ifpackageloaded{kurier}
115 \frac{1}{2}116 \ifx\define@kurier@mathversions a\bool_set_false:N \g_@@_math_bool\fi
117 }{}
118 \@ifpackageloaded{fouriernc} {\bool_gset_false:N \g_@@_math_bool}{}
119 \@ifpackageloaded{fourier} {\bool_gset_false:N \g_@@_math_bool}{}
120 \@ifpackageloaded{lmodern} {\bool_gset_false:N \g_@@_math_bool}{}
121 \@ifpackageloaded{mathpazo} {\bool gset false:N \g @@ math bool}{}
122 \@ifpackageloaded{mathptmx} {\bool_gset_false:N \g_@@_math_bool}{}
123 \@ifpackageloaded{MinionPro} {\bool_gset_false:N \g_@@_math_bool}{}
124 \@ifpackageloaded{unicode-math} {\bool_gset_false:N \g_@@_math_bool}{}
125 \@ifpackageloaded{breqn} {\bool_gset_false:N \g_@@_math_bool}{}
126 \@ifpackageloaded{pxfonts} {\bool_gset_false:N \g_@@_math_bool}{}
127 \quad \verb|\@ifpackage| loaded{txfonts| + \verb|\bool_gsetfalse|: N \g_@q_math_bool}{|}128 \@ifpackageloaded{newpxmath} {\bool_gset_false:N \g_@@_math_bool}{}
129 \@ifpackageloaded{newtxmath} {\bool_gset_false:N \g_@@_math_bool}{}
130 \@ifpackageloaded{mtpro2} {\bool_gset_false:N \g_@@_math_bool}{}
```

```
131 \bool_if:NT \g_@@_math_bool
132 {
133 \@@_info:n {setup-math}
\verb|134| \verb|\tontspec_setup_maths|:135 }
136 }
137 \AtBeginDocument{\fontspec_maybe_setup_maths:}
```
<span id="page-126-2"></span>(*End of definition for \fontspec\_maybe\_setup\_maths:. This function is documented on page* **??***.*)

# **File XX fontspec-code-closing.dtx**

## **1 Closing code**

### **1.1 Finishing up**

Now we just want to set up loading the .cfg file, if it exists.

```
_1 \bool_if:NT \g_@@_cfg_bool
2 {
3 \InputIfFileExists{fontspec.cfg}
4 {}
5 { \typeout{No~ fontspec.cfg~ file~ found;~ no~ configuration~ loaded.} }
6 }
```
## <span id="page-128-15"></span>**File XXI fontspec-code-xfss.dtx**

## **1 Changes/additions to the NFSS**

<span id="page-128-0"></span>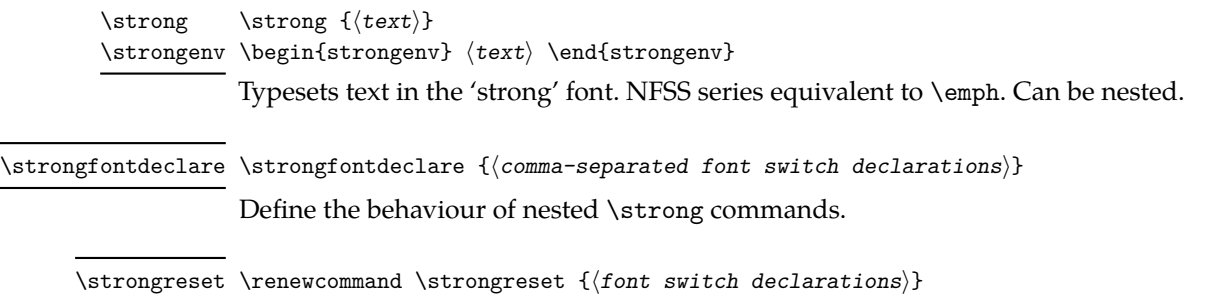

<span id="page-128-1"></span>Define the behaviour when a \strong command is nested deeper than the definitions provided by \strongfontdeclare. By default this is *⟨empty⟩* — i.e., bold on top of bold remains bold. In certain circumstances it may be appropriate to reset to a default state.

## **2 Implementation**

<sup>1</sup> *⟨∗*fontspec*⟩*

### **2.1 Italic small caps and so on**

```
2 \providecommand*\scitdefault{\scdefault\itdefault}
```

```
3 \providecommand*\scsldefault{\scdefault\sldefault}
```

```
4 \providecommand*\scswdefault{\scdefault\swdefault}
```
LATEX's 'shape' font axis needs to be overloaded to support italic small caps and slanted small caps. These are the combinations to support:

```
_5 \text{ } \text{ce\_new:} \cs_new:Nn \@@_shape_merge:nn { c_@@_shape_#1_#2_tl }
6 \cs_new:Nn \@@_merge_default_shapes:
7 \quad \mathcal{F}8 \tl_const:cn { \@@_shape_merge:nn \shapedefault\scdefault } {\scdefault}
      \tl const:cn { \@@ shape merge:nn \itdefault \scdefault } {\scitdefault}
10 \tl_const:cn { \@@_shape_merge:nn \sldefault \scdefault } {\scsldefault}
11 \tl_const:cn { \@@_shape_merge:nn \swdefault \scdefault } {\scswdefault}
12 \tl_const:cn { \@@_shape_merge:nn \scdefault \itdefault } {\scitdefault}
\verb|11const:cn { \@_shape_merge:nn \scdedfault \sled{1} { \sscaledfault } }14 \tl_const:cn { \@@_shape_merge:nn \scdefault \swdefault } {\scswdefault}
15 \tl_const:cn { \@@_shape_merge:nn \scsldefault \itdefault } {\scitdefault}
\texttt{1} \label{eq:1} $$\tl_{const:cn} \@jshape_merge:nn \scitdefault \sldefault \} \ssch{algfall}$$17 \tl_const:cn { \@@_shape_merge:nn \scitdefault \shapedefault } {\scdefault}
18 \tl_const:cn { \@@_shape_merge:nn \scsldefault \shapedefault } {\scdefault}
19 }
```
The following is rather specific; it only returns true if the merged shape exists, but more importantly also if the merged shape is defined for the current font. 21 \prg\_new\_conditional:Nnn \@@\_if\_merge\_shape:n {TF}

```
22 \{23 \bool_lazy_and:nnTF
24 { \tl_if_exist_p:c { \@@_shape_merge:nn {\f@shape} {#1} } }
25 {
26 \cs_if_exist_p:c
27 {
28 \f@encoding/\f@family/\f@series/
29 \tilde{\text{29}}30 }
\overline{31} }
32 \prg_return_true: \prg_return_false:
33 }
34 \cs_set_eq:NN \emfontdeclare \DeclareEmphSequence
```
<span id="page-129-21"></span><span id="page-129-18"></span><span id="page-129-2"></span>**2.2 Strong emphasis**

#### \strongfontdeclare

<span id="page-129-17"></span><span id="page-129-13"></span><span id="page-129-7"></span><sup>35</sup> \cs\_set\_protected:Npn \strongfontdeclare #1 <sup>36</sup> { <sup>37</sup> \prop\_gclear:N \g\_@@\_strong\_prop 38 \int\_zero:N \l\_@@\_strongdef\_int 39 <sup>40</sup> \group\_begin: <sup>41</sup> \normalfont <sup>42</sup> \clist\_map\_inline:nn {\strongreset,#1} <sup>43</sup> {  $44$   $\frac{44}{1}$ <sup>45</sup> \prop\_gput\_if\_new:NxV \g\_@@\_strong\_prop { \f@series } { \l\_@@\_strongdef\_int } <sup>46</sup> \prop\_gput:Nxn \g\_@@\_strong\_prop { switch-\int\_use:N \l\_@@\_strongdef\_int } { ##1 } <sup>47</sup> \int\_incr:N \l\_@@\_strongdef\_int 48 } 49 \group\_end: <sup>50</sup> }

<span id="page-129-16"></span><span id="page-129-12"></span><span id="page-129-9"></span><span id="page-129-8"></span>(*End of definition for \strongfontdeclare. This function is documented on page 129.*)

#### \strongenv

```
51 \DeclareRobustCommand \strongenv
52 \frac{1}{2}53 \@nomath\strongenv
54
55 ⟨debug⟩ \typeout{Strong~ level:~\int_use:N \l_@@_strong_int}
56 \prop_get:NxNT \g_@@_strong_prop { \f@series } \l_@@_strong_tmp_tl
57 {
58 \int_set:Nn \l_@@_strong_int { \l_@@_strong_tmp_tl }
59 ⟨debug⟩ \typeout{Series~ (\f@series)~ detected;~ new~ level:~\int_use:N \l_@@_strong_int}
60 }
61
62 \int_incr:N \l_@@_strong_int
```

```
63
64 \prop_get:NxNTF \g_@@_strong_prop { switch-\int_use:N \l_@@_strong_int } \l_@@_strong_switch_
65 { \l_@@_strong_switch_tl }
66 {
67 \int_2 \text{ero:N} \lvert 1_0 \rvert \rvert68 \strongreset
69 }
70
71 }
```
<span id="page-130-7"></span><span id="page-130-3"></span><span id="page-130-1"></span><span id="page-130-0"></span>(*End of definition for \strongenv. This function is documented on page 129.*)

### \strong

\DeclareTextFontCommand{\strong}{\strongenv}

<span id="page-130-6"></span>(*End of definition for \strong. This function is documented on page 129.*[\)](#page-128-0)

### \str[ongreset](#page-128-0)

<span id="page-130-5"></span>\cs\_set:Npn \strongreset {}

<span id="page-130-8"></span>(*End of definition for \strongreset. This function is documented o[n pa](#page-128-0)ge 129.*)

[\reset@font](#page-128-1) Ensure nesting resets when necessary:

```
74 \cs_set_protected:Npn \reset@font
75 {
76 \normalfont
77 \int_zero:N \l_@@_strong_int
78 }
(End of definition for \reset@font.)
```
### <span id="page-130-2"></span>**2.3 Defaults**

```
79 \strongfontdeclare{\bfseries}
```
*⟨/*fontspec*⟩*

# **Index**

The italic numbers denote the pages where the corresponding entry is described, numbers underlined point to the definition, all others indicate the places where it is used.

 $\overline{\phantom{a}}$ 

### **Symbols**

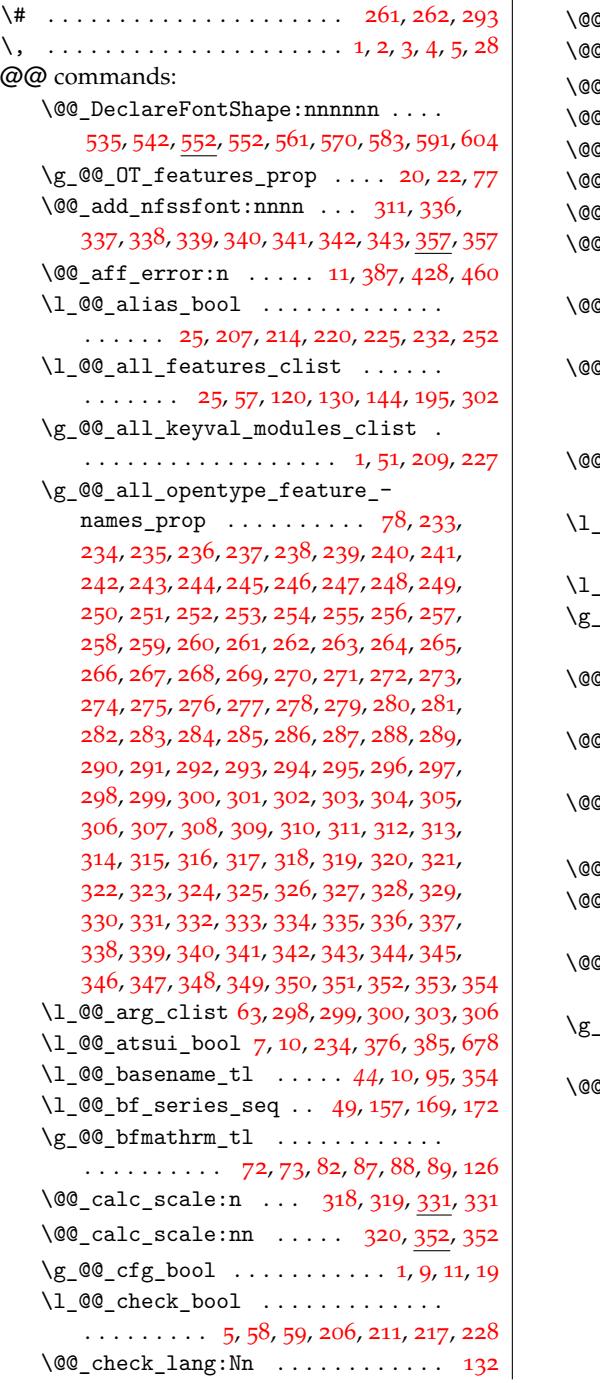

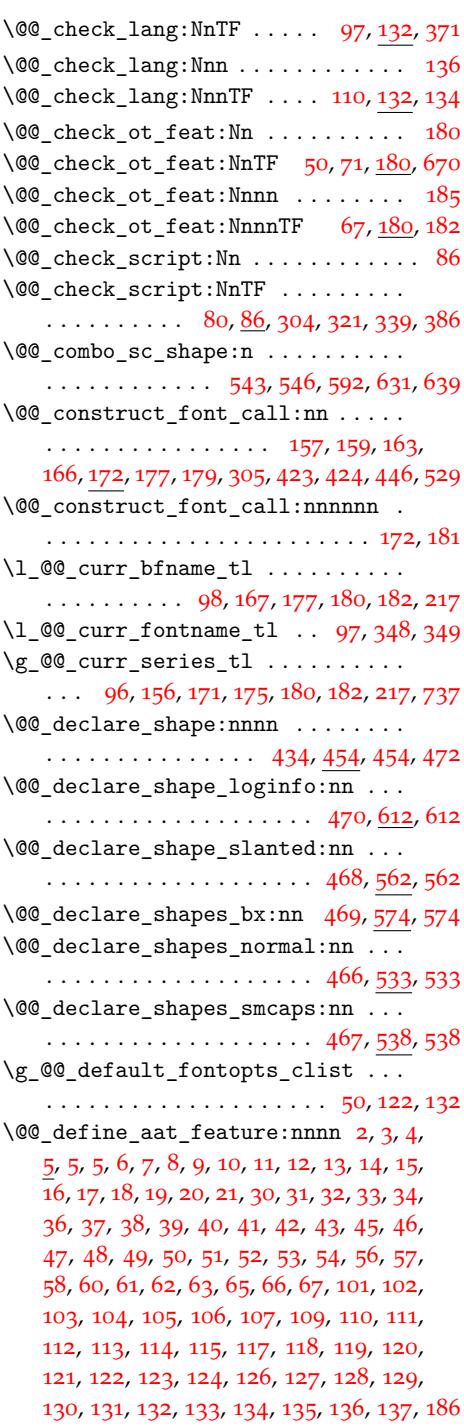

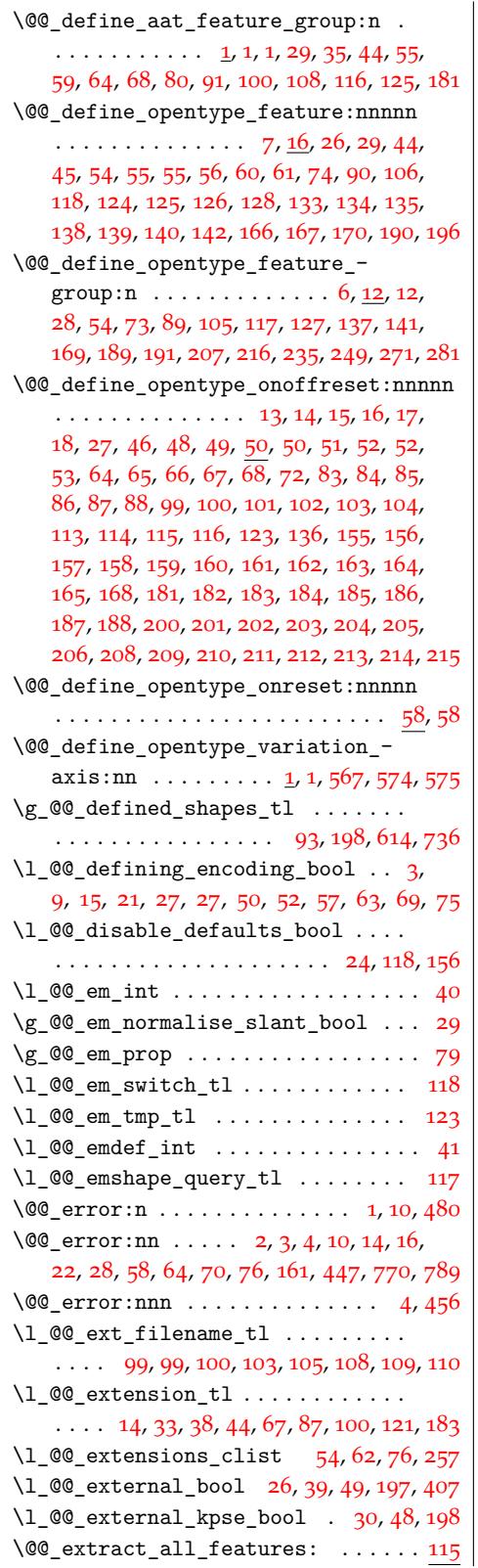

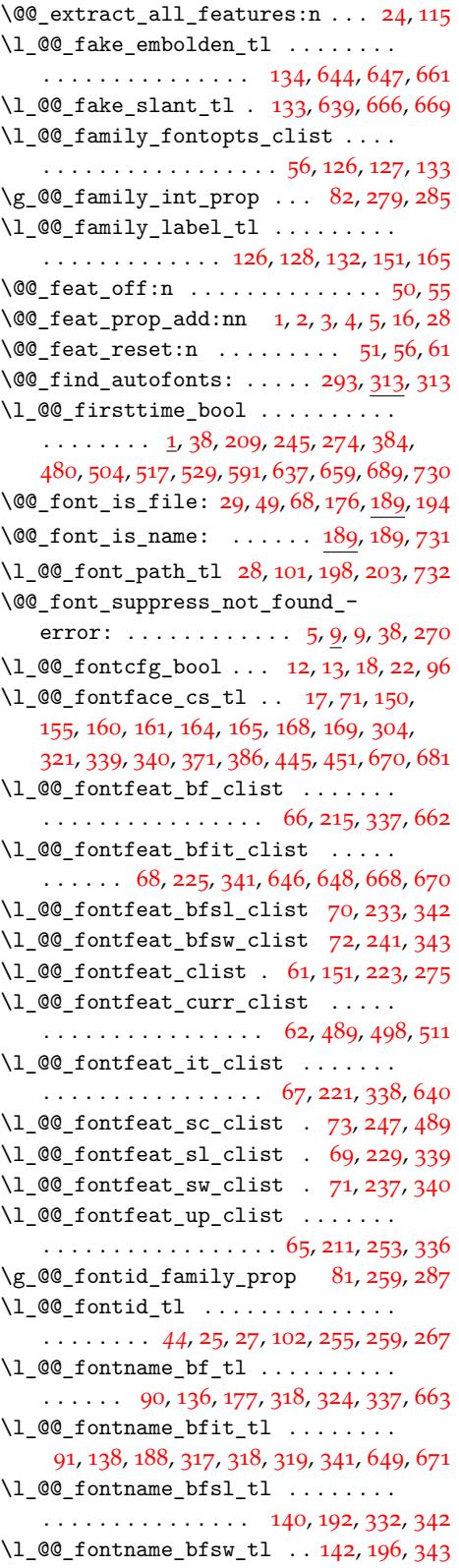

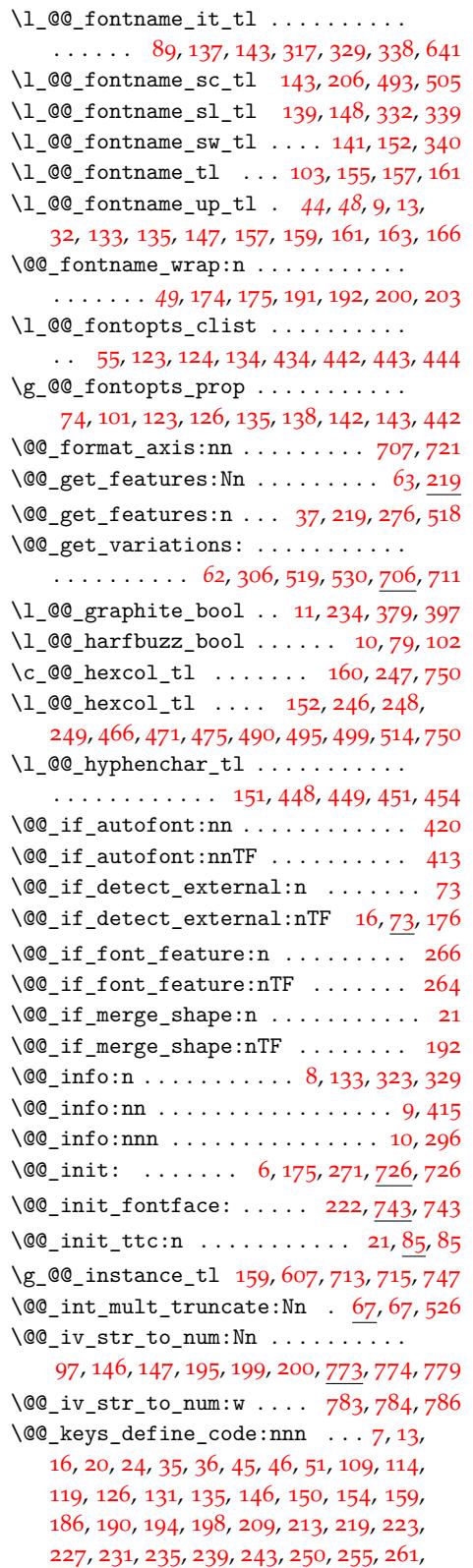

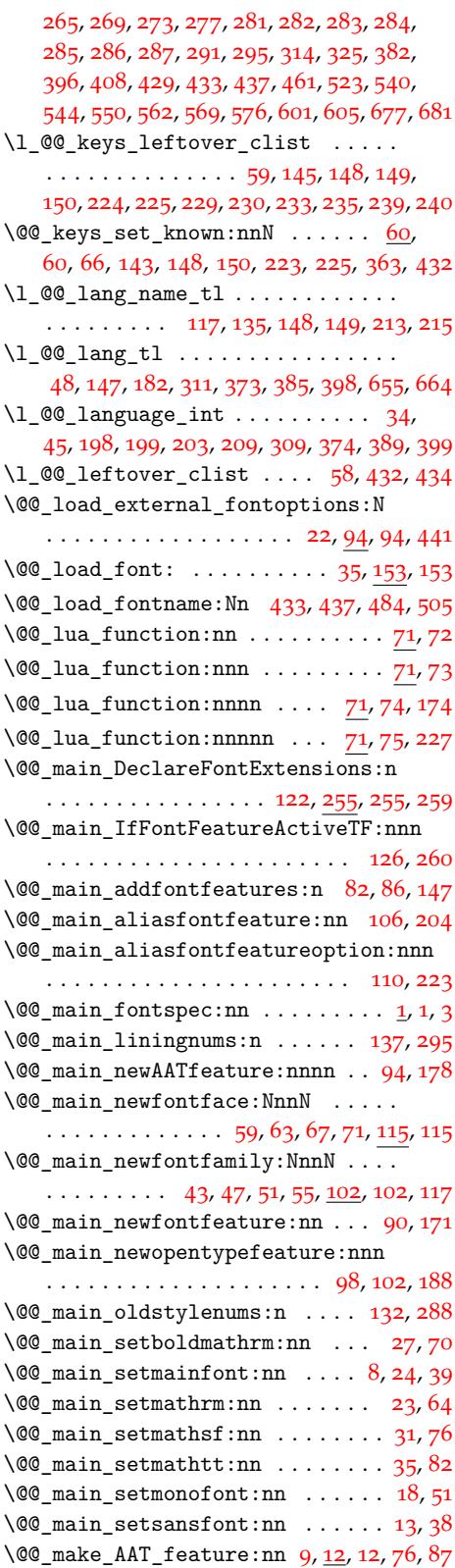

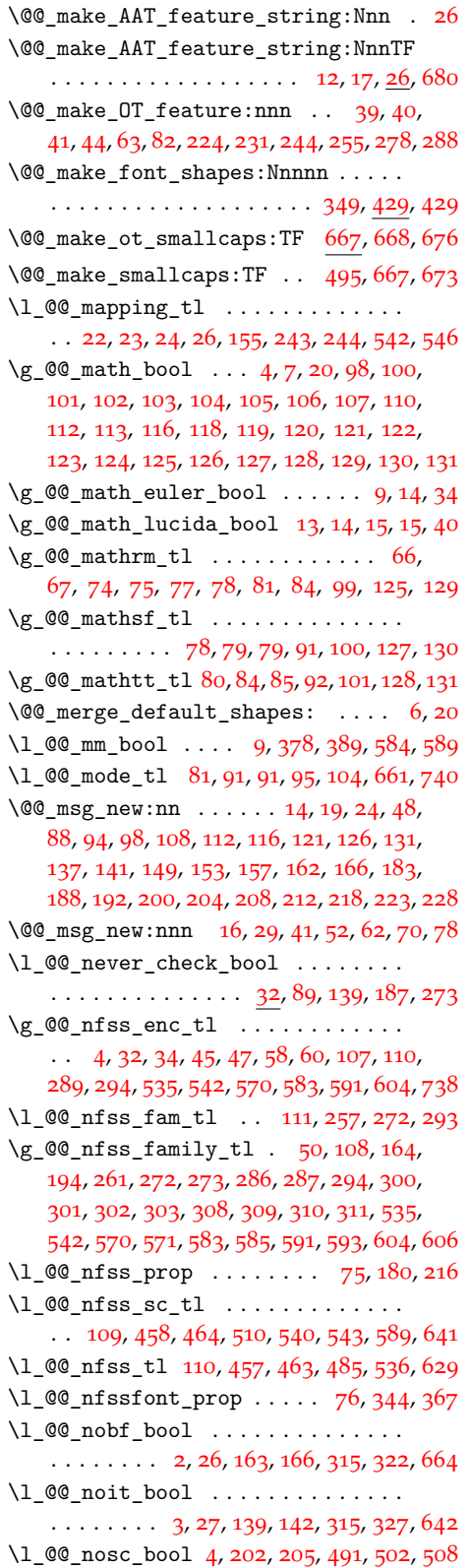

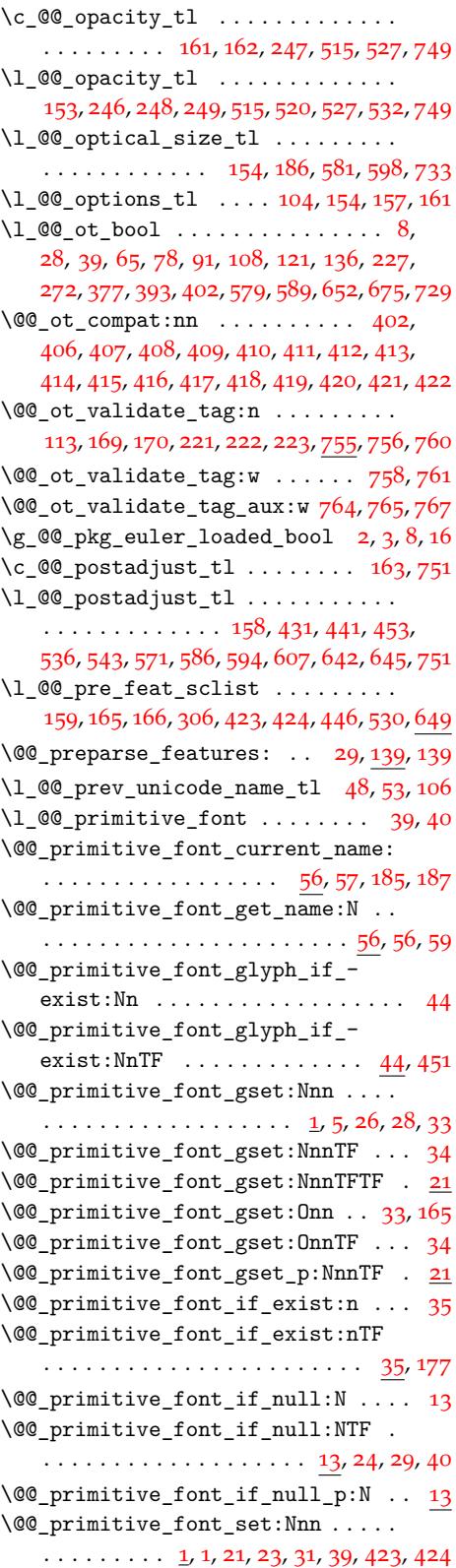

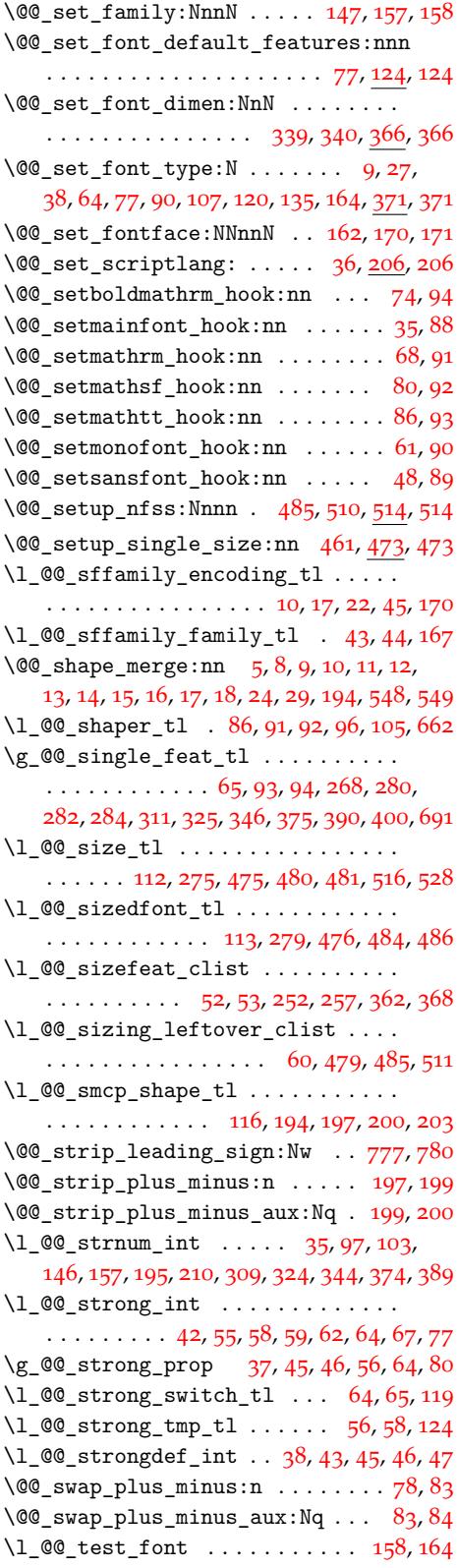

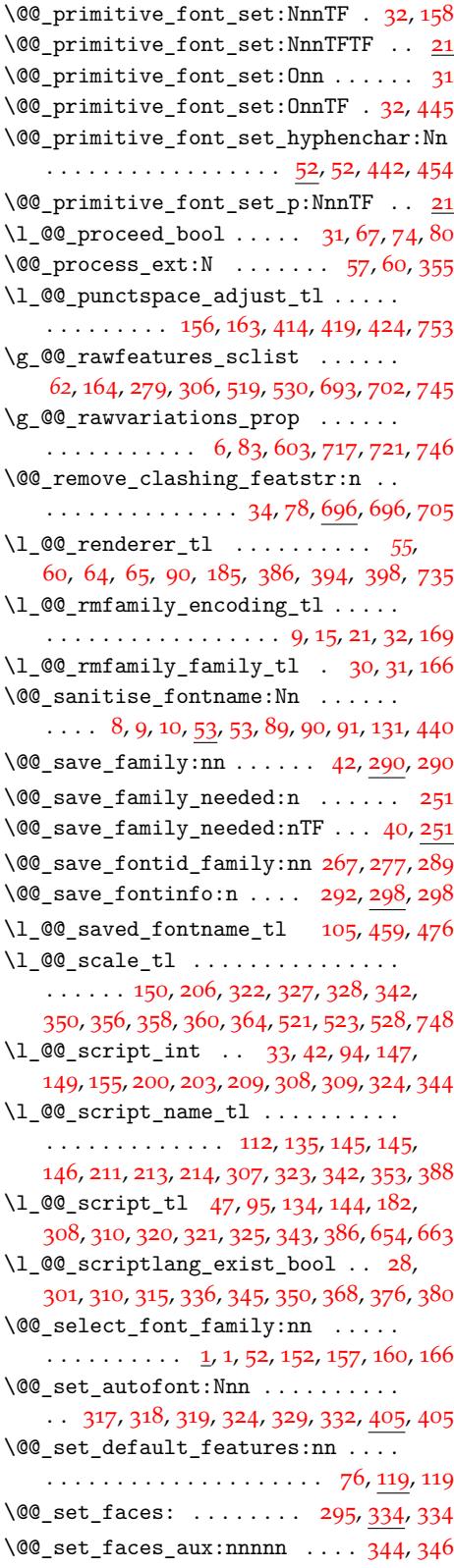

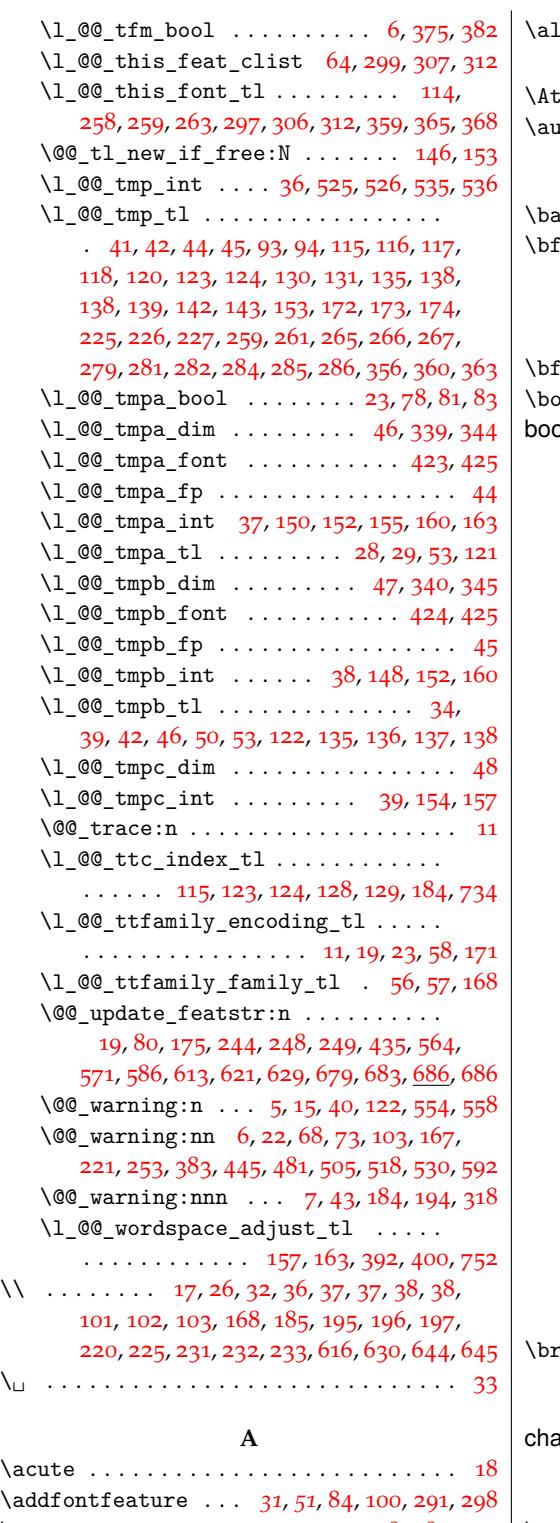

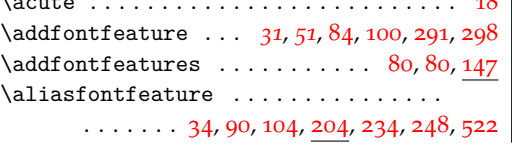

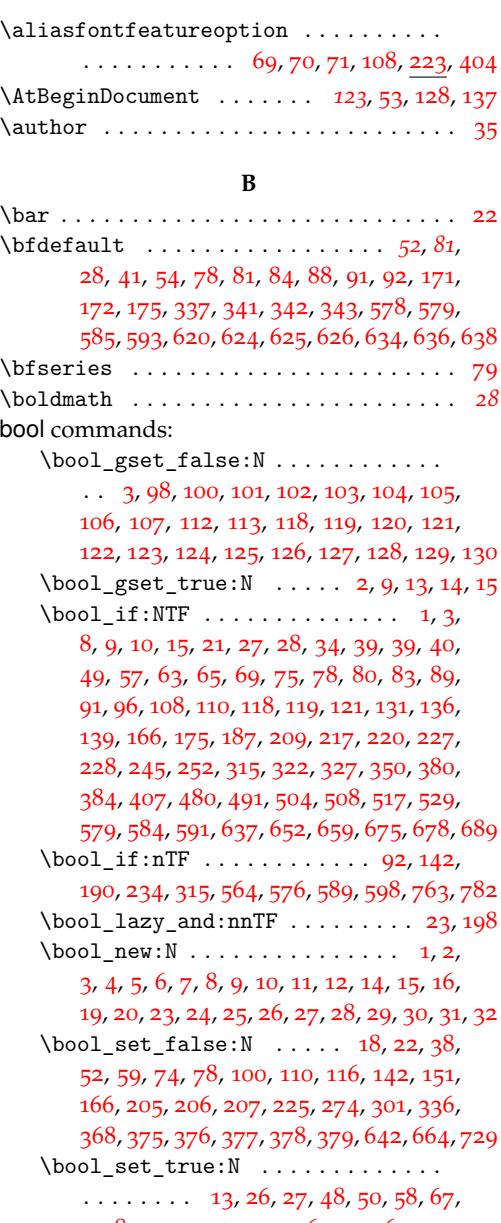

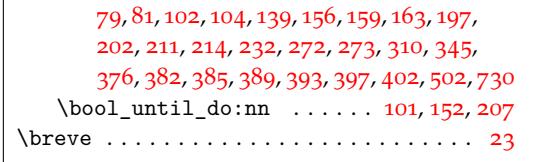

# $\overline{c}$

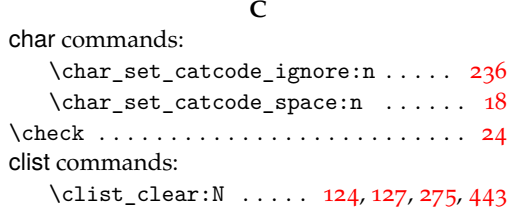

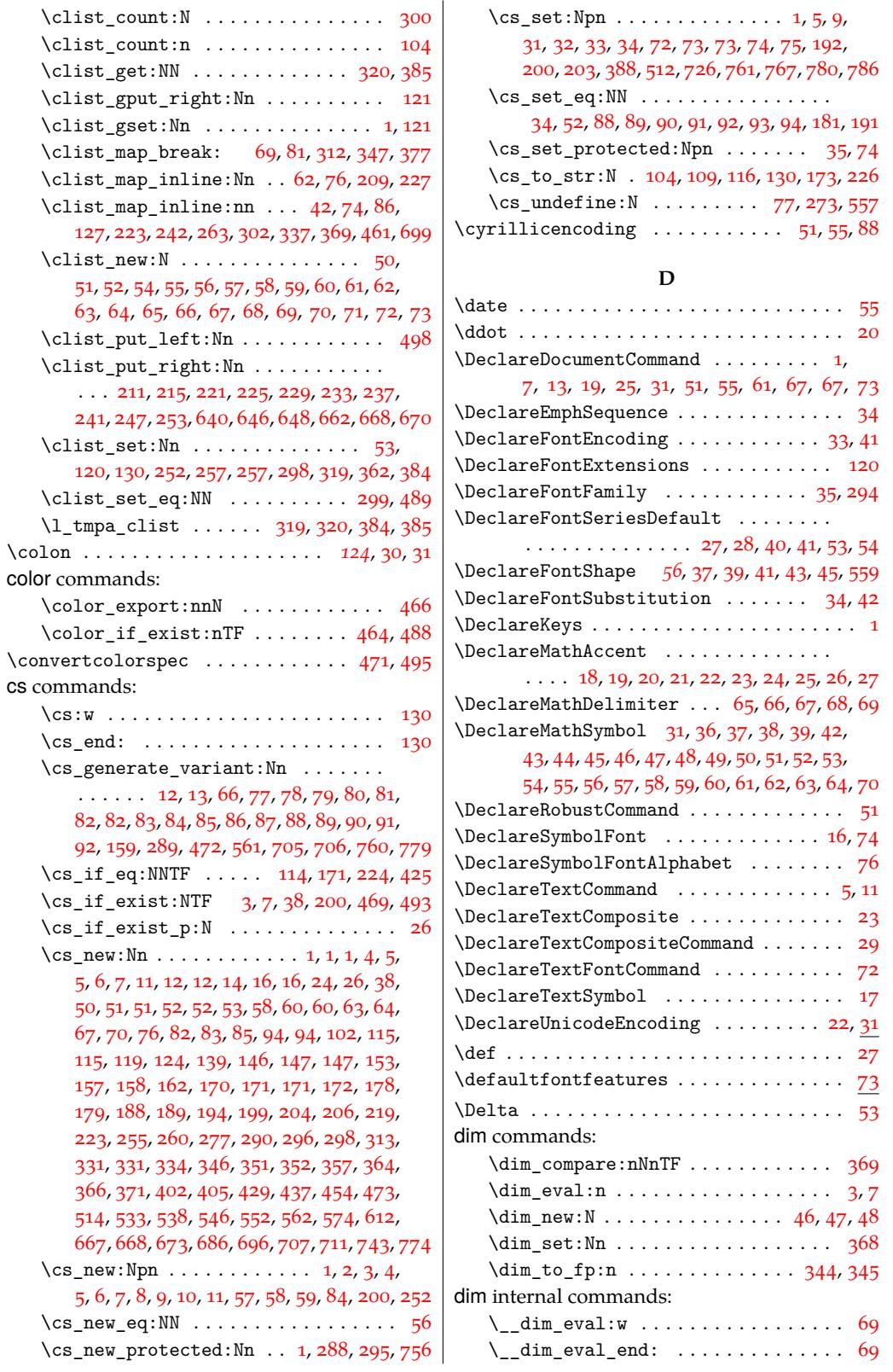

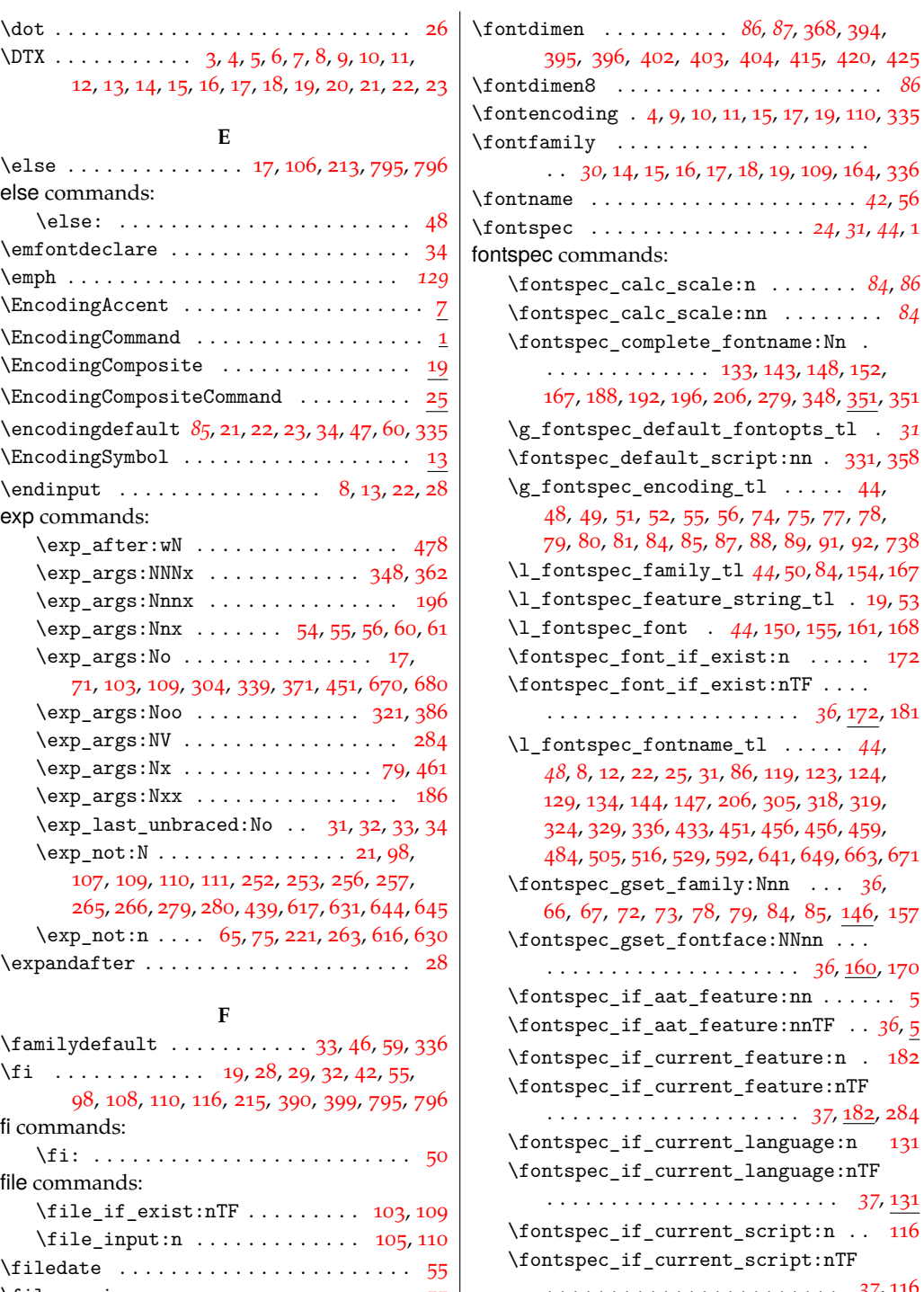

\fontspec\_default\_script:nn . 331, 358

 $\cdot$  [19](#page-18-13), 53

 $\cdots$  [36](#page-41-11), 5

. . . . . . . . . . . . . . . . . . . . . . . *37*, [131](#page-41-22)  $\cdots$  [116](#page-34-2)

. . . . . . . . . . . . . . . . . . . . . . . *37*, 116

\fontspec\_if\_feature:n......... [34](#page-40-16)  $\label{eq:cont} \verb+| for \verb+type[i_feature:nnn ... ... 60$  $\label{eq:cont} \verb+| for \verb+type[i_feature:nnn ... ... 60$  $\otimes$  if \_feature:nnnTF . . . . *37*, <u>60</u> \fontspec\_if\_feature:nTF . . . . . *[37](#page-36-0)*, [34](#page-40-18) \fontspec\_if\_fontspec\_font: . . . . . . [1](#page-37-8)

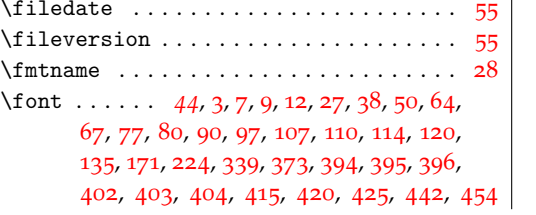

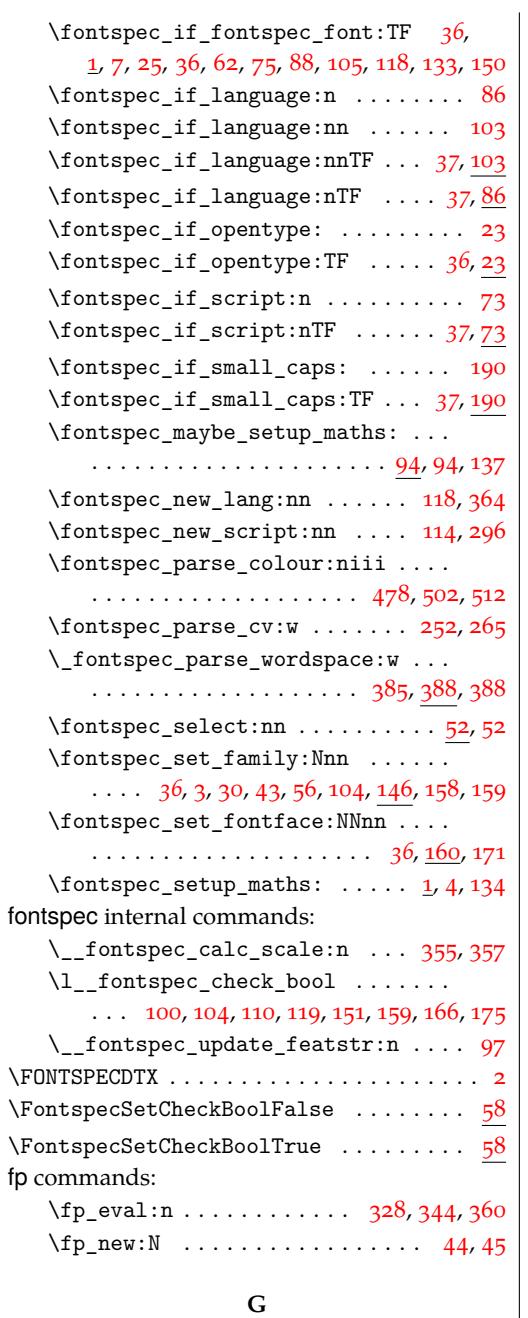

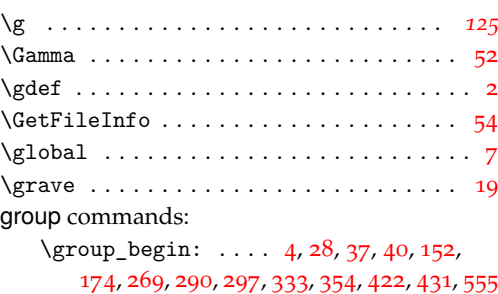

\group\_end: . . . . . . . . . . . . . . . . . .  $\ldots$  33, 41, 42, 48, 49, 163, 178, 179, 277, 293, 300, 349, 363, 426, 427, 435, 558

### **H**

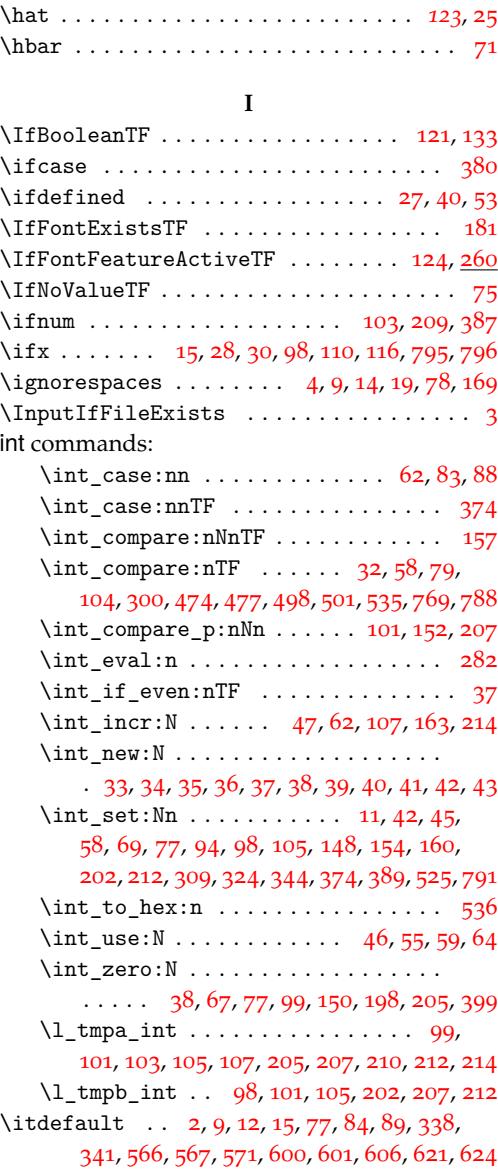

### **[K](#page-67-22)**

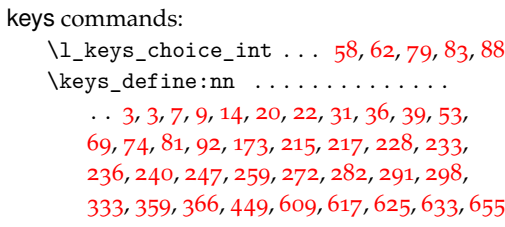

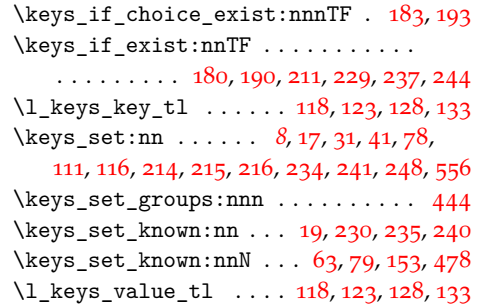

## **L**

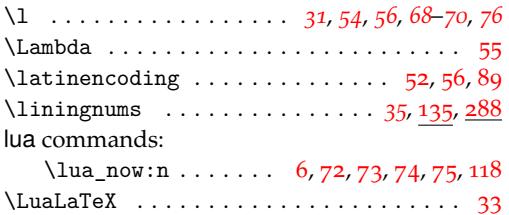

### **M**

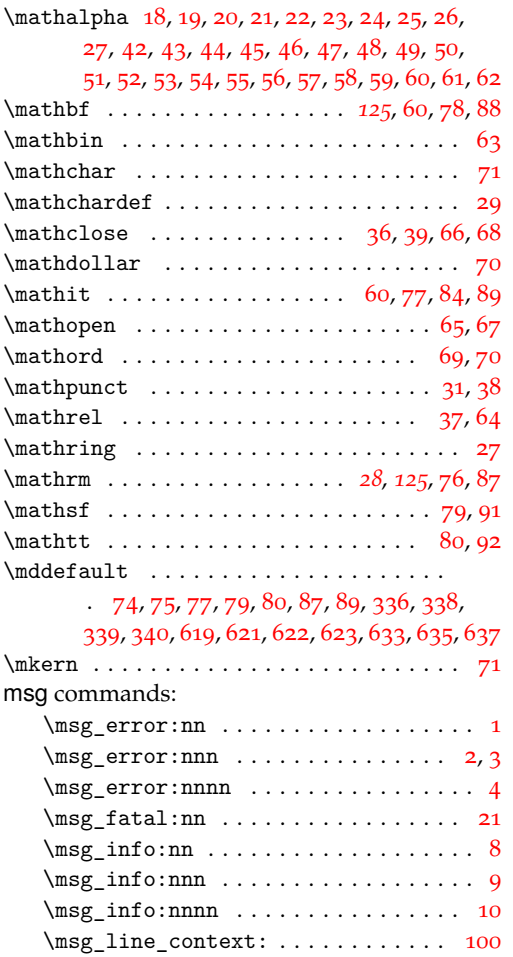

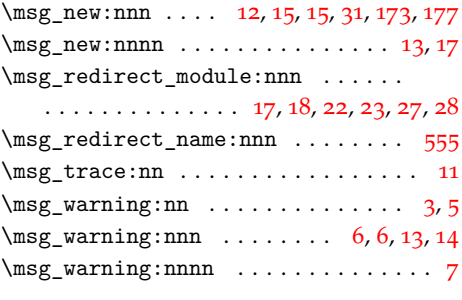

### **N**

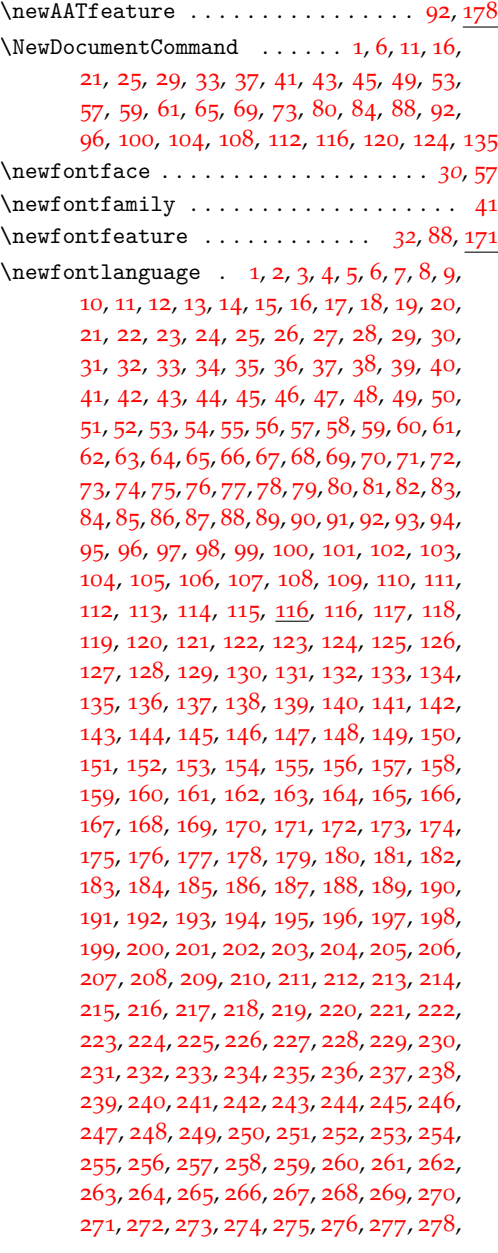

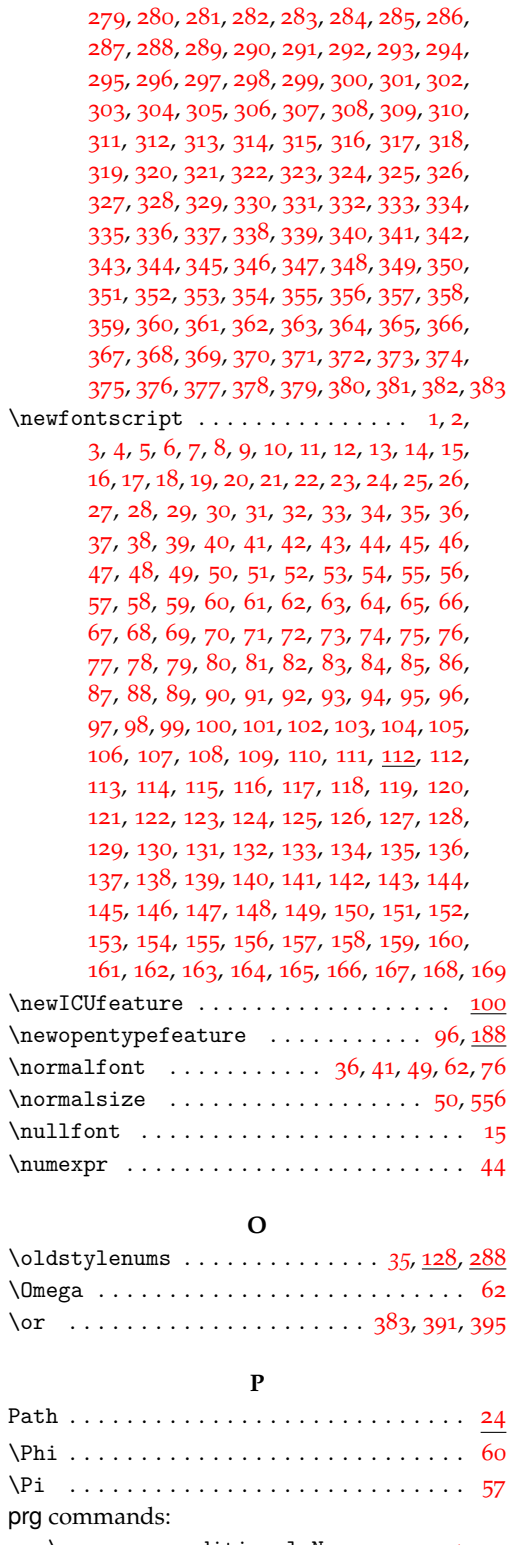

 $\label{eq:prg_new} $$ \prg_new_{conditional: Nnn \ldots 1,}$ 5, 13, 21, 21, 23, 26, 26, 34, 35, 44,

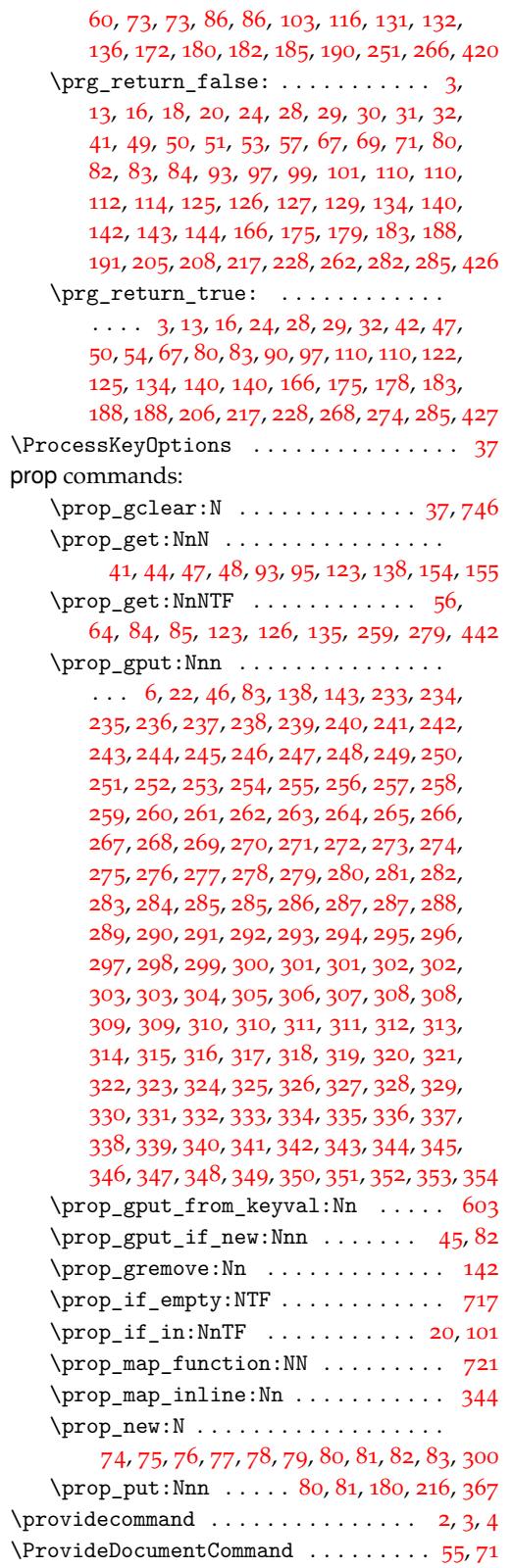

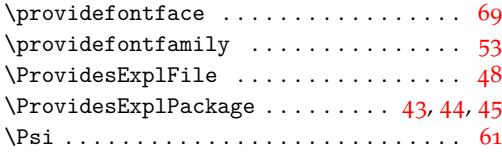

**Q**

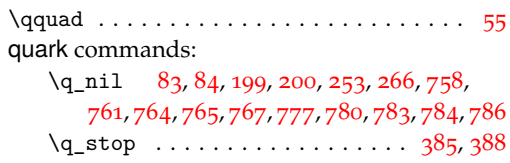

### **R**

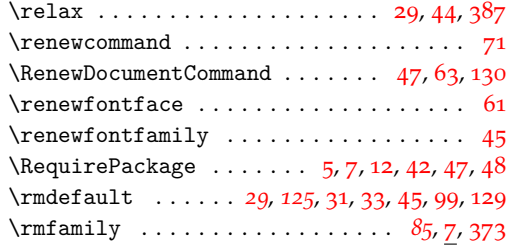

**S**

## scan commands:

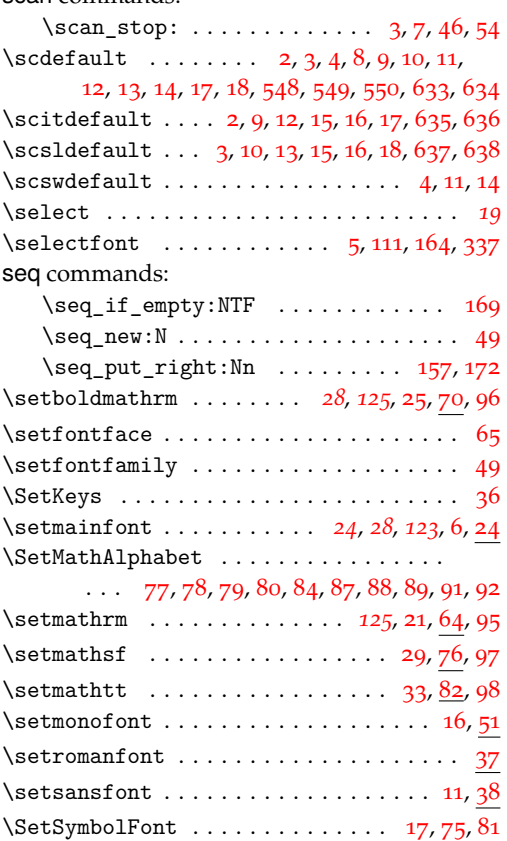

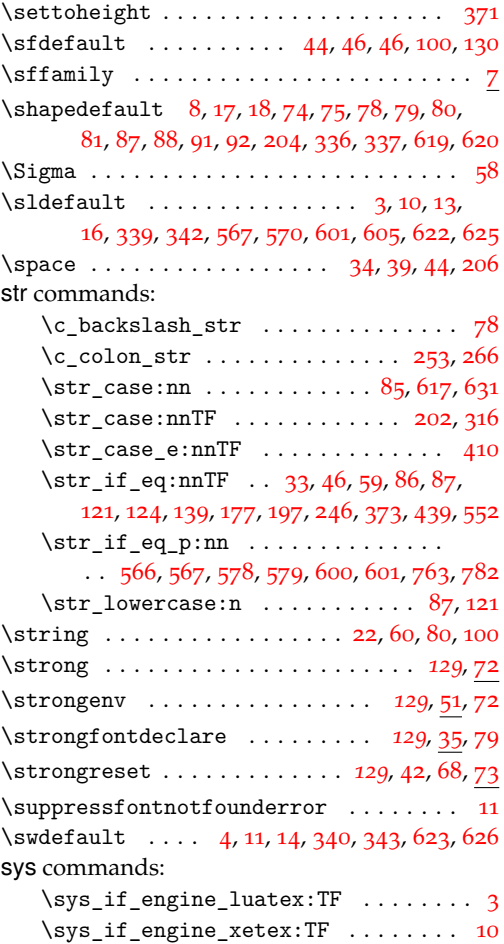

### **[T](#page-128-7)**

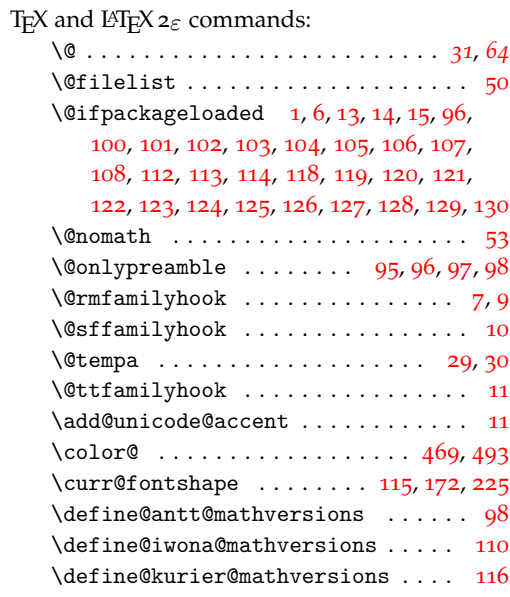

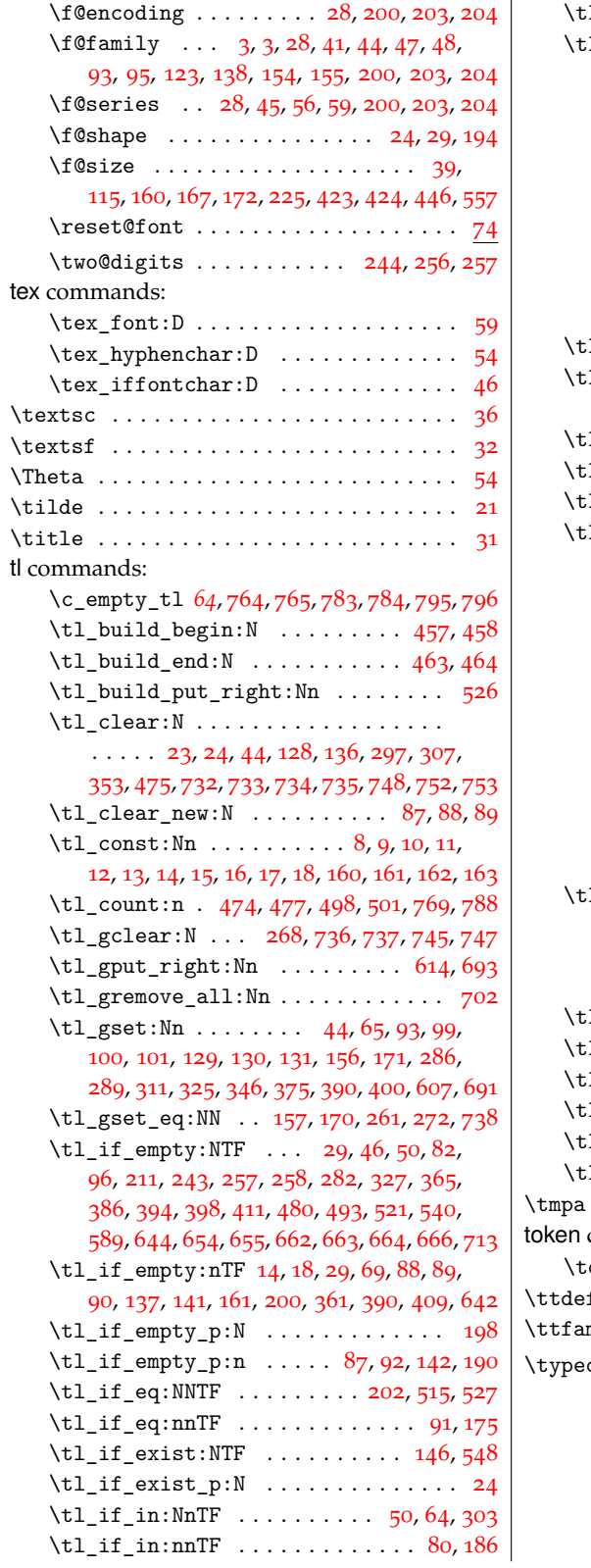

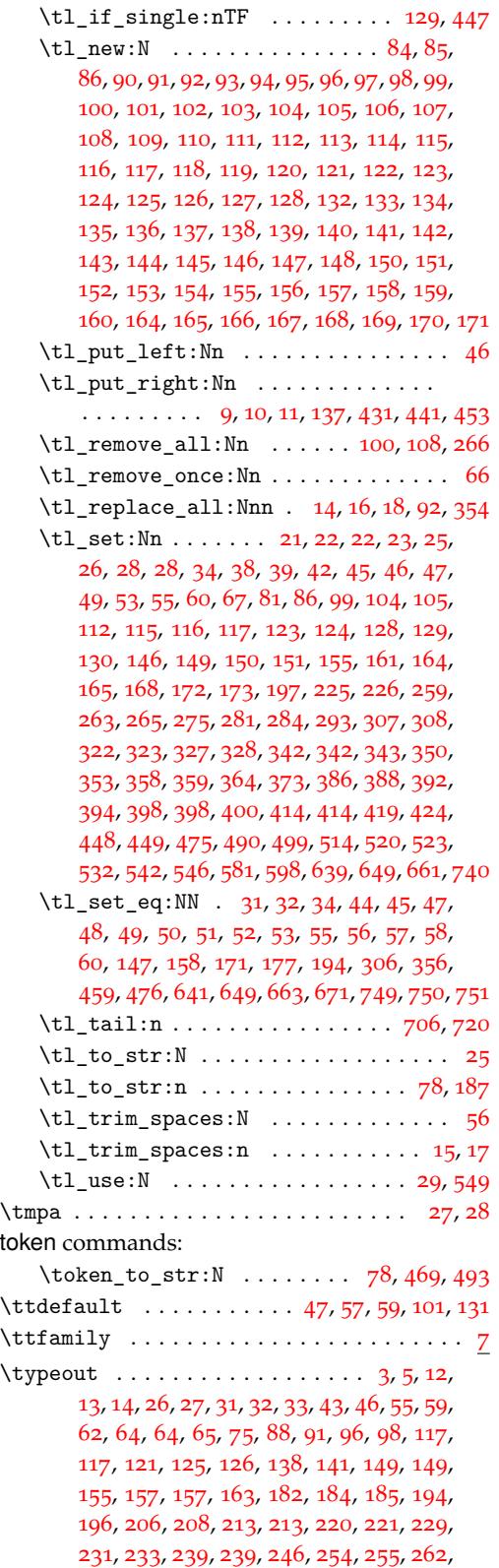
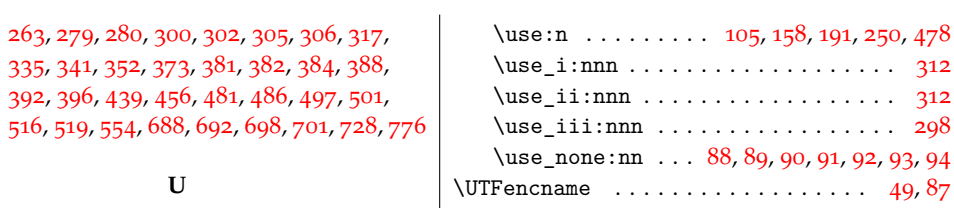

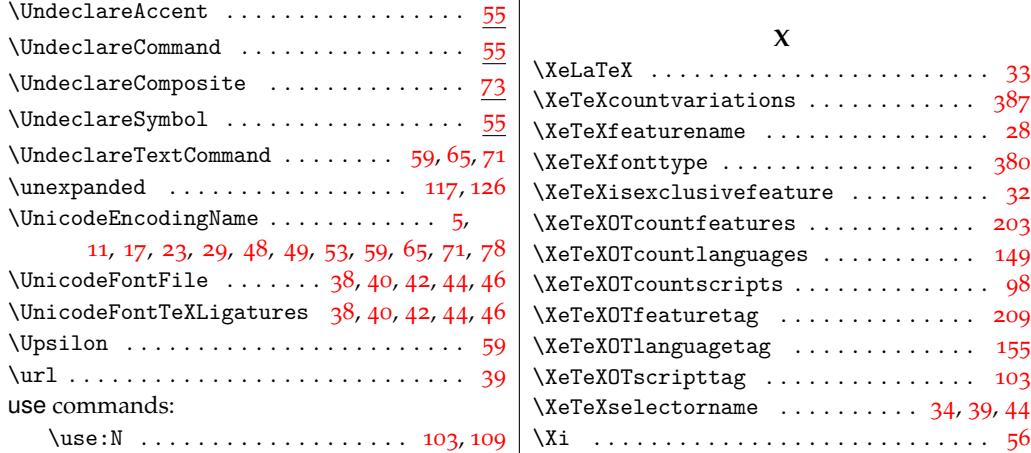

**[U](#page-53-0)**